POLITECNICO DI MILANO

Scuola di Ingegneria Industriale e dell'Informazione Corso di studio: ELECTRICAL ENGINEERING

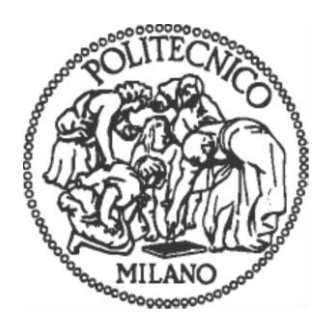

# **ALGORITMI PREDITTIVI PER LA GESTIONE OTTIMA DEGLI ACCUMULI DI IMPIANTI FOTOVOLTAICI RESIDENZIALI**

Relatore: Prof. Loredana Cristaldi Correlatore: Prof. Sergio Brofferio

> Tesi di laurea di: Nick Lauwers Matr. 864465

Anno accademico 2016/2017

# **Ringraziamenti**

Desidero ricordare tutti coloro che mi hanno aiutato nella stesura della tesi con suggerimenti, critiche ed osservazioni: a loro va la mia gratitudine, anche se a me spetta la responsabilità per ogni errore contenuto in questa tesi.

Ringrazio anzitutto la Professoressa Cristaldi, Relatore, il Professor Brofferio, Co-relatore: senza il loro supporto e la loro guida sapiente questa tesi non esisterebbe.

Un ringraziamento particolare va ai colleghi ed agli amici che mi hanno incoraggiato o che hanno speso parte del proprio tempo per leggere e discutere con me le bozze del lavoro, in particolare ci tengo a ringraziare la Dott.ssa Mariagrazia Peigottu che mi ha sostenuto e motivato durante tutto il percorso accademico e l'Ing. Marco Murciano a cui devo tutte le mie conoscenze informatiche.

Vorrei infine ringraziare le persone a me più care: i miei amici, la mia famiglia ed infine mia madre, a cui questo lavoro è dedicato.

### **Introduzione**

L'argomento che si desidera trattare nel corso della tesi riguarda l'implementazione di alcuni algoritmi, il cui compito è gestire l'interazione tra un'abitazione dotata sia di un impianto fotovoltaico che di un sistema di accumulo e la rete di distribuzione. Attraverso questi algoritmi si vuole ridurre al minimo la spesa economica dovuta all'acquisto dell'energia elettrica dalla rete, ovvero si vuole rendere l'utenza il più autonoma possibile. Vengono quindi di seguito analizzate le principali parti che compongo un impianto fotovoltaico e le tecnologie di accumulo disponibili, in modo tale da poter ipotizzare un impianto su cui far lavorare gli algoritmi. Nello specifico si desidera implementare degli algoritmi capaci di effettuare una previsione dell'andamento delle variabili principali dell'impianto. Tali previsioni vengono elaborate sulla base delle previsioni metereologiche disponibili e sui consumi stimati dell'utenza. Tutto ciò permette di ottenere una conoscenza anticipata dell'andamento dei costi relativi al prelievo dell'energia elettrica dalla rete e di minimizzare tali costi tramite una gestione ottimale del sistema di accumulo. La gestione dell'energia presente nel sistema di accumulo viene effettuata tramite gli algoritmi implementati, che a seguito di una valutazione dell'energia prodotta dai pannelli fotovoltaici e consumata dall'utenza elaborano la strategia di gestione ottimale delle batterie, che permette dunque di rendere l'utenza il più autonoma possibile e di conseguenza di ridurre il costo dei consumi energetici.

# Indice dei contenuti

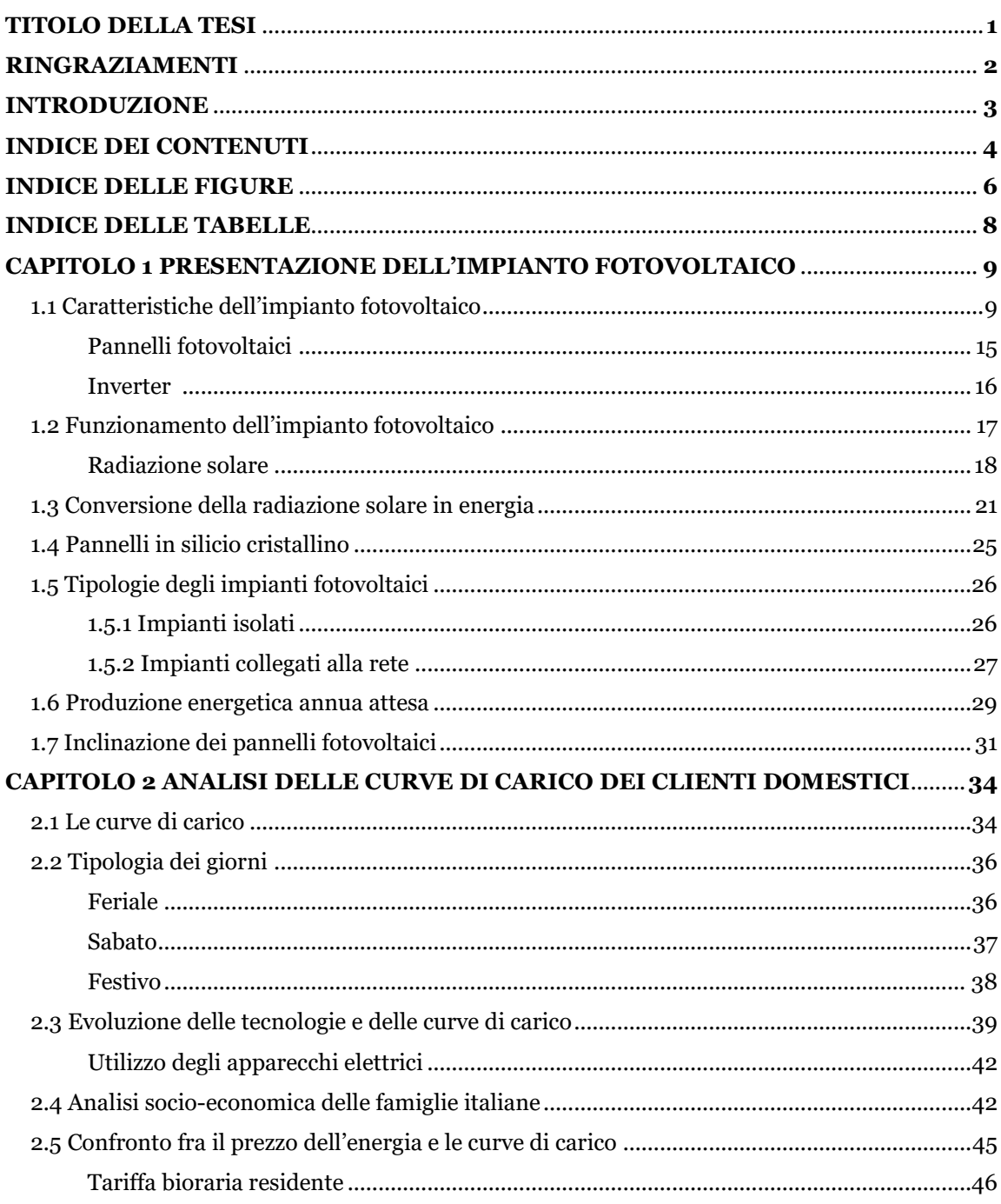

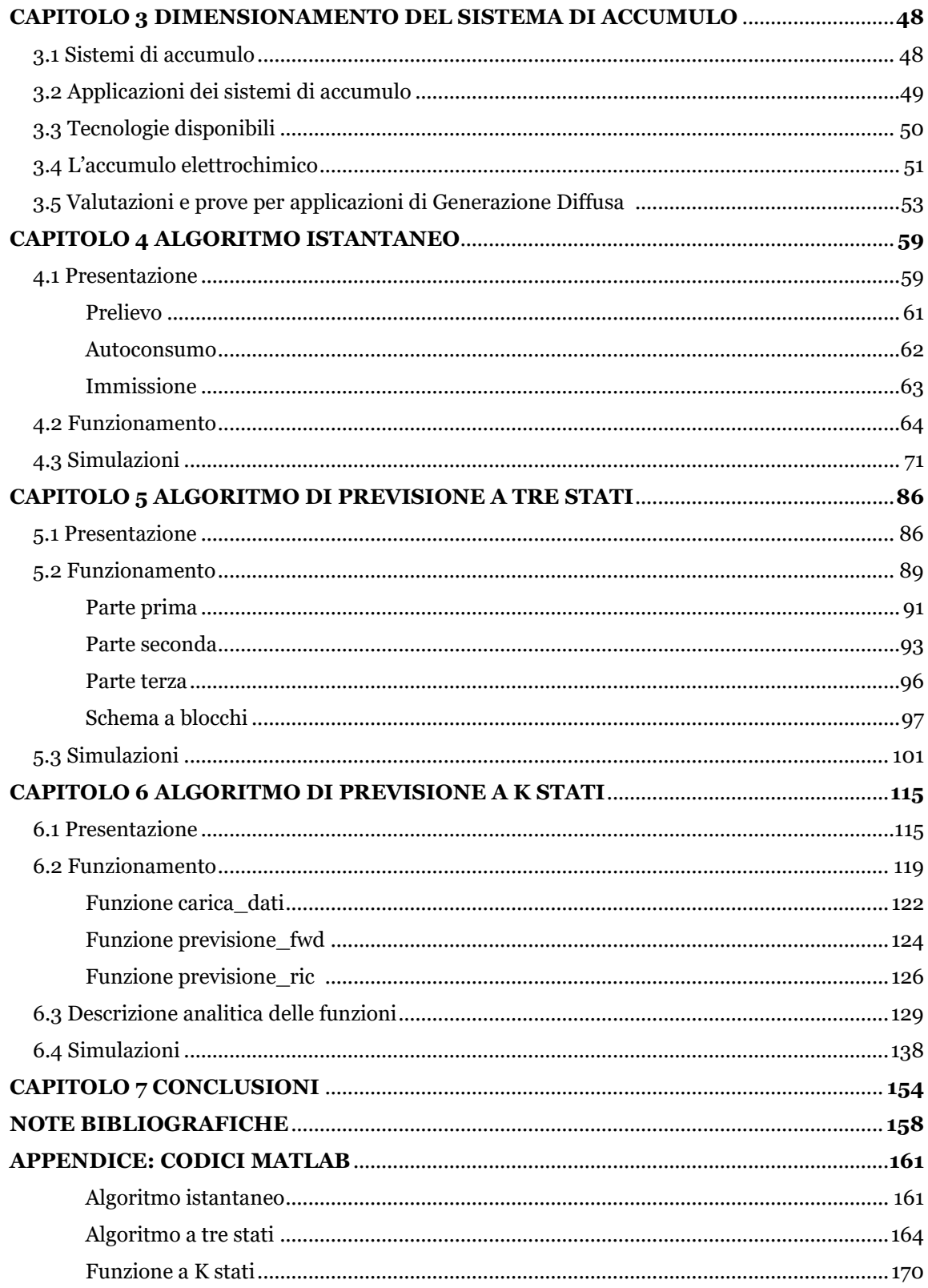

## **Indice delle figure**

*Figura 1.1 Schema dell'impianto ipotizzato. Pag.10 Figura 1.2 Interfaccia simulazione radiazione. Fonte: JRC. Pag.12 Figura 1.3 Produzione energetica stimata e andamento nel corso dei mesi. Fonte: JRC. Pag.14 Figura 1.4 Valori attesi e andamento dell'irraggiamento nel corso dei mesi. Fonte: JRC. Pag.14 Figura 1.5 Percorso del sole e relativa altezza in due diversi periodi dell'anno. Pag.15 Figura 1.6 Irraggiamento medio orario giornaliero nei vari mesi dell'anno. Pag.18 Figura 1.7 Scomposizione della radiazione al suolo nelle diverse componenti. Pag.18 Figura 1.8 Irraggiamento solare medio del globo. Fonte: NASA. Pag.20 Figura 1.9 Radiazione media annuale in Italia. Fonte PVGSI. Pag.21 Figura 1.10 Rappresentazione della giunzione p-n. Pag.22 Figura 1.11 Struttura di una cella in silicio. Pag.22 Figura 1.12 Dalla cella elementare al generatore fotovoltaico. Fonte: ABB. Pag.23 Figura 1.13 Illustrazione delle parti che compongono un pannello fotovoltaico. Pag.24 Figura 1.14 Pannelli fotovoltaici in silicio Monocristallino e in silicio Policristallino. Pag.25 Figura 1.15 Schema impianto isolato. Fonte: Impianti Elettrici. Pag.26 Figura 1.16 A) Piccoli impianti FV monofasi di utenze civili con potenze istallate fino 6KW. B) Impianti FV con potenze sino a 6MW collegati alla rete MT di distribuzione. C) Impianti FV con potenza maggiore di 6 MW collegati alla rete AT. Pag.27/28 Figura 1.17 Rappresentazione del moto terrestre attorno al Sole. Pag.31 Figura 1.18 Rappresentazione del calcolo dell'inclinazione dei pannelli. Pag.32 Figura 1.19 Percorso del Sole (latitudine 45° Nord). Fonte: ABB. Pag.33 Figura 2.1 Curve di carico medio del giorno feriale, relative alle quattro stagioni (2011); Pag.37 Figura 2.2 Curve di carico medio del sabato, relative alle quattro stagioni (2011); Pag.37 Figura 2.3 Curve di carico medio del giorno festivo, relative alle quattro stagioni; Pag.38 Figura 2.4 Indagine Istat sui consumi energetici delle famiglie. (Dicembre 2014). Pag.40 Figura 2.5 Distribuzione delle famiglie per consumo elettrico annuo. Pag.43 Figura 2.6 Prezzi medi orari sul mercato elettrico (MGP) in Italia. Pag.45 Figura 3.1 Efficienza energetica di alcune tecnologie di accumulo. Pag.51 Figura 3.2 Durata di vita espressa in numero di cicli di alcune batterie. Pag.52 Figura 3.3 Andamento nel tempo della curva dei consumi e dell'energia prodotta. Pag.53 Figura 3.4 Differenti casistiche per il calcolo dei costi. Pag.55 Figura 3.5 Costo dell'energia (in €/KWh) in diversi paesi europei. Fonte: Eurostat. Pag.56 Figura 4.1 Schema dell'Impianto. Pag.59 Figura 4.2 Schema energetico dell'impianto. Pag.60 Figura 4.3 Schema energetico in configurazione di prelievo. Pag.62 Figura 4.4 Schema energetico in configurazione di autoconsumo con scarica. Pag.63 Figura 4.5 Schema energetico in configurazione di autoconsumo con carica. Pag.63 Figura 4.6 Schema energetico in configurazione di immissione. Pag.64 Figura 4.7 Funzione per l'acquisizione e la normalizzazione dei dati. Pag.65 Figura 4.8 Flowchart della funzione l'acquisizione e la normalizzazione dei dati. Pag.66 Figura 4.9 Funzione per il calcolo del costo ad ogni intervallo della simulazione. Pag.68 Figura 4.10 Flowchart della funzione creata per il calcolo del costo. Pag.69 Figura 4.11 Schema a blocchi dell'algoritmo istantaneo. Pag.70 Figura 4.12 Andamento dell'energia prodotta dai pannelli (Epv) e dell'energia consumata dall'utenza (Eu) nel corso delle 24 ore. (dicembre 2015). Pag.72 Figura 4.13 Andamento dell'energia prelevata/ immessa nella rete (Er) e dell'energia immagazzinata nelle batterie (SOCk). (dicembre 2015, SOCO=Eo). Pag.73 Figura 4.14 Andamento di tutte le grandezze del sistema. (SOCO=Eo). Pag.74 Figura 4.15 Andamento del costo totale dell'energia elettrica durante i vari istanti della simulazione. Pag.75 Figura 4.16 Andamento dell'energia prelevata/ immessa nella rete (Er) e dell'energia* 

*immagazzinata nelle batterie (SOCk). (dicembre 2015, SOCO=Ec). Pag.76*

*Figura 4.17 Andamento di tutte le grandezze del sistema. (dicembre 2015, SOC0=Ec). Pag.77 Figura 4.18 Andamento del costo totale dell'energia elettrica durante i vari istanti della simulazione. Pag.78 Figura 4.19 Andamento dell'energia prodotta dai pannelli (Epv) e dell'energia consumata dall'utenza (Eu) nel corso delle 24 ore. (giugno 2016). Pag.79 Figura 4.20 Andamento dell'energia prelevata/ immessa nella rete (Er) e dell'energia immagazzinata nelle batterie (SOCk). (giugno 2016, SOCO=Eo). Pag.80 Figura 4.21 Andamento di tutte le grandezze del sistema. (giugno2016, SOCO=Eo). Pag.81 Figura 4.22 Andamento del costo totale dell'energia elettrica durante i vari istanti della simulazione. Pag.82 Figura 4.23 Andamento dell'energia prelevata/immessa nella rete (Er) e dell'energia immagazzinata nelle batterie (SOCk). (giugno 2016, SOCO=Ec). Pag.83 Figura 4.24 Andamento di tutte le grandezze del sistema. (giugno2016, SOCO=Ec). Pag.84 Figura 4.25 Andamento del costo totale dell'energia elettrica durante i vari istanti della simulazione. Pag.85 Figura 5.1 Esecuzione dell'algoritmo di programmazione dinamica. Pag.89 Figura 5.2 Schematizzazione dei tre livelli energetici in cui possono trovarsi le batterie. Pag.91 Figura 5.3 Diagramma di flusso della prima parte dell'algoritmo. Pag.92 Figura 5.4 Procedimento di valutazione dei costi per ogni intervallo (da n=2 a n=N). Pag.94 Figura 5.5 Diagramma di flusso della seconda parte dell'algoritmo. Pag.95 Figura 5.6 Diagramma di flusso della seconda parte dell'algoritmo. Pag.96 Figura 5.7 Algoritmo predittivo a tre stati. Pag.97 Figura 5.8 Scelta della configurazione per il primo intervallo di tempo (n=1). Pag.98 Figura 5.9 Ottimizzazione al tempo n del Prelievo (k=1) per p=1;3. Pag.98 Figura 5.10 Ottimizzazione al tempo n dell'Autoconsumo (k=2) per p=1;3. Pag.99 Figura 5.11 Ottimizzazione al tempo n dell'Immissione (k=3) per p=1;3. Pag.99 Figura 5.12 Calcolo caratteristiche del cammino ottimo. Pag.100 Figura 5.13 Esempio della tipologia di dati utilizzati per effettuare la simulazione. Pag.102 Figura 5.14 Andamento dell'energia che si prevede verrà prodotta dai pannelli (Epv) e dell'energia che si considera verrà consumata dall'utenza (Eu) durante la simulazione. Pag.103 Figura 5.15 Andamento dell'energia prelevata/ immessa nella rete (Er) e dell'energia immagazzinata nelle batterie (SOC) durante il corso della simulazione. Pag.104 Figura 5.16 Andamento di tutte le grandezze del sistema durante la simulazione. Pag.105 Figura 5.17 Andamento della variabile costo durante il corso della simulazione. Pag.106 Figura 5.18 Range dei possibili costi (previsti). Pag.107 Figura 5.19 Andamento dell'energia prelevata/ immessa nella rete (Er) e dell'energia immagazzinata nelle batterie (SOC) durante il corso della simulazione. Pag.108 Figura 5.20 Andamento di tutte le grandezze del sistema durante la simulazione. Pag.109 Figura 5.21 Andamento della variabile costo durante il corso della simulazione. Pag.110 Figura 5.22 Range dei possibili costi (previsti). Pag.111 Figura 5.23 Andamento di tutte le grandezze del sistema durante la simulazione. Pag.112 Figura 5.24 Andamento della variabile costo durante il corso della simulazione. Pag.113 Figura 6.1 Rappresentazione dei percorsi Pi e Pi+1. Pag.117 Figura 6.2 Rappresentazione schematica dei livelli limite del sistema di accumulo. Pag.123 Figura 6.3 Flowchart della funzione carica\_dati. Pag.130 Figura 6.4 Flowchart della funzione previsione\_fwd. Pag.133 Figura 6.5 Flowchart della funzione previsione\_ric. Pag.137 Figura 6.6 Andamento del livello energetico durante il percorso a costo massimo. Pag.141 Figura 6.7 Andamento del livello energetico durante il percorso a costo minimo. Pag.143 Figura 6.8 Andamento di tutte le grandezze del sistema durante la simulazione. Pag.144 Figura 6.9 Andamento del livello energetico durante il percorso a costo minimo. Pag.146 Figura 6.10 Andamento di tutte le grandezze del sistema durante la simulazione. Pag.149 Figura 6.11 Andamento della variabile costo durante il corso della simulazione. Pag.149 Figura 6.12 Andamento del livello energetico delle batterie durante il percorso a costo minimo previsto. (K=1=0,75kW & K=2251=3kW). Pag.152*

## **Indice delle tabelle**

*Tabella 1.1 Valori medi della radiazione e dell'energia elettrica prodotta. Pag.13 Tabella 1.2 Valori del coefficiente di albedo per le superfici di maggior utilizzo. Pag.19 Tabella 1.2 Valori medi giornalieri mese per mese. Fonte: banca dati ENEA. Pag.29 Tabella 1.3 valori della radiazione solare media annuale su piano orizzontale. Pag.30 Tabella 2.1 Consumo giornaliero per le varie tipologie di giorno nelle quattro stagioni. Pag.39 Tabella 2.2 Indagine sulla diffusione dei principali elettrodomestici. Pag.41 Tabella 2.3 Divisione degli utenti in quattro categorie in base al consumo medio annuo. Pag.44 Tabella 2.4 Spesa per la materia energia. Fonte: AEEGSI (2017). Pag.47 Tabella 2.5 Servizi di rete (Spesa per il trasporto e la gestione del contatore e spesa per oneri di sistema). Fonte: AEEGSI (2017). Pag.47 Tabella 3.1 Confronto dei costi in funzione della grandezza dell'impianto d'accumulo. Pag.56 Tabella 3.2 Costi evitati grazie alle diverse capacità del sistema d'accumulo. Pag.57 Tabella 3.3 Profitto a distanza di 10 e 15 anni ottenuto con le diverse capacità del sistema d'accumulo. Pag.57 Tabella 4.1 Valori della radiazione solare del 9 settembre 2016. Pag.64 Tabella 4.2 Valori dei consumi dell'utenza un giorno Feriale. Pag.65 Tabella 6.1 Esempio della matrice M(k,t) con K=4 ed N=5. Pag.125 Tabella 6.2 Rappresentazione vettoriale dell'esempio con K=4 ed N=5. Pag.125 Tabella 6.3 Vettore dei livelli energetici relativo al percorso a costo massimo. Pag.140 Tabella 6.4 Vettore dei livelli energetici relativo al percorso a costo minimo. Pag.142 Tabella 6.5 Vettore dei livelli energetici relativo al percorso a costo minimo. Pag.145 Tabella 6.6 Vettore dei livelli energetici relativo al percorso a costo massimo. Pag.151 Tabella 6.7 Confronto dei tempi necessari per concludere una simulazione. Pag.153*

*Tabella 7.1 Confronto dei tempi necessari per elaborare il risultato. Pag.156*

# *CAPITOLO 1*

# **PRESENTAZIONE DELL'IMPIANTO FOTOVOLTAICO**

#### **1.1 Caratteristiche dell'impianto fotovoltaico**

Vengono qui presentati e analizzati i dati relativi all'impianto preso in considerazione, con lo scopo di ottenere dei dati di partenza per le simulazioni e di avere dei dati concreti riferiti a una situazione specifica.

Per quanto riguarda la tipologia di famiglia si è deciso, dopo aver analizzato i profili di consumo, considerando anche la fascia di reddito delle famiglie, di prendere come riferimento una famiglia con un profilo di medio-alto consumo, ovvero con un consumo medio annuo intorno ai 3.100 KWh. L'abitazione considerata è stata ipotizzata in Milano, ed è un'abitazione monofamiliare dove risiede una famiglia composta (dati i consumi) da 3/4 persone con una superficie abitativa intorno ai 120 metri quadrati con la possibilità di installare un impianto fotovoltaico sul tetto. L'impianto fotovoltaico che si è deciso di ipotizzare/analizzare si è considerato composto dalle seguenti parti principali:

- 1) pannelli fotovoltaici (installati sul tetto dell'abitazione)
- 2) inverter
- 3) carichi domestici (utenza)
- 4) rete di distribuzione
- 5) batterie per l'accumulo

Lo schema dell'impianto è quindi il seguente:

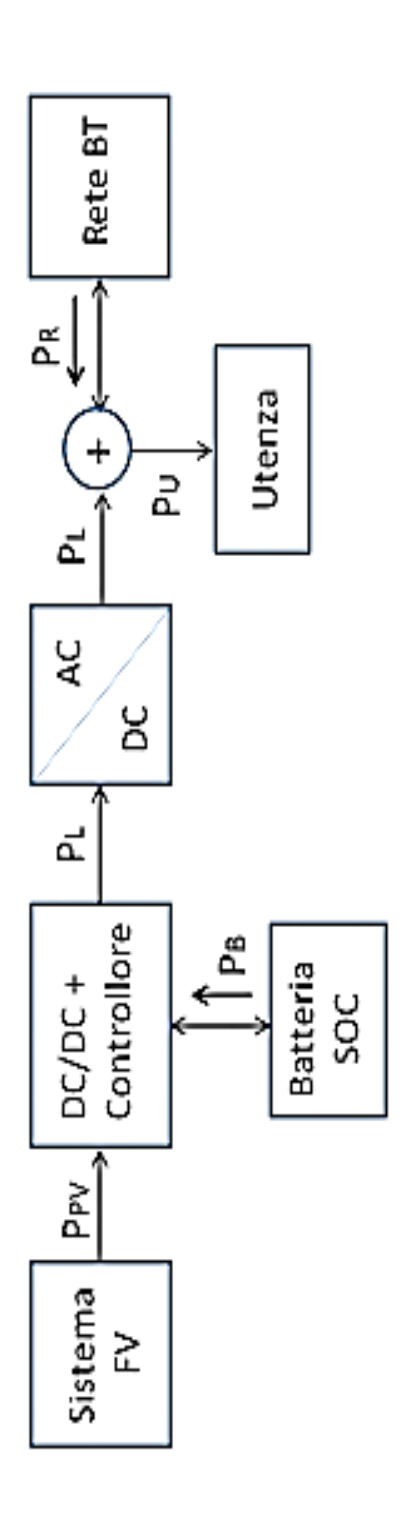

Relazione fra le potenze: Relazione fra le potenze:

 $\text{E}_\text{L} = \text{E}_{\text{PV}}\left(\text{n}\right) + \left(\text{E}_{\text{P}}\text{-}\text{E}\text{k}\right) > \text{o}; \hspace{5mm} \text{E}_\text{I}\!\left(\text{n}\right) + \text{E}_{\text{P}}\!\text{V}(\text{n}) + \left(\text{E}_{\text{P}}\text{-}\text{E}\text{k}\right) = \text{E}_\text{U}(\text{n})$  $E_L = E_{PV} (n) + (E_P-Ek) > o; \qquad Er(n) + Epv(n) + (Ep-Ek) = Eu(n)$  $P_L = P_{PV} + P_B > 0;$   $P_R = P_U + P_L > < 0;$  $P_L = P_{PV} + P_B > 0$ ;  $P_R = P_U + P_L > 0$ ; Equazioni di stato al tempo n: Equazioni di stato al tempo n:

Figura 2.1 Schema dell'impianto ipotizzato *Figura 2.1 Schema dell'impianto ipotizzato* Dallo schema si possono effettuare alcune considerazioni preliminari:

- Le frecce che indicano la direzione con cui avvengono gli scambi di energia sono per lo più unidirezionali, eccetto per la batteria e per la rete, in quanto la batteria può accumulare energia (durante il giorno quando i pannelli sono in funzione) e erogare energia (quando è carica) mentre la rete di distribuzione può immettere o ricevere energia ovvero l'impianto è capace sia di acquistare energia dalla rete sia di vendere energia al fornitore.
- L'energia delle batterie d'accumulo e della rete di distribuzione sono considerate positive quando "entranti" nel sistema, quindi quando le batterie si stanno caricando il segno sarà negativo e lo stesso vale per la rete di distribuzione quando ci troviamo in una situazione di immissione in rete.
- Le batterie sono caricate in corrente continua mentre i carichi domestici sono alimentati in corrente alternata, per questo sono presenti un convertitore DC/DC e un convertitore DC/AC.

Questi vincoli che si sono imposti in fase di progettazione sono alla base del funzionamento del nostro impianto fotovoltaico e sono da tenere in considerazione sia durante la fase di progettazione sia durante la fase di simulazione.

Avvalendosi dei dati riguardanti l'irradiazione media giornaliera e annuale si è potuto procedere con il dimensionamento dell'impianto. Per raggiungere tale obiettivo si è usato il simulatore creato e messo a disposizione dal Joint Research Centre, che è composto da sette istituti di ricerca dislocati in cinque paesi europei (Belgio, Germania, Italia, Paesi Bassi e Spagna) e che si occupa tra le tante attività di registrare i dati relativi all'irraggiamento solare.<sup>1</sup>

Questo simulatore permette di calcolare in base alla località e alla potenza dell'impianto installato l'energia media prodotta in un giorno e in un mese, attraverso la quale si calcola poi l'energia media annua che si riesce a produrre. Come input il simulatore richiede oltre la località e la potenza di picco che si desidera soddisfare anche le modalità d'installazione dell'impianto e le perdite del sistema. In questo caso si è deciso di considerare, data la tipologia delle case nella città di Milano, un tetto con un'inclinazione di 30° orientato verso sud. Per quanto riguarda invece le perdite energetiche del sistema, il simulatore richiede di inserire le perdite senza considerare quelle dovute ai pannelli fotovoltaici che vengono calcolate dal programma stesso in base alla località. Considerando quindi le perdite delle apparecchiature che compongono il sistema si è ipotizzato che queste possano essere intorno al 15%, dato che normalmente il rendimento dell'impianto è compreso tra il 75% e 85%. 2

Tenendo conto del consumo medio annuo riportato precedentemente, si è assunto che la potenza dell'impianto sia pari a 3KW di picco.

Di seguito è riportata l'immagine della schermata principale del sito JRC, nel quale sono stati inseriti i dati relativi all'impianto considerato.

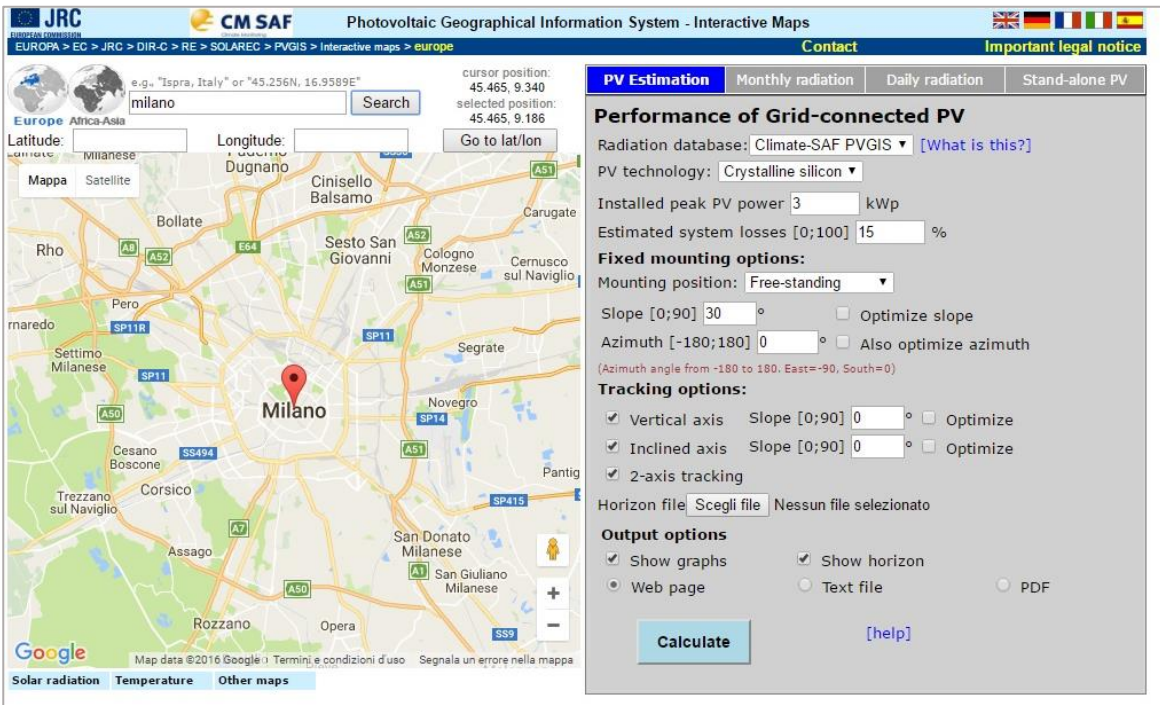

*Figura 1.2 Interfaccia simulazione radiazione. Fonte: JRC.*

Una volta inseriti i valori come illustrato nell'immagine precedente il simulatore ha riportato i seguenti risultati:

PVGIS stima dell'energia generata

- Posizione: 45°27'55" North, 9°11'9" East, Elevation: 135 m a.s.l.,
- Database della radiazione utilizzato: PVGIS-CMSAF
- Potenza nominale dell'impianto fotovoltaico: 3.0 kW
- Perdite stimate dovute all'effetto di riflessione: 2.7%
- Altre perdite (conduttori, inverter etc.): 15.0%
- Perdite totali dell'impianto: 25%
- Perdite stimate dovute alla temperatura: 9.3% (considerando la temperatura locale)

| Month                 | $E_d$ | $E_m$ | $H_d$ | $H_m$ |  |  |
|-----------------------|-------|-------|-------|-------|--|--|
| Jan                   | 4.90  | 152   | 1.99  | 61.8  |  |  |
| Feb                   | 8.39  | 235   | 3.46  | 97.0  |  |  |
| Mar                   | 11.50 | 356   | 4.95  | 153   |  |  |
| Apr                   | 12.10 | 363   | 5.37  | 161   |  |  |
| May                   | 13.60 | 422   | 6.17  | 191   |  |  |
| Jun                   | 14.30 | 430   | 6.63  | 199   |  |  |
| Jul                   | 15.30 | 475   | 7.15  | 222   |  |  |
| Aug                   | 13.70 | 425   | 6.40  | 198   |  |  |
| Sep                   | 11.80 | 355   | 5.36  | 161   |  |  |
| Oct                   | 7.90  | 245   | 3.45  | 107   |  |  |
| Nov                   | 5.24  | 157   | 2.20  | 66.0  |  |  |
| Dec                   | 4.59  | 142   | 1.87  | 58.0  |  |  |
| Yearly average        | 10.3  | 313   | 4.59  | 140   |  |  |
| <b>Total for year</b> |       | 3760  | 1670  |       |  |  |

*Tabella 4.1 Valori medi della radiazione e dell'energia elettrica prodotta (per giorno/ mese). Fonte: JRC.*

Dove:

- E<sup>d</sup> = Energia media giornaliera prodotta dal sistema (KWh)
- $E_m$  = Energia media mensile prodotta dal sistema (KWh)
- H<sub>d</sub> = Radiazione solare media giornaliera ricevuta dai moduli fotovoltaici (KWh/m^2)
- H<sub>m</sub> = Radiazione solare media giornaliera ricevuta dai moduli fotovoltaici (KWh/m^2)

Inoltre il simulatore fornisce i seguenti grafici:

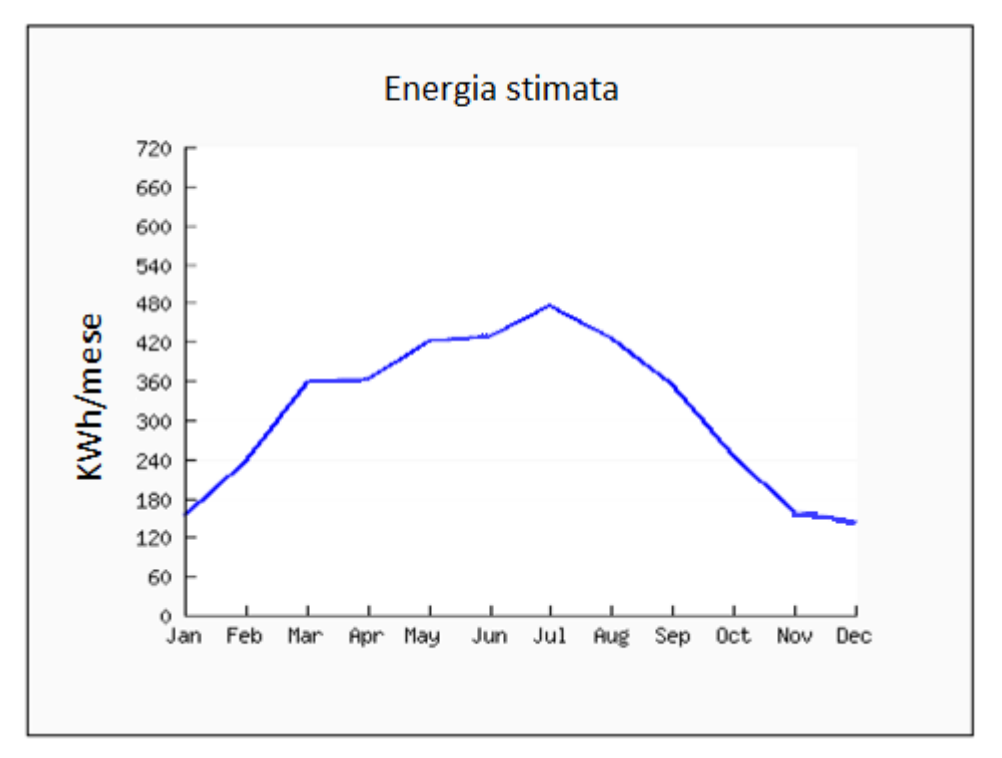

*Figura 1.3 Produzione energetica stimata e andamento nel corso dei mesi. Fonte: JRC.*

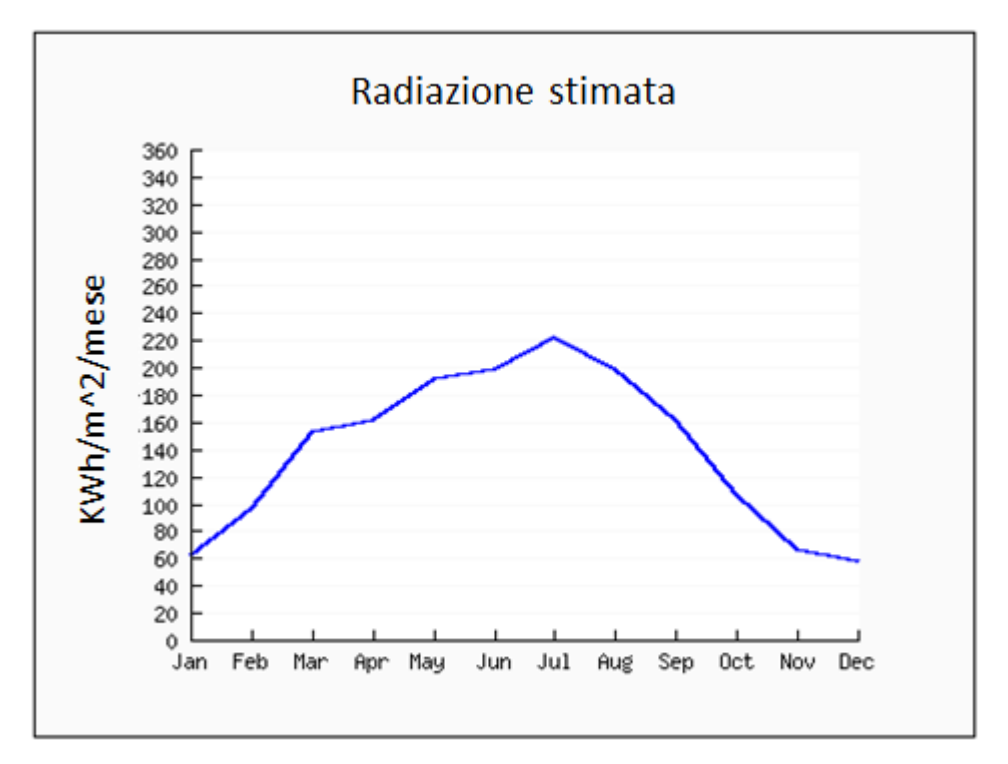

*Figura 1.4 Valori attesi e andamento dell'irraggiamento nel corso dei mesi. Fonte: JRC.*

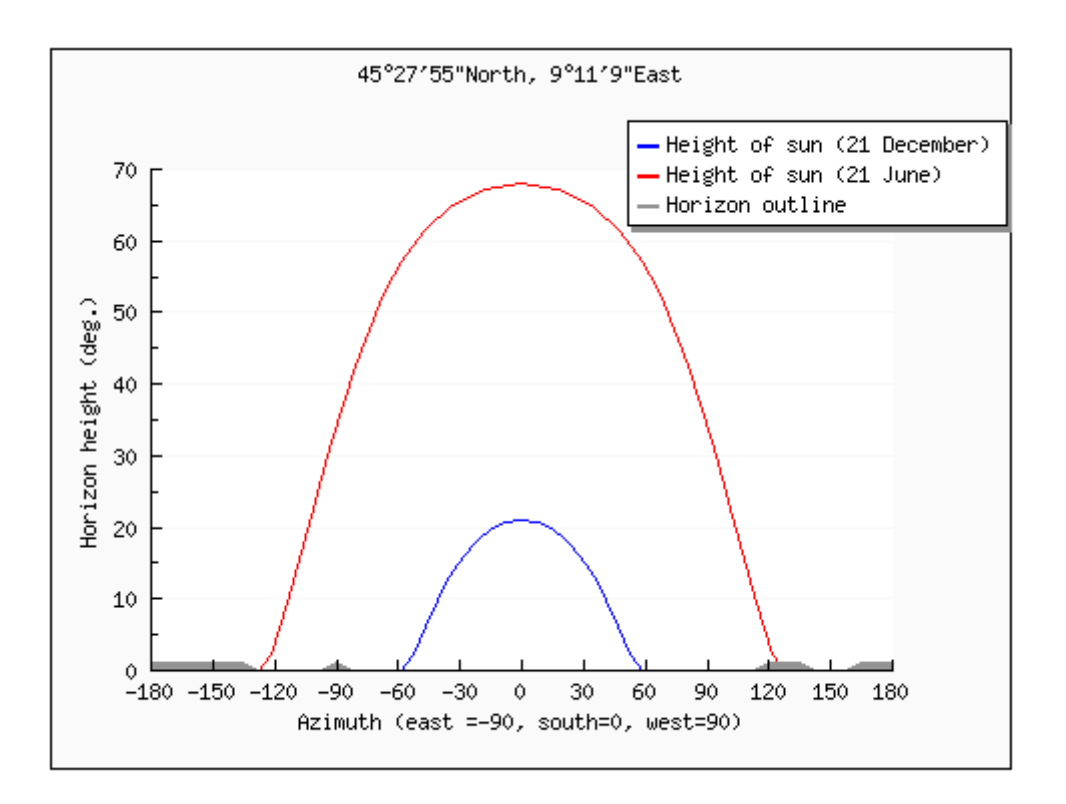

*Figura 1.5 Percorso del sole e relativa altezza in due diversi periodi dell'anno. Fonte: JRC*.

Il primo rappresenta la produzione energetica stimata e il suo andamento nel corso dei mesi; il secondo mostra i valori attesi e l'andamento dell'irraggiamento nel corso dei mesi; infine il terzo mostra in due diversi periodi dell'anno il percorso del sole e la sua altezza.

#### *Pannelli fotovoltaici*

Avendo considerato quindi di voler installare un impianto dalla potenza di picco di 3Kw, si può ora procedere a valutare il numero di pannelli fotovoltaici necessari e lo spazio che andranno ad occupare. Per quanto riguarda il tipo di pannelli, si è ipotizzato di utilizzarli composti in silicio policristallino di potenza unitaria pari a 175 W. In queste condizioni sono necessari 17 pannelli, questo valore si ricava dalla relazione 3000W/175W=17. Si ipotizza inoltre che i pannelli vengano tutti collegati in serie in un'unica stringa.

Le principali caratteristiche del generico pannello, a cui facciamo riferimento, dichiarate dal costruttore sono:<sup>3</sup>

- Potenza nominale  $P_{\text{MPP}}$  175 W
- Efficienza 12.8 %
- Tensione V<sub>MPP</sub> 23.30 V
- Tensione a vuoto 29.40 V
- Corrente I<sub>MPP</sub> 7.54 A
- Corrente di corto circuito I<sub>SC</sub> 8.02 A
- Tensione massima 1000V
- Dimensioni 2000 x 680 x 50 mm
- Superficie 1.36 m<sup>2</sup>
- Densità di potenza 128.7 W/m<sup>2</sup>
- Isolamento classe II
- Coefficiente di temperatura  $P_{MPP}$  -0.43%/°C
- Coefficiente di temperatura U -0.107 V/°C

Dove la dicitura MPP identifica le grandezze elettriche in corrispondenza del punto di massima potenza in condizione di irraggiamento standard.

La superficie totale ricoperta dai pannelli sarà quindi pari a 1.36 x 17  $\approx$  23 m<sup>2</sup>, inferiore alla superficie a disposizione sul tetto dell'abitazione. I risultati ottenuti mostrano quindi che l'impianto da 3kW ipotizzato, pùò essere installato, in quanto di dimesioni appropriate, sia di potenza che di spazio.

#### *Inverter*

L'inverter è il dispositivo elettronico che ha il compito di trasformare l'energia continua, prodotta dai pannelli fotovoltaici, in energia alternata monofase o trifase. Tale energia, così facendo, risulta utilizzabile sia per alimentare l'utenza e i suoi carichi, sia per l'immissione in rete quando il sistema lo permette. I convertitori utilizzati per immettere l'energia in rete sono normalmente del tipo a commutazione forzata con tecnica PWM (pulse with modulation) e dotati della funzione MPPT (Maximum Power Point Tracking) di inseguimento del punto a massima potenza. Tale funzione permette di individuare in ogni istante il punto di lavoro ottimo sulla caratteristica V-I (tensionecorrente) del generatore fotovoltaico per cui si ottiene il massimo trasferimento di potenza nei confronti del carico che risulta sempre posizionato a valle dell'inverter. Il convertitore ha anche il compito di stabilizzare gli output (tensione e corrente) dell'impianto fotovoltaico, dato che variano al variare dell'irraggiamento e della temperatura, mentre il carico lavora normalmente con valori di tensione costante. Infine l'inverter deve possedere:<sup>4</sup>

- delle protezioni per la disconnessione dalla rete in caso di valori fuori norma di tensione e frequenza;
- delle protezioni contro le sovratensioni e le sovracorrenti;
- un sistema che permetta: il controllo a distanza, il monitoraggio e l'analisi dei dati relativi al funzionamento dell'impianto.

Nel seguito si è ipotizzato, per il caso dell'impianto analizzato, di utilizzare un inverter con le seguenti caratteristiche:

- Potenza nominale in ingresso 3150W
- Tensione massima lato c.c. 680V
- Corrente massima lato c.c. 11,5°
- Potenza nominale in uscita 3000W
- Tensione nominale lato c.a. 230V
- Frequenza di funzionamento 50Hz
- Fattore di potenza unitario
- Rendimento massimo 95,5%.

#### **1.2 Funzionamento dell'impianto fotovoltaico**

Il principio di funzionamento di un impianto fotovoltaico è basato sulla trasformazione istantanea dell'energia solare in energia elettrica senza alcuna necessità di combustibili. I pannelli fotovoltaici permettono tale conversione grazie all'utilizzo di specifici semiconduttori che sono in grado di produrre energia elettrica quando sottoposti alla radiazione solare.

I principali benefici che si possono trarre da un impianto fotovoltaico sono i seguenti:

- produzione di energia in qualsiasi luogo secondo necessità;
- assenza di combustibili;
- costi di manutenzione e d'esercizio molto ridotti;
- nessuna produzione e diffusione di agenti inquinanti;
- lunga durata dell'impianto, dovuta alla stazionarietà dei componenti (vita utile maggiore di 20 anni);
- il sistema può essere modificato facilmente in base alle necessità dell'utente (nel caso ci sia bisogno di potenze maggiori l'unica modifica è l'aggiunta di pannelli).

Tuttavia l'investimento necessario per l'acquisto e l'installazione di un impianto fotovoltaico risulta ancora abbastanza elevato, perché i costi di delle tecnologie utilizzate sono molto alti. In più la produzione di energia solare, essendo soggetta alla variabilità del tempo, non garantisce alcuna stabilità. I principali componenti di un impianto fotovoltaico sono i seguenti: generatore (pannelli fotovoltaici), sistema di gestione della potenza, eventuale sistema di accumulo di energia, apparati di protezione e manovra.

Vi sono diversi fattori che influenzano la produzione energetica annuale, ad esempio l'incidenza della radiazione solare nel luogo di produzione; l'inclinazione ed orientamento dei pannelli; l'assenza o meno di ostacoli che impediscono il passaggio dei raggi solari e l'affidabilità e le caratteristiche tecniche dei principali elementi dell'impianto (pannelli fotovoltaici, inverter e accumulo).

Gli utilizzi degli impianti fotovoltaici possono essere diversi, sia la produzione e l'accumulo di energia per le utenze isolate dalla rete (stand alone), sia la produzione di energia per le utenze connesse alla rete di bassa tensione (grid connected), ma anche per la produzione di energia da immettere nella rete di media tensione.

Attualmente in Italia non sono più disponibili incentivi statali per il fotovoltaico. Da sabato 6 luglio 2013 sono infatti terminati gli incentivi del Quinto Conto Energia e non è stato previsto alcun Sesto Conto Energia. Di conseguenza, l'unica possibilità di ottenere un'agevolazione è quella di accedere alla detrazione IRPEF del 50% per le spese sostenute per l'installazione dell'impianto fotovoltaico.5

#### **Radiazione solare**

Il sole, grazie alle reazioni termonucleari che avvengono al suo interno, risulta una fonte enorme di energia che viene emessa sotto forma di radiazione elettromagnetica. Una quantità di quest'energia, attraversando l'atmosfera, arriva sulla terra e da qui può essere utilizzata per produrre energia elettrica. L'irraggiamento varia in base alla distanza tra la terra e il sole, dipende dall'attività solare e ha un valor medio di 1367 W/m<sup>2</sup> ± 2%.<sup>6</sup>

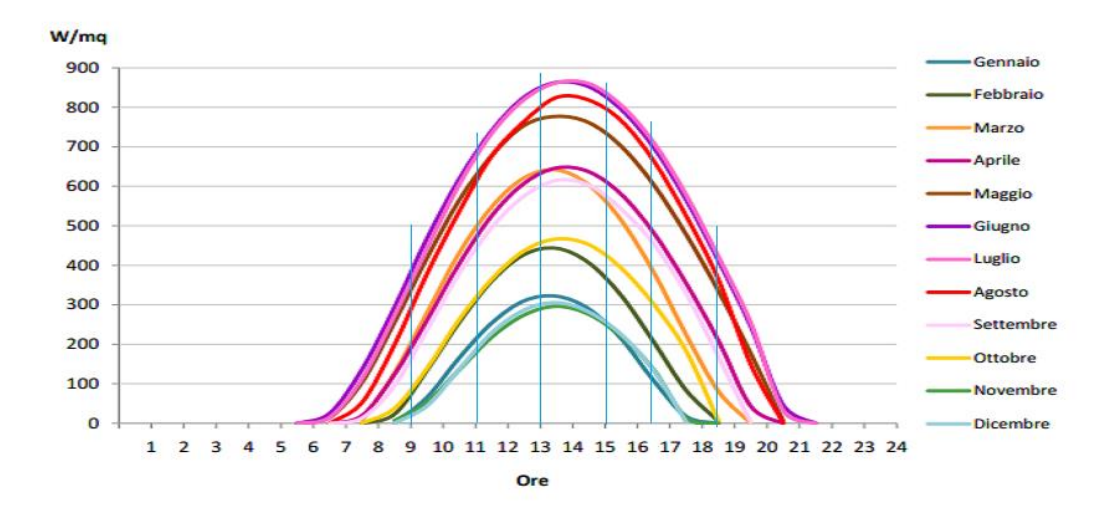

*Figura 1.6 Irraggiamento medio orario giornaliero nei vari mesi dell'anno. Fonte: GSE (2014).*

Quando si parla di irraggiamento solare si considera la potenza associata alle onde elettromagnetiche provenienti dal sole che cadono su una superficie di un m2, per questo l'unità di misura utilizzata è il kW/m2.

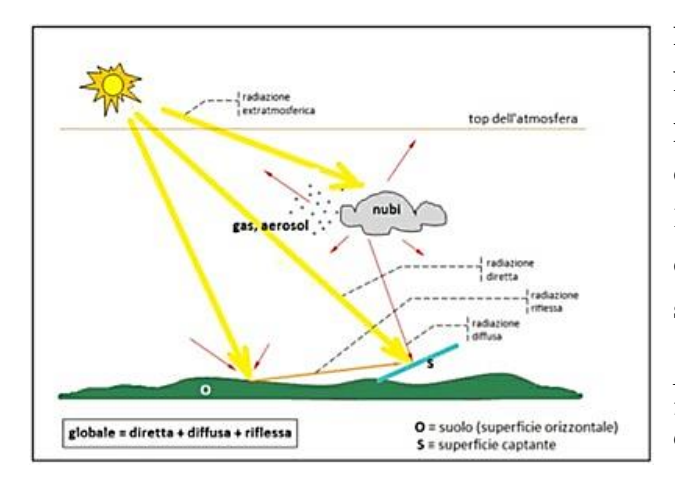

Nel passaggio attraverso l'atmosfera l'intensità della radiazione solare si riduce, perché una parte di questa viene utilizzata dai gas presenti nell'atmosfera o riflessa. Della parte restante una percentuale viene diffusa dall'atmosfera e il resto giunge al suolo.

*Figura 1.7 Scomposizione della radiazione al suolo nelle diverse componenti. Fonte: ENEA.*

Se si esegue l'integrale, in un determinato intervallo di tempo, dell'irraggiamento solare, si ottiene la radiazione solare la cui unità di misura è il kWh/m2.

Considerando una superficie orizzontale, la radiazione incidente su tale superficie risulta composta da diversi contributi. Un contributo dovuto all'irraggiamento diretto, un contributo dovuto all'irraggiamento diffuso (che proviene dal cielo in ogni direzione) e un contributo dovuto alla riflessione dell'ambiente circostante.

Ognuno di questi contributi ha un'intensità variabile che dipende dalle condizioni metereologiche, infatti se si considera ad esempio una giornata particolarmente coperta, con una grande presenza di nuvole, il contributo dovuto all'irraggiamento diretto è quasi nullo e risulta prevalente il contributo dovuto all'irraggiamento diffuso. Il contributo dovuto alla riflessione, a differenza degli altri contributi, cambia al variare dell'ambiente nelle vicinanze, più nello specifico al variare della capacità di riflessione della radiazione solare delle superfici circostanti. Per valutare tale capacità si fa uso del coefficiente di albedo, che è diverso per ogni materiale e rappresenta il coefficiente (o fattore) di riflessione diffusa, ovvero il rapporto tra il flusso luminoso globalmente diffuso in tutte le direzioni da una superficie e quello ricevuto da essa. Varia con il colore della luce e con la natura della superficie. Un corpo perfettamente bianco, ossia riflettente, ha albedo uguale a 1, mentre un corpo perfettamente nero ha albedo uguale a 0, ossia assorbe tutta la radiazione ricevuta.<sup>7</sup> Sono riportati di seguito alcuni valori del coefficiente di albedo, per le superfici più comuni.

| Tipo di superficie          | albedo |  |  |
|-----------------------------|--------|--|--|
| Strade sterrate             | 0,04   |  |  |
| Superfici acquose           | 0,07   |  |  |
| Bosco di conifere d'inverno | 0,07   |  |  |
| Asfalto invecchiato         | 0,10   |  |  |
| Tetti o terrazzi in bitume  | 0,13   |  |  |
| Suolo (creta, marne)        | 0,14   |  |  |
| Erba secca                  | 0,20   |  |  |
| Pietrisco                   | 0,20   |  |  |
| Calcestruzzo invecchiato    | 0,22   |  |  |
| Bosco in autunno/campi      | 0,26   |  |  |
| Erba verde                  | 0,26   |  |  |
| Superfici scure di edifici  | 0,27   |  |  |
| Superfici chiare di edifici | 0,60   |  |  |
| <b>Neve</b>                 | 0,75   |  |  |

*Tabella 1.2 Valori del coefficiente di albedo per le superfici di maggior utilizzo. Fonte: ABB.*

Ovviamente la radiazione solare media giornaliera varia in base alle coordinate geografiche, passando da un valore minimo di 1KWh/m<sup>2</sup> a un valore massimo di 7KWh/m2. Viene di seguito inserita l'immagine della radiazione solare media nel globo.

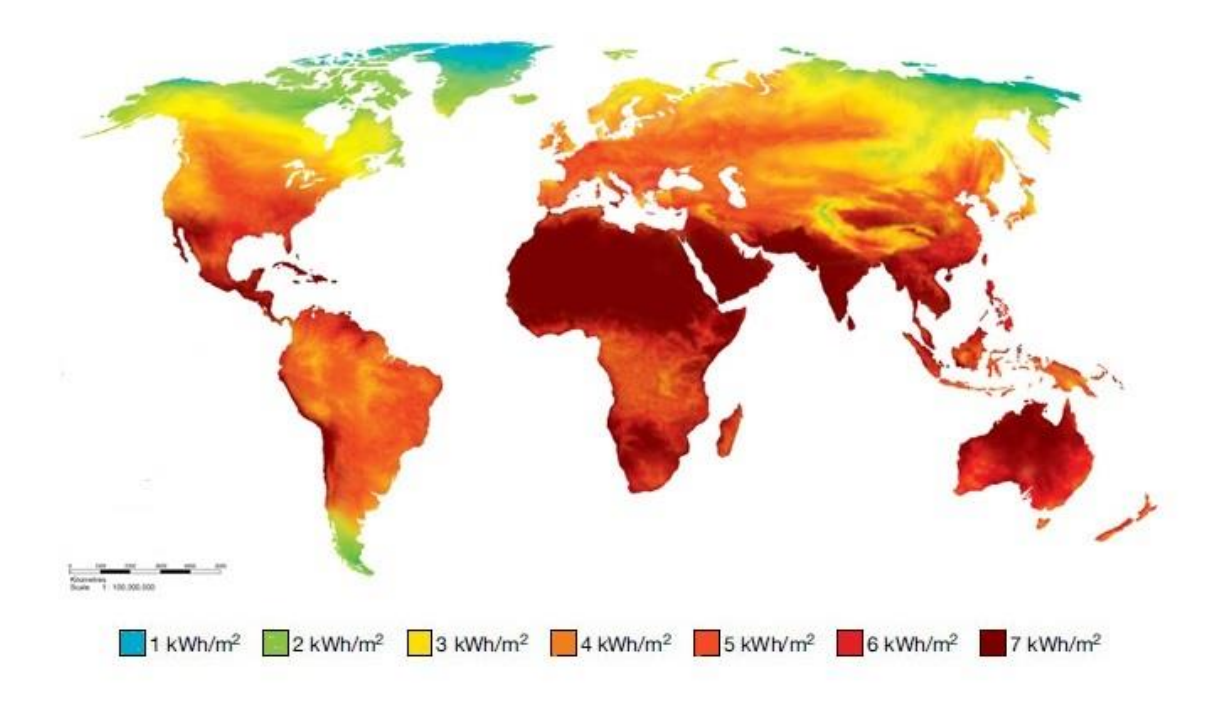

*Figura 1.8 Irraggiamento solare medio del globo. Fonte: NASA map of World of solar energy potential.*

Considerando l'Italia, la radiazione solare media varia aumentando dal nord al sud, ad esempio tale valore è di 3,6 KWh/m2/giorno nella Pianura Padana e aumenta sino al valore di 5,4 KWh/m2/giorno nelle isole. Nelle località più favorevoli (sud Italia e isole) si arriva pertanto ad ottenere annualmente quasi 2000 KWh/m<sup>2</sup> (5.4 KWh/m2/giorno \* 365 giorni), invece per quanto concerne il resto dell'Italia i valori variano dai 1750 KWh/m<sup>2</sup> nel centro Italia ai 1300 KWh/m<sup>2</sup> nella zona della Pianura Padana.

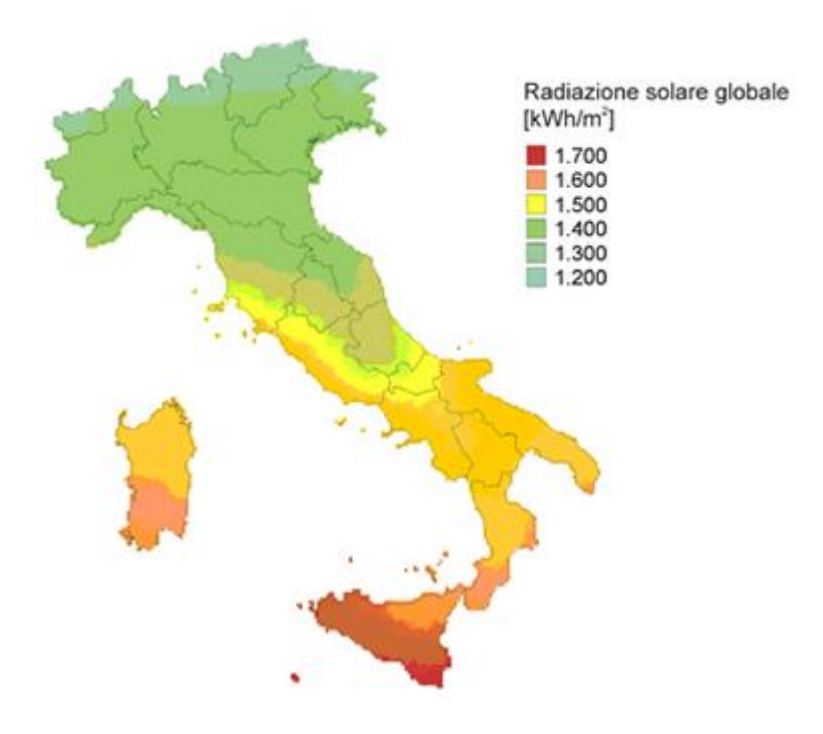

*Figura 1.9 Radiazione media annuale in Italia. Fonte PVGSI: Geographical Assessment of Solar Energy Resource and Photovoltaic Technolog.*

#### **1.3 Conversione della radiazione solare in energia**

L'elemento principale dei pannelli fotovoltaici è la cella fotovoltaica che quando viene esposta alla radiazione solare converte quest'ultima in corrente elettrica. Questo dispositivo è costituito da una fettina sottile di materiale semiconduttore, quasi sempre silicio, opportunamente drogato. La cella elementare possiede uno spessore compreso tra 0.25 e 0.35 mm e normalmente copre una superficie tra 100 e i 225 cm2. Il drogaggio del silicio è un processo attraverso il quale vengono inserite nella struttura cristallina di tale materiale delle impurità, ovvero atomi differenti come boro (nella regione di tipo P) e fosforo (nella regione di tipo N). Questo processo permette di ottenere due diverse regioni una chiamata regione di tipo N con una sovrabbondanza di elettroni e l'altra chiamata regione di tipo P con un numero elevato di lacune.

La zona di contatto fra queste due regioni, drogate in maniera diversa, viene chiamata giunzione p-n. In tale giunzione avviene un fenomeno di diffusione degli elettroni, dalla regione N (nella quale c'è un eccesso di elettroni) alla regione P, creando così un aumento della carica negativa in tale regione. Dualmente si diffondono le lacune, comportando un aumento delle cariche positive nella regione N.

Come conseguenza di questi spostamenti interni attraverso la giunzione si viene a formare, in essa, un campo elettrico che blocca la diffusione di altre cariche elettriche. Se in questa situazione viene applicata una tensione elettrica esterna la giunzione si comporta come un diodo permettendo il passaggio della corrente in un solo verso. In più quando la cella viene sottoposta alla luce si creano per l'effetto fotovoltaico delle coppie lacuna-elettrone in entrambe le regioni. Grazie al campo elettrico presente nella giunzione p-n, gli elettroni in eccesso, prodotti dall'assorbimento dei fotoni da parte del materiale, vengono divisi dalle lacune e si assiste a uno spostamento degli elettroni in direzioni opposte alle lacune stesse. In presenza di un conduttore esterno connesso alla giunzione, si ottiene quindi un percorso chiuso attraverso il quale la corrente può propagarsi, passando dalla regione P alla regione N. Tale corrente continua a fluire finché la cella rimane sottoposta alla luce.<sup>8</sup> Sono riportate nel seguito le immagini di una giunzione p-n e di una tipica cella fotovoltaica.

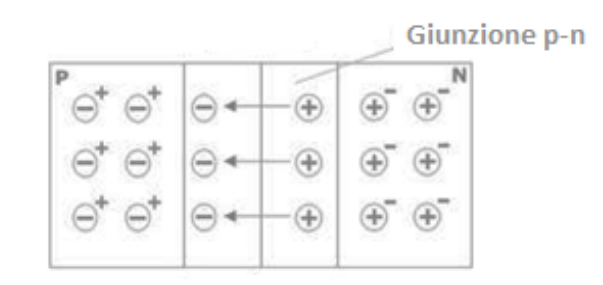

*Figura 1.10 Rappresentazione della giunzione p-n.*

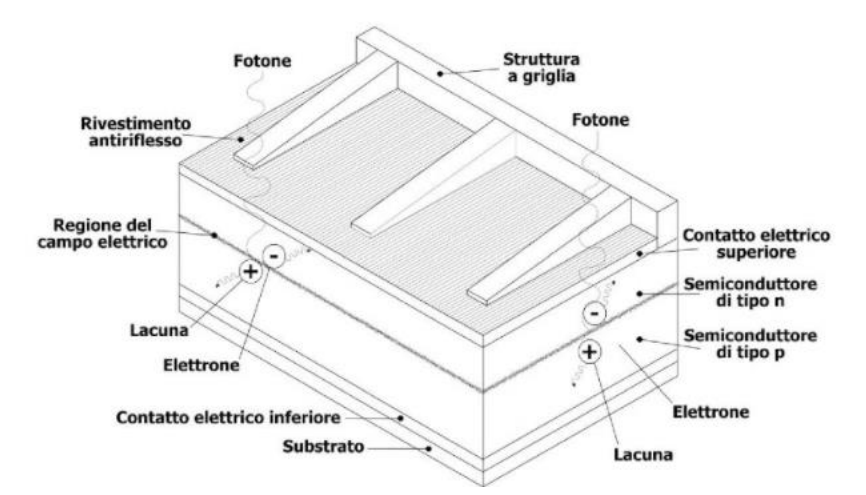

*Figura 1.11 Struttura di una cella in silicio. Fonte: Sistemi fotovoltaici per l'autoconsumo.*

Dato che la causa principale del movimento degli elettroni risulta il campo elettrico che si forma nella giunzione p-n, più ci si allontana dalla giunzione più il campo decresce e le cariche tendono a ricombinarsi non essendo più messe in movimento. Per questo motivo -normalmente- la superficie della cella è di grandi dimensioni, perché al crescere di tale superficie aumenta la quantità di corrente che viene prodotta.

Tuttavia occorre specificare che i pannelli fotovoltaici sono in grado di convertire in energia elettrica soltanto una piccola parte dell'energia solare incidente, per questo la loro efficienza risulta abbastanza bassa, normalmente pari al 13%-15%. Infatti se si considera il 100% dell'energia solare incidente si misura una perdita quasi dell'87% di tale energia, causata dai seguenti motivi:<sup>9</sup>

- Perdite per riflessione, per conduzione e per la presenza dei contatti metallici (-3,5%)
- Fotoni fuori soglia (con insufficiente energia -23%, con energia in eccesso -32%)
- Perdite per ricombinazione dei portatori di carica libera (-8,5%)
- Gradiente elettrico nella cella (-20%)

Se si considera il funzionamento in condizioni standard, quindi con una temperatura di 25°C e un irraggiamento pari a  $1KW/m^2$ , si ha che una normale cella fotovoltaica produce una corrente contenuta tra i 3 e i 4 A con una tensione di circa 0,5 V, e una potenza corrispondente a 1,5 - 2 Wp. I moduli fotovoltaici in circolazione sono formati da più celle, collegate tra di loro in serie e disposte in file parallele (ad esempio 38 celle divise 4 file). I pannelli fotovoltaici sono costituiti da più moduli uniti tra loro sia meccanicamente che elettricamente.

Collegando elettricamente più pannelli fotovoltaici, in serie uno all'altro, si ottiene una stringa e collegando in parallelo più stringhe si ottiene un generatore fotovoltaico.

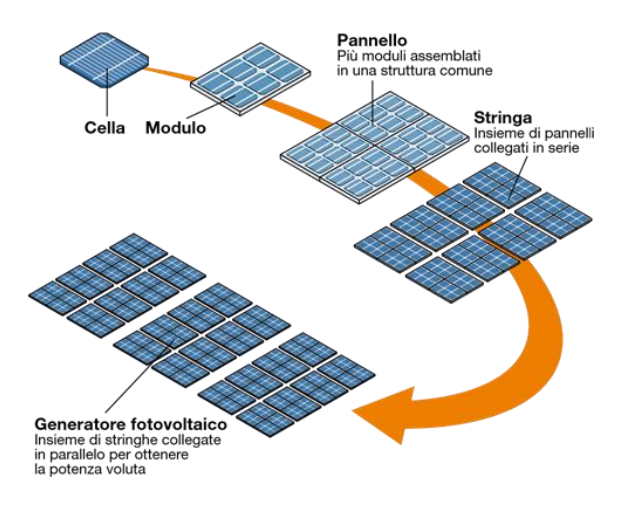

*Figura 1.12 Dalla cella elementare al generatore fotovoltaico. Fonte: ABB.*

Le celle elementari usate per formare un modulo fotovoltaico vengono assemblate in modo tale che esse siano:

- Protette dai raggi UV, dagli sbalzi climatici e dalle sollecitazioni esterne;
- Elettricamente isolate nei confronti dell'ambiente esterno;
- In grado di smaltire il calore, così da non raggiungere livelli di temperatura tali da ridurre il rendimento della cella;

Come mostra la figura seguente, un modulo fotovoltaico standard è composto da:

- Una cornice in alluminio, per conferire maggiore resistenza meccanica e facilitarne l'istallazione;
- Un vetro (temprato), in grado di proteggere meccanicamente le celle (ad esempio contro la grandine) e allo stesso tempo capace di trasmettere tutta la radiazione solare incidente alle celle;
- Due strati di Ethylene Vinil Acetate (EVA), in grado di isolare elettricamente le celle;
- La matrice delle celle:
- Un pannello di TPT (Tedlar-PET-Tedlar), per aumentare la robustezza del modulo;
- Una scatola di giunzione, per i collegamenti elettrici.

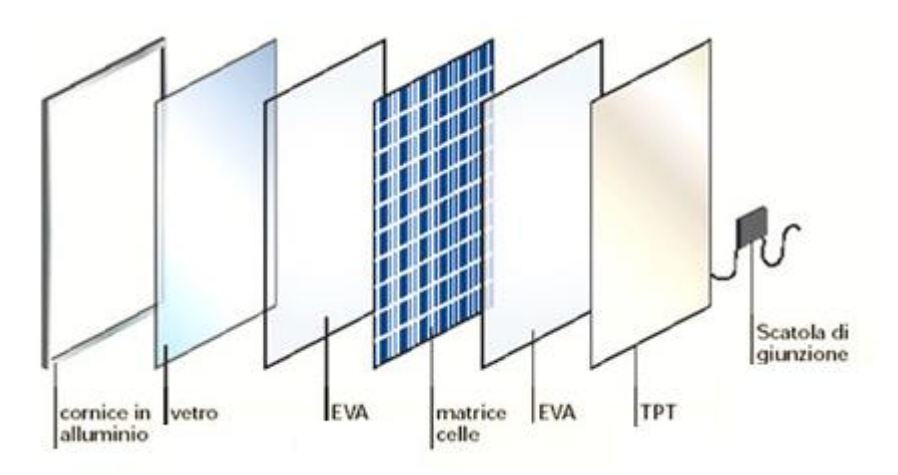

*Figura 1.13 Illustrazione delle parti che compongono un pannello fotovoltaico. Fonte: Sistemi fotovoltaici per l'autoconsum0.*

#### *1.4 Pannelli in silicio cristallino*

I pannelli fotovoltaici più utilizzati e commercializzati sono quelli in silicio cristallino. Esistono due tipologie differenti di tali pannelli: i pannelli in silicio monocristallino e i pannelli in silicio policristallino. Per quanto riguarda i primi, le celle di tali pannelli sono ottenute da un singolo cristallo di silicio, mentre i pannelli in silicio policristallino sono composti da celle ottenute dall'aggregazione di più cristalli di silicio. Questa differenza costruttiva comporta un rendimento diverso per le due tipologie, infatti i pannelli di tipo monocristallino presentano una purezza maggiore che si traduce in un rendimento più elevato, che varia dal 14% al 17%, a differenza dei pannelli di tipo policristallino che hanno un rendimento inferiore, che varia tra l'11% e il 14%. Tuttavia attraverso i pannelli in silicio policristallino si riesce a raggiungere una buona produzione di energia anche quando i raggi solari non sono perpendicolari, in quanto è sempre presente un buon numero di cristalli orientati nella direzione del sole indipendentemente dalla sua posizione. Anche i prezzi delle tue tipologie di pannelli sono differenti, infatti il costo dei pannelli di tipo monocristallino è maggiore, circa 3,2-3,5 €/W, mentre il costo dei pannelli di tipo policristallino varia tra i 2,8-3,3 €/W. Nel seguito sono riportate le immagini delle due tipologie di pannelli.

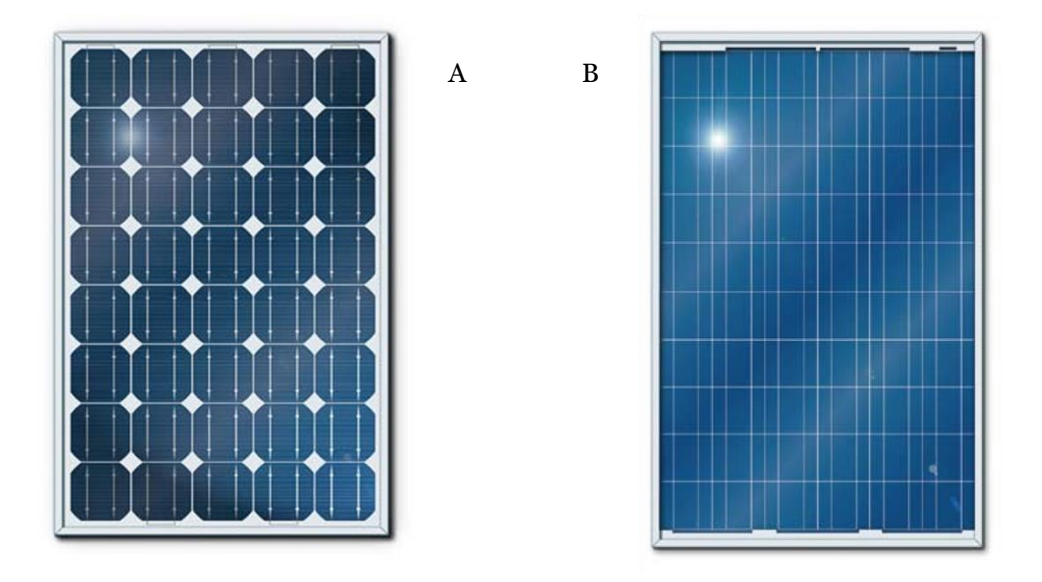

*Figura 1.14 Pannelli fotovoltaici in silicio Monocristallino (A) e in silicio Policristallino (B). Fonte: ABB.*

Le due tipologie di pannelli qui illustrate coprono il 90% del mercato del fotovoltaico. Per questo sono attivi numerosi studi al fine di aumentarne il rendimento e la vita utile che già ora si aggira sui 20 anni per i pannelli di tipo monocristallino, mentre è leggermente minore per i pannelli di tipo policristallino.

I nuovi prodotti in uscita sul mercato arrivano ad avere dei rendimenti superiori al 18%. Sono presenti sul mercato anche altre tipologie di pannelli fotovoltaici, ma sono meno diffuse e ancora in via di sviluppo, per tali ragioni, si è deciso di fermarsi alla trattazione fatta sin ora e di scegliere per l'impianto ipotizzato un pannello tra le due tipologie presentate precedentemente.

#### **1.5 Tipologie degli impianti fotovoltaici**

#### *1.5.1 Impianti isolati (stand-alone)*

La caratteristica principale degli impianti isolati è l'assenza del collegamento con la rete elettrica di distribuzione. Tale tipologia di impianto prevede il consumo diretto dell'energia prodotta e la presenza di un impianto d'accumulo, utilizzato per immagazzinare l'energia prodotta in eccesso durante il giorno, per averla nuovamente disponibile quando l'illuminazione non è più sufficiente per alimentare i carichi.

La corrente che viene prodotta dai pannelli è di tipo continuo, per cui se i carichi che vengono alimentati da tale impianto necessitano di una corrente alternata dev'essere presente anche un inverter per effettuare la conversione da corrente continua a corrente alternata. In questa tipologia di impianto bisogna tuttavia sovradimensionare il generatore fotovoltaico in modo tale da poter sempre alimentare i carichi e nello stesso momento caricare anche le batterie del sistema d'accumulo.<sup>10</sup>

Generalmente questi impianti vengono usati per alimentare:

- case isolate, baite, rifugi, siti archeologici;
- macchinari per il pompaggio dell'acqua
- ripetitori per la trasmissione dei dati (sismici/metereologici)
- impianti d'illuminazione
- sistemi per la segnaletica (negli aeroporti/porti/strade)

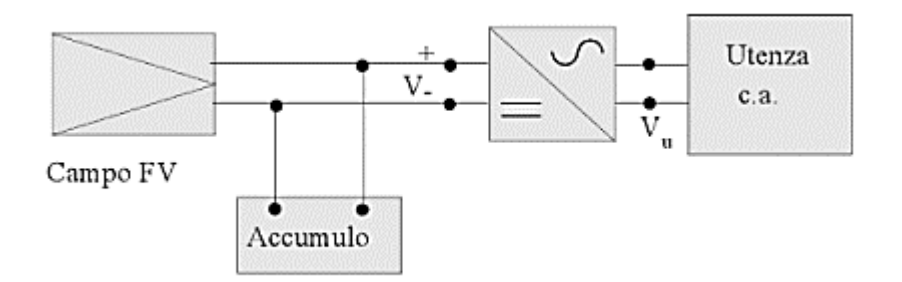

*Figura 1.15 Schema impianto isolato. Fonte: Impianti Elettrici.*

#### *1.5.2 Impianti collegati alla rete (grid-connected)*

Gli impianti collegati alla rete elettrica di distribuzione fanno uso dell'energia prodotta dal sistema fotovoltaico (quando disponibile) e assorbono energia dalla rete nel momento in cui l'energia prodotta dall'impianto fotovoltaico non è sufficiente a soddisfare il fabbisogno energetico dei carichi. Viceversa, quando i pannelli fotovoltaici producono più energia di quella necessaria per alimentare i carichi, la restante parte viene immessa nella rete. Perciò tale tipologia di impianto non necessita di un sistema di accumulo. Il vantaggio principale è l'abbattimento dei costi relativi ai consumi in quanto si evita di prelevare energia elettrica dalla rete nelle ore centrali della giornata quando il prezzo dell'energia è maggiore, sfruttando la produzione energetica dell'impianto fotovoltaico. Lo schema di tale impianto varia in base alla potenza prodotta, nel seguito sono riportati i principali schemi.

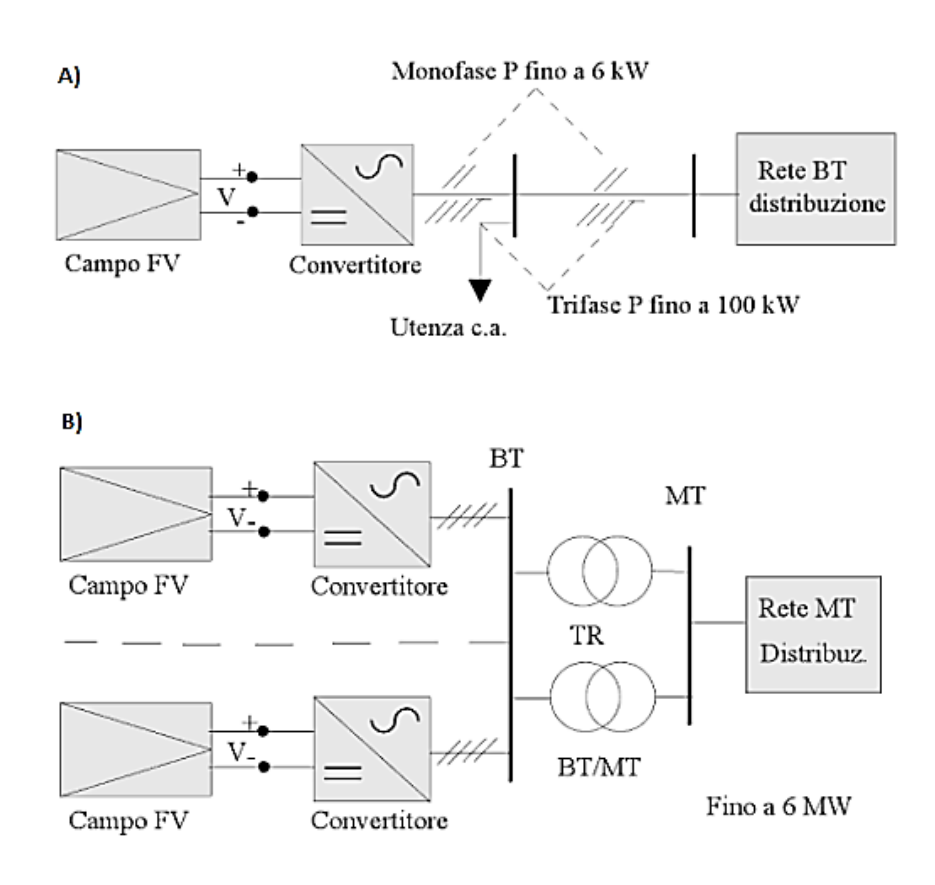

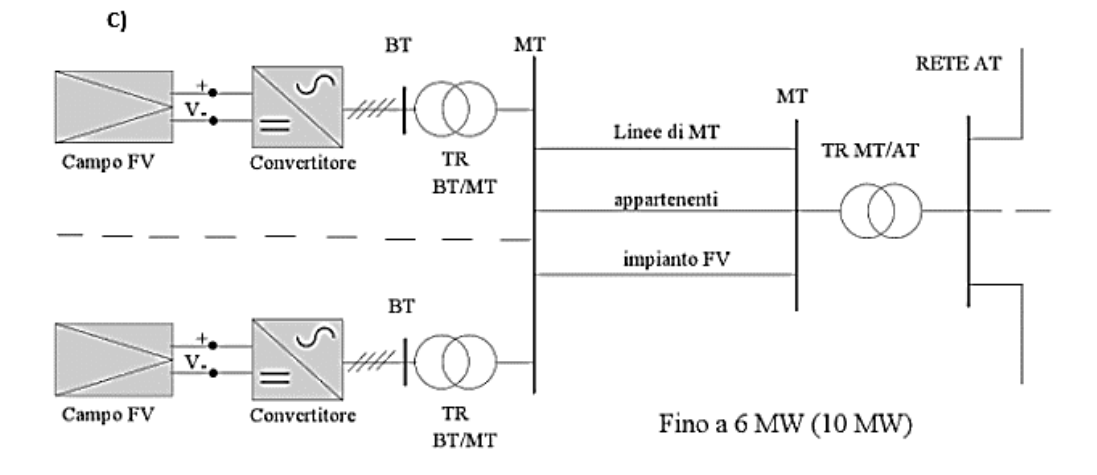

*Figura 1.16 Fonte: Impianti Elettrici.*

*A) Piccoli impianti FV monofasi di utenze civili con potenze istallate fino 6KW. B) Impianti FV con potenze sino a 6MW collegati alla rete MT di distribuzione. C) Impianti FV con potenza maggiore di 6 MW collegati alla rete AT.*

L'impianto che si è ipotizzato nella trattazione della tesi (Figura 1.1) risulta una via di mezzo tra le due tipologie esposte precedentemente. Infatti si assume che tale impianto sia capace di accumulare energia essendo dotato di un sistema di accumulo e di vendere energia alla rete elettrica di distribuzione essendo ad essa collegato.

#### **1.6 Produzione energetica annua attesa**

Uno dei parametri di maggior interesse per un impianto fotovoltaico è la produzione energetica annua attesa, in quanto questo parametro permette di valutare in anticipo la produzione energetica durante l'arco dell'anno. Come già detto tale produzione energetica dipende principalmente dai seguenti fattori:

- inclinazione e orientamento dei pannelli;
- rendimento dell'impianto fotovoltaico;
- irraggiamento solare.

Come anticipato l'irraggiamento solare non è costante ma variabile nel tempo, per cui se si desidera stimare l'energia prodotta da un impianto in un determinato lasso temporale, essendo l'energia prodotta proporzionale all'irraggiamento, si deve considerare solamente la radiazione relativa a tale periodo.

I dati relativi alla radiazione media sono ricavabili da diverse fonti, le principali sono:

- la banca dati del Joint Research Centre (JRC)
- la norma UNI 10349: Riscaldamento e raffreddamento degli edifici. Dati climatici;<sup>11</sup>
- la banca dati ENEA, che mette a disposizione i dati della radiazione solare al suolo globale e diretta, in forma di mappe del territorio italiano e di misure per singole località. 12

Nelle tabelle seguenti sono riportati i valori medi giornalieri di ogni mese [KWh/m2/giorno] e i valori della radiazione solare media annuale su piano orizzontale [KWh/m2], per alcune città italiane.

| Località        | Gennaio | Febbraio | Marzo | <b>Aprile</b> | Maggio | Giugno | Luglio | Agosto | Settembre | Ottobre | <b>Novembre</b> | <b>Dicembre</b>   |
|-----------------|---------|----------|-------|---------------|--------|--------|--------|--------|-----------|---------|-----------------|-------------------|
| <b>Milano</b>   | 1.44    | 2.25     | 3.78  | 4.81          | 5.67   | 6.28   | 6.31   | 5.36   | 3.97      | 2.67    | 1.64            | 1.19              |
| Venezia         | 1.42    | 2.25     | 3.67  | 4.72          | 5.75   | 6.31   | 6.36   | 5.39   | 4.08      | 2.72    | 1.64            | 1.14              |
| <b>Bologna</b>  | 1.50    | 2.28     | 3.81  | 4.81          | 5.86   | 6.42   | 6.47   | 5.47   | 4.19      | 2.81    | 1.72            | 1.25              |
| Firenze         | 1.58    | 2.33     | 3.75  | 4.72          | 5.86   | 6.39   | 6.44   | 5.50   | 4.17      | 2.86    | 1.83            | 1.39 <sub>1</sub> |
| Roma            | 1.92    | 2.61     | 3.94  | 4.92          | 6.08   | 6.56   | 6.58   | 5.72   | 4.39      | 3.17    | 2.11            | 1.58              |
| <b>Napoli</b>   | 1.92    | 2.67     | 3.92  | 5.03          | 6.08   | 6.64   | 6.58   | 5.81   | 4.50      | 3.28    | 2.17            | 1.69 <sub>1</sub> |
| <b>Bari</b>     | 1.86    | 2.58     | 3.97  | 5.08          | 6.08   | 6.69   | 6.64   | 5.81   | 4.53      | 3.25    | 2.08            | 1.69              |
| <b>Messina</b>  | 2.11    | 2.94     | 4.19  | 5.19          | 6.22   | 6.69   | 6.67   | 5.89   | 4.64      | 3.53    | 2.36            | 1.94              |
| <b>Siracusa</b> | 2.36    | 3.22     | 4.33  | 5.39          | 6.36   | 6.78   | 6.75   | 6.00   | 4.81      | 3.69    | 2.58            | 2.17              |

*Tabella 1.5 Valori medi giornalieri mese per mese. Fonte: banca dati ENEA*

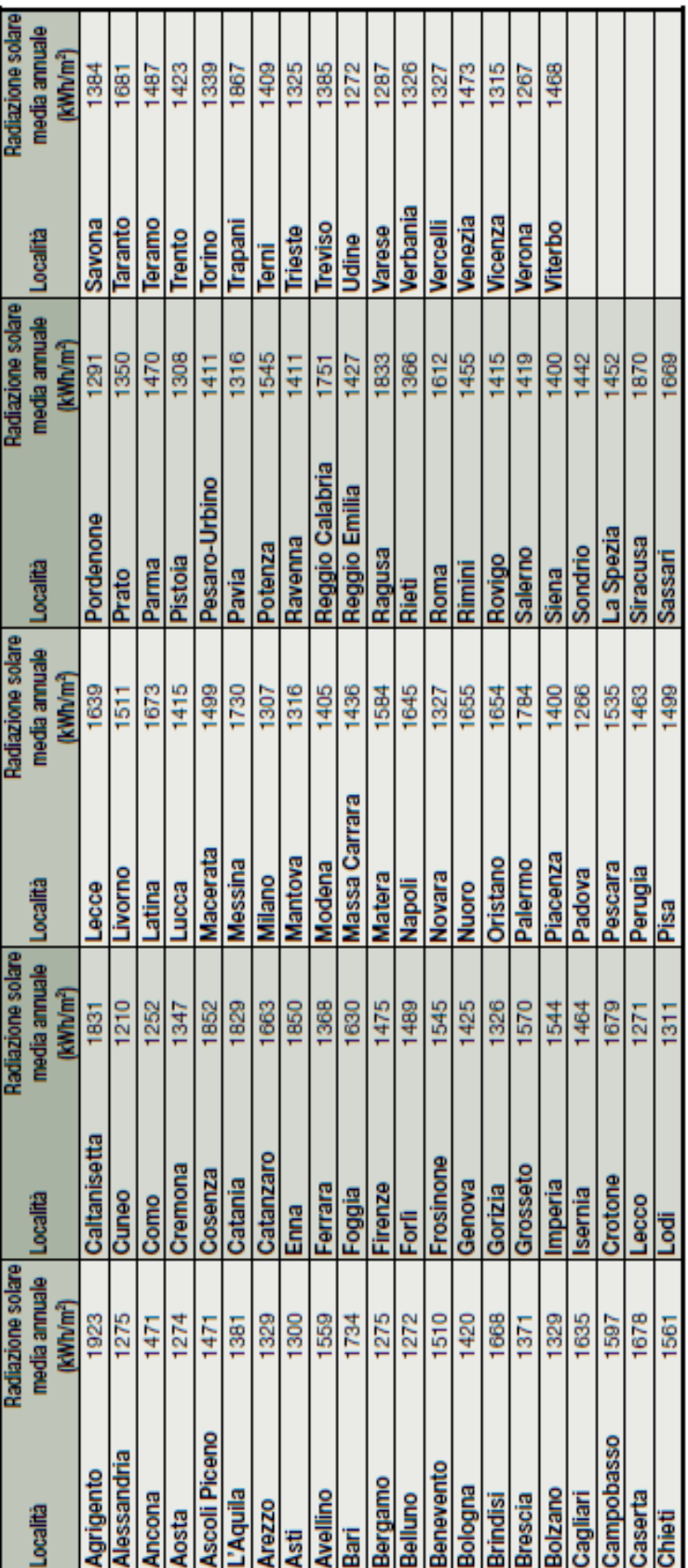

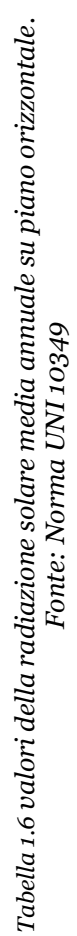

Bisogna tuttavia sottolineare che i valori riportati della radiazione solare media annua sono stati ottenuti tramite delle elaborazioni statistiche, partendo da dati relativi a periodi precedenti. Inoltre tali valori cambiano di anno in anno, in base alle condizioni metereologiche che si sviluppano, per cui risultano dei valori probabilistici.

#### **1.7 Inclinazione dei pannelli fotovoltaici**

Il rendimento di un pannello fotovoltaico dipende notevolmente dalla sua inclinazione, infatti il rendimento massimo si ottiene nel momento in cui i raggi solari sono incidenti alla superficie del pannello con un angolo di 90° (Zenit). Sfortunatamente l'angolo di incidenza dei raggi solari varia, sia al variare della latitudine sia al variare della distanza tra la terra e il sole (ovvero al variare delle stagioni). Questo comportamento è dovuto ai moti di rotazione della terra e all'inclinazione dell'asse terrestre (23,45°). Pertanto al di fuori della latitudine dei tropici, i raggi solari non potranno mai essere perpendicolari alla superficie, nonostante il sole sia alla sua massima altezza.

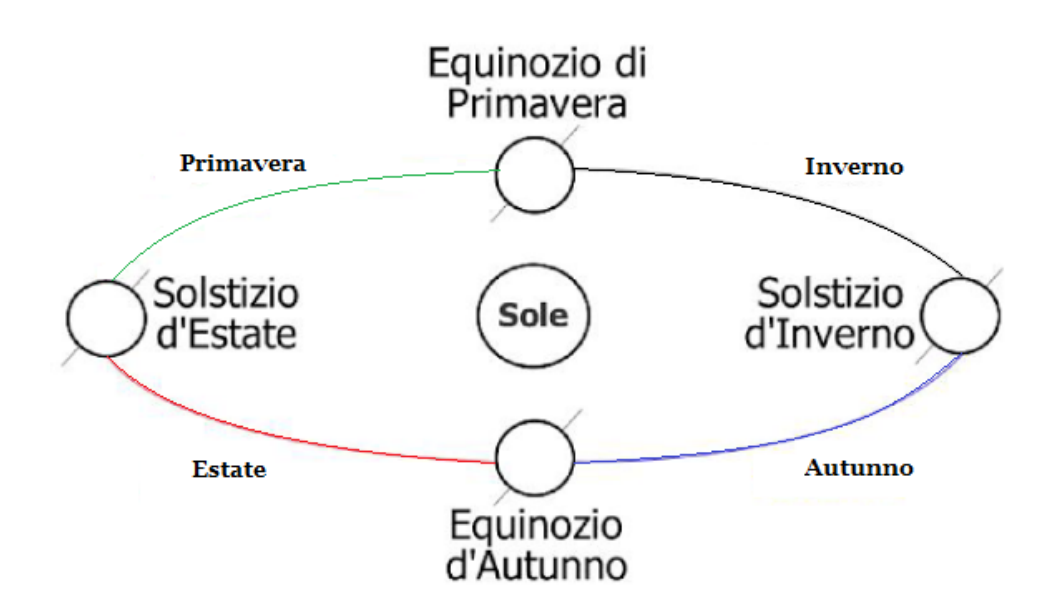

*Figura 1.17 Rappresentazione del moto terrestre attorno al Sole. Fonte: Sistemi fotovoltaici per l'autoconsumo*

Conviene quindi inclinare i pannelli rispetto alla superficie terrestre in modo tale che i raggi solari cadano, il più possibile, perpendicolari rispetto alla superficie del pannello stesso. Una semplice procedimento per il calcolo dell'inclinazione è riportato nel seguito.

Si considera il giorno più lungo dell'anno e l'altezza massima raggiunta dal sole nel predetto giorno, e si applica la seguente formula:  $\alpha = 90^\circ - \Phi + \delta$ 

Le variabili che compaiono nella formula corrispondono alla latitudine del luogo (Φ) espressa in gradi e all'angolo di declinazione solare (δ=23,45°).

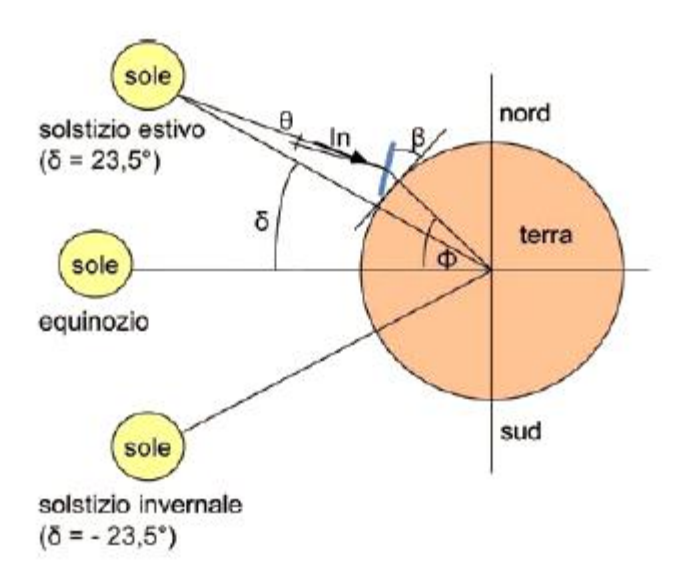

*Figura 1.18 Rappresentazione del calcolo dell'inclinazione dei pannelli. Fonte: Progettare e installare un impianto fotovoltaico (2008).*

Per ottenere l'angolo di inclinazione (β) bisogna calcolare il complementare dell'anglo precedentemente ottenuto (α). Così facendo si ottiene l'angolo di inclinazione, denominato angolo di tilt, che permette di avere i raggi solari perpendicolari nel suddetto giorno. 13

Tuttavia occorre considerare anche il percorso del sole nei diversi giorni dell'anno, per questo tale angolo dev'essere mediato considerando appunto i diversi giorni. Inclinando i pannelli dell'angolo di tilt si ottiene quindi una radiazione solare annua maggiore di quella che si avrebbe con i pannelli non inclinati.

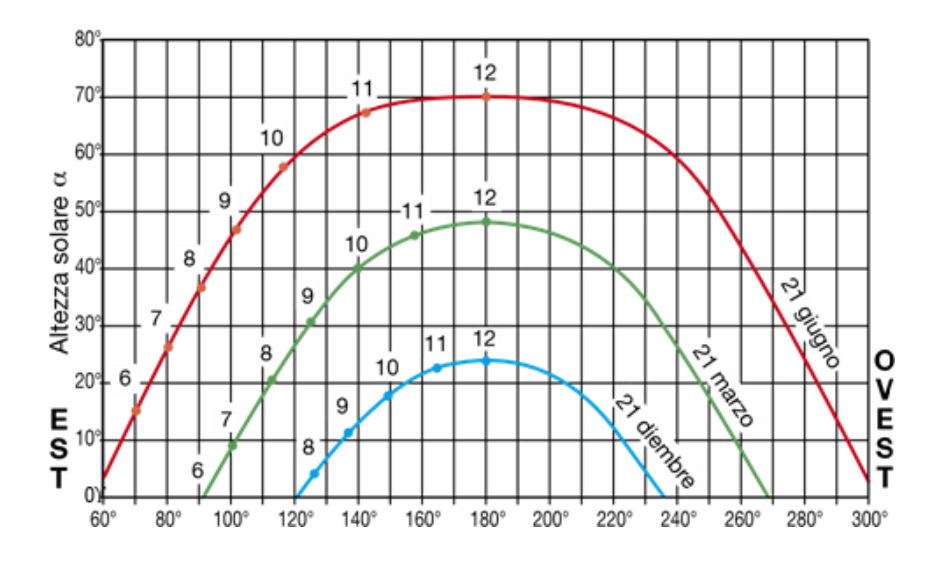

*Figura 1.19 Percorso del Sole (latitudine 45° Nord). Fonte: ABB*

Se i pannelli fotovoltaici sono fissi, conviene orientarli in modo tale che captino il maggior irraggiamento possibile, quindi se l'impianto è situato nell'emisfero boreale si devono orientare verso sud. Scegliendo tale orientazione si riesce a sfruttare maggiormente la radiazione complessiva giornaliera.

Se i pannelli sono posizionati sul tetto di un'abitazione la loro inclinazione è in parte vincolata dalla forma e dall'inclinazione del tetto stesso, risulta tuttavia possibile agire sulla loro inclinazione applicando opportune strutture al momento dell'installazione. L'impianto analizzato nel corso della tesi si è ipotizzato composto da 17 pannelli installati sul tetto dell'abitazione e con un'inclinazione di 30°. Quest'ipotesi era già presente nella simulazione illustrata all'inizio del capitolo dove veniva analizzata la radiazione solare media.

## *CAPITOLO 2*

# **ANALISI DELLE CURVE DI CARICO DEI CLIENTI DOMESTICI**

#### **2.1 Le curve di carico**

Vengono qui riportati e analizzati i risultati di uno studio, effettuato dall'ente RSE in collaborazione con Enel, relativo alle curve di carico delle famiglie italiane. In tale studio sono state considerate diverse tipologie di giorno e di stagione, con l'obiettivo di ricavare i valori tipici dei consumi elettrici delle famiglie e ottenere così un set di dati valido per le simulazioni.

Per prima cosa si definisce il significato di curva di carico, come l'andamento temporale della potenza elettrica consumata da una singola utenza durante un intervallo di tempo specifico (ad esempio un giorno o un mese). L'area delimitata dalla curva stessa rappresenta l'energia consumata durante il periodo di tempo considerato e consente di realizzare delle previsioni sull'andamento dei prelievi futuri da parte dell'utenza. Ovviamente, come si può facilmente intuire, le diverse tipologie di utenze presentano curve di carico differenti, infatti i consumi variano in base alle caratteristiche dei singoli casi.

Quindi al fine di analizzare l'incidenza dei singoli carichi sulla rete di distribuzione è necessario considerare separatamente le curve di carico delle varie tipologie di utenti e in che modo esse formano la curva di carico complessiva dell'intera rete. La classificazione delle diverse utenze necessita di una conoscenza approfondita dei principali carichi elettrici e delle loro consuetudini d'utilizzo. Per quanto concerne l'ambito residenziale i consumi sono contraddistinti dai diversi utilizzi dell'energia elettrica, che sono mutati negli anni al variare delle abitudini delle famiglie e a causa dell'utilizzo di nuove tecnologie (ad esempio, nuove tipologie di elettrodomestici, differenti soluzioni per il riscaldamento, l'illuminazione, ecc.).

Una prima classificazione dei consumi dei clienti domestici e quindi delle specifiche curve di carico in funzione delle diverse tipologie di cliente, si può ottenere considerando che il carico totale è riconducibile all'insieme delle apparecchiature presenti, ognuna considerata con le proprie modalità d'impiego e quindi con i propri consumi specifici.

Secondo le analisi e gli studi effettuati dal RSE, i principali elementi che caratterizzano l'energia prelevata dai clienti domestici sono i seguenti:

- La potenza di connessione, che influenza il livello della curva ma non la sua forma;
- La posizione geografica;
- La residenza: infatti si hanno curve di carico completamente diverse tra le abitazioni di residenza e le abitazioni di non residenza (ad esempio seconda casa).
- L'utilizzo di elettrodomestici ad alto consumo energetico (climatizzatore, scaldabagno, ecc.)

Le singole curve di carico si possono ottenere grazie ai contatori elettronici, utilizzando il sistema di telegestione del distributore, attraverso il quale si possono acquisire le curve di carico dei diversi campioni di clienti domestici.

Lo studio analizzato nel seguito, che è stato effettuato dall' RSE in collaborazione con l'Enel, ha coinvolto un campione di 1200 famiglie italiane, questo campione risulta abbastanza numeroso e permette di trarre importanti considerazioni.<sup>14</sup>

Tale campione è stato monitorato per un intervallo di tempo di quasi due anni (dal 2011 al 2012), questo per riuscire ad analizzare non solo le variazioni stagionali ma anche quelle annuali. Durante questo intervallo di tempo si sono acquisite ininterrottamente le curve di carico, con una frequenza di 15 minuti, degli utenti domestici. In più sono state analizzate le informazioni, ottenute con frequenza quadrimestrale, sui principali utilizzi elettrici delle famiglie, nonché i dati relativi alle dotazioni delle singole utenze del campione, ovvero la presenza o meno di determinati elettrodomestici, la classe energetica d'appartenenza e le modalità d'uso (frequenza/ giorno/ ora). Lo studio realizzato dall'RSE analizza quindi la curva di carico del campione, dividendola per tipologie di giorno (giorni feriali, sabato e festivi) e per le diverse stagioni.

Vengono quindi presentati i risultati di quest'analisi, con lo scopo di acquisire un set di dati valido da usare nelle simulazioni, facendo particolare attenzione alla forma della curva di carico e alle sue variazioni stagionali. Le curve di carico seguenti rappresentano la media delle singole curve acquisite durante il monitoraggio. Da queste risulta che il consumo medio annuo del campione di famiglie sia intorno ai 2.800 kWh/anno. Le curve, come anticipato, sono state rappresentate considerando tre diverse tipologie di giorno: feriale, sabato e festivo, nonché le differenti stagioni dell'anno (estate, autunno, inverno e primavera). In questa maniera si sono ottenuti tre profili giornalieri per ogni stagione.

#### **2.2 Tipologia dei giorni**

### *Feriale*

Osservando la curva relativa alla tipologia di giorno feriale, si possono contraddistinguere tre picchi:

- Il primo che risulta centrato verso le 8:00: questo picco è sempre presente nonostante il cambio stagionale durante tutto il corso dell'anno, varia comunque la sua altezza, diminuendo dall'inverno all'estate;
- Il secondo picco si verifica durante le ore centrali della giornata, risulta più largo e meno marcato, si estende per un intervallo di tempo di qualche ora, centrato intorno alle 14:30, anche questo picco non varia significativamente la sua posizione durante il corso dell'anno e come il picco precedente diminuisce la sua intensità dal periodo invernale a quello estivo;
- Il terzo picco, risulta centrato verso le ore 21.00 e più ampio dei precedenti, infatti si estende per un intervallo di tempo maggiore (circa tre ore) e con un'intensità superiore. Essendo questo il picco serale si nota che la sua intensità diminuisce al variare della stagione, ovvero con l'allungarsi delle giornate e l'aumentare delle temperature;

Oltre ai 3 picchi, sono presenti anche tre valli durante l'arco della giornata:

- La prima valle si estende durante le ore notturne: la sua forma non varia più di tanto col cambiare delle stagioni, resta abbastanza stabile, ma si può notare un aumento dei consumi nel corso dell'estate a causa dei climatizzatori accesi anche durante le ore notturne;
- La seconda valle è quella diurna, che si trova fra i due picchi centrali, quello del mattino e quello centrale; questa valle come nel caso dei due picchi che la delimitano varia diminuendo la sua intensità passando dall'inverno all'estate;
- La terza valle è quella pomeridiana, delimitata dal picco centrale e dal picco serale; essa risulta meno evidente nel periodo invernale, in quanto durante l'inverno il consumo per l'illuminazione aumenta a partire dalle ore pomeridiane a causa della brevità delle giornate. Durante l'estate invece il minimo trasla verso le ore serali, e la sua intensità tende a diminuire.
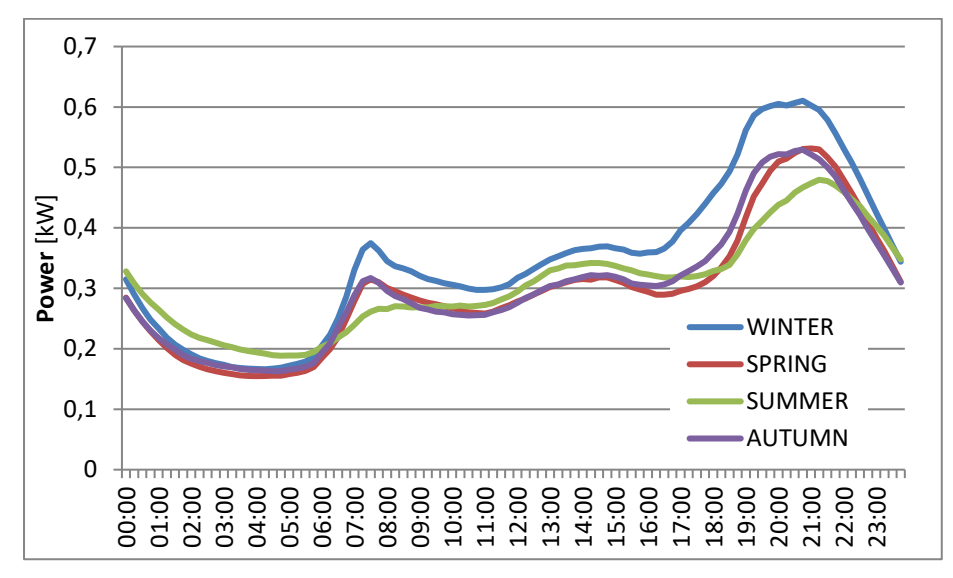

*Figura 2.1 Curve di carico medio del giorno feriale, relative alle quattro stagioni (2011); Fonte: L'Energia Elettrica.*

# *Sabato*

Come si evince dalla figura, in questa curva di carico che rappresenta i consumi medi durante il sabato, il picco che si aveva nei giorni feriali verso le 9:00 è poco accennato. La curva cresce gradualmente, raggiungendo un altro picco verso le ore 20:00. Anche in questo caso tale picco tende a diminuire d'intensità e a traslare verso le ore notturne durante il passaggio dall'inverno all'estate.

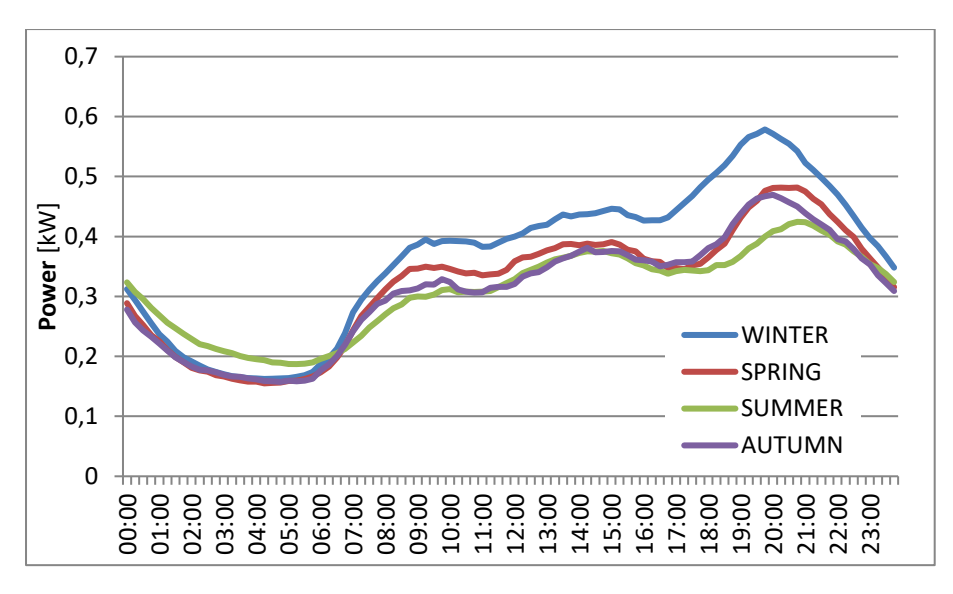

*Figura 2.2 Curve di carico medio del sabato, relative alle quattro stagioni (2011); Fonte: L'Energia Elettrica.*

# *Festivo*

Nella curva di carico che rappresenta la tipologia di giorno festivo sono evidenti due picchi distinti:

- Il primo avviene nelle ore di fine mattinata, con valore massimo intono alle ore 12:00, non varia la sua posizione nel corso delle stagioni, ma diminuisce il suo valore passando dal periodo invernale a quello estivo;
- Il secondo si verifica intorno alle ore 20:00, e tende a diminuire la sua altezza e a spostarsi verso le ore notturne al variare delle stagioni, passando da un valore massimo in inverno a un valore minimo in estate, a causa dell'allungarsi delle giornate.

La curva presenta anche due valli:

- La prima valle, quella notturna, si posiziona nelle ore centrali della notte, resta praticamente costante durante tutte le stagioni;
- La seconda valle, quella pomeridiana, risulta situata fra i due picchi; il minimo della valle assume valori più bassi passando dall'inverno all'estate, mentre il suo andamento come quello dei picchi assume valori maggiori durante l'inverno e minori durante l'estate.

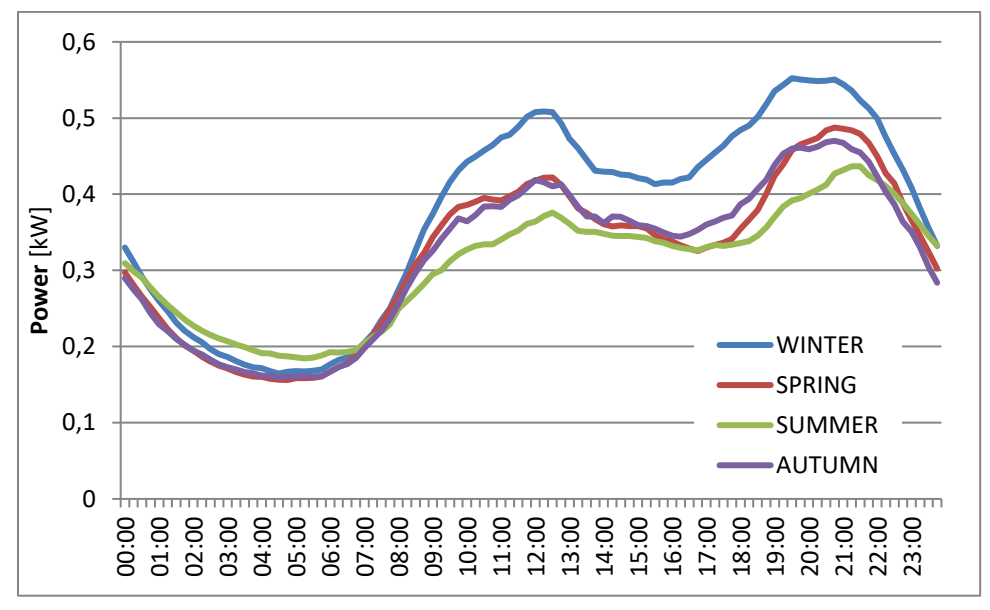

*Figura 2.3 Curve di carico medio del giorno festivo, relative alle quattro stagioni (2011); Fonte: L'Energia Elettrica.*

Di particolare interesse è il consumo giornaliero medio per le diverse tipologie di giorno precedentemente presentate, durante il variare delle quattro stagioni dell'anno.

|                  | Consumo giornaliero medio (kWh) |           |        |         |
|------------------|---------------------------------|-----------|--------|---------|
| Tipologia giorno | Inverno                         | Primavera | Estate | Autunno |
| Feriale          | 8.38                            | 7.16      | 7.35   | 7.29    |
| Sabato           | 8.79                            | 7.69      | 7.43   | 7.44    |
| Festivo          | 8.97                            | 7.72      | 7.41   | 7.68    |

*Tabella 2.1 Consumo giornaliero medio per le varie tipologie di giorno nelle quattro stagioni. Fonte: L'Energia Elettrica*

Come si poteva già notare dalle figure delle curve di carico, il consumo medio giornaliero risulta maggiore nel periodo invernale. Se si fa riferimento alle tre tipologie di giorno si può notare anche che per quanto riguarda l'inverno, la primavera e l'autunno il consumo cresce dai giorni feriali alla domenica, mentre un comportamento diverso si ha durante l'estate in cui il sabato risulta il giorno con il consumo medio maggiore.

# **2.3 Evoluzione delle tecnologie e delle curve di carico**

Risulta interessante evidenziare come col passare del tempo le forme delle curve di carico delle utenze abbiano subito delle modifiche e realizzare un'analisi delle cause di tali cambiamenti. Principalmente queste variazioni sono riconducibili al mutamento delle abitudini di consumo, da parte degli utenti e alle nuove tecnologie che diventano sempre più diffuse e accessibili a tutti entrando a far parte del parco elettrodomestici. Dalle indagini ISTAT si evince che l'andamento dei consumi energetici medi è cresciuto nel corso degli anni.<sup>15</sup>

Inoltre la spesa media annua cresce all'aumentare della dimensione familiare, ma non proporzionalmente in quanto una famiglia di 5 o più membri spende in media annualmente solo il 55% in più rispetto a una monocomponente.

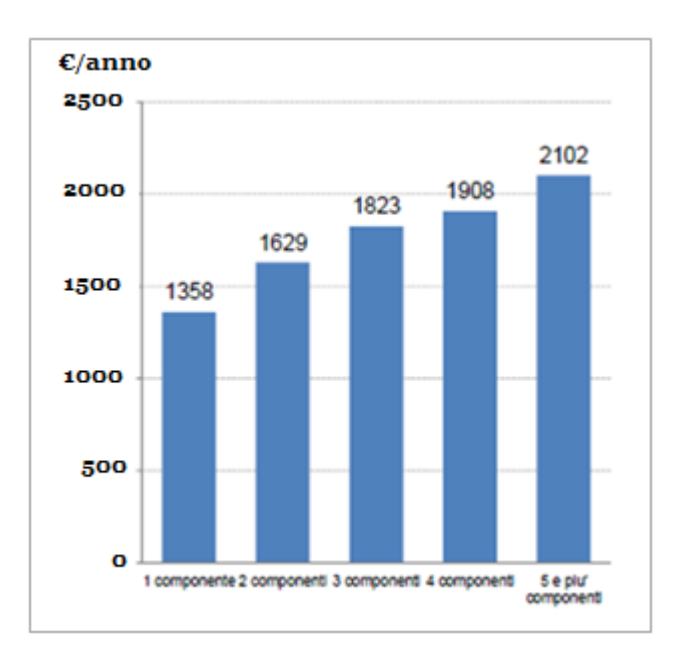

*Figura 2.4 Indagine Istat sui consumi energetici delle famiglie. (Dicembre 2014)*

Vale la pena quindi studiare come negli anni si è modificato il parco elettrodomestici delle famiglie, e come questo ha influito sulle curve di carico. A tale scopo si presenta un'indagine condotta da GFK/Eurisko nel biennio 2011-2012, sullo stesso campione di famiglie monitorato per acquisire le curve di carico e delle indagini simili effettuate negli anni precedenti (nel 1998 e nel 1985).<sup>16</sup>

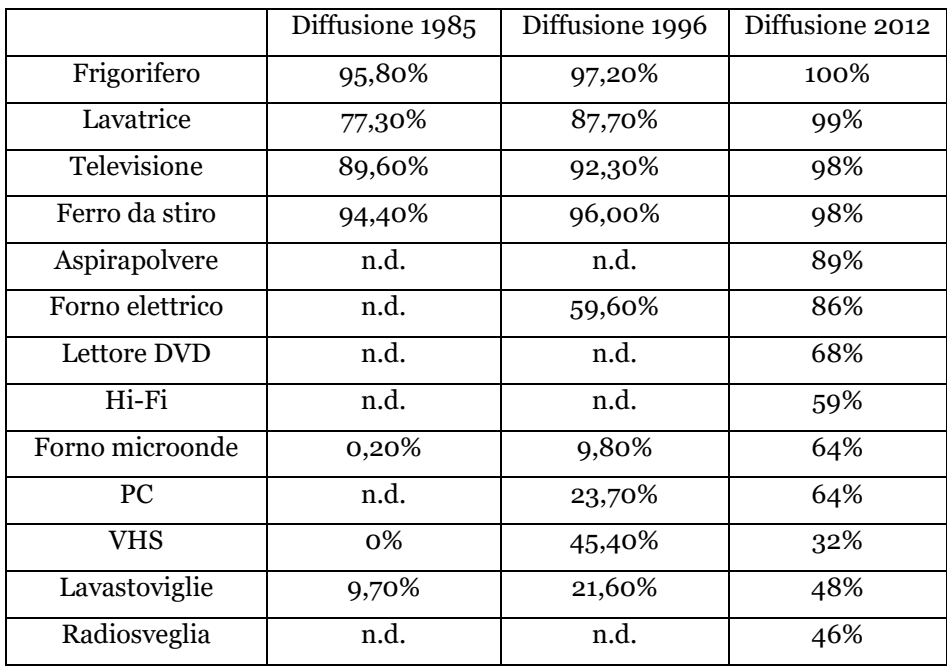

| <b>Connessione ADSL</b> | n.d.   | n.d.   | 46% |
|-------------------------|--------|--------|-----|
| Condizionatore          | 0,60%  | 2,80%  | 41% |
| Stampante Multif.       | n.d.   | n.d.   | 43% |
| Console                 | n.d.   | n.d.   | 33% |
| Congelatore             | 14,50% | 27%    | 35% |
| Impianto d'allarme      | n.d.   | n.d.   | 20% |
| Boiler elettrico        | 51,80% | 34,60% | 18% |
| Scanner                 | n.d.   | n.d.   | 16% |
| Piastra di cottura      | n.d.   | n.d.   | 15% |
| Asciugatrice            | n.d.   | n.d.   | 8%  |
| Disp. Anti stand-by     | 10%    | 10%    | 10% |

*Tabella 2.2 Indagine sulla diffusione dei principali elettrodomestici. Dagli anni '80 ai 2000. Fonte: GFK/Eurisko. (2012)*

Come si evince dalla tabella, il parco elettrodomestici ha subito notevoli cambiamenti con il passare dei decenni. Le variazioni principali sono state:

- Un incremento della diffusione degli elettrodomestici, quali frigorifero (+4%); congelatore (+20%); televisore (+9%); lavatrici (+22%); lavastoviglie (+50%).
- Un incremento della diffusione del computer (di quasi 3 volte dal 1996 al 2012);
- Un aumento della diffusione del condizionatore (+200%)
- Una riduzione della presenza del boiler elettrico,
- La comparsa di apparecchiature IT, che risultavano assenti nelle indagini precedenti.

Facendo riferimento alle precedenti informazioni, si possono sintetizzare le cause più importanti che hanno portato alla variazione della forma delle curve di carico nel corso del tempo:

- Un aumento della presenza degli elettrodomestici "indispensabili", lavastoviglie e forno elettrico, che danno un notevole contributo all'aumento del valore della curva nelle ore serali;
- Una diminuzione dell'utilizzo del boiler elettrico, sempre più rimpiazzato dalla caldaia: ciò ha comportato una diminuzione del valore della curva durante le ore iniziali della mattina;
- Una maggiore presenza del condizionatore, da cui deriva un aumento dei consumi nel periodo estivo;
- Un aumento della diffusione dei componenti elettronici che rimangono in stand-by, che ha comportato un aumento dei consumi nelle ore notturne. Infatti la somma dei consumi di tali apparecchi risulta tutt'altro che trascurabile.

# *Utilizzo degli apparecchi elettrici*

La composizione del parco degli apparati elettronici dipende dalle caratteristiche della famiglia, in particolare dalla struttura del nucleo familiare e dalle possibilità economiche.

Ovviamente ci sono degli apparecchi che sono presenti in tutte le case, che rispondono ai bisogni primari delle famiglie, come il frigorifero e l'impianto di illuminazione. Oggigiorno anche altri apparati elettrici come la TV, il ferro da stiro e forno sono presenti in tutte le abitazioni. Invece vi sono altri apparecchi che sono presenti solo nelle famiglie con possibilità economiche maggiori, che non ricadono quindi nella categoria degli apparecchi indispensabili, che sono l'aspirapolvere, il condizionatore e la lavastoviglie. Per quanto riguarda il personal computer è sempre più presente nelle famiglie giovani o con figli di giovane età, mentre non sono presenti nelle famiglie composte da anziani. Tuttavia i consumi elettrici non aumentano in maniera proporzionale al numero dei componenti dell'unità abitativa, questo perché una percentuale dei consumi è dettata solamente dal possesso di alcuni apparecchi elettrici e non varia all'aumentare dei componenti familiari. Un altro fattore che impatta sui consumi è il possesso di apparecchi elettronici sempre all'avanguardia, di classe energetica superiore, maggiormente presenti nelle famiglie benestanti.

# **2.4 Analisi socio-economica delle famiglie italiane**

Per ottenere un range realistico di consumi da usare nelle simulazioni si è deciso di effettuare un'analisi economica sulla base dei dati forniti dall'analisi svolta da L'Energia Elettrica, al fine di dividere le famiglie italiane in categorie, considerando i rispettivi consumi annui e le possibilità economiche.<sup>17</sup>

Si sono quindi individuate quattro classi differenti di consumatori tipo:

- Utenti con bassi consumi: sono circa 8,6 milioni di famiglie (il 34% del totale), il cui consumo medio annuo si aggira intorno ai 1.200 KWh. Queste famiglie sono formate in prevalenza da anziani, spesso vi è un solo componente e con possibilità economiche ridotte. Questa categoria di utenti consuma il 15% dell'energie elettrica totale consumata da tutte le famiglie italiane.
- Utenti con consumi medio-bassi: questa categoria comprende circa 5,9 milioni di famiglie (il 25% del totale), il quale consumo medio annuo risulta di circa 2.200 KWh. Gli utenti di questa categoria sono per la maggior parte famiglie con figli, con possibilità economiche ridotte o comunque sotto la media. Queste famiglie rappresentano il 20% dell'energia elettrica totale consumata dalle famiglie italiane.
- Utenti con consumi medio-alti: questa categoria racchiude circa 5,5 milioni di famiglie (il 23% del totale), il quale consumo medio annuo risulta pari a 3.100 KWh. Gli utenti di questa categoria sono per lo più famiglie con figli, con possibilità economiche sopra la media. Queste famiglie rappresentano il 30% dei consumi totali.
- Utenti con alti consumi: a questa classe di consumatori appartengono circa 4,7 milioni di famiglie (il 18% del totale), e risulta la classe con il consumo medio annuo maggiore, superiore ai 4.600 KWh. Gli utenti di questa categoria sono famiglie con figli e un reddito che risulta superiore alla media nazionale. A questa categoria è attribuibile il 35% del consumo totale domestico.

Ovviamente ogni categoria presentata utilizza gli apparecchi elettrici con modalità diverse per frequenza e durata, in funzione dei diversi stili di vita e delle caratteristiche del nucleo familiare. Un altro aspetto da valutare, che comporta una modifica dei consumi, è quello territoriale che determina sia diverse condizioni climatiche sia diverse caratteristiche socio-economiche. Ad esempio vi sono zone in cui non vi sono alternative al consumo di energia elettrica in quanto non sono presenti fonti energetiche diverse, come nelle aree di montagna che non sono coperte dalla rete del gas. In queste zone ovviamente si avrà un consumo elettrico maggiore rispetto a quello medio nazionale.

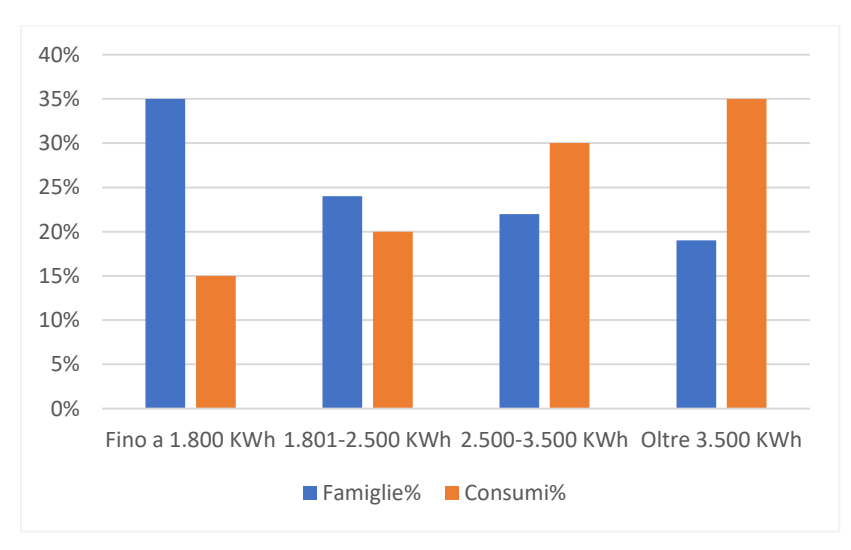

*Figura 2.5 Distribuzione delle famiglie per consumo elettrico annuo. Fonte: L'Energia Elettrica (Maggio-Giugno 2010).*

Nel seguito vi è rappresentata la divisione delle categorie dei consumatori, con un ulteriore analisi riguardo alle modalità di consumo. Questa divisione permette di capire come le diverse tipologie di famiglie utilizzino l'energia elettrica e per quali attività.

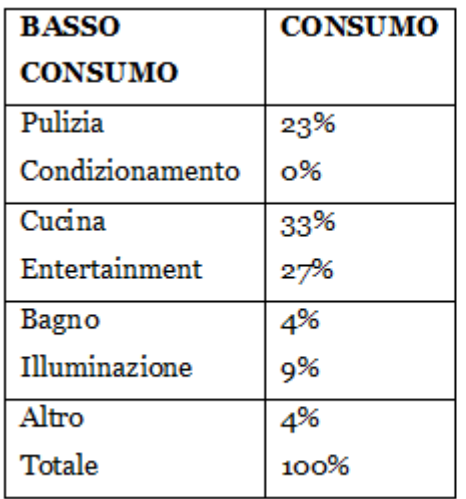

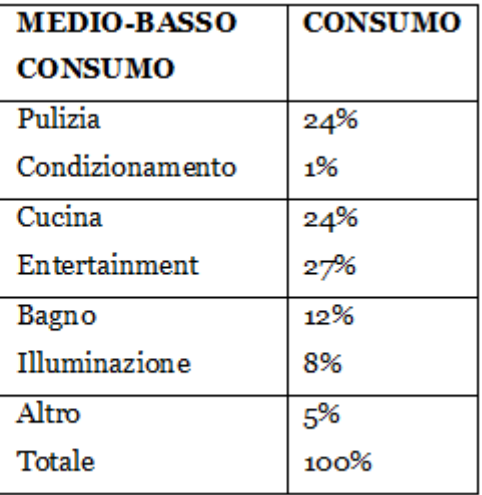

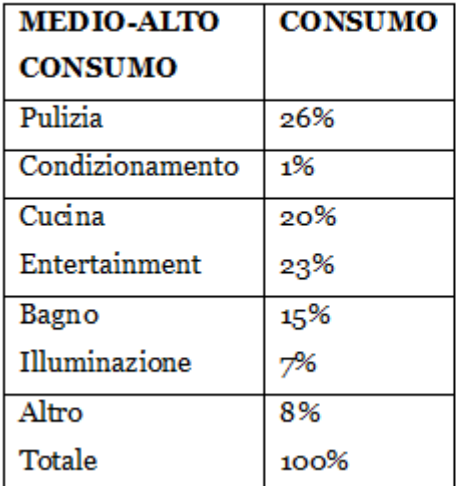

| <b>ALTO CONSUMO</b> | <b>CONSUMO</b> |
|---------------------|----------------|
|                     |                |
| Pulizia             | 24%            |
| Condizionamento     | 1%             |
| Cucina              | 18%            |
| Entertainment       | 21%            |
| Bagno               | 20%            |
| Illuminazione       | 7%             |
| Altro               | 8%             |
| Totale              | 100%           |

*Tabella 2.3 Divisione degli utenti in quattro categorie in base al consumo medio annuo. Fonte: L'Energia Elettrica (Maggio-Giugno 2010)*

Dall'analisi riportata, condotta su 2500 famiglie e pubblicata sulla rivista L'energia Elettrica, si può notare che tra le diverse tipologie di utenti ci sono comunque degli elementi comuni. Si può vedere infatti come le percentuali delle voci pulizia e illuminazione (che rappresentano circa il 30% dei consumi) siano praticamente uguali da una categoria all'altra. Questo suggerisce che le abitudini delle famiglie italiane non siano poi così diverse, ma che ogni famiglia (come ovvio) consumi in base alle proprie possibilità economiche.

Questa classificazione verrà richiamata nel seguito quando bisognerà decidere il dimensionamento dell'impianto fotovoltaico, in quanto si prenderà in considerazione una tipologia di utenti che possa permettersi tale investimento e si dimensionerà l'impianto in base ai consumi tipici di tale tipologia di famiglia.

# **2.5 Confronto fra il prezzo dell'energia e le curve di carico**

La seguente figura mette a raffronto il prezzo orario dell'energia elettrica con la curva di carico relativa ai consumi di un giorno invernale feriale, di una famiglia.

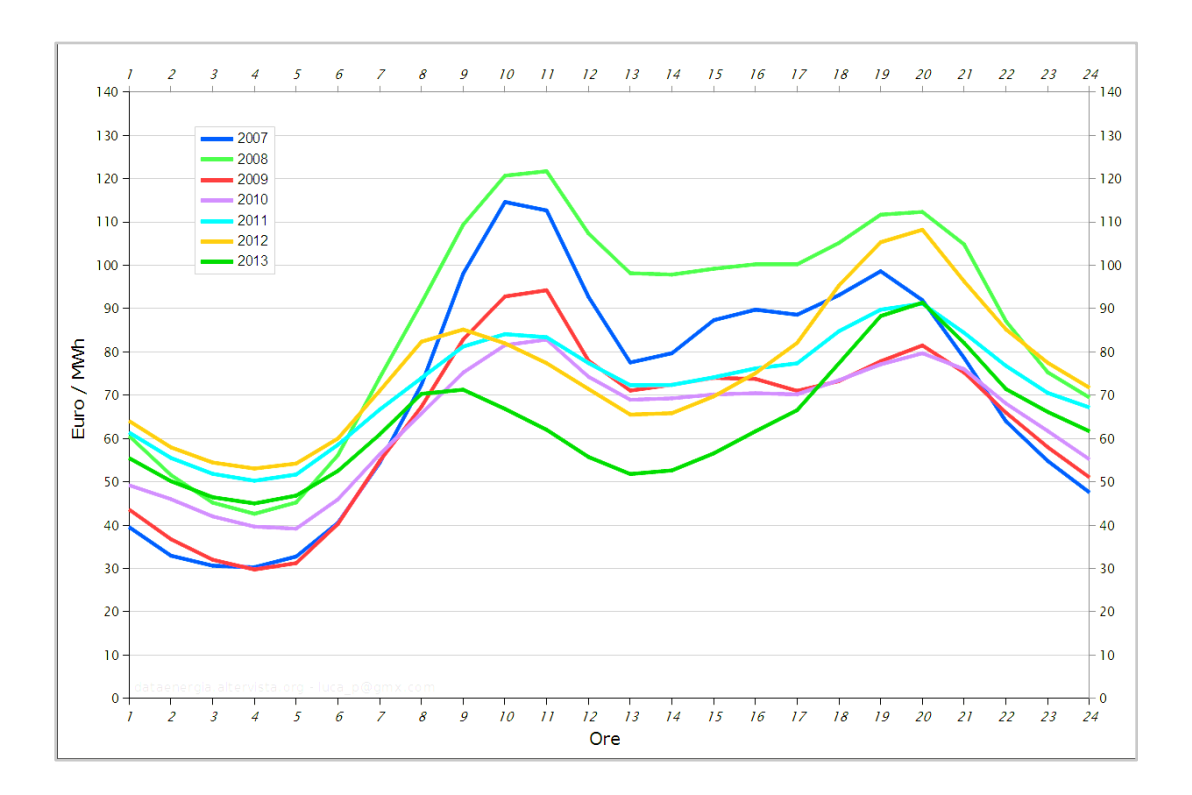

*Figura 2.6 Prezzi medi orari sul mercato elettrico (MGP) in Italia. Fonte: Gestore dei Mercati Energetici S.p.a. (2014)*

Con il passare degli anni si sono avute delle variazioni sia per quanto riguarda la curva di carico da parte degli utenti domestici sia per quanto concerne il prezzo dell'energia sul mercato. Queste variazioni negli ultimi anni sono dovute soprattutto all'aumento degli utenti che si configurano anche come piccoli produttori di energia e che avendo a disposizione un impianto fotovoltaic0 riescono a rendersi quasi autonomi dalla rete elettrica.

La conseguenza è stata un calo del prezzo dell'energia nelle ore diurne e un aumento del prezzo nelle ore serali. Pertanto per garantire un prezzo dell'energia che risultasse più conveniente è stata applicata la tariffa bioraria. Si sono quindi create tre fasce orarie denominate F1, F2 e F3 con un differente prezzo dell'energia, che suddividono la giornata in tre periodi. Ovviamente le ore comprese nella medesima fascia hanno tutte lo stesso costo.

Così facendo si prediligono i consumi nelle ore a basso prezzo ovvero nelle fasce F2 e F3, mentre risultano più costosi i consumi effettuati nella fascia F1. Tuttavia le recenti modifiche hanno fatto in modo che anche un notevole numero delle ore appartenenti alla fascia F2 aumentassero di costo. A tale riguardo bisogna specificare che esiste un ente, l'Autorità per l'energia elettrica il gas e il sistema idrico (AEEGSI), che è un organismo indipendente, istituito con la [legge 14 novembre](http://www.normattiva.it/uri-res/N2Ls?urn:nir:stato:legge:1995-11-14;481%21vig=%20)  [1995, n. 481](http://www.normattiva.it/uri-res/N2Ls?urn:nir:stato:legge:1995-11-14;481%21vig=%20) con il compito di tutelare gli interessi dei consumatori e di promuovere la concorrenza, l'efficienza e la diffusione di servizi con adeguati livelli di qualità, attraverso l'attività di regolazione e di controllo.<sup>18</sup> La suddetta Autorità svolge inoltre una funzione consultiva nei confronti di Parlamento e Governo ai quali può formulare segnalazioni e proposte.

A partire dal 1° gennaio 2012 l'AEEGSI con Delibera ARG/elt n.122/11 ha previsto l'obbligo dell'applicazione di "prezzi biorari" a tutti i clienti domestici che hanno contatore elettronico riprogrammato sulle 3 fasce di consumo e che hanno ricevuto almeno 3 fatture di conguaglio. Nel seguito sono riportate le tariffe orarie che vengono applicate oggigiorno ai clienti domestici residenti.

# *Tariffa Bioraria Residente*

La tariffa bioraria per i residenti, è applicata obbligatoriamente ai clienti domestici residenti con contatore elettronico riprogrammato sulle 3 fasce di consumo che hanno già ricevuto almeno 3 fatture di conguaglio. Le Tariffe sono aggiornate al 1º Aprile 2017 e restano in vigore sino al 30 Giugno 2017. Nel seguito sono riportate due tabelle che rappresentano la composizione dei costi dell'energia elettrica in €/KWh.

| Quota fissa   | Per ogni mese del trimestre                       | €/cliente/mese | 2,886900 |
|---------------|---------------------------------------------------|----------------|----------|
| Quota energia | Energia F1                                        | €/kWh          | 0,076030 |
|               | Energia F23                                       | E/KWh          | 0,073010 |
|               | Componente di dispacciamento (parte variabile):   |                |          |
|               | 1° scaglione: consumi fino a 1800kWh              | €/kWh          | 0,002720 |
|               | 2° scaglione: consumi da 1801 kWh fino a 2640 kWh | €/kWh          | 0,005830 |
|               | 3° scaglione: consumi da 2641 kWh fino a 4440 kWh | €/kWh          | 0,005830 |
|               | 4° scaglione: consumi oltre 4440 kWh              | €/kWh          | 0,005830 |

*Tabella 2.4 Spesa per la materia energia. Fonte: AEEGSI (2017)*

|                 |                                                            | Spesa trasporto<br>gestione contatore | Spesa oneri di<br>sistema |
|-----------------|------------------------------------------------------------|---------------------------------------|---------------------------|
| Quota fissa     | €/cliente/mese                                             | 1,580000                              | 0,000000                  |
| Quota potenza   | €/kW di potenza impegnata/mese                             | 1,807300                              | 0,000000                  |
| Quota variabile | 1° scaglione: consumi fino a 1800kWh<br>€/KWh              | 0,008420                              | 0,025822                  |
|                 | 2° scaglione: consumi da 1801 kWh fino a 2640 kWh<br>E/KWh | 0,008420                              | 0,057062                  |
|                 | 3° scaglione: consumi da 2641 kWh fino a 4440 kWh<br>E/KWh | 0,008420                              | 0,057062                  |
|                 | 4° scaglione: consumi oltre 4440 kWh<br>€/KWh              | 0,008420                              | 0,057062                  |

*Tabella 2.5 Servizi di rete (Spesa per il trasporto e la gestione del contatore e spesa per oneri di sistema). Fonte: AEEGSI (2017)*

# *CAPITOLO 3* **DIMENSIONAMENTO DEL SISTEMA DI ACCUMULO**

### **3.1 Sistemi di accumulo**

La possibilità di poter accumulare economicamente energia risulta una risorsa molto importante per il sistema elettrico sotto diversi aspetti. Per quanto riguarda l'acquirente (che sempre più spesso risulta essere un piccolo produttore fotovoltaico), la possibilità di far uso di efficaci sistemi di accumulo (in questo caso di taglia piccola) comporterebbe notevoli benefici. Grazie a tale sistema si otterrebbe un miglioramento sia della continuità che della qualità del servizio e si potrebbe evitare di raggiungere il superamento della potenza contrattuale. Inoltre in presenza di una tariffa bioraria, con differenti fasce di prezzo in base a l'orario, l'uso di accumulatori porterebbe a risparmi non trascurabili, senza però modificare le abitudini dell'utilizzatore: questo comporterebbe un beneficio per tutto il sistema. Nel caso di piccoli produttori di energia, per esempio utenti con un impianto fotovoltaico, un sistema di accumulo consentirebbe anche di disaccoppiare la produzione dall'immissione in rete. Così facendo si potrebbe prevedere il profilo temporale d'immissione, con notevoli vantaggi per il sistema che nella maggior parte dei casi si traducono in maggiori incentivi per l'utente.

Facendo riferimento all'esempio esposto, nel seguito vengono illustrate le tipologie di batteria maggiormente utilizzate per creare sistemi di accumulo stazionari, sia di piccole che di grandi dimensioni. Vengono messe a confronto le caratteristiche più importanti di tali batterie, come l'efficienza energetica, il rapporto energia/potenza, la vita utile, e infine il costo per ogni ciclo di scarica/carica in relazione alle diverse condizioni di utilizzazione (time shift, servizi ancillari ecc.). Vengono esposti anche i risultati di alcune prove condotte dalla società RSE (Ricerca sul Sistema Energetico) su varie tipologie di batterie.<sup>19</sup>

Il risultato che si può evincere dall'analisi condotta mostra un costo ancora elevato per i sistemi di accumulo; alcuni tipi di batterie (per esempio quelle a Litio) risultano tuttavia le candidate migliori, considerando la vita utile, le prestazioni in termini di efficienza e il costo, aspetti che grazie ai continui studi migliorano di anno in anno. Un sistema di accumulo può essere utilizzato in applicazioni molto diverse, alcune richiedono prestazioni in potenza, quindi si necessita di sistemi che consentono di erogare grandi potenze per tempi brevi (da frazioni di secondo a qualche decina di secondi), altre applicazioni invece necessitano di prestazioni in energia, quindi sistemi che possano erogare energia con continuità per qualche ora.

Inoltre molte applicazioni, sia di energia che di potenza, richiedono che i sistemi di accumulo siano capaci di raggiungere il valore richiesto di potenza di carica/scarica in tempi molto veloci.

# **3.2 Applicazioni dei sistemi di accumulo**

Le diverse applicazioni dei sistemi di accumulo, in funzione dell'energia richiesta, della potenza e dei tempi di risposta di cui si necessità possono essere raggruppate in tre categorie principali<sup>20</sup>: a. Time shift

- b. Power balancing
- c. High power ancillary services

Per time shift si intende l'utilizzo dei sistemi di accumulo per traslare temporalmente l'utilizzo dell'energia elettrica. In tale applicazione, i sistemi d'accumulo sono usati per immagazzinare energia in un determinato momento e per averla poi disponibile in seguito, quando si necessita di tale energia. La durata della fase di scarica della batteria varia tra 1 e 10 h, con diverse profondità di scarica. Una delle più importanti applicazioni che comprende il time shift risulta essere il peak shaving, ovvero la possibilità di prevenire il raggiungimento dei picchi di potenza richiesti dall'utenza durante le diverse ore della giornata.

Il sistema di accumulo -in questa circostanza- viene utilizzato per integrare la potenza richiesta dai carichi. Questo al fine di evitare il raggiungimento dei picchi di potenza quando tale potenza supera il livello massimo stabilito. In tal caso è possibile dimensionare il sistema di distribuzione, e i generatori collegati alla rete considerando la sola potenza media richiesta dal carico, senza dover ricorrere al sovradimensionamento.

Le altre applicazioni che sono classificabili nel time shift sono l'electric energy time shift, che richiede di utilizzare il sistema di accumulo allo scopo di immagazzinare energia nelle ore in cui il prezzo risulta più basso per poi averla disponibile e utilizzarla nelle ore in cui invece il costo risulta essere più alto (ad esempio in presenza di una tariffa bioraria), e l'investment deferral, che richiede l'installazione di sistemi di accumulo nella rete di distribuzione con lo scopo di evitare o posticipare le modifiche e quindi gli investimenti necessari per potenziare le linee della rete di distribuzione e trasformatori in quelle località in cui vi è un aumento della potenza richiesta. Ovviamente tutte le applicazioni del time shift utilizzano il sistema di accumulo come una riserva di energia, con tempi di scarica e di risposta lenti e si configurano quindi come applicazioni di potenza.

Per quanto riguarda invece il power balancing, esso permette di modificare la curva di produzione dell'energia elettrica in presenza di sorgenti di energia di natura aleatoria, questo utilizzando ovviamente i sistemi di accumulo nei momenti in cui tali fonti dovessero avere una variazione dell'energia prodotta, cosi da massimizzarne l'utilizzo e avere con continuità una buona stabilità.

Questa applicazione richiede di avere un sistema con prestazioni di energia, e con dei tempi di risposta abbastanza rapidi per fronteggiare le continue transizioni tra la condizione di carica e quella di scarica.

Normalmente, la durata delle fasi di scarica oscilla da pochi secondi fino ad un'ora con delle variazioni della potenza che arrivano sino al 100% della potenza nominale. Un altro uso degli accumuli elettrici che ricade nella categoria del power balancing è il load following.

Per load following si considera l'utilizzo dei sistemi di accumulo con lo scopo di inseguire (following) il carico (load), riducendo quindi le variazioni della potenza assorbita dal carico e consentendo una migliore distribuzione del carico durante le varie ore della giornata.

La categoria high power ancillary services riguarda le applicazioni che normalmente operano con tempi di risposta inferiori al secondo, con autonomie variabili, da pochi secondi a qualche minuto e con la capacità di erogare comunque la massima potenza anche se in tempi molto rapidi. In questa categoria ricadono la regolazione di frequenza e di tensione attraverso il livellamento delle rapide variazioni tra la potenza assorbita dal carico e quella generata, soprattutto in presenza di sorgenti di energia di natura aleatoria, come ad esempio le rinnovabili. Si possono usare i sistemi di accumulo anche per compensare le anomalie e i disturbi che possono essere presenti nella rete, causati dalla presenza di carichi distorcenti.

La classificazione presentata ovviamente non è rigida, infatti uno stesso sistema di accumulo può essere utilizzato contemporaneamente per diverse applicazioni. In questo caso la flessibilità d'impiego risulta anzi un enorme vantaggio. Tuttavia bisogna specificare che in tutta la trattazione e le simulazioni che seguono, si è sempre ipotizzato di non poter caricare le batterie dalla rete elettrica, ma solo dalle sorgenti di energia personali come l'impianto fotovoltaico. Quest'ipotesi è uno dei punti cardine di tutta la tesi perché impone subito un limite al sistema e al suo comportamento.

# **3.3 Tecnologie disponibili**

Dopo aver esaminato le applicazioni possibili dei sistemi di accumulo è fondamentale prendere in considerazione e dimensionare in modo migliore la tecnologia più idonea. Risulta quindi rilevante determinare dei parametri di dimensionamento e dei criteri che consentano una classificazione e un raffronto tra le diverse tecnologie utilizzabili.<sup>21</sup>

La prima classificazione tra le diverse tecnologie d'accumulo prende in considerazione il metodo di conversione dell'energia. I sistemi di accumulo elettrochimici come le batterie al piombo, litio, ecc. trasformano l'energia elettrica in energia chimica; invece l'accumulo di tipo meccanico riguarda i sistemi (CAES) di accumulo ad aria compressa, i volani meccanici a bassa e alta velocità e il pompaggio idraulico.

Tale raggruppamento va tuttavia messo in rapporto con le prestazioni che contraddistinguono i diversi sistemi e di conseguenza con le varie applicazioni per cui ciascuna tecnologia è più indicata. I sistemi di accumulo elettrochimico sono maggiormente utilizzati per applicazioni di piccola/media taglia e nelle smart grid, per le loro caratteristiche e i tempi di risposta molto brevi che ne permettono quindi un ampio sfruttamento.

In quest'ambito è di particolare interesse l'utilizzo dei sistemi di accumulo in ambito residenziale, dove il loro compito è quello di sostenere le utenze quado viene a mancare la produzione di energia elettrica ottenuta dalle fonti rinnovabili. Infatti se si considera un'abitazione con un impianto fotovoltaico l'utilizzo di batterie risulta la soluzione più economica e maggiormente utilizzata per immagazzinare l'energia prodotta (in eccesso) dai pannelli, che risulta poi utilizzabile in seguito quando vi è maggiore necessita. In assenza di un sistema di accumulo l'unica opzione è quella di vendere l'energia prodotta in eccesso, immettendola nella rete di distribuzione.

Tuttavia considerando che il prezzo dell'energia venduta alla rete è minore del prezzo dell'energia comprata dalla rete, risulta più conveniente immagazzinare tale energia per evitare di doverla acquistare in seguito. Lo scopo dei sistemi d'accumulo è quello di rendere l'utenza il più indipendente possibile dalla rete elettrica configurandosi in una situazione di autoconsumo.

# **3.4 L'accumulo elettrochimico**

Sono qui raffigurati dei grafici che paragonano le diverse prestazioni e i costi tra le più usate tecnologie di accumulo elettrochimico. Nella figura seguente, sono comparate le efficienze energetiche delle principali tecnologie di accumulo, considerando un stato di scarica non intenso.<sup>22</sup>

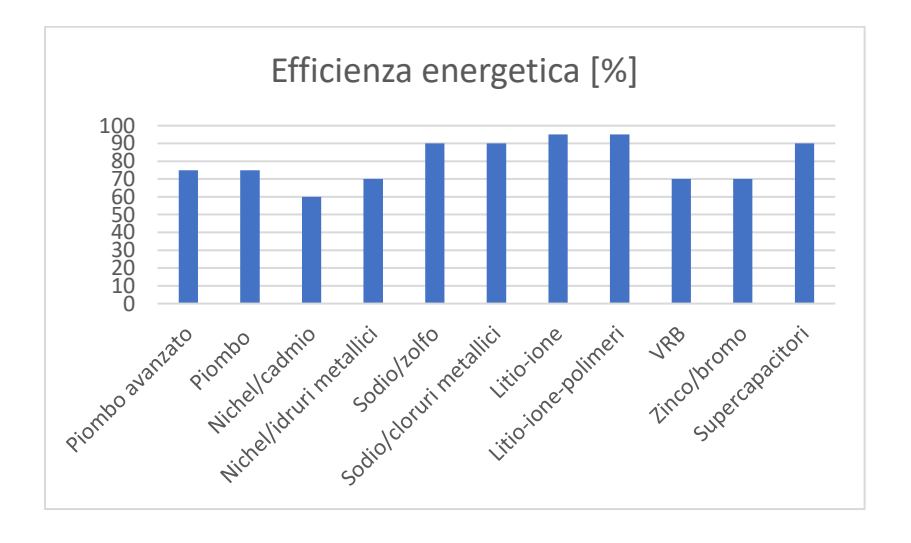

*Figura 3.1 Efficienza energetica di alcune tecnologie di accumulo*

La seconda figura, confronta la vita utile delle diverse tecnologie di accumulo elettrochimico esprimendo tale valore in cicli, ovvero con il numero di cicli di carica/scarica, con una profondità di scarica dell'80% (in inglese DOD: Depth of Discharge) che la batteria può effettuare durante la propria vita utile.

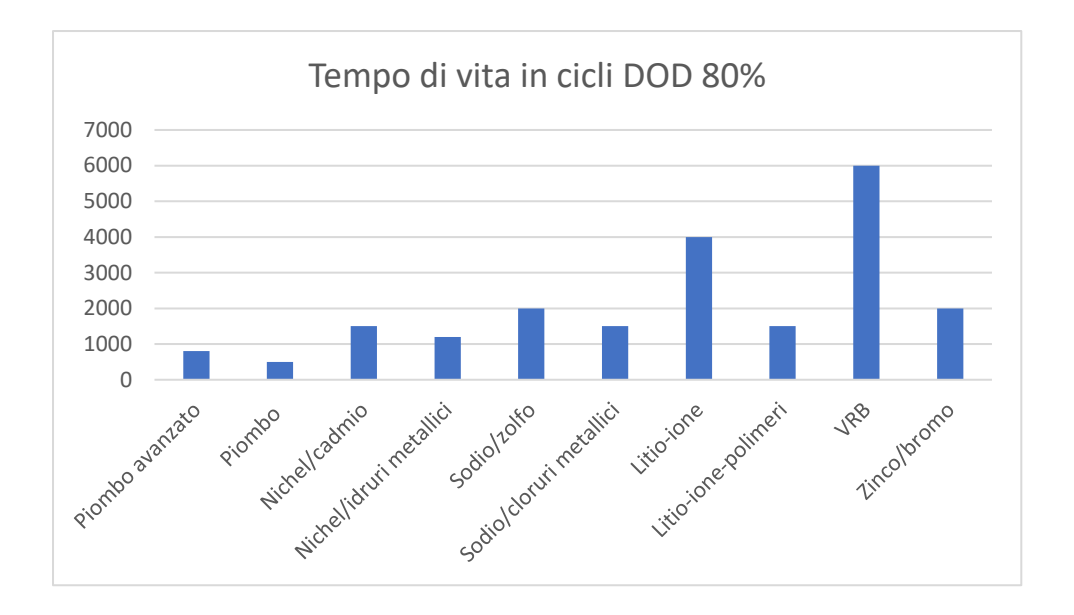

*Figura 3.2 Durata di vita espressa in numero di cicli di alcune batterie*

Bisogna tuttavia osservare che la vita utile di un accumulatore varia in base alle modalità di lavoro (temperatura di utilizzo e profondità di scarica) e si riduce fortemente se soggetto ad una gestione errata. I valori nell' istogramma sono dei valori medi, considerando una gestione corretta. Questi valori sono tuttavia in costante aumento, data l'attività di ricerca che si effettua con lo scopo di aumentare le prestazioni, la vita utile e la sicurezza. Ovviamente anche il costo è in continua diminuzione, dato che sono sempre disponibili prodotti migliori. Per quanto le batterie litio- ioni, esse sono maggiormente utilizzate nell'ambito trazione elettrica, ma si stanno iniziando a diffondere anche sistemi per applicazioni stazionarie. Nel seguito si considerano solo tali batterie a litio in quanto esse risultano le più adatte da usare per un impianto d'accumulo residenziale.

# **3.5 Valutazioni e prove per applicazioni di Generazione Diffusa**

Per valutare i vantaggi che si possono ottenere attraverso l'utilizzo di un sistema d'accumulo, in cui la batteria è adoperata all'interno di un sistema residenziale, dove è presente un impianto fotovoltaico per la produzione di energia, si è effettuata un'analisi energetica e economica. Nella figura seguente, sono rappresentate le curve della produzione energetica del generatore fotovoltaico e la curva di carico dell'utenza domestica, ricavate da una simulazione eseguita (con l'algoritmo istantaneo) in un giorno del mese di dicembre. Il sistema di accumulo in tale applicazione deve immagazzinare l'energia in eccesso prodotta dai pannelli fotovoltaici, per poi renderla disponibile all'utenza domestica in modo tale da compensare la curva di carico.

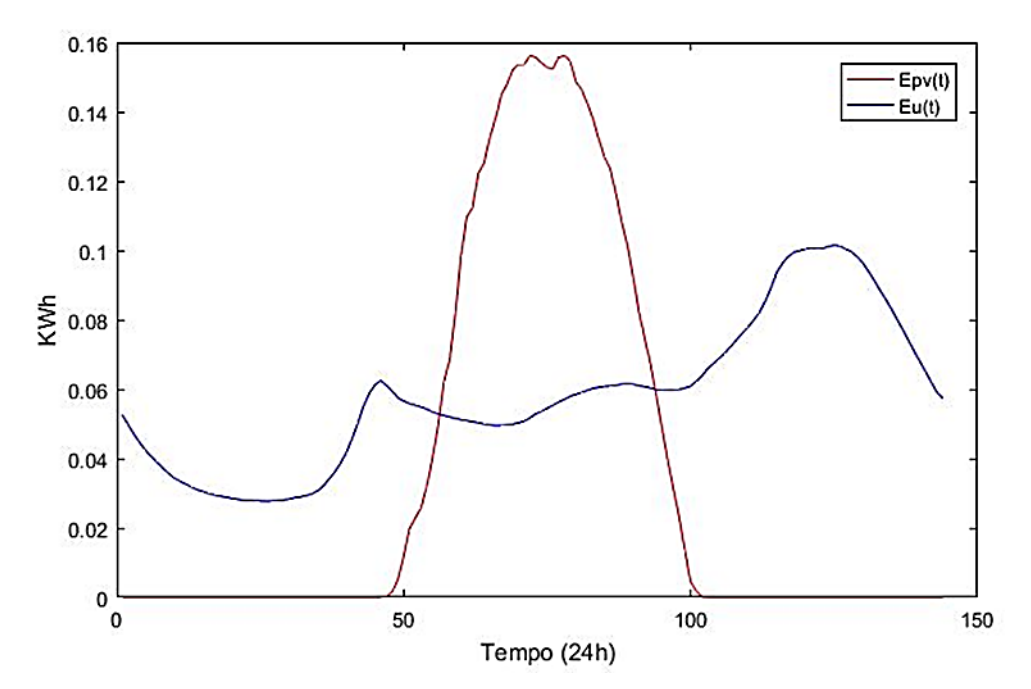

*Figura 3.3 Andamento nel tempo della curva dei consumi e dell'energia prodotta dai PV. Fonte: Grafico Matlab ottenuto tramite la simulazione dell'algoritmo istantaneo*

### *Epv(24h) = 5,07 KWh; Eu(24h) = 8,38 KWh;*

I valori indicati rappresentano la quantità di energia prodotta dall'impianto fotovoltaico (Epv: Energia PV) e la quantità di energia consumata dell'utenza (Eu: Energia Utenza) nel corso di una giornata. Come si può osservare dal grafico, l'energia prodotta dal generatore fotovoltaico non risulta sufficiente ad alimentare il carico durante le 24 h giornaliere senza prelevare energia dalla rete elettrica prevalente.

Per rendere maggiormente prevedibile la richiesta di potenza da rete, si è deciso di livellare tale richiesta su diverse ore della giornata e si è ipotizzato di sfruttare l'energia accumulata nelle ore in cui l'impianto fotovoltaico non riesce ad alimentare da solo il carico, prelevando energia dalla rete solo quando le batterie del sistema d'accumulo risultano vuote.

Il problema del dimensionamento dell'impianto d'accumulo diventa più complesso quando si considerano anche i vincoli economici, infatti è ovvio che tanto più grande è tale sistema, tanto più facile è raggiungere la situazione di completa autonomia nei confronti della rete elettrica. Ovviamente è vero anche che il costo dell'impianto è proporzionale alla dimensione, quindi si deve trovare un punto d'incontro tra il costo dell'impianto d'accumulo e il risparmio economico che esso consente di ottenere. A tale scopo si è ipotizzato di voler raggiungere la completa autonomia dalla rete e quindi si sono effettuate varie simulazioni con diversi dati, provenienti da differenti giorni e mesi dell'anno.

Più in generale si può considerare, uguale a zero la produzione di energia nel caso peggiore, che potrebbe corrispondere a un giorno invernale e di pioggia. In una situazione del genere ci si trova a dipendere completamente dal sistema d'accumulo e in sua assenza l'unica opzione possibile risulta il prelievo di energia dalla rete elettrica.

Se si ipotizza poi che per più giorni consecutivi ci si potrebbe trovare in una situazione con una produzione di energia pari a zero, risulta chiaro che il sistema d'accumulo dovrebbe avere dimensioni infinite per garantire sempre l'autoconsumo.

Essendo ciò impossibile sia da un punto di vista fisico che da un punto di vista economico, si è deciso di dimensionare in prima ipotesi l'impianto d'accumulo in modo tale che esso consenta di alimentare l'utenza per 24h quindi per un giorno intero. Con questa ipotesi analizzando i dati relativi ai consumi, riferendosi al caso di consumo massimo giornaliero, è risultato che le batterie devono essere capaci di accumulare almeno 9KWh.

Rimane ora da analizzare l'aspetto economico allo scopo di valutare se il costo di un impianto di tali dimensioni sia sostenibile e vantaggioso. Considerando il ciclo di vita dell'impianto fotovoltaico esso è condizionato non tanto dalla durata dei singoli pannelli, ma soprattutto dalla durata dell'inverter utilizzato e dalla sua qualità. Nonostante quello che si possa pensare, infatti, il "punto debole" della catena non sono i moduli, ma l'inverter: mentre i primi durano almeno 20 anni ed hanno un tasso di degrado prevedibile, gli inverter durano intorno ai 10 anni e sono determinanti per convertire "al meglio" l'energia prodotta dai pannelli in energia "utile" utilizzabile dall'utenza. Per quanto riguarda la vita utile delle batterie essa dipende, come già detto, dal tipo di batteria e dalle modalità con cui è utilizzata, per quanto riguarda la nostra analisi si considera di utilizzare una batteria con una vita utile di 10/15 anni, con una scarica massima del 80%, al fine di non danneggiarla e ridurne la vita utile.

Rimangono ora da fare le prove, o meglio le simulazioni, in presenza e in assenza del sistema di accumulo per vedere effettivamente a quanto ammonta il risparmio economico e se esso è maggiore o inferiore del costo del sistema stesso.

Bisogna quindi verificare se l'investimento iniziale verrà o meno ripagato, altrimenti si opterà per un sistema con una capacità di accumulo inferiore e quindi più economico.

Al fine di analizzare il variare dei costi, nelle diverse condizioni, si sono effettuate delle simulazioni usando l'algoritmo istantaneo. Le simulazioni sono state effettuate per i 4 mesi di Dicembre, Marzo, Giugno e Settembre considerando il consumo medio giornaliero relativo ad ogni mese e la radiazione giornaliera. L'aspetto di maggior interesse è la differenza dei costi annui nelle diverse situazioni, per questo sono state analizzate le seguenti casistiche:

-Costo dell'energia elettrica senza impianto fotovoltaico e senza sistema d'accumulo

-Costo dell'energia elettrica con impianto fotovoltaico e senza sistema d'accumulo

-Costo dell'energia elettrica con impianto fotovoltaico e con sistema d'accumulo, al variare della capacità di accumulo del sistema (dimensioni analizzate: 9KWh, 6KWh, 5KWh, 4KWh, 3KWh e 2KWh)

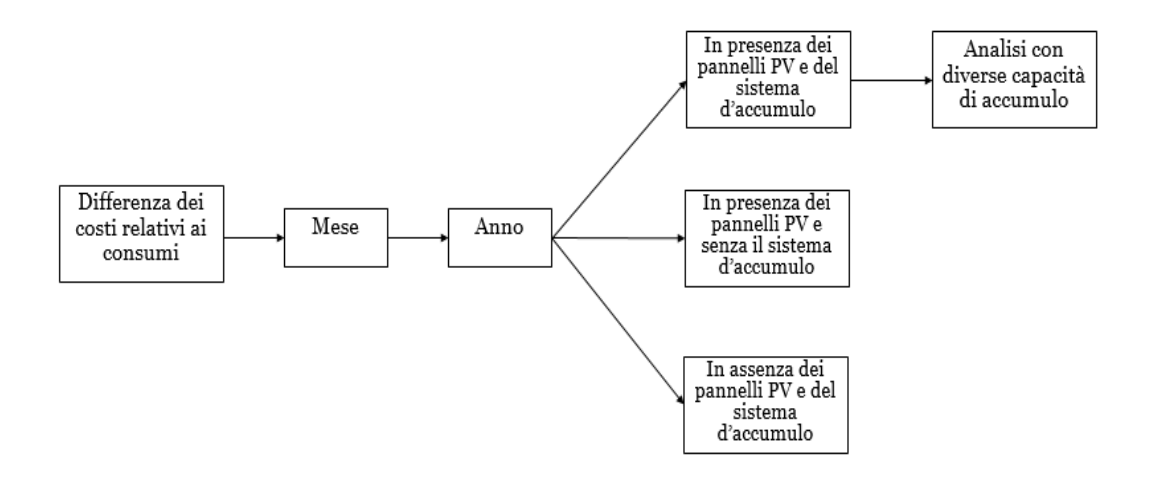

*Figura 3.4 Differenti casistiche per il calcolo dei costi*

I risultati che si sono ottenuti sono stati rappresentati nella seguente tabella, dove compaiono i mesi analizzati e i costi dell'energia nei diversi casi. Considerando poi il periodo di tempo di un anno, ipotizzando che il costo vari proporzionalmente nei mesi non analizzati, si è calcolata la differenza tra i costi annuali che si avrebbero senza impianto d'accumulo e con le diverse taglie d'impianto.

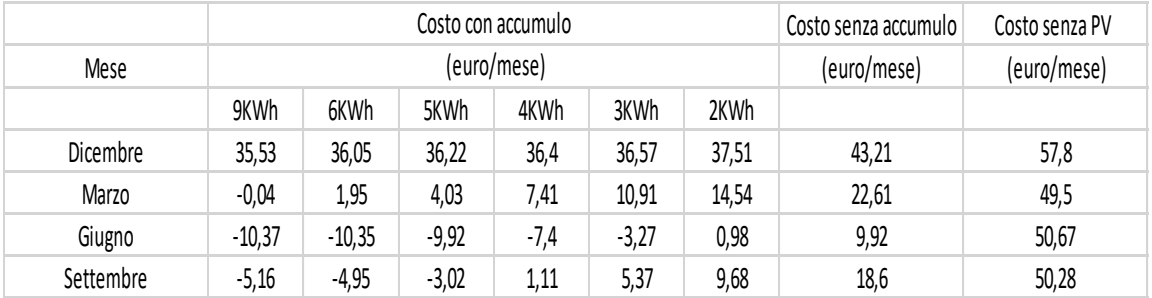

#### *Tabella 3.1 Confronto dei costi in funzione della grandezza dell'impianto d'accumulo.*

Per quanto riguarda le simulazioni, si è utilizzata una fascia monoraria con un costo di 0.24€/KWh per l'energia elettrica prelevata e 0,04€/KWh per l'energia elettrica venduta alla rete.<sup>23</sup> Per quanto riguarda il prezzo dell'energia elettrica acquistata, esso tiene conto dei vari oneri del sistema, di tutte le spese per il trasporto e dell'IVA, rappresentando quindi il costo medio unitario della bolletta in €/KWh.

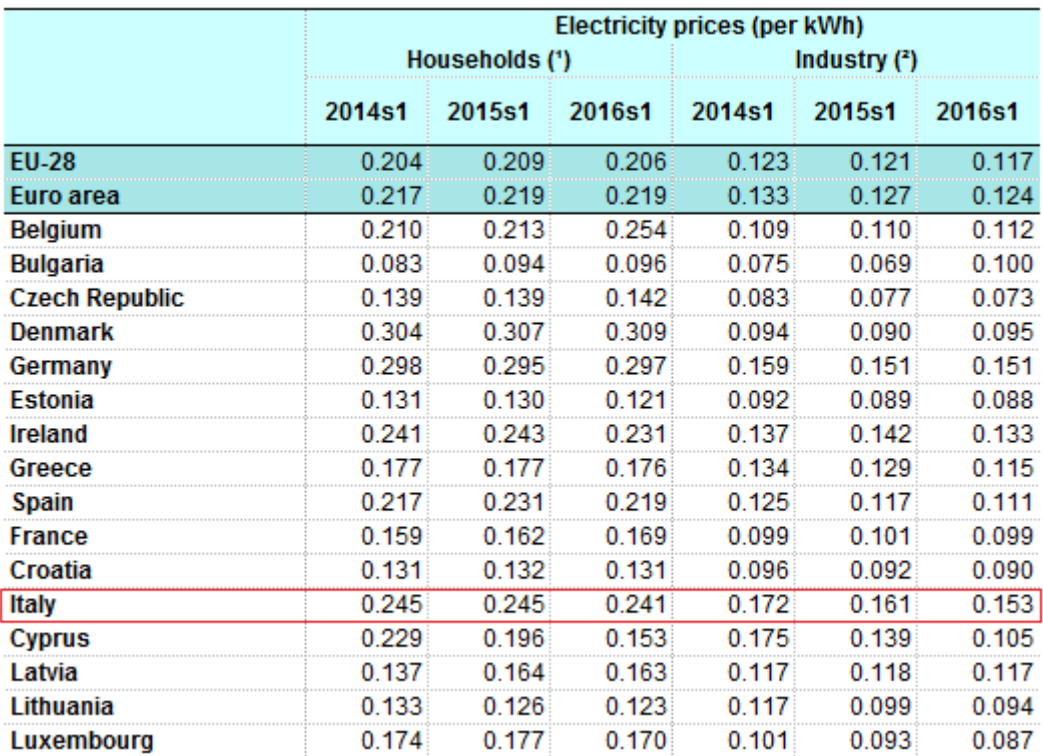

*Figura 3.5 Costo dell'energia (in €/KWh) in diversi paesi europei. Fonte: Eurostat (Novembre 2016)*

Dall'analisi condotta si nota che i costi diminuiscono al crescere della grandezza dell'impianto d'accumulo, ma non proporzionalmente, questo perché tali costi dipendono dall'intensità dell'energia elettrica prodotta. Infatti se si confrontano i costi mensili dell'energia in presenza di un impianto d'accumulo da 9KWh e da 6kWh si nota che tali costi non sono poi così diversi nonostante la capacità dell'accumulo vari del 33% fra un caso e l'altro.

Per quanto riguarda il costo del sistema d'accumulo, si ha che i prezzi variano in base alla grandezza ma con un costo medio di 600-700 euro per KWh. Per capire quale sia il dimensionamento più conveniente non resta che effettuare la differenza tra il costo dell'impianto e il risparmio che si avrebbe grazie ad esso. A tale scopo, nella tabella seguente sono indicati i costi evitati grazie alle diverse capacità del sistema di accumulo.

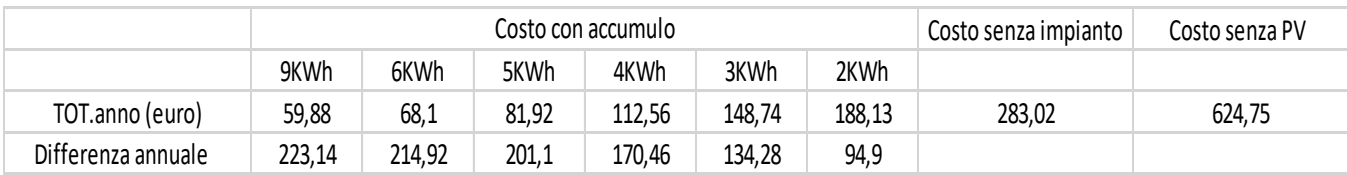

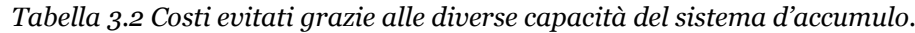

Considerando poi i costi del sistema d'accumulo e la loro variazione in base alle diverse capacità, si ottengono i profitti, che risultano diversi in base alla vita utile delle batterie.

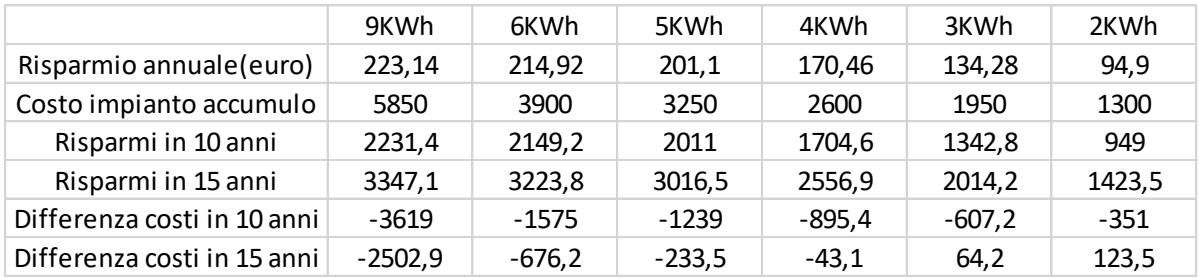

### *Tabella 3.3 Profitto a distanza di 10 e 15 anni ottenuto con le diverse capacità del sistema d'accumulo.*

Infatti se si considera che la vita utile delle batterie sia di 10 anni, allora il risparmio che si ottiene grazie al sistema d'accumulo non consente di ripagare i costi di tale sistema prima che si arrivi alla fine della vita utile. Questo perché ipotizzando il costo medio del sistema d'accumulo di 650 euro per KWh, si ha che per avere un impianto da 9KW bisognerà effettuare un investimento di circa 6000 euro, ma tale investimento risulta, dall'analisi condotta, del tutto ingiustificato in quanto a fronte di una spesa di circa 6000 euro il risparmio in 10 anni non supererà i 2250 euro.

La situazione cambia di poco se si considera un impianto con una capacità di 6KWh, perché anche in tal caso il bilancio economico dopo 10 anni risulta negativo, con una perdita superiore ai 1500€. Si ottengono dei risultati diversi solo se si considera la vita utile di 15 anni, difatti in tale circostanza, come è evidente dalla tabella 3.3, si hanno due situazioni per cui si avrebbe un profitto e non una perdita.

In conclusione l'analisi effettuata ha riportato che se si ipotizza la vita utile di 10 anni, considerando il costo attuale delle batterie, non risulta conveniente avere un impianto d'accumulo, perché l'investimento iniziale da sostenere per l'acquisto di tale impianto non verrà mai ripagato. Se invece si considera una vita utile di 15 anni, allora risulta conveniente installare un impianto con una capacità d'accumulo di 2 o 3 KWh, ricadendo in entrambi i casi in una situazione di profitto.

Dato che l'obiettivo della tesi è quello di creare un algoritmo che riesca a gestire efficacemente l'interazione tra il sistema d'accumulo e la rete elettrica con lo scopo di rendere l'utenza il più indipendente possibile si ipotizza nel seguito di avere un impianto d'accumulo dalla capacità di 3 KWh, con una vita utile del sistema d'accumulo di circa 15 anni.

# *CAPITOLO 4* **ALGORITMO ISTANTANEO**

# **4.1 Presentazione**

Questo capitolo tratta l'algoritmo istantaneo, un algoritmo che permette di analizzare l'andamento nel corso tempo delle grandezze principali che caratterizzano l'impianto ipotizzato. Il programma utilizzato per implementare l'algoritmo è Matlab (Matrix Laboratory), un ambiente per il calcolo numerico e l'analisi statistica scritto in C, che comprende anche l'omonimo linguaggio di programmazione creato dalla MathWorks. Tale programma è stato scelto in quanto consente di manipolare matrici, visualizzare funzioni, dati, implementare algoritmi, creare interfacce utente, e interfacciarsi con altri programmi. L'intento con il quale è stato scritto l'algoritmo è quello di mostrare l'evoluzione delle variabili più significative che influenzano il comportamento dell'impianto e di valutare il costo finale dell'energia elettrica per un determinato intervallo di tempo. La finestra temporale per cui vengono effettuati i calcoli si può impostare durante la fase di inizializzazione, dove vengono definiti i parametri del programma e si acquisiscono i valori delle variabili in ingresso. Per raggiungere tale obiettivo sono state create all'interno del programma diverse funzioni che nel seguito del capitolo verranno presentate e analizzate singolarmente. Risulta utile richiamare lo schema dell'impianto per ricavare le relazioni principali tra le variabili del sistema e i rispettivi vincoli.

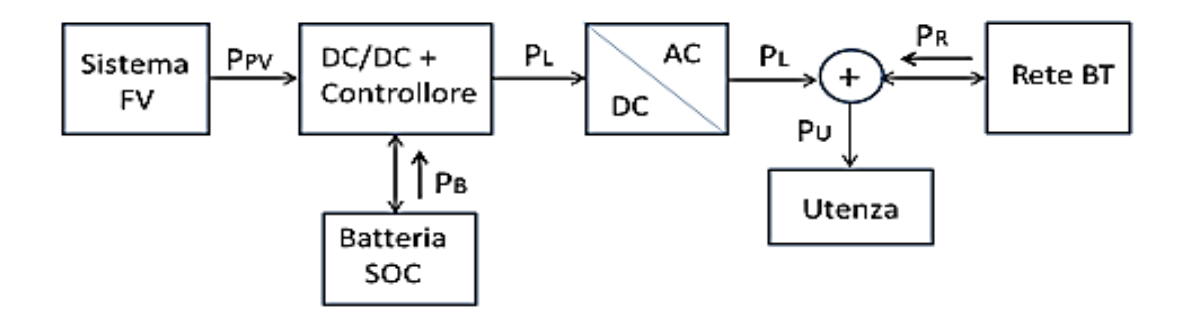

*Figura 4.1 Schema dell'Impianto*

Come esposto nel capitolo 1, le frecce rappresentano la direzione con cui avvengono gli scambi di energia tra le diverse componenti del sistema.

Adottando le seguenti simbologie:

- $E_{PV}$  = Energia prodotta dall'impianto fotovoltaico;
- $E_U$  = Energia consumata dall'utenza;
- $E_B$  = Energia batterie
- $E_L = E_{PV} + E_B =$  Energia di linea
- $E_R$  = Energia rete di distribuzione (se > 0 prelevata; se < 0 immessa)

Dallo schema precedente si possono trarre le seguenti considerazioni:

- l'energia ricavata dall'impianto fotovoltaico ha un valore sempre maggiore o uguale a zero  $E_{PV}$  >= 0;
- l'energia destinata all'utenza ha un valore sempre maggiore di zero (sono sempre presenti dei consumi anche se di bassa intensità)  $E_U > 0$ ;
- l'energia trasferita all'inverter dal complesso pannelli/ batteria non può essere negativa in quanto la batteria non può essere caricata dalla rete  $E_L$  >= 0;
- l'energia entrante nel sistema di accumulo può provenire solo dai pannelli fotovoltaici e non dalla rete.

Tali condizioni rappresentano dei vincoli per alcune grandezze che l'algoritmo valuta ricorrentemente e che determinano l'andamento dei parametri di maggior interesse, che sono il costo della rete e il livello energetico delle batterie del sistema di accumulo.

Lo schema energetico dell'impianto risulta quindi il seguente:

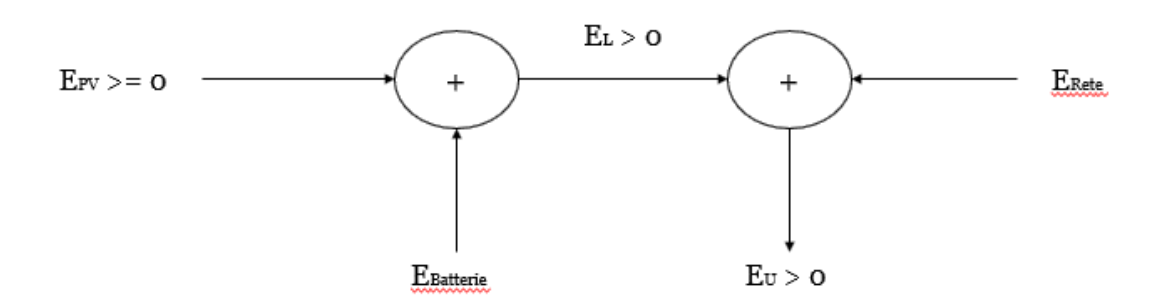

*Figura 4.2 Schema energetico dell'impianto*

L'algoritmo creato in base ai valori delle suddette variabili può effettuare tre diverse operazioni:

- Prelevare energia dalla rete elettrica di distribuzione
- Autoconsumare l'energia presente nel sistema di accumulo o proveniente dai pannelli
- Immettere energia nella rete elettrica

In questo caso ad ogni elaborazione l'algoritmo può scegliere una sola delle precedenti operazioni, di seguito sono rappresentati gli schemi energetici delle tre diverse configurazioni e per ognuna di esse vengono analizzati i valori delle variabili principali.

## *Prelievo*

L'algoritmo si configura in questa situazione quando la somma dell'energia prodotta dai pannelli fotovoltaici e dell'energia presente nelle batterie è inferiore all'energia consumata dall'utenza. Tuttavia occorre ricordare che un uso corretto delle batterie implica che esse non vengano mai scaricate del tutto e che rimanga sempre presente un valore minimo del 20% di carica. A tale proposito si è utilizzata un'ipotesi cautelativa, ovvero che le batterie non possano scaricarsi oltre il 25%, questo per far in modo che la vita utile risulti massima. Per cui indicando con Ec il livello massimo di carica delle batterie (100%) e con Eo il livello minimo (25%), avremo sempre che l'energia nelle batterie SOC (State of charge) sarà compresa tra questi due valori.

Più nel dettaglio, avremo una situazione di prelievo ogni volta che l'energia risultante della rete sarà positiva. La seguente equazione mostra il calcolo dell'energia della rete (Er):

$$
Er > 0
$$
  
 
$$
Er = Eu - Epv - (SOCp - SOCk)
$$
 Eq. 4.1

Dove SOCp e SOCk sono i valori dell'energia presente nelle batterie rispettivamente nell'istante precedente (p) e nell'istante considerato (k). La quantità ( $SOCp - SOCk$ ) corrisponde all'energia indicata come EBatterie nello schema energetico precedente ed è il valore di energia che le batterie sono in grado di erogare. Quindi quando  $Er$  ha un valore maggiore di zero, ci troviamo nella situazione di prelievo. Per costruzione della formula precedente l'energia prelevata dalla rete risulta esattamente la differenza tra l'energia presente (prodotta e/o accumulata) e l'energia consumata dall'utenza. Perciò tale energia ha un valore massimo (nel caso peggiore) pari a  $Eu$ , quando i pannelli fotovoltaici non producono energia e le batterie sono scariche (al 25% di carica).

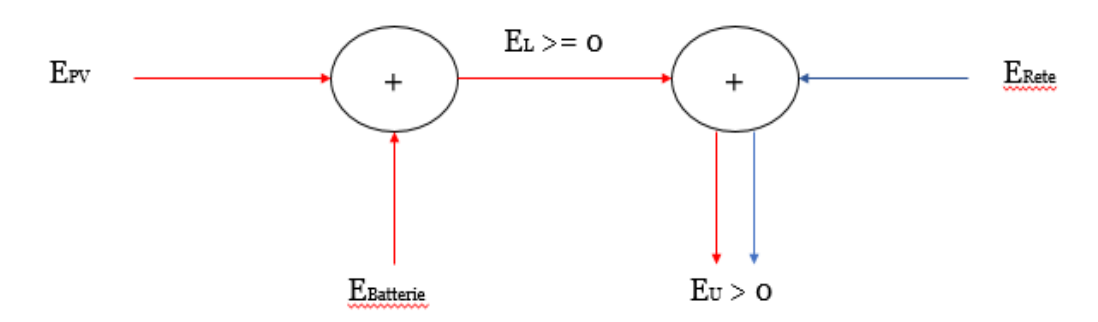

*Figura 4.3 Schema energetico in configurazione di prelievo*

### *Autoconsumo*

Quando la somma dell'energia prodotta dai pannelli fotovoltaici e dell'energia presente nelle batterie uguaglia l'energia consumata dall'utenza, ci si configura in una situazione di autoconsumo con scarica. In questa circostanza l'energia prelevata dalla rete è nulla, per cui il sistema non interagisce con la rete elettrica di distribuzione. L'energia della linea E<sup>L</sup> è maggiore di zero e si ha:

$$
Er = 0 \& Epv < Eu
$$
\n
$$
Eq. 4.2
$$

$$
Eu = Epv + (SOCp - SOCk) \qquad \text{dove } SOCk < SOCp \qquad \qquad Eq. 4.3
$$

Nel caso in cui l'energia prodotta dall'impianto fotovoltaico sia superiore rispetto all'energia consumata dall'utenza è possibile caricare le batterie con l'energia in eccesso. In questo caso ci si trova in una situazione di autoconsumo con carica.

$$
Er = 0 \& Epv > Eu
$$

$$
Eu = Epv + (SOCp - SOCk) \qquad \text{dove SOCk} > SOCp
$$

In entrambi i casi l'energia della linea eguaglia l'energia consumata dall'utenza ( $E_{\rm U}$  =  $E_{\rm L}$ ) e il livello delle batterie risulta calcolabile con la formula:

$$
SOCk = SOCp + Epv - Eu
$$
 Eq. 4.4

Nel seguito sono riportati gli schemi energetici delle precedenti configurazioni

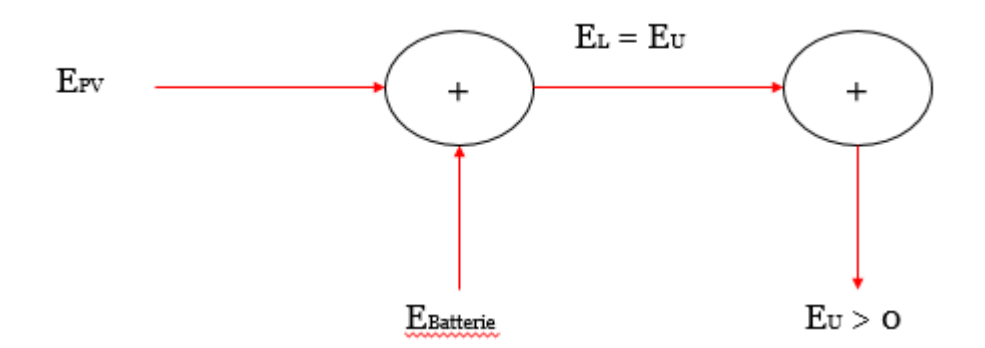

*Figura 4.4 Schema energetico in configurazione di autoconsumo con scarica*

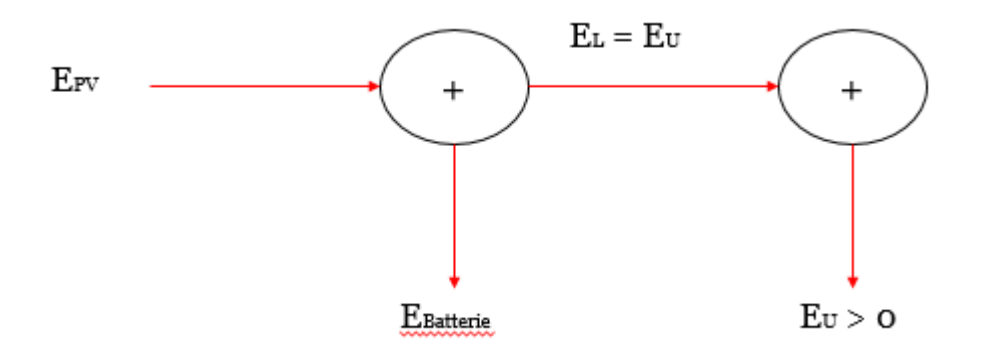

*Figura 4.5 Schema energetico in configurazione di autoconsumo con carica*

# *Immissione*

L'immissione dell'energia elettrica in rete è prevista dal sistema quando si ha energia in eccesso, ovvero quando si è in una situazione in cui i pannelli fotovoltaici producono più energia di quanto ne consuma l'utenza e le batterie sono cariche. Quindi ogni qualvolta che persistono le suddette condizioni il surplus di energia viene venduto alla rete di distribuzione. In questa configurazione l'energia risultante della rete avrà un valore negativo, avendo assunto come positivo il verso relativo alla configurazione di prelievo. Per cui avremo le seguenti equazioni:

$$
Er < 0 \& Epv > Eu
$$
\n
$$
Er = Eu - Epv - (SOCp - SOCk) \quad e \quad SOCk = Ec
$$

Ovviamente, essendo l'immissione permessa solo una volta che le batterie sono completamente cariche, esse non erogano alcuna energia e il loro valore rimane costante durante l'immissione.

$$
(SOCp - SOCk) = 0 \qquad \qquad Er = Eu - Epv \qquad \qquad Eq. 4.5
$$

Durante la fase d'immissione si ha il seguente schema energetico

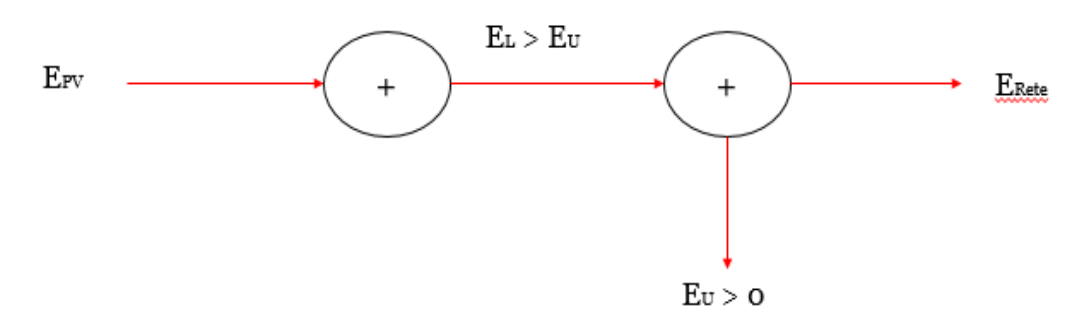

*Figura 4.6 Schema energetico in configurazione di immissione*

# **4.2 Funzionamento**

La finestra temporale della simulazione può essere impostata al momento delle inizializzazioni ma dipende dai dati di cui si dispone. Nella simulazione proposta i dati relativi alla radiazione solare sono in formato Excel, come i valori dei consumi medi dell'utenza. Questi dati sono stai forniti rispettivamente dal dipartimento di energia del politecnico di Milano e dalla rivista L'Energia Elettrica. I dati relativi ai consumi dell'utenza sono uguali a quelli già esposti nel capitolo 2. Tali dati sono stati campionati con intervalli di tempo diversi, per quanto riguarda la radiazione solare l'intervallo di tempo tra un campionamento e quello successivo dura 10 minuti, mentre se si considerano i dati relativi al consumo dell'utenza l'intervallo di tempo aumenta e risulta di 15 minuti.

|               |       | Rad min (W/m <sup>2</sup> ) Rad med (W/m <sup>2</sup> ) Rad max (W/m <sup>2</sup> ) |       |
|---------------|-------|-------------------------------------------------------------------------------------|-------|
| 9/1/2016 5:00 | 0,0   | 0,0                                                                                 | 0,0   |
| 9/1/2016 5:10 | 0,0   | 0,0                                                                                 | 0,0   |
| 9/1/2016 5:20 | 0,0   | 0,0                                                                                 | 0,0   |
| 9/1/2016 5:30 | 0,0   | 0,0                                                                                 | 0,0   |
| 9/1/2016 5:40 | 0,0   | 0,0                                                                                 | 0,0   |
| 9/1/2016 5:50 | 0,0   | 1,3                                                                                 | 2,9   |
| 9/1/2016 6:00 | 3,2   | 5,5                                                                                 | 9,6   |
| 9/1/2016 6:10 | 9,6   | 14,4                                                                                | 18,8  |
| 9/1/2016 6:20 | 18,8  | 27,6                                                                                | 40,2  |
| 9/1/2016 6:30 | 40,9  | 50,5                                                                                | 59,4  |
| 9/1/2016 6:40 | 59,7  | 70,9                                                                                | 83,0  |
| 9/1/2016 6:50 | 83,6  | 96,6                                                                                | 109,8 |
| 9/1/2016 7:00 | 110,4 | 122,3                                                                               | 135,0 |

*Tabella 4.1 Valori della radiazione solare (campionamento 10 minuti) del 9 settembre 2016*

|      | WINTER      | <b>SPRING</b>                                         | <b>SUMMER</b>                      | <b>AUTUMN</b>                       |
|------|-------------|-------------------------------------------------------|------------------------------------|-------------------------------------|
|      | 2011 [kW]   | <b>Feriale INVERNO Feriale PRIMAVERA</b><br>2011 [kW] | <b>Feriale ESTATE</b><br>2011 [kW] | <b>Feriale AUTUNNO</b><br>2011 [kW] |
| 5:00 | 0,172161263 | 0,158289575                                           | 0,188708466                        | 0,165528633                         |
| 5:15 | 0,174827029 | 0,1603165                                             | 0,188734562                        | 0,167273796                         |
| 5:30 | 0,178835541 | 0,163426003                                           | 0,189857146                        | 0,170305069                         |
| 5:45 | 0,186560204 | 0,169694383                                           | 0,194912567                        | 0,176080434                         |
| 6:00 | 0,204755694 | 0,184700536                                           | 0,203070639                        | 0,192942031                         |
| 6:15 | 0,223089239 | 0.19955272                                            | 0,209207916                        | 0,209174318                         |
| 6:30 | 0,250318345 | 0,219746407                                           | 0,21832542                         | 0,234746298                         |
| 6:45 | 0,28611603  | 0,248989588                                           | 0,227316417                        | 0,259569183                         |
| 7:00 | 0,330431104 | 0,278916229                                           | 0,239594644                        | 0.288643622                         |

*Tabella 4.2 Valori dei consumi dell'utenza (campionamento 15 minuti) di un giorno Feriale* 

A fronte di tale differenza la prima operazione effettuata dall'algoritmo è l'acquisizione dei dati e la modifica degli stessi. Per ottenere dei risultati più accurati durante le simulazioni si esegue l'interpolazione lineare dei dati relativi ai consumi dell'utenza in modo tale da ottenere anche questi valori con un intervallo temporale di dieci minuti.

La funzione che acquisisce i dati e li modifica è la seguente:

```
\exists function [rad, cons] = init(nomefile)
    mean rad wint = xlsread (nomefile, 'marzo2016', 'C2:C145');
    % valori dei consumi campionati ogni 15 minuti
    mean cons work wint = xlsread (nomefile, 'Feriale', 'B3:B98');
    % valori della radiazone solare campionati ogni 10 minuti
    4 = 1.5Ė
    for i = (1:1:size(mean cons work with, 1)-1)tmp(j, 1) = mean cons work with (i, 1);\text{tmp}(j+1, 1) = \text{mean\_cons\_work\_wint}(i, 1) + (\text{mean\_cons\_work\_wint}(i+1, 1) - \text{mean\_cons\_work\_wint}(i, 1))/3;tmp(j+2, 1) = mean_cons_work_wint(i, 1) + 2* (mean_cons_work_wint(i+1, 1) - mean_cons_work_wint(i, 1))/3;
         i=1+3:
    end
    tmp(j, 1) = mean cons work with (size (mean cons work with, 1));% campiona ogni 10 minuti
    1 = 1.5for i = (1:2:size(tmp, 1)-1)Ė
         cons(j, 1) = tmp(i, 1);j=j+1;end
     cons(j, 1) = tmp(size(tmp, 1), 1);
     rad = (\text{mean rad with})/1000;end-
```
*Figura 4.7 Funzione per l'acquisizione e la normalizzazione dei dati. Riferita ad un giorno Feriale di Marzo*

Così facendo si ottengono due vettori (chiamati cons e rad) della stessa grandezza e con la stessa unità di misura (kW).

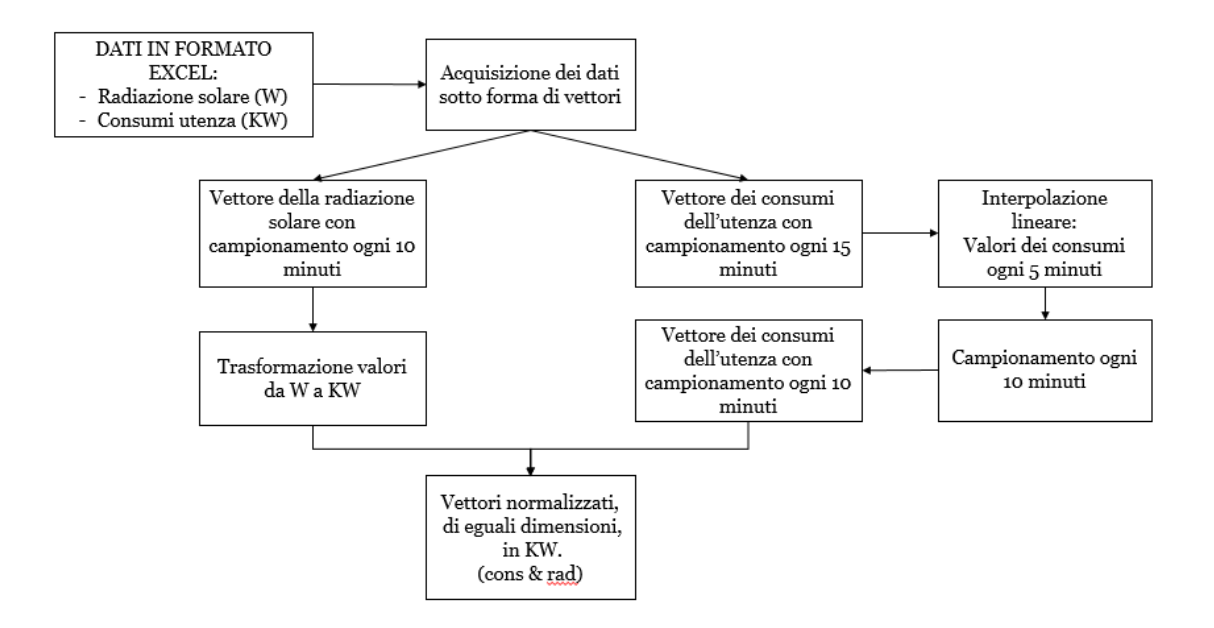

*Figura 4.8 Flowchart della funzione l'acquisizione e la normalizzazione dei dati*

L'algoritmo prosegue calcolando l'energia consumata dall'utenza e prodotta dall'impianto fotovoltaico, su queste energie si basano i bilanci energetici che determinano l'evoluzione del sistema. Ricordando che il wattora esprime la potenza generata o assorbita in un'ora, tale quantità rappresenta l'unità di misura dell'energia elettrica, definita come l'energia necessaria a fornire una potenza di un watt (W) per un'ora (h). I valori presenti nei due vettori (cons e rad) sono in kW e campionati con intervalli di 10 minuti, per cui tali valori sono assunti costanti durante l'intervallo temporale tra un campionamento e il successivo. Per ottenere l'energia elettrica prodotta/consumata in dieci minuti espressa però in kilowattora bisogna moltiplicare la potenza per il tempo (1 ora) e poi dividerla per l'intervallo temporale considerato (10 minuti cioè 1/6 di un'ora). Le formule usate per calcolare le rispettive energie sono le seguenti:

$$
Eu(n) = cons(n, 1)/6
$$
 Eq. 4.6

$$
Epv(n) = rad(n, 1) \times ni \times Sup/6
$$
 Eq. 4.7

Per calcolare l'energia prodotta dall'impianto fotovoltaico si deve considerare anche il rendimento totale del sistema e la superficie totale dei pannelli.

Il rendimento totale si ottiene moltiplicando il rendimento dei pannelli fotovoltaici per il rendimento dell'impianto a valle di essi, mentre la superficie totale dei pannelli è semplicemente la superficie di un singolo pannello moltiplicata per il numero dei pannelli che compongono il generatore fotovoltaico.

L'ultimo parametro che bisogna definire per un corretto funzionamento dell'algoritmo è il livello iniziale delle batterie che come già detto dev'essere nel range Ec-Eo.

Una volta acquisiti i dati e definiti i parametri principali per il calcolo delle energie l'algoritmo procede calcolando il livello energetico ipotetico della batteria. Questo livello ipotetico viene usato per valutare l'andamento istantaneo dell'energia all'interno delle batterie senza considerare l'energia proveniente dalla rete elettrica. La formula utilizzata è la seguente:

$$
SOCi(n, 1) = SOCp(n, 1) + Epv(n, 1) - Eu(n, 1)
$$
 Eq. 4.8

(La notazione *(n, 1)* viene usata in Matlab per rappresentare un vettore di una colonna e n righe.)

In base al risultato ottenuto l'algoritmo può evolvere in una delle tre configurazioni esposte precedentemente. Più nello specifico se l'energia ipotetica contenuta nelle batterie ha un valore:

- Minore dell'energia minima Eo  $\left[ SOCi(n, 1) < Eo \right]$  si è in una situazione in cui le batterie tenderebbero a scaricarsi più di quanto possibile portandosi ad un valore di energia inferiore al minimo consentito. In questo caso l'energia prodotta dai pannelli fotovoltaici e l'energia immagazzinata nelle batterie non è sufficiente a soddisfare l'energia richiesta dall'utenza, per cui sarà necessario prelevare l'energia mancante dalla rete elettrica di distribuzione. Configurazione di prelievo.
- Contenuto nel range Ec-Eo  $\lceil E_0 \leq \mathcal{SOC}(n, 1) \leq \mathcal{E}c \rceil$  allora l'energia prodotta dai panelli insieme all'energia contenuta nelle batterie è sufficiente a soddisfare il fabbisogno energetico dell'utenza. In queste condizioni si può far a meno della rete elettrica dato che il sistema riesce ad alimentare l'utenza autonomamente. Configurazione di autoconsumo.
- Maggiore dell'energia massima Ec  $[SOCi(n, 1) > Ec]$  vi è un eccesso di energia, ovvero i pannelli fotovoltaici producono più energia di quanto ne consumi l'utenza e le batterie sono già al massimo della carica per cui non è possibile immagazzinare altra energia. L'unica alternativa in questa situazione è vendere l'eccesso di energia alla rete elettrica di distribuzione. Configurazione di immissione.

Per ognuna delle precedenti configurazioni vi sono delle specifiche operazioni che l'algoritmo effettua a ogni iterazione. Vengono calcolati i costi dell'energia per ogni intervallo di tempo della simulazione e si memorizza la quantità di energia rimanente nelle batterie.

Il costo dell'energia viene calcolato in base alla configurazione in cui l'algoritmo si trova, infatti i costi specifici dell'energia (di un kWh) dipendono dall'operazione che si sta effettuando.

Se si sta prelevando energia dalla rete si avrà realmente un costo perché si acquista l'energia, se si sta immettendo energia nella rete allora si avrà un guadagno in quanto si sta vendendo l'energia in eccesso, mentre nella situazione di autoconsumo il costo dell'energia è zero, dato che si sta utilizzando l'energia autoprodotta o comunque immagazzinata in precedenza nelle batterie.

Avremo quindi un costo (C):

- C > 0 nella fase di prelievo;
- C = 0 durante l'autoconsumo;
- C < 0 nella fase di immissione (il costo minore di zero indica un guadagno).

Per quanto riguarda i costi specifici, questi sono stati trattati nel capitolo 3.

Nella figura seguente è mostrato il codice Matlab per la definizione della funzione costo:

```
\Box function c = costo (Er, c prel, g imm)
    if (Er == 0)%AUTOCONSUMO
        c = 0;elseif (Er > 0)&PRELIEVO
        c = Er * c pre1;elseif (Er < 0)%IMMISSIONE
        c = Er * g imm;end
end
```
*Figura 4.9 Funzione per il calcolo del costo ad ogni intervallo di tempo della simulazione*

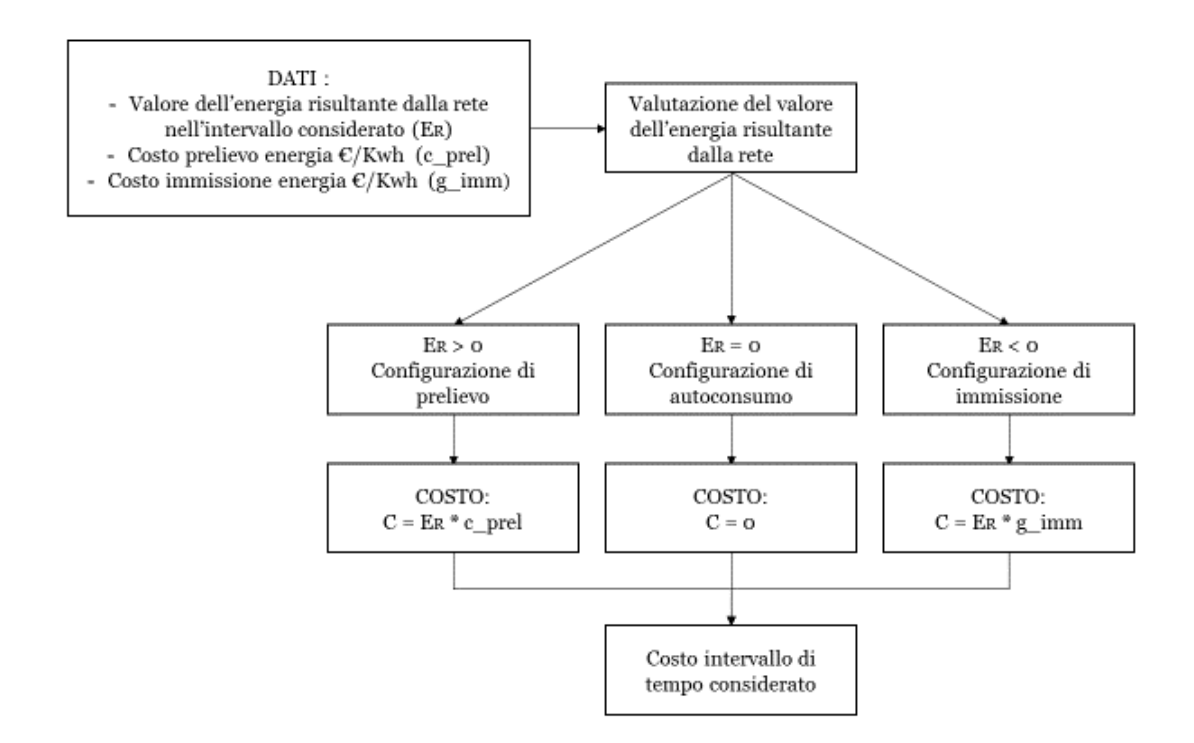

*Figura 4.10 Flowchart della funzione creata per il calcolo del costo*

Il livello energetico finale al quale si troveranno le batterie dipende anch'esso dalle configurazioni scelte durante i vari intervalli di tempo, in quanto se l'algoritmo sta prelevando energia è ovvio che le batterie saranno cariche al livello minimo (Eo), se sta immettendo energia invece il livello delle batterie sarà massimo (Ec), mentre durante l'autoconsumo il livello muta ad ogni intervallo dipendendo dalla differenza istantanea tra l'energia prodotta e consumata:

$$
Sock(n, 1) = Epv(n, 1) + SOCp(n, 1) - Eu(n, 1)
$$
 Eq. 4.9

Infine l'algoritmo procede calcolando il costo totale, ovvero la somma dei singoli costi per ogni intervallo di tempo e restituisce il costo finale della finestra temporale analizzata con i grafici delle variabili principali analizzate nel corso della simulazione.

Lo schema a blocchi del programma è il seguente:

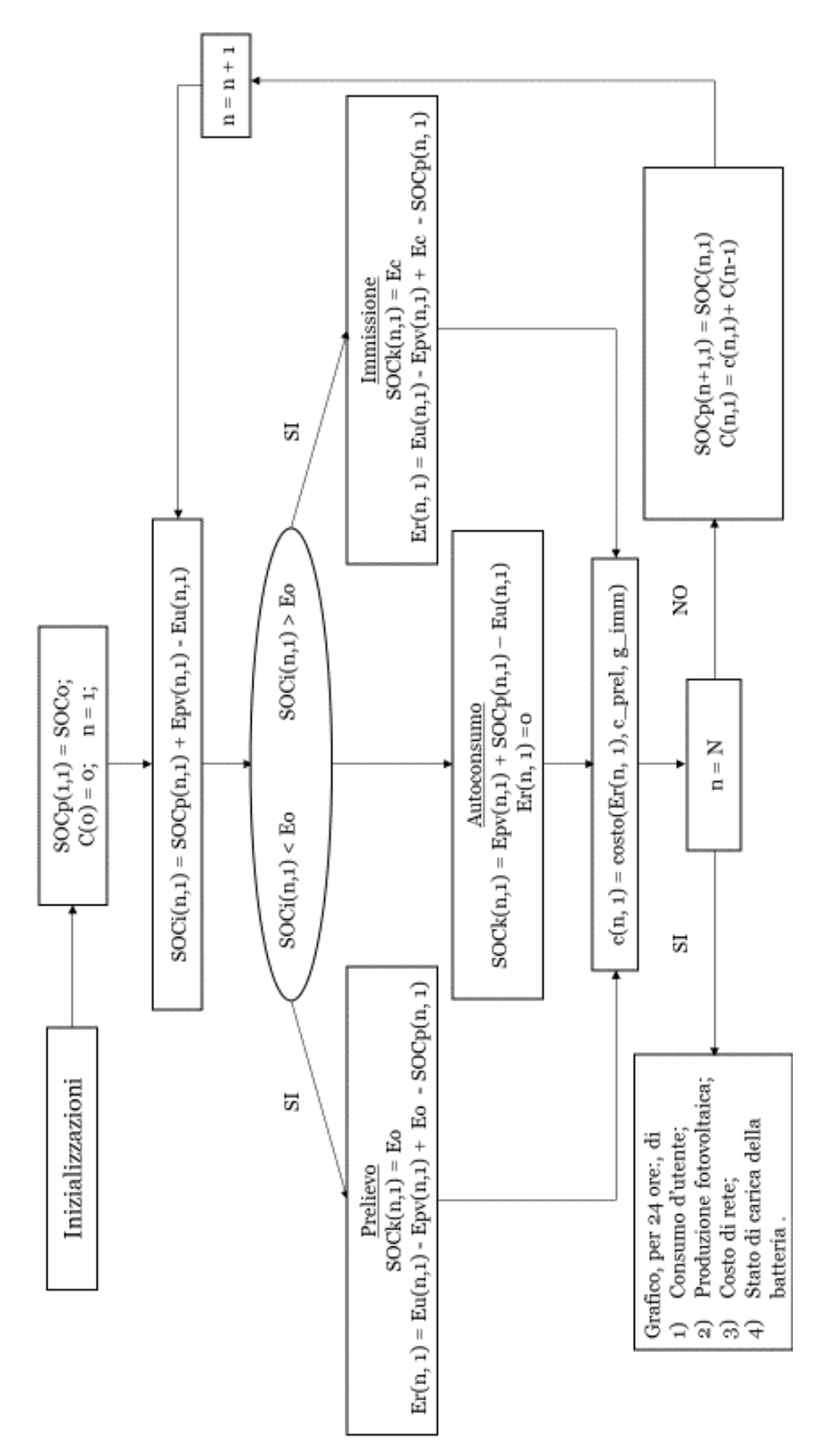

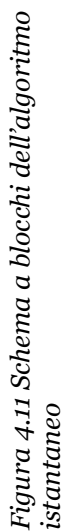

# **4.3 Simulazioni**

La simulazioni sono effettuate per intervalli di tempo discreti (1<n<N) e basate sui valori delle energie scambiate fra i componenti del sistema fotovoltaico nell'intervallo (n-1;n) di durata pari a 10 minuti. Questo significa che se viene simulato il comportamento dell'impianto per un giorno intero (24h dalle 00:00 alle 23:50) si otterrà una simulazione con 144 valori per ogni variabile, dato che ogni intervallo di tempo dura 10 minuti e ne sono presenti sei per ogni ora. Per verificare i risultati ottenuti con questo algoritmo e confrontarli con i successivi programmi sono state effettuate diverse simulazioni, considerando tipologie di giorno differenti (Feriale/ Sabato/ Festivo) e periodo dell'anno anch'essi diversi (dicembre/ marzo/ giugno/ settembre). I parametri iniziali sono costanti salvo il valore inziale dell'energia contenuta nelle batterie SOCO che varia nelle diverse simulazioni per analizzare il comportamento dell'impianto al variare delle condizioni di carica iniziali del sistema d'accumulo.

Nel seguito sono riportati i grafici e l'analisi di due diverse simulazioni effettuate per la stessa tipologia di giorno (Feriale) ma relative a due periodi dell'anno differenti (dicembre e giugno), che sono rispettivamente il mese con la produzione di energia minore e maggiore.

Ogni simulazione è effettuata per due livelli energetici delle batterie, per il valore minimo Eo (batterie scariche) e per il valore massimo Ec (batterie cariche).

Si ottengono quindi le seguenti simulazioni:

- 1. Tipologia giorno: Feriale Mese: Dicembre 2015 Livello iniziale batterie: Eo
- 2. Tipologia giorno: Feriale Mese: Dicembre 2015 Livello iniziale batterie: Ec
- 3. Tipologia giorno: Feriale Mese: Giugno 2016 Livello iniziale batterie: Eo
- 4. Tipologia giorno: Feriale Mese: Giugno 2016 Livello iniziale batterie: Ec

La prima simulazione restituisce i seguenti grafici:

**1)**

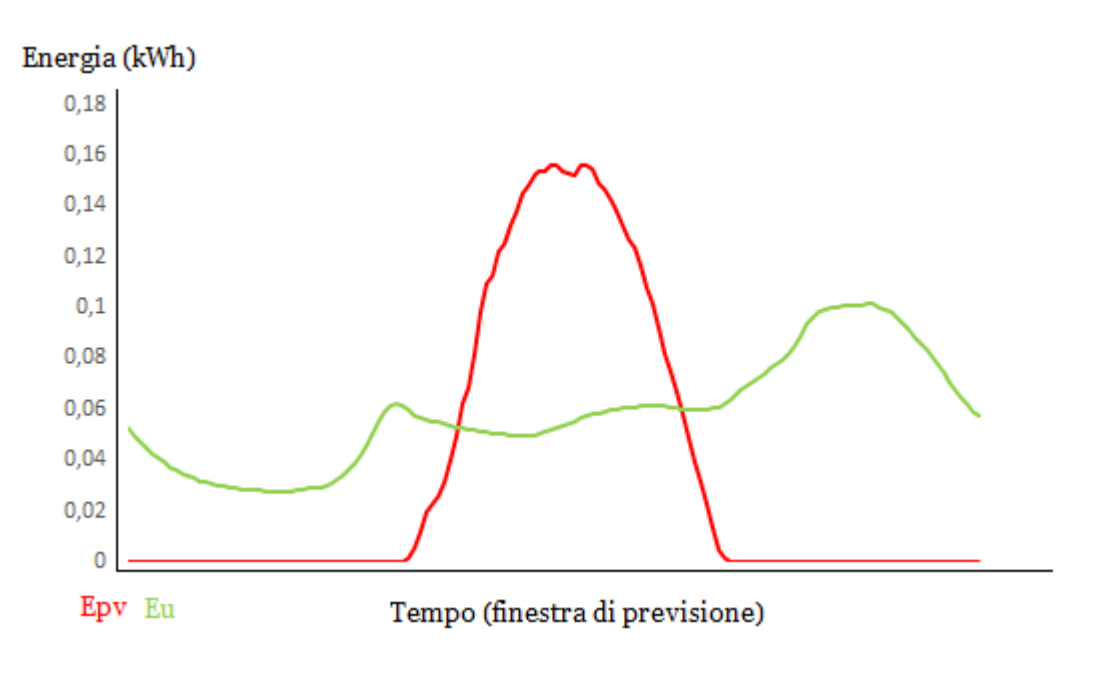

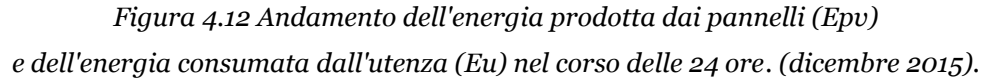

Dove nell'asse delle ascisse sono riportati gli intervalli di tempo relativi a 24 ore (144 intervalli da 10 minuti) e nell'asse delle ordinate sono riportati i valori dell'energia elettrica in kWh. Per tutti i grafici seguenti si adotta la stessa convenzioni relativa ai valori riportati negli assi dei grafici.

72
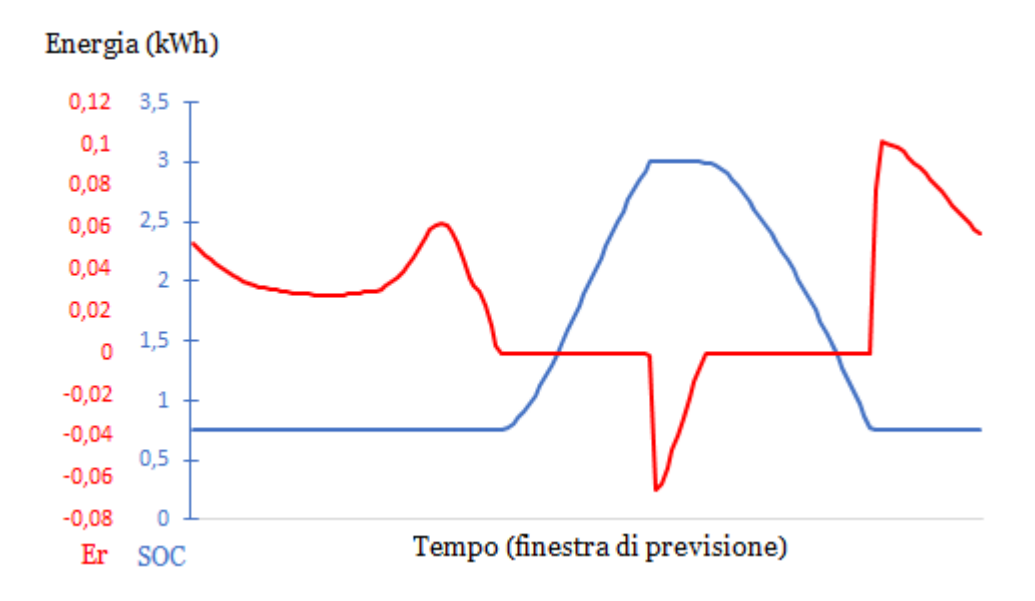

*Figura 4.13 Andamento dell'energia prelevata/ immessa nella rete (Er) e dell'energia immagazzinata nelle batterie (SOCk). (dicembre 2015,* SOC0 = Eo*)*

Nel grafico precedente per poter rappresentare in modo chiaro l'andamento dei entrambe le curve in un unico grafico si sono usate scale di misura divere. La scala a destra (in blu) è relativa allo stato di carica delle batterie (SOC), mentre la scala a sinistra (in rosso) rappresenta i valori di energia scambiati con la rete elettrica di distribuzione.

Le batterie saturano al raggiungimento dei 3kW, quando si è raggiunta la capacità massima di accumulo e sono quindi completamente carica. Da quell'istante in poi tutta l'energia prodotta in eccesso e quindi non utilizzata per alimentare l'utenza, non potendo più essere immagazzinata nelle batterie viene immessa in rete. Per questo motivo le due curve sono state riportate assieme, per poter osservare il mutamento di configurazione non appena le batterie si caricano del tutto.

Per avere una visione generale dell'andamento di tutte le variabili, esse si posso riportare in un unico grafico:

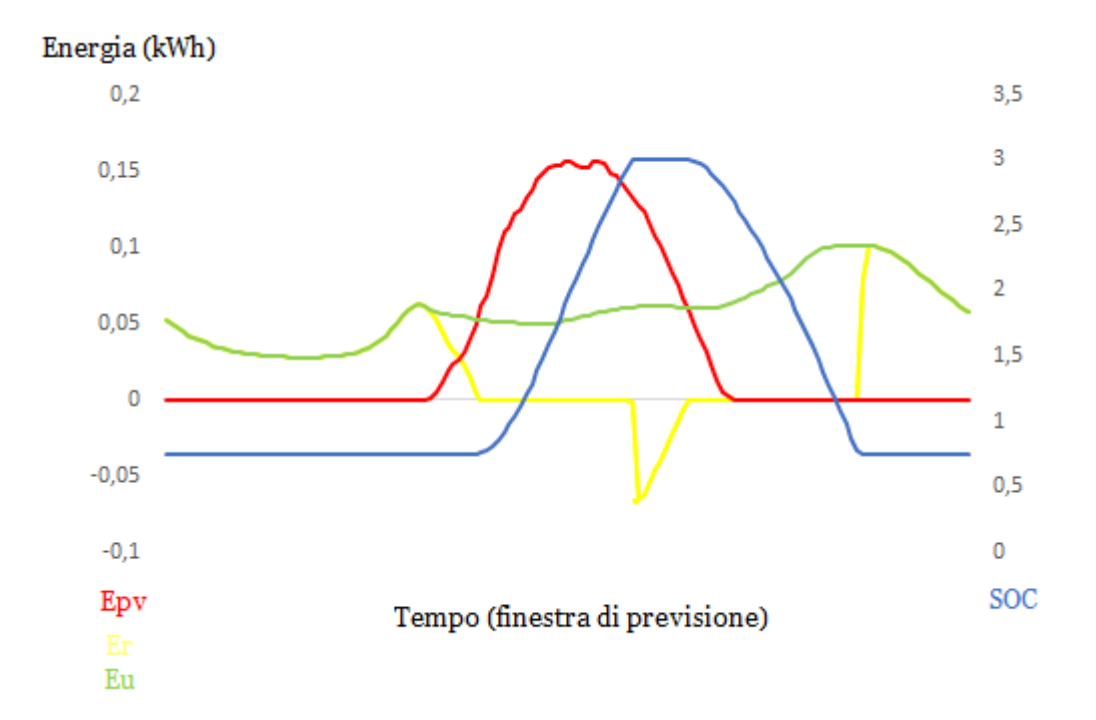

*Figura* 4.14 *Andamento di tutte le grandezze del sistema. (dicembre 2015, SOC0 =*  $E$ *o)* 

Analizzando il precedente grafico si può notare che:

- Nella fase iniziale, essendo la batteria inizialmente scarica e la produzione energetica dell'impianto fotovoltaico pari a zero, l'unica operazione possibile è il prelievo dalla rete dell'energia necessaria per alimentare l'utenza. La curva dell'energia prelevata della rete risulta quindi sovrapposta alla curva dei consumi e il costo è positivo.
- Quando i pannelli fotovoltaici iniziano a produrre energia, al sorgere del sole, tale energia viene utilizzata per alimentare l'utenza. Nel caso in cui l'energia prodotta non sia sufficiente ad alimentare l'utenza si farà uso anche della rete elettrica ma l'andamento di quest'ultima sarà decrescente (nel grafico si nota infatti che la curva non risulta più sovrapposta a quella dei consumi). Una volta che l'energia prodotta diventa maggiore dell'energia necessaria si procede a caricare le batterie, in tal caso l'energia prelevata dalla rete diventa nulla e con essa anche il costo.
- Appena le batterie risultano completamente cariche l'energia prodotta in eccesso viene immessa nella rete di distribuzione e l'andamento della curva si sposta nella parte negativa del grafico. In questa situazione il costo diventa negativo, difatti si ha un guadagno.
- Questa situazione continua sinché i pannelli riescono a produrre energia in eccesso. Quando l'energia prodotta non è più sufficiente ad alimentare i carichi, si inizia ad utilizzare l'energia immagazzinata (precedentemente) nelle batterie e si procede in una configurazione di autoconsumo.

La curva che rappresenta l'andamento dell'energia della rete ha un andamento costante con un valore pari a zero, questo perché non si sta né prelevando né immettendo energia in rete. Ovviamente, di conseguenza si ha un costo pari a zero.

- Nella fase finale l'energia immagazzinata nelle batterie non è più sufficiente perché esse risultano scariche (al 25%) e l'unica possibilità è riconnettersi alla rete di distribuzione e prelevare dalla rete l'energia necessaria. La curva dell'energia della rete (Er) ritorna ad essere positiva e si sovrappone nuovamente alla curva dei consumi. Ovviamente anche il costo in questa fase è nuovamente maggiore di zero.

Il costo totale delle 24 ore considerate ottenuto alla fine della simulazione risulta pari a 0.83€, e il suo andamento nel corso del tempo è rappresentato nel grafico seguente.

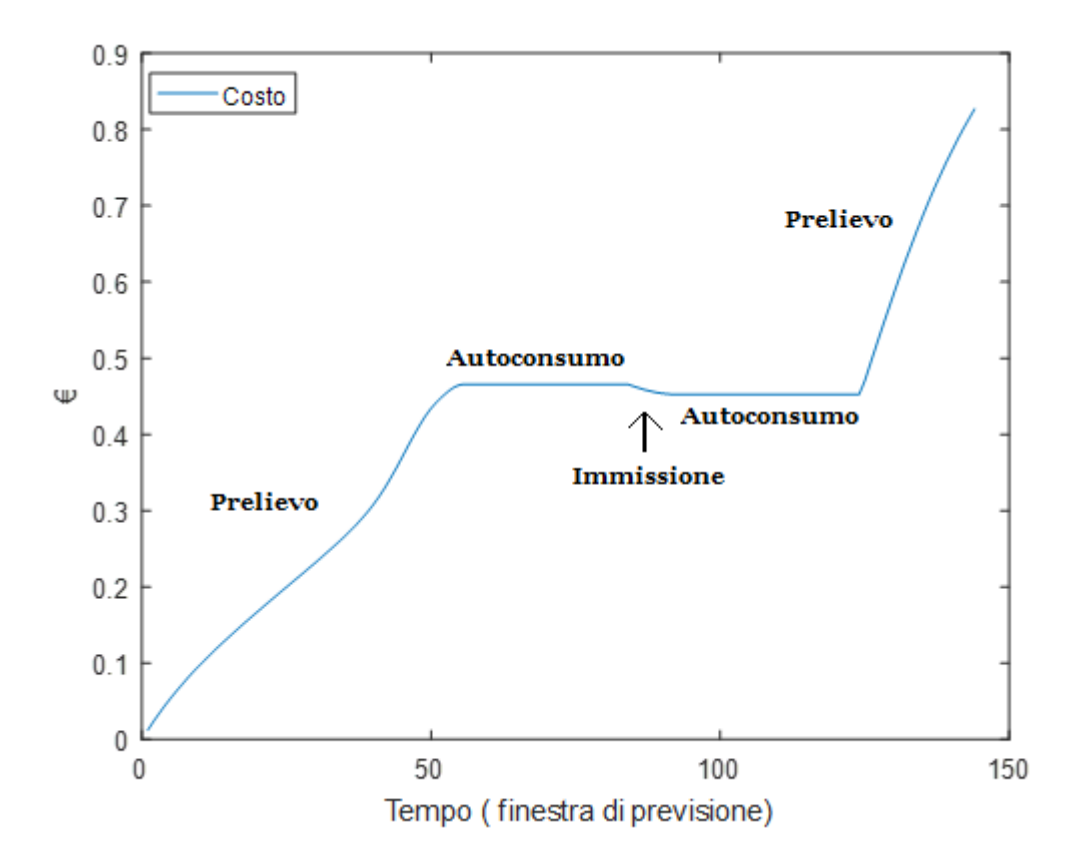

*Figura 4.15 Andamento del costo totale dell'energia elettrica durante i vari istanti della simulazione.* 

Ovviamente in questo caso quando viene rappresentato il costo dell'energia, nel grafico l'asse delle ordinate rappresenta i costi in  $\epsilon$ , raggiunti in un determinato istante della simulazione.

**2)**

Se si considera la batteria inizialmente carica il grafico che mostra l'andamento dell'energia prodotta dai pannelli (Epv) e dell'energia consumata dall'utenza (Eu) nel corso delle 24 ore risulta uguale in quanto queste grandezze non variano in base allo stato di carica delle batterie. Risultano tuttavia diversi gli altri due grafici:

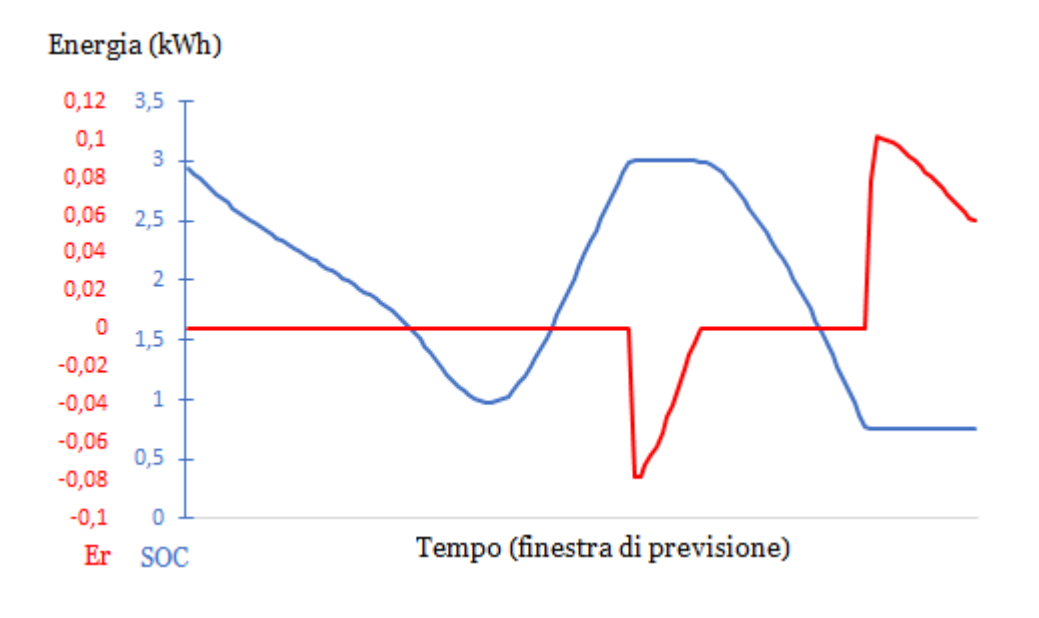

*Figura 4.16 Andamento dell'energia prelevata/ immessa nella rete (Er) e dell'energia immagazzinata nelle batterie (SOCk). (dicembre 2015, SOC0 = Ec)*

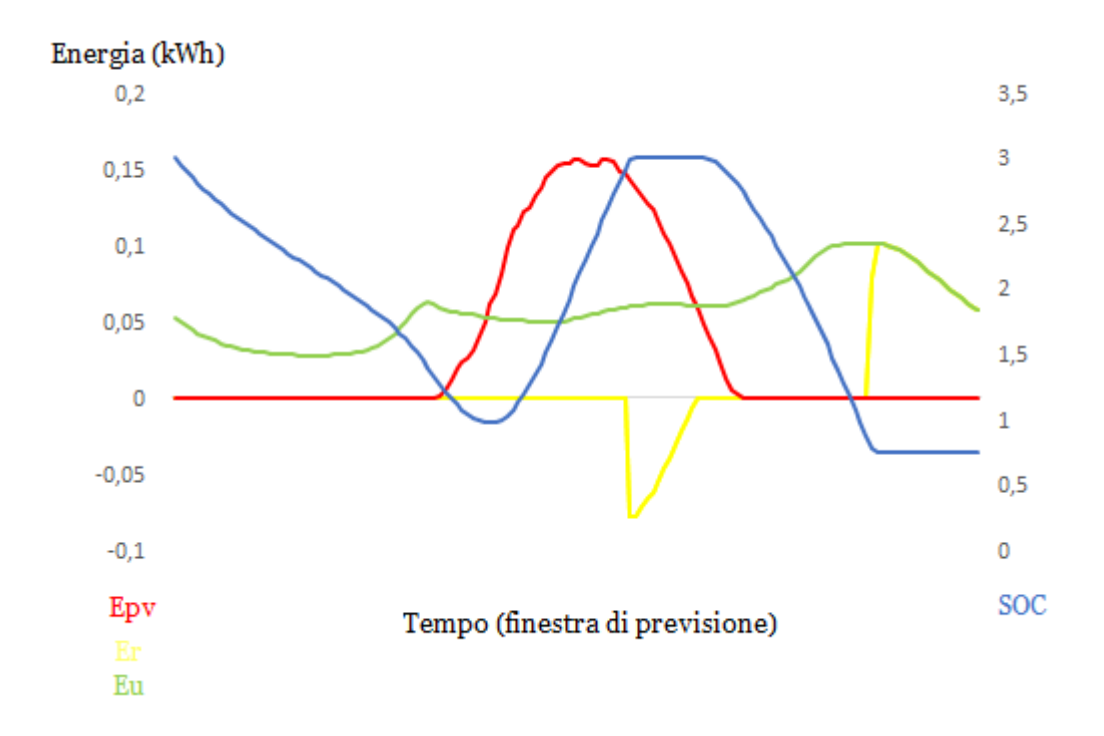

*Figura 4.17 Andamento di tutte le grandezze del sistema. (dicembre 2015, SOC0 = Ec)*

Essendo le batterie inizialmente cariche, nella fase iniziale si predilige la configurazione di autoconsumo, per cui le batterie vengono scaricate per fornire energia all'utenza. Ovviamente sino a quando si è nella situazione di autoconsumo, l'energia della rete è nulla e con essa anche il costo dell'energia. Nella fase finale la batteria si scarica e il grafico risulta identico alla simulazione precedente in quanto vengono effettuate le stesse operazioni.

Grazie allo stato di carica iniziale delle batterie il costo finale delle 24 ore considerate, ottenuto alla fine della simulazione, risulta inferiore rispetto a quello ottenuto nella simulazione precedente e pari a 0.35€. L' andamento nel corso del tempo è rappresentato nel grafico seguente.

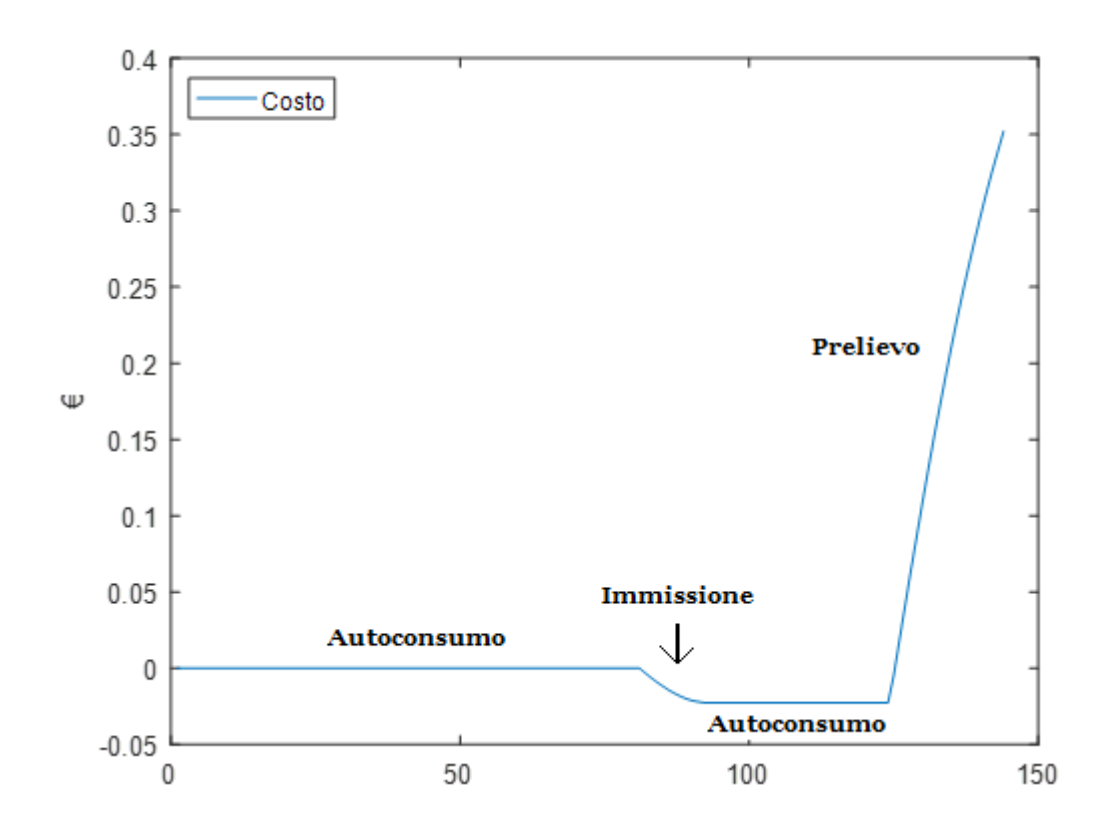

Figura 4.18 *Andamento del costo totale dell'energia elettrica durante i vari istanti della simulazione.*

## **3)**

Si valutano ora i grafici delle variabili principali con cui lavora l'algoritmo per la stessa tipologia di giorno, ma in una stagione differente per analizzare le variazioni dei costi al cambiare delle stagioni. Considerando la stagione estiva e in particolare il mese di giugno si ottengono i seguenti grafici:

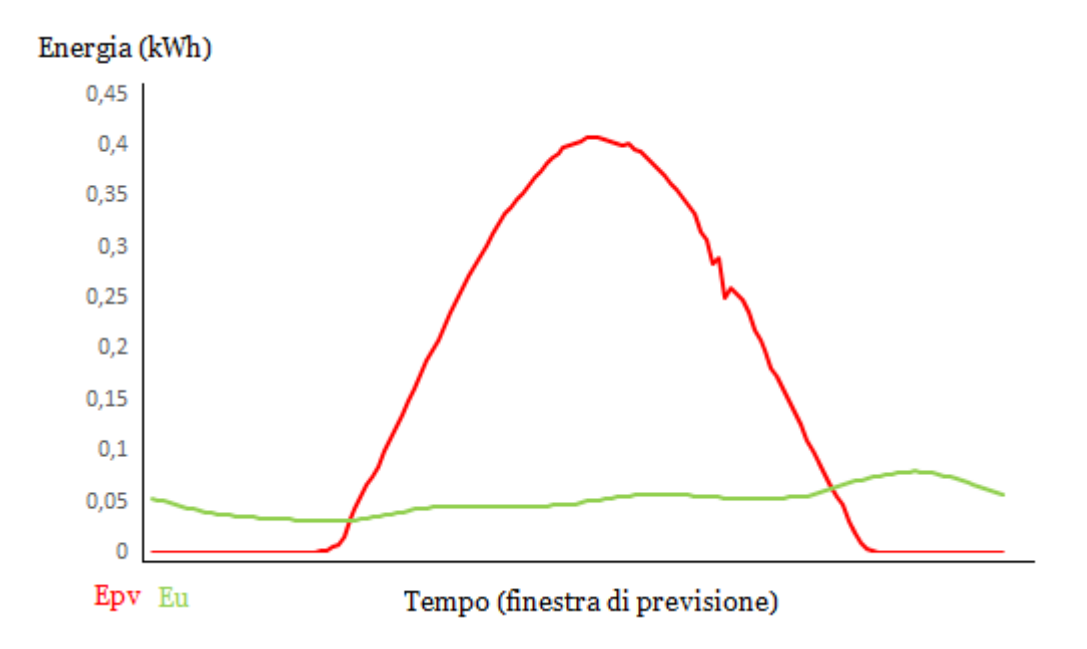

*Figura 4.19 Andamento dell'energia prodotta dai pannelli (Epv) e dell'energia consumata dall'utenza (Eu) nel corso delle 24 ore. (giugno 2016)*

Come si può osservare dal grafico i valori dell'energia prodotta dai pannelli fotovoltaici (Epv) sono di intensità maggiore rispetto a quelli ottenuti per il mese di dicembre. La curva che ne rappresenta l'andamento infatti risulta più alta e più larga, questo perché durante il periodo estivo la radiazione solare è più forte ed è presente per un numero maggiore di ore. Analizzando attentamente l'andamento della curva Epv si può osservare che durante il pomeriggio la curva subisce un rapido aumento dell'inclinazione per un breve periodo, questo comportamento è da attribuire alla presenza di qualche nuvola passeggera che ha oscurato il sole e diminuito la produzione di energia durante il passaggio.

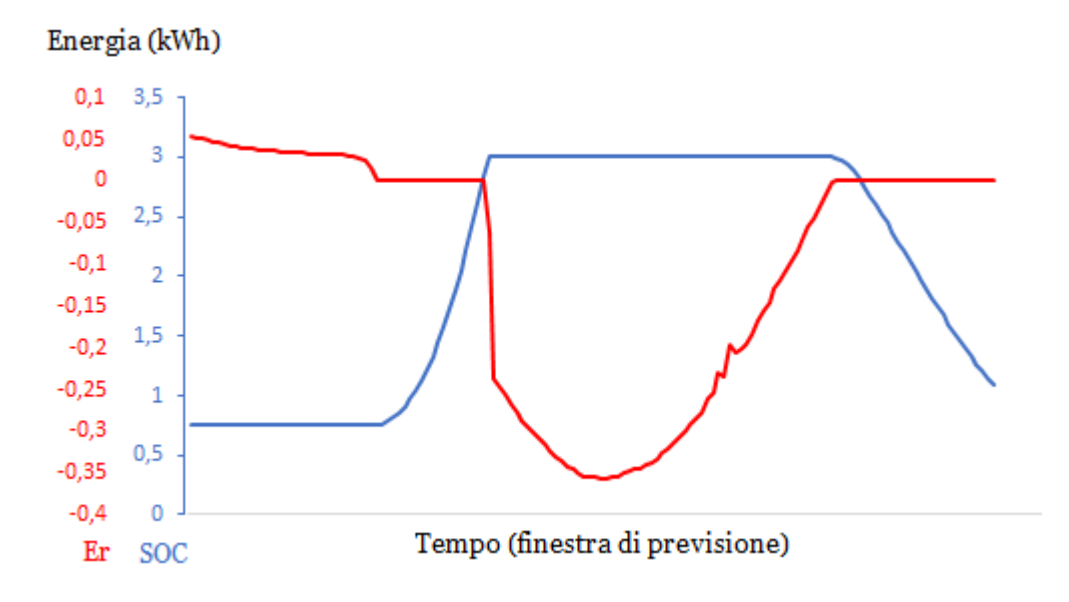

*Figura 4.20 Andamento dell'energia prelevata/ immessa nella rete (Er) e dell'energia immagazzinata nelle batterie (SOCk). (giugno 2016, SOC0 = Eo)*

La curva che si modifica maggiormente è quella che rappresenta l'andamento nel tempo dell'energia della rete. Difatti si produce molta più energia in eccesso rispetto ai mesi invernali, che si immette in rete e si traduce in un guadagno per l'utente. Per questo motivo si ha un andamento negativo di tale curva che rappresenta appunto la grande immissione in rete di energia. Ovviamente si ha una variazione anche dei costi, che nei mesi estivi si riducono e diventano spesso negativi, traducendosi in un guadagno per l'utente. Se si considera la curva dell'energia contenuta nelle batterie e si confronta con la medesima curva ma relativa al mese di dicembre, si nota anche che la fase di carica dura meno durante il periodo estivo. Questa differenza è dovuta al fatto che la radiazione solare (nei mesi estivi) raggiunge già nelle prime ore del giorno un'intensità notevole, che consente ai pannelli fotovoltaici di produrre da subito molta energia.

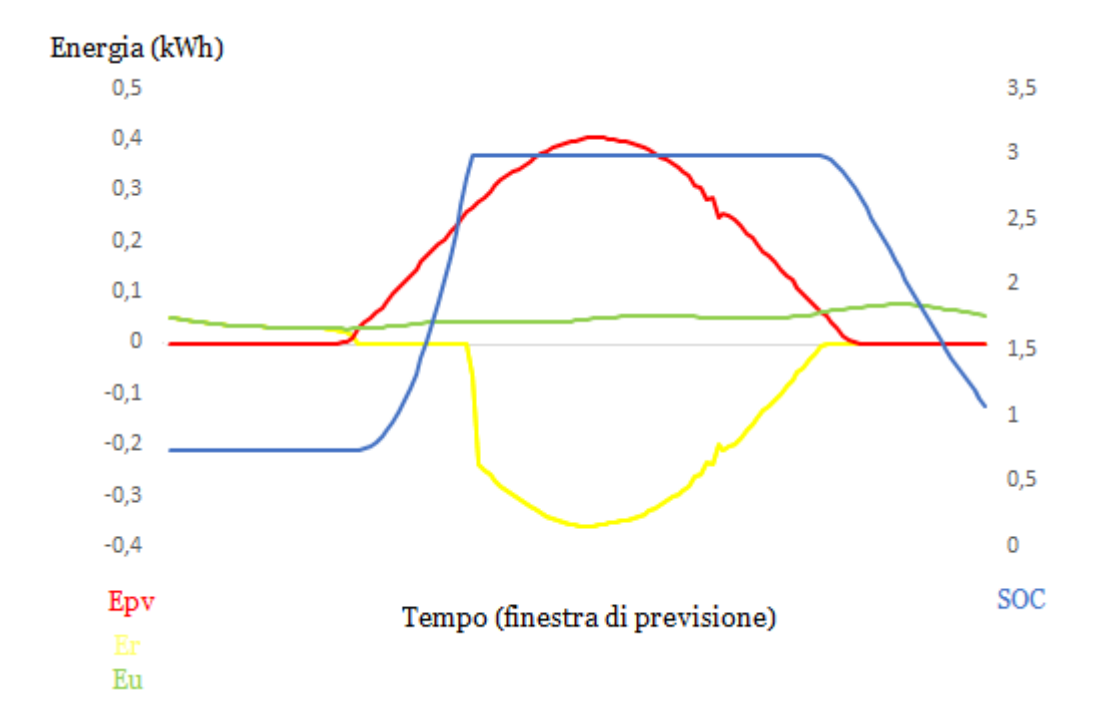

*Figura 4.21 Andamento di tutte le grandezze del sistema. (giugno2016, SOC0 = Eo)*

Come già anticipato il costo totale delle 24 ore considerate ottenuto alla fine della simulazione risulta pari negativo e pari a -0.34€. L' andamento nel corso del tempo è rappresentato nel grafico seguente.

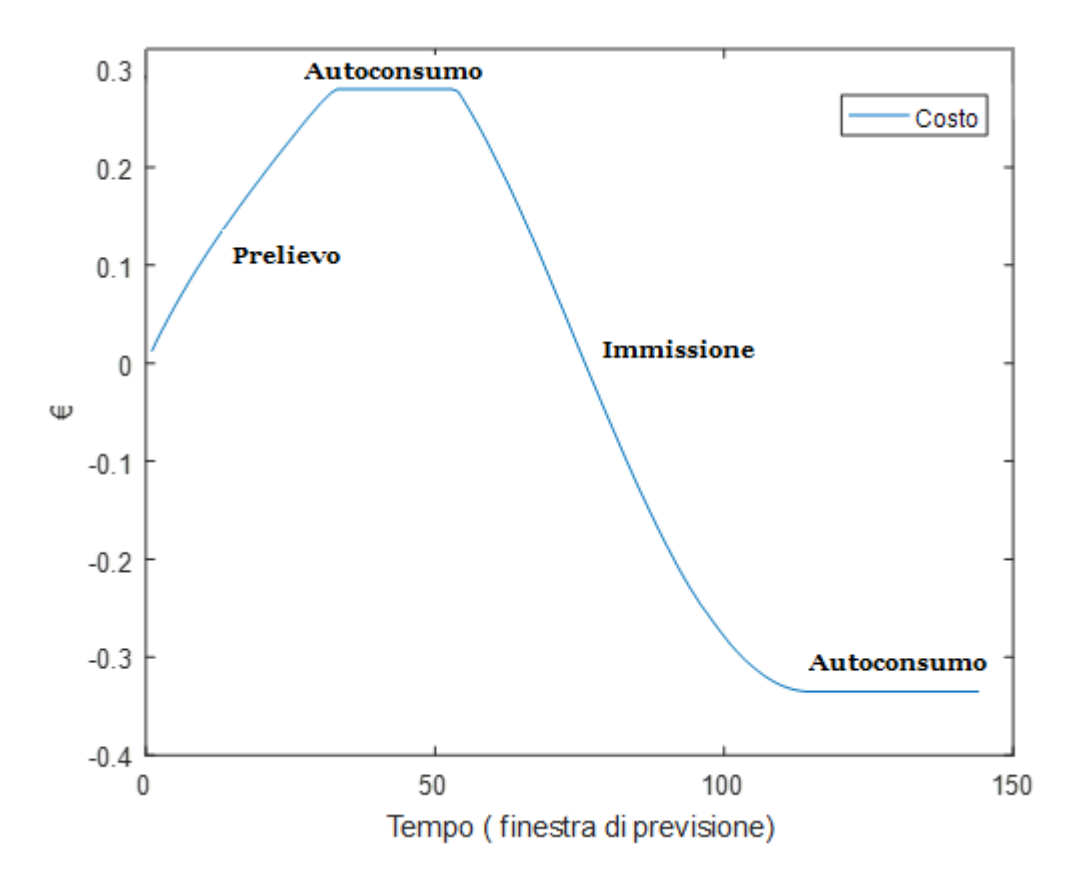

Figura 4.22 *Andamento del costo totale dell'energia elettrica durante i vari istanti della simulazione.*

#### **4)**

L'ultima simulazione mostra l'andamento delle variabili quando le batterie sono inizialmente cariche e il costo totale della simulazione. Come per la seconda simulazione relativa al mese di dicembre, il primo grafico non cambia essendo le variabili Epv e Eu indifferenti dallo stato di carica iniziale delle batterie. Mentre si hanno delle variazioni nelle curve dell'energia contenuta nelle batterie e prelevata dalla rete.

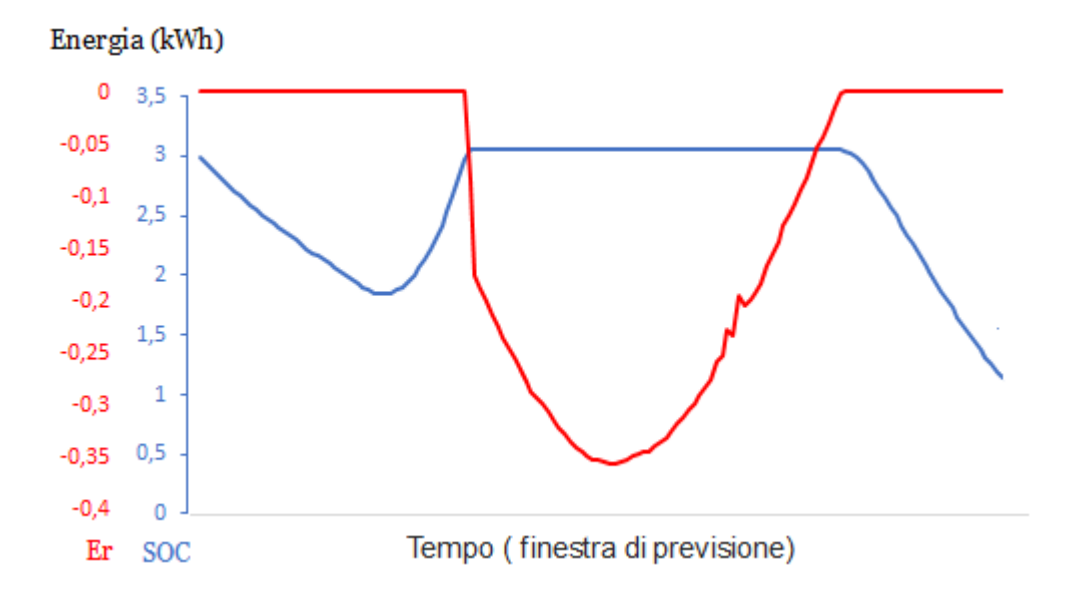

*Figura 4.23 Andamento dell'energia prelevata/immessa nella rete (Er) e dell'energia immagazzinata nelle batterie (SOCk). (giugno 2016, SOC0 = Ec)*

Dato che le batterie nella fase iniziale sono cariche la configurazione inziale in cui evolve l'algoritmo è quella dell'autoconsumo. In questa simulazione si vede come sia possibile raggiunge una configurazione di autoconsumo per l'intero arco della giornata, infatti come si evince dal grafico non viene mai prelevata energia dalla rete di distribuzione, ma solo immessa in essa.

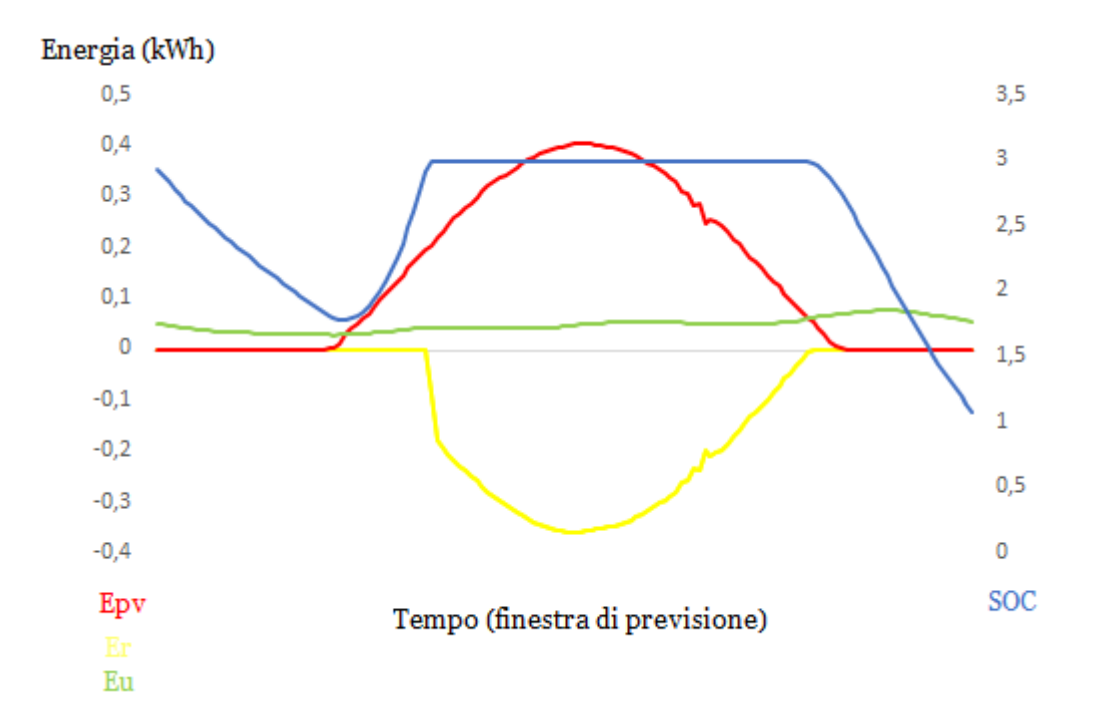

*Figura 4.24 Andamento di tutte le grandezze del sistema. (giugno2016, SOC0 = Ec)*

Il costo totale della giornata considerata, ottenuto alla fine della simulazione, risulta come nella simulazione precedente negativo e in questo caso pari a -0.66€. Il grafico seguente mostra l'andamento del costo durante l'arco della giornata.

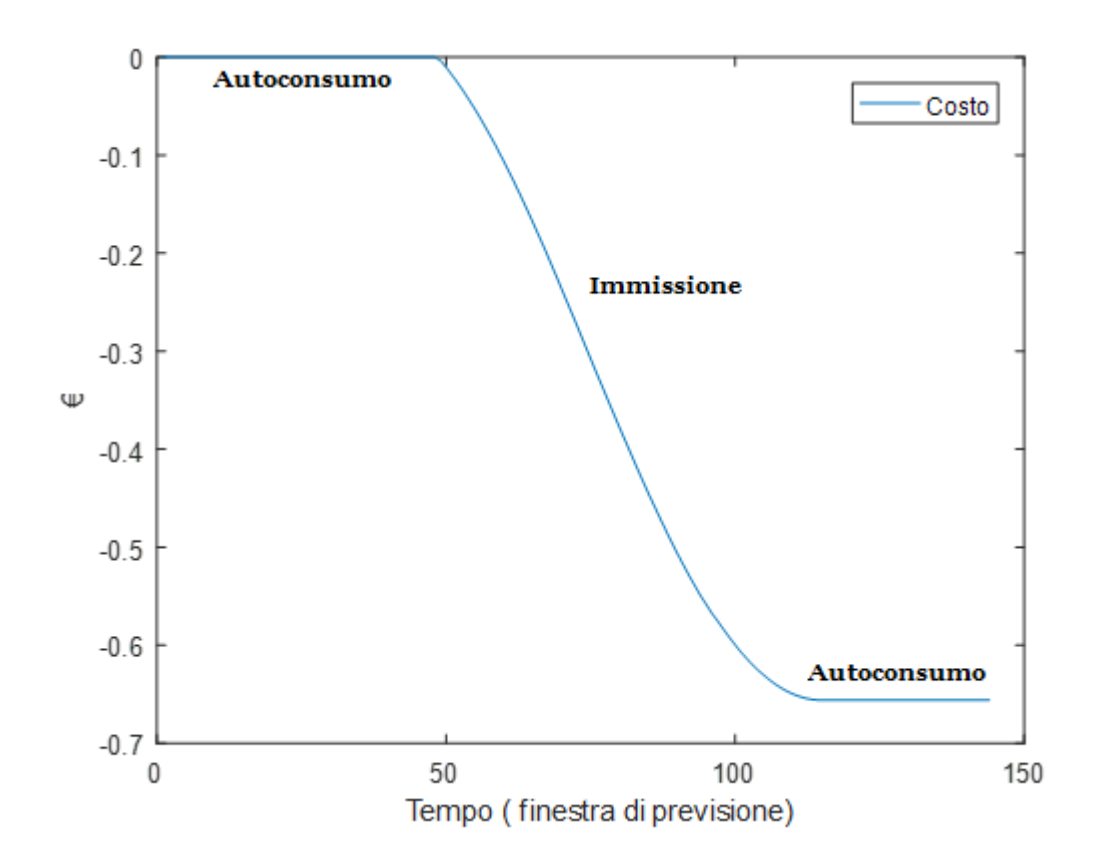

*Figura 4.25* Andamento del costo totale dell'energia elettrica durante i vari istanti della simulazione.

In conclusione attraverso l'algoritmo creato è quindi possibile ottenere l'andamento nel tempo di tutte le variabili dell'impianto e analizzare l'evoluzione di tali valori. In più l'algoritmo permette di ricavare il costo totale della rete alla fine dell'intervallo temporale impostato per la simulazione, per cui fornisce importanti informazioni sui costi ed eventuali ricavi che si possono raggiungere attraverso l'installazione di un impianto fotovoltaico con un sistema di accumulo, nel caso in esame di capacità pari a 3kW. I risultati ottenuti mostrano come un impianto fotovoltaico adeguatamente dimensionato possa, nei giorni più favorevoli, non solo rendersi del tutto autonomo nei confronti della rete elettrica di distribuzione, ma anche configurarsi come produttore di energia e vendere (guadagnando) l'energia prodotta in eccesso.

Tale algoritmo sarà ripreso nel seguito per effettuare dei confronti con gli algoritmi di previsione che sono presentati nei capitoli successivi, al fine di valutare l'accuratezza della previsione e il costo finale della rete elettrica ottenuto tramite i diversi algoritmi.

# *CAPITOLO 5* **ALGORITMO DI PREVISIONE A TRE STATI**

## **5.1 Presentazione**

In questo capitolo e nel capitolo successivo sono presentati due diversi algoritmi di previsione, implementati sempre usando il programma Matlab. Tali algoritmi effettuano, in maniera diversa, una valutazione dell'andamento nel tempo delle variabili principali dell'impianto. La differenza sostanziale con l'algoritmo del capitolo precedente (l'algoritmo istantaneo) risiede nel fatto che gli algoritmi di previsione operano su una finestra temporale ipotetica. Più nel dettaglio si sono implementati degli algoritmi il cui compito è quello di calcolare il costo totale della rete elettrica di distribuzione per un intervallo di tempo futuro (ad esempio: giorno/settimana/mese seguente). Tutto ciò è stato fatto perché possedere una conoscenza anticipata del costo e dell'andamento del livello energetico del sistema di accumulo permette di sfruttare al meglio l'energia prodotta dai pannelli fotovoltaici e quindi di conseguenza di ridurre ulteriormente il costo.

Per poter effettuare una previsione dell'evoluzione nel tempo delle grandezze, occorre modificare la finestra temporale di simulazione e cambiare la tipologia degli input dell'algoritmo. Infatti a differenza dell'algoritmo istantaneo, non sono più usati i dati relativi alla radiazione solare istantanea, ma sono utilizzati dei dati previsti. Più nello specifico i dati relativi alla radiazione solare sono ottenuti da siti specifici che effettuano le previsioni metereologiche, mentre per quanto concerne i consumi essi vengo presunti sulla base dei dati disponibili negli annali.

Tuttavia è necessario effettuare la seguente premessa: le previsioni metereologiche variano la loro attendibilità in base al lasso temporale che cercano di predire. Ad esempio le previsioni effettuate per le 24 ore successive risultano aver un'attendibilità sino al 95%, ma tale attendibilità diminuisce all'aumentare dell'intervallo di tempo, arrivando al 55% per le previsioni riguardanti la settimana seguente (previsioni a distanza di 7gg). Questo comportamento è dovuto al fatto che le previsioni hanno per definizione una componente probabilistica. Per comprendere meglio è utile capire come vengono effettuate le previsioni metereologiche. Generalmente le previsioni sono ottenute dall'osservazione satellitare delle condizioni meteo e dall'utilizzo di alcuni modelli matematici. Difatti vengono utilizzati dei simulatori, che ricevono in ingresso le informazioni disponibili e che tramite l'utilizzo di specifici modelli matematici riescono ad elaborare un'attendibile previsione dell'andamento delle condizioni climatiche. 24

Questo significa che quando si effettua una simulazione di previsione, per valutare l'andamento delle variabili principali dell'impianto, utilizzando l'algoritmo di previsione, i risultati saranno tanto più affidabili quanto più lo saranno le previsioni in ingresso. Ovvero si ottengono delle previsioni più attendibili se la finestra temporale scelta per effettuare la previsione è di dimensioni ridotte.

Per quanto concerne le tecniche che permettono di realizzare una previsione, esistono diverse metodologie che si posso applicare per risolvere il problema, nel caso specifico presentato l'algoritmo a "tre stati" applica la programmazione dinamica.<sup>25</sup>

Per comprendere il seguito bisogna aver quindi presente in cosa consiste la programmazione dinamica e quali sono a grandi linee i suoi principi base. Quando si parla di programmazione dinamica normalmente si fa riferimento a quelle tecniche risolutive che vengo utilizzate quando si considerano dei problemi che comportano una serie di decisioni. Il primo a trattare l'argomento fu Richard Bellman nell'opera "Dynamic Programming" pubblicata nel 1957, nella quale si possono individuare i principi di tale programmazione e gli aspetti che la contraddistinguono. La programmazione dinamica è quindi una tecnica algoritmica che consente di affrontare problemi apparentemente intrattabili, ovvero quei problemi dotati di un'apparente complessità esponenziale. L'approccio su cui si basa tale tecnica è il seguente: dato un problema si individuano tutti i sottoproblemi possibili che lo compongono in modo date da suddividere il problema in problemi più piccoli e semplici da risolvere. Si procede calcolando tutte le soluzioni di tutti i sottoproblemi individuati e partendo da tali sottosoluzioni si ricostruiscono le soluzioni di problemi sempre più grandi fino ad arrivare a risolvere il problema originale. È difficile, se non impossibile, dare una definizione più specifica della programmazione dinamica. L'aspetto più complesso nella costruzione di un algoritmo basato sulla programmazione dinamica è l'analisi della struttura interna del problema e la sua riduzione a sottoproblemi. Questa fase e molto delicata, perché una frantumazione eccessiva può condurre a un numero di sottoproblemi troppo grande, ma d'altra parte senza un numero sufficiente di sottosoluzioni non sarà possibile ricostruire la soluzione finale. Una volta effettuata questa analisi, viene costruita una tabella che contiene in ogni suo elemento una sottosoluzione. Utilizzando tale tabella è possibile desumere la soluzione del problema originale. Tuttavia perché un simile approccio abbia successo è necessario anche che il calcolo della soluzione di ciascuno dei sottoproblemi individuati richieda un tempo polinomiale. In particolare tra i problemi della collezione deve esserci un ordinamento naturale dal più "piccolo" al più "grande" ed una formula ricorsiva che permetta di determinare la soluzione di un sottoproblema dalla soluzione di un certo numero di sottoproblemi più piccoli. Il concetto di problema più "piccolo" dipenderà dal tipo di formula ricorsiva che lega tra loro le soluzioni dei sottoproblemi. In generale conviene individuare un insieme di sottoproblemi che appaiono naturali e poi cercare la ricorrenza che li lega.

Nel caso in esame, l'algoritmo implementato ad ogni intervallo di tempo dovrà scegliere l'operazione più convenite da effettuare. Ovviamente le operazioni possibili sono le tre già presentate nel capitolo precedente ovvero: Prelievo, Autoconsumo e Immissione.

Per ogni intervallo di tempo la configurazione ottima sarà quella che permette di ottenere il costo minimo, o meglio durante la valutazione (a ritroso) dei costi, per ogni intervallo di tempo verrà individuata la specifica configurazione che permette di comporre il percorso con il costo minore. Difatti ad ogni costo calcolato nel corso della simulazione corrisponde un percorso specifico, definito dal livello di carica delle batterie durante ogni intervallo della simulazione stessa. Per questo motivo il costo minimo rappresenta anche il percorso con la miglior gestione delle batterie. Come si vedrà nel seguito si può tuttavia prediligere una configurazione piuttosto che un'altra, cosi da riuscire ad indirizzare l'evoluzione del sistema verso un percorso specifico, in base ai vincoli che il caso specifico presenta. Ad esempio nelle simulazioni che si sono effettuate, la configurazione che si predilige è quella dell'autoconsumo, in quanto l'obbiettivo preposto è di rendere l'utenza il più indipendente possibile dalla rete elettrica di distribuzione.

La strategia che l'algoritmo implementato utilizza per risolvere il problema si basa, come anticipato, sulla programmazione dinamica. Per questo motivo per riuscire ad individuare il costo minimo previsto, vengono valutati i costi specifici di ogni intervallo di tempo, diversi in generale in funzione della configurazione adottata durante ogni intervallo. Così facendo è possibile una volta valutati tutti gli intervalli ricostruire a ritroso il costo minimo sulla base dei costi salvati (nella fase precedente) nella matrice dei costi (cfr. per una descrizione puntuale della matrice il paragrafo seguente). Quindi se si considera l'ultimo intervallo di tempo (l'N-ennesimo) si avranno tre diversi costi, uno per ogni configurazione, che rappresenteranno il costo totale della rete. Viene individuata la configurazione (delle tre presenti) con il costo minore e partendo da questa vengono valutati a ritroso tutti gli intervalli di tempo della simulazione. Per ogni intervallo si determina la configurazione che permette di ottenere il costo minore, per cui una volta valutati tutti gli intervalli si giunge alla soluzione del problema, ovvero si ottiene il percorso con il costo minimo previsto.

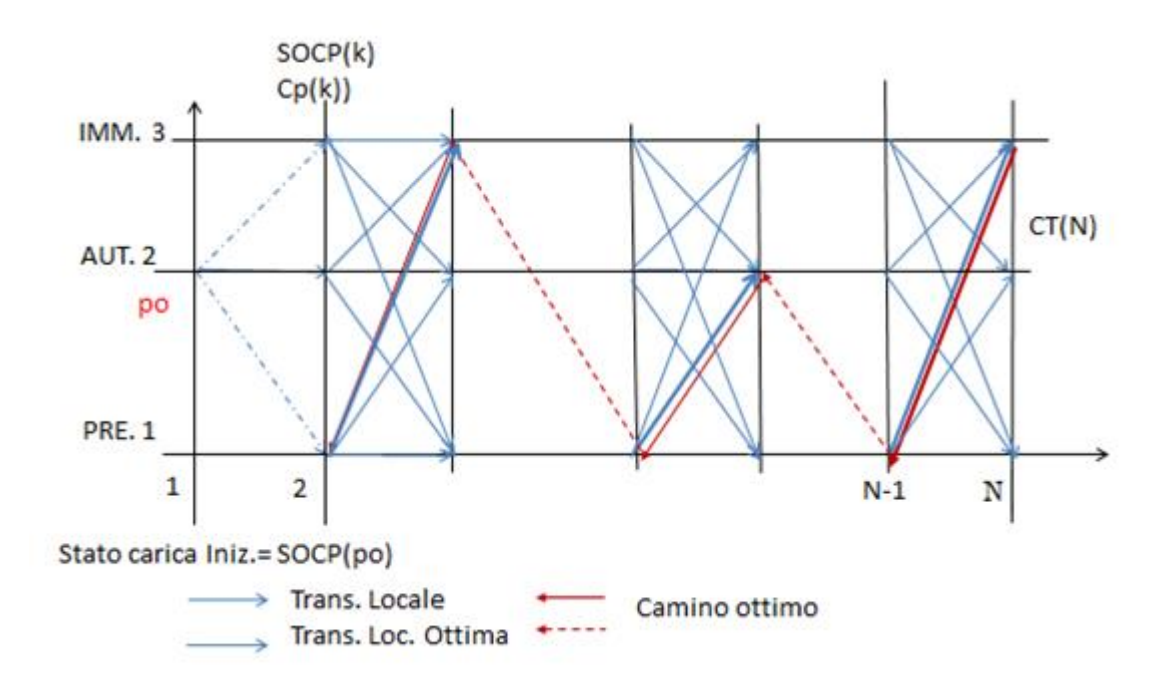

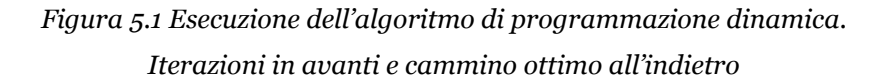

Per quanto riguarda l'impianto che si è studiato, esso è identico a quello già presentato nel capitolo precedente, per cui vengono considerati come dati i principali parametri che lo definiscono, come la potenza, le dimensioni, il rendimento, ecc.

Nel seguito viene spiegato il funzionamento dell'algoritmo a tre stati e si analizzano le simulazioni effettuate con particolare riferimento al costo finale elaborato alla fine di ognuna di esse.

## **5.2 Funzionamento**

In questo paragrafo si spiega il funzionamento dell'algoritmo implementato e le strategie che esso adotta per individuare il percorso ottimale degli stati di carica, che permette di ridurre al minimo la spesa dovuta all'acquisto di energia. Tale algoritmo si può suddividere in tre parti principali nelle quali vengono effettuate le operazioni di maggior importanza che permettono di ottenere il risultato finale. Nella prima parte vengono effettuate le inizializzazioni, vengono definite le strutture che si utilizzeranno durante le valutazioni e caricati i dati in ingresso.

Nella seconda parte dell'algoritmo vengono valutati tutti gli intervalli di tempo della finestra di previsione. Ad ogni intervallo vengono calcolati i costi delle tre configurazioni che si possono adottare, mentre nell'ultima parte dell'algoritmo viene individuato il percorso che consente di ottenere il costo minore attraverso un'analisi dei costi dei singoli intervalli. Ovviamente ogni qual volta che si fa riferimento al costo minimo viene sempre inteso il costo minimo della rete, ovvero la spesa minima necessaria per l'acquisto dell'energia (se il costo è positivo) o il guadagno derivante dalla vendita (in rete) dell'energia prodotta dai pannelli fotovoltaici (se il costo è negativo).

Partendo dal nome che è stato dato all'algoritmo (algoritmo a tre stati) si possono dedurre delle prime importanti considerazioni. Ad ogni intervallo di tempo, in base alla configurazione in cui viene effettuata la transizione, si determina uno specifico livello di carica delle batterie. I livelli energetici, tuttavia, sono solo tre in quanto si hanno solo tre configurazioni ammissibili in cui si può effettuare una transizione nell'intervallo successivo. Nello specifico, il livello energetico del sistema di accumulo viene assunto massimo quando si è nella configurazione di immissione, minimo quando si è nella configurazione di prelievo e compreso tra il livello massimo e il livello minimo quando si è in una configurazione di autoconsumo. Difatti il livello di carica delle batterie nella configurazione di autoconsumo è diverso per ogni intervallo, in quanto esso si ottiene dalla differenza tra l'energia prodotta dai pannelli fotovoltaici, l'energia consumata dall'utenza e la carica residua delle batterie nell'intervallo precedente. Per questo motivo anche se si considerano teoricamente solo tre livelli, è possibile gestire tutta l'energia accumulata nel sistema di accumulo, dato che il livello di carica relativo alla configurazione di autoconsumo possiede un range di variazione (a differenza degli altri due livelli che sono fissi).

I due livelli limite, quello massimo e quello minimo, come per l'algoritmo istantaneo rappresentano i vincoli energetici delle batterie, ovvero il livello oltre il quale non possono essere fisicamente caricate (Ec=livello massimo) e il livello oltre il quale non possono essere scaricate affinché vi sia un corretto utilizzo delle stesse (Eo=livello minimo). Le ipotesi sul corretto uso delle batterie non vengono modificate nel passaggio da un algoritmo all'altro, per cui si ipotizza sempre di scaricare le batterie al massimo sino al 25%.

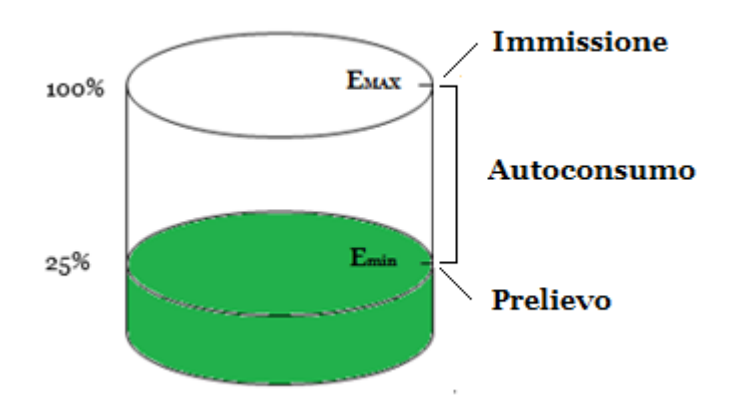

*Figura 5.2 Schematizzazione dei tre livelli energetici in cui possono trovarsi le batterie*

Vengono di seguito analizzate le tre parti principali, sopracitate, che compongono l'algoritmo di previsione a tre stati.

# *Parte prima*

Come anticipato la prima parte dell'algoritmo è quella relativa alle inizializzazioni dei parametri principali dell'impianto analizzato. Questi parametri come nel caso dell'algoritmo istantaneo sono:

- Il coefficiente di rendimento dei pannelli e dell'impianto a valle
- Il coefficiente di rendimento totale del sistema:
- La potenza totale dell'impianto e del singolo pannello;
- La superficie del singolo pannello, il numero dei pannelli e la superficie totale;
- I livelli limite di carica/scarica delle batterie (Ec e Eo);
- Il percorso del file da cui caricare i dati relativi alla radiazione e ai consumi;
- Il costo dell'energia elettrica in prelievo e in immissione;
- Livello energetico iniziale delle batterie (SOC0);

Partendo da questi dati, l'algoritmo elabora i due vettori delle energie necessari per procedere con la simulazione. I dati in ingresso (come per l'algoritmo istantaneo) sono considerati campionati in maniera diversa e quindi si effettua nuovamente l'interpolazione lineare per ottenere due vettori di eguali dimensioni e con la stessa unità di misura. Si ottengono in questa maniera i vettori Epv e Eu, rispettivamente dell'energia che si presume (sulla base delle previsioni metereologiche disponibili) verrà prodotta dai pannelli fotovoltaici e dell'energia che si considera verrà consumata dai carichi dell'utenza.

Durante la fase di inizializzazione vengono definite anche altre strutture ausiliarie che si utilizzeranno nelle parti seguenti del programma. Nello specifico si definisce:

- Il vettore dei costi ottimi al tempo n-1  $CP(n)$ ;
- Il vettore dei costi ottimi al tempo n  $CT(n)$ ;
- Il vettore del livello energetico ottimo delle batterie;
- La matrice degli stati precedenti ottimi Matr(k,n);
- La matrice dei costi della rete elettrica MC(k,n);
- La matrice degli stati di carica MSOC(k,n).

Tutte le matrici che vengono inizializzate sono di dimensioni uguali, k rappresenta il numero delle righe e n il numero delle colonne. Nello specifico k rappresenta il numero delle configurazioni possibili, tale valore è indipendente dalla lunghezza della finestra di previsione ed è sempre uguale a tre; mentre n rappresenta il numero degli intervalli di tempo della simulazione, quindi come ovvio dipende dalla lunghezza della finestra temporale.

Una volta definite le precedenti strutture e acquisiti i dati in ingresso l'algoritmo può procedere effettuando tutte le operazioni del caso.

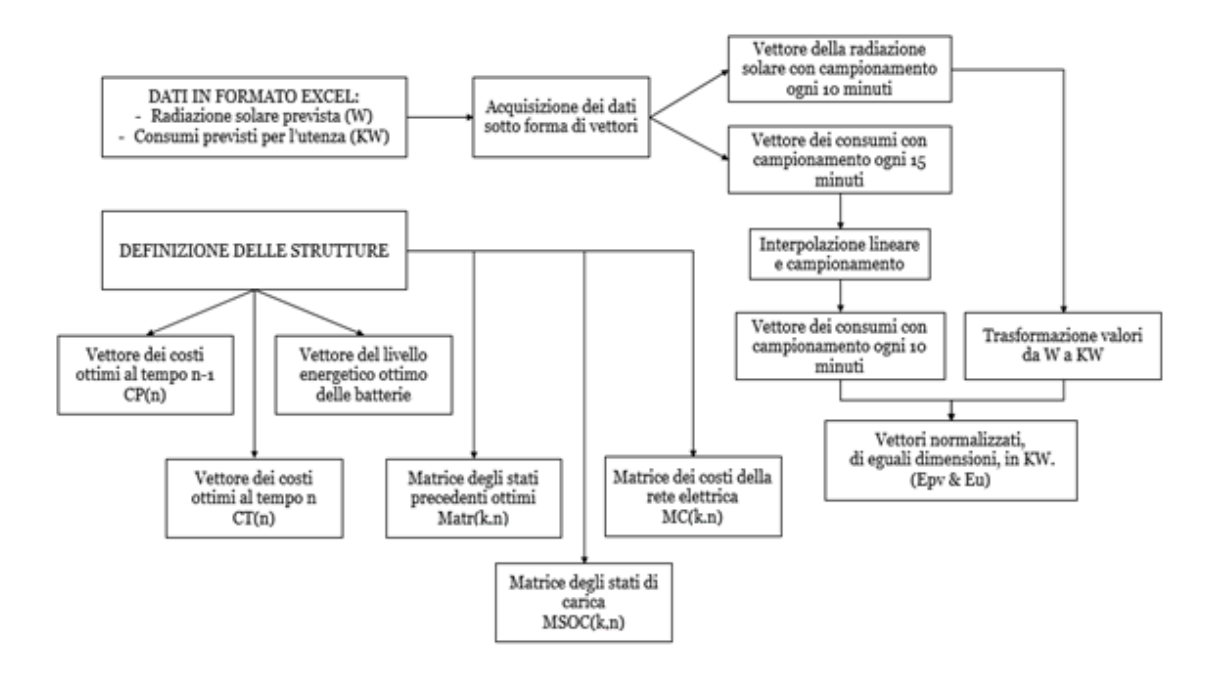

*Figura 5.3 Diagramma di flusso della prima parte dell'algoritmo*

#### *Parte seconda*

La seconda parte dell'algoritmo è quella in cui si effettua la valutazione dei costi di tutti gli intervalli della simulazione. Per prima cosa viene valutato l'istante iniziale separatamente dai successivi, questo per avere dei valori di ingresso e una configurazione di partenza da cui valutare l'andamento delle energie negli intervalli di tempo successivi. Si effettua quindi un bilancio energetico per analizzare l'energia presente nelle batterie nell'intervallo iniziale, con la formula:

$$
SOCC(n, 1) = SOC0 + Epv(n, 1) - Eu(n, 1) \qquad Eq. 5.1
$$

In base al valore ottenuto dal precedente bilancio l'algoritmo evolve in una delle tre possibili configurazioni. Se l'energia contenuta nelle batterie risulta:

- Maggiore del livello massimo Ec, si evolve nella configurazione di immissione;
- Minore del livello minimo Eo, si evolve nella configurazione di prelievo;
- Compresa tra il livello massimo e il livello minimo, si evolve nella configurazione di autoconsumo.

Indipendentemente dalla configurazione in cui evolve l'algoritmo vengono calcolati i costi di ogni possibile configurazione per il relativo intervallo di tempo e tali costi vengono salvati nel vettore CT dei costi istantanei.

Più nello specifico viene calcolato realmente il costo della transizione nella configurazione verificata, mentre i costi relativi alle altre due configurazioni, che sono state scartate perché non verificate, vengono memorizzati pari a 1000. Tale operazione viene effettuata per indicare che in quel determinato intervallo le altre due configurazioni sono impossibili da raggiungere. Difatti memorizzando per tali configurazioni un costo fittizio molto grande (nel caso specifico uguale a 1000) si evita che durante la valutazione dei costi (a ritroso) l'algoritmo possa scegliere un percorso con una di queste configurazioni nell'istante iniziale. Questo perché sarà sempre presente un percorso con un costo inferiore, corrispondente alla scelta della configurazione corretta, l'unica con un costo inferiore a 1000. In sostanza quest'operazione equivale a bloccare una determinata configurazione impossibile da raggiungere durante l'intervallo di tempo considerato. Si procede memorizzando i costi del primo intervallo di tempo sia nella matrice dei costi MC che nel vettore CP e si passa al secondo intervallo. Da tale intervallo sino all'ultimo (da n=2 a n=N) le operazioni che si effettuano per ognuno di essi sono le stesse.

In linea di principio per ogni configurazione dell'intervallo precedente viene calcolato il costo che si otterrebbe, nell'intervallo considerato, a fronte di una transizione in una delle configurazioni possibili. La rappresentazione seguente aiuta a capire il meccanismo di calcolo effettuato dall'algoritmo.

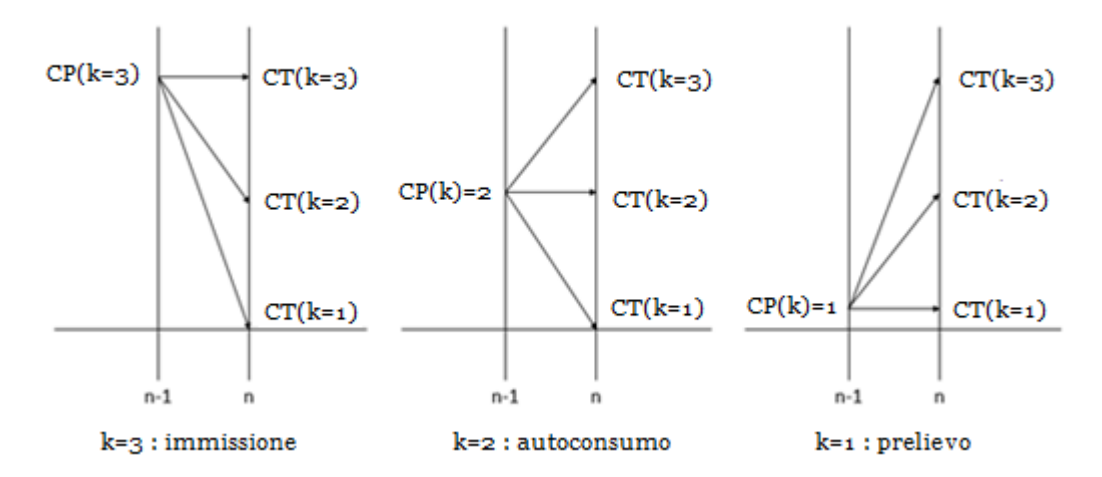

*Figura 5.4 Procedimento di valutazione dei costi per ogni intervallo (da n=2 a n=N)*

Come si nota dalla figura ogni configurazione è caratterizzata attraverso un indice k (con k da 1 a 3) per tener conto dei differenti livelli di carica e per poter calcolare separatamente i costi di ogni transizione nelle diverse configurazioni. Nello specifico k=3 rappresenta la configurazione di immissione, k=2 la configurazione di autoconsumo e k=1 la configurazione di prelievo.

Si supponga di valutare l'n-esimo intervallo della simulazione: per ogni configurazione dell'intervallo precedente (n-1) nella matrice dei costi è salvato il costo specifico di tale configurazione. A questo valore viene sommato il costo che si otterrebbe a fronte di una transizione in ognuna delle possibili configurazioni dell'intervallo attuale (n). Così facendo si ottengono i costi cumulativi di ogni possibile transizione e si riesce a valutare il costo di tutti i percorsi possibili. Tuttavia dalle prime simulazioni effettuate si è notato che non ha senso esaminare i costi delle configurazioni irraggiungibili, ovvero delle configurazioni che hanno un costo all'istante (n-1) pari a mille. Per questo motivo vengono calcolati solo i costi delle transizioni che avvengono da una configurazione ammissibile (all'intervallo n-1). Ovvero viene valutato il costo di una transizione solo se questo è diverso da 1000 all'istante (n-1) e si procede valutando il costo delle singole transizioni, in una ognuna delle tre possibili configurazioni dell'intervallo attuale (n).

In questo frangente è possibile, come anticipato nel paragrafo precedente, prediligere una configurazione rispetto ad un'altra, infatti l'algoritmo è stato scritto in modo tale che sia possibile decidere per ogni transizione il livello energetico precedente delle batterie da cui si preferirebbe effettuare la transizione stessa. Ad esempio per quanto concerne l'immissione si vuole raggiungere tale configurazione partendo dal livello energetico più basso tra quelli disponibili all'istante precedente. Ovvero si preferisce immettere energia in rete dopo aver caricato il più possibile le batterie. Per quanto riguarda il prelievo dualmente si preferisce effettuare tale operazione solo se la massima quantità di energia immagazzinata nelle batterie nell'istante precedente non è sufficiente per alimentare l'utenza.

Per cui si preferisce prelevare dopo aver scaricato il più possibile le batterie. Tutte le condizioni precedenti sono state implementate pensando di prediligere l'autoconsumo, tuttavia si possono implementare condizioni differenti in base alla situazione specifica prediligendo magari altre configurazioni. Ad esempio si potrebbe prediligere l'immissione e cercare quindi di vendere tutta l'energia possibile alla rete di distribuzione. In ogni caso, durante la fase di valutazione dei costi specifici dell'intervallo attuale (n), si effettuano i bilanci energetici e si verifica se la configurazione in cui si è effettuata la transizione (ricordando che la configurazione di partenza dell'intervallo precedente (n-1), da cui si effettua la transizione, è sicuramente una configurazione ammissibile perché già valutata in precedenza), risulta essere una configurazione che si può verificare o meno. Se tale configurazione risulta verificata (ammissibile) si procede con il calcolo del costo e si somma il costo della transizione attuale al costo dell'intervallo precedente. Altrimenti se la configurazione in cui si è effettuata la transizione risulta non verificata si memorizza nella matrice dei costi il valore 1000 che assicura lo scartamento di tale configurazione all'iterazione successiva. Questo processo di valutazione viene effettuato per tutti gli intervalli della simulazione e così facendo si ottengono le tre matrici definite nelle prima parte dell'algoritmo. Ovvero, una matrice dei costi nella quale sono salvati i costi cumulativi di tutti i percorsi, una matrice degli stati precedenti ottimi nella quale sono indicati gli stati precedenti (ottimi) da cui viene effettuata la transizione e una matrice dei livelli energetici di carica delle batterie, all'interno della quale sono memorizzati i livelli energetici delle batterie (per ogni intervallo e ogni configurazione). Da questo punto si procede nella terza parte dell'algoritmo.

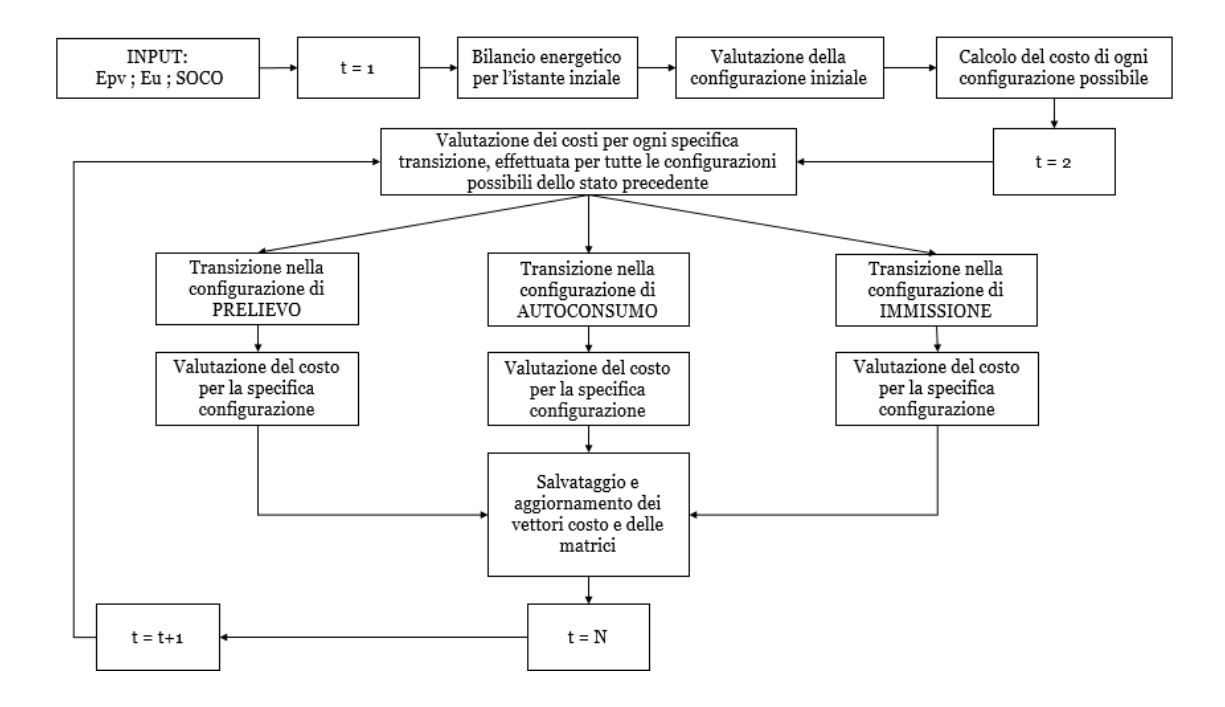

*Figura 5.5 Diagramma di flusso della seconda parte dell'algoritmo*

## *Parte terza*

L'ultima parte dell'algoritmo è quella relativa alla valutazione a ritroso dei percorsi possibili, alla fine della quale viene trovato il costo minimo previsto per la finestra di simulazione.

Quest'ultima elaborazione viene effettua partendo quindi dall'intervallo finale (n=N) e termina quando si raggiunge l'intervallo iniziale (n=1). Ad ogni iterazione (all'indietro) sono valutati i valori salvati nelle tre matrici acquisite nella fase precedente e per ogni intervallo si sceglie la configurazione che permette di raggiungere il costo minimo, sempre che tale configurazione sia verificata. L'algoritmo restituisce alla fine della simulazione il costo minimo previsto, ovvero la spesa minima prevista per l'acquisto dell'energia elettrica prelevata dalla rete, nonché la quantità di carica residua immagazzinata nelle batterie insieme ai grafici che mostrano l'andamento delle variabili analizzate durante la simulazione.

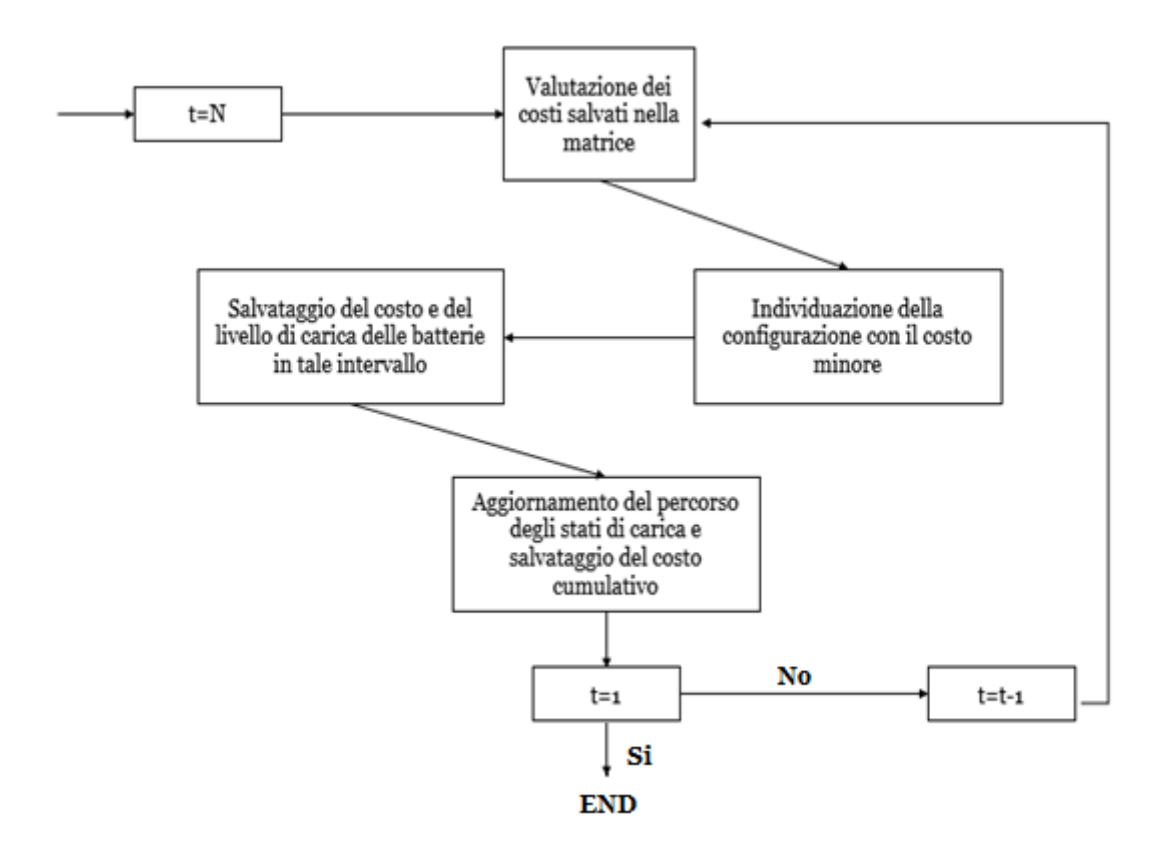

*Figura 5.6 Diagramma di flusso della seconda parte dell'algoritmo*

# *Schema a blocchi*

Nel seguito è riportato lo schema a blocchi dell'algoritmo di previsione, attraverso il quale è possibile comprendere l'ordine con cui vengono effettuate le operazioni di valutazione e tutti i processi che permettono di arrivare alla definizione del costo minimo.

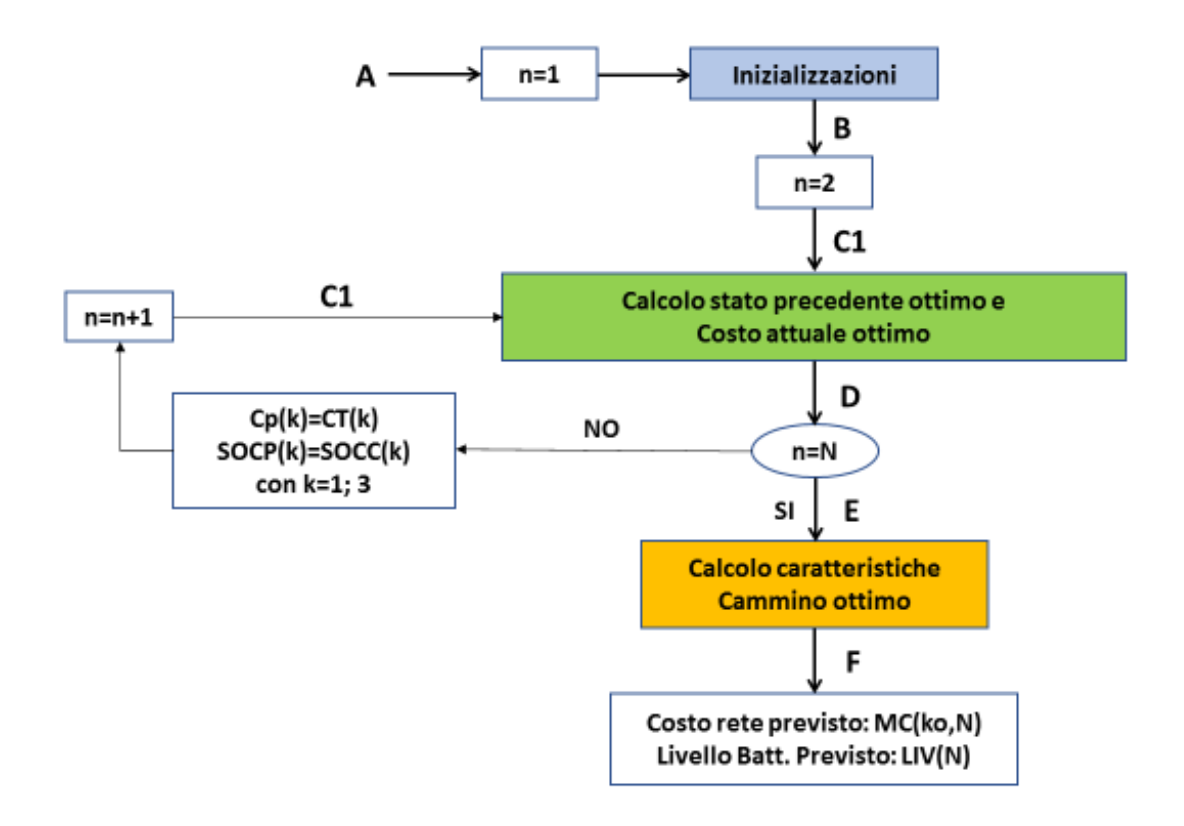

*Figura 5.7 Algoritmo predittivo a tre stati*

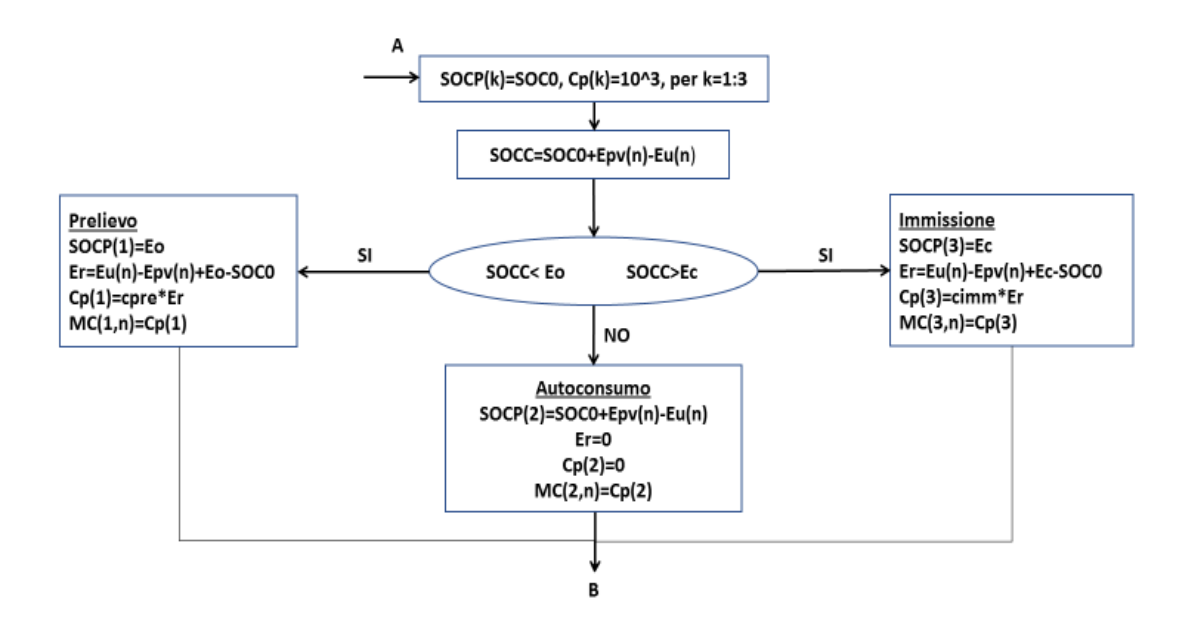

*Figura 5.8 Scelta della configurazione per il primo intervallo di tempo (n=1)*

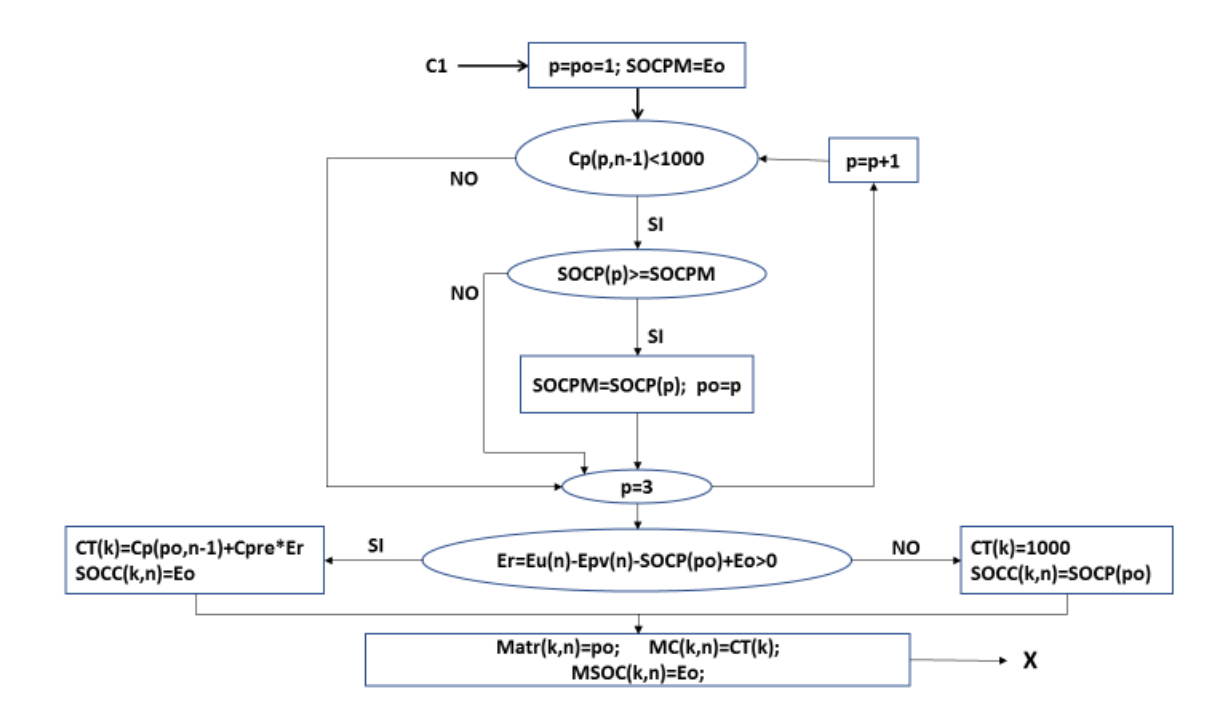

*Figura 5.9 Ottimizzazione al tempo n del Prelievo (k=1) per p=1;3*

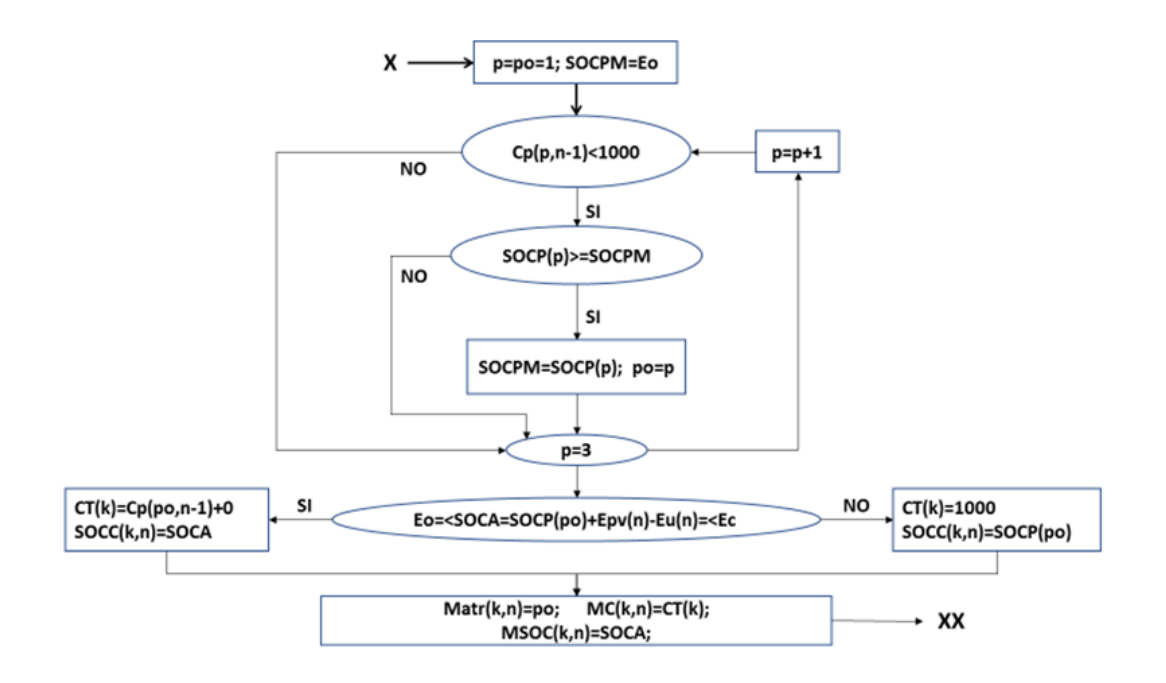

*Figura 5.10 Ottimizzazione al tempo n dell'Autoconsumo (k=2) per p=1;3*

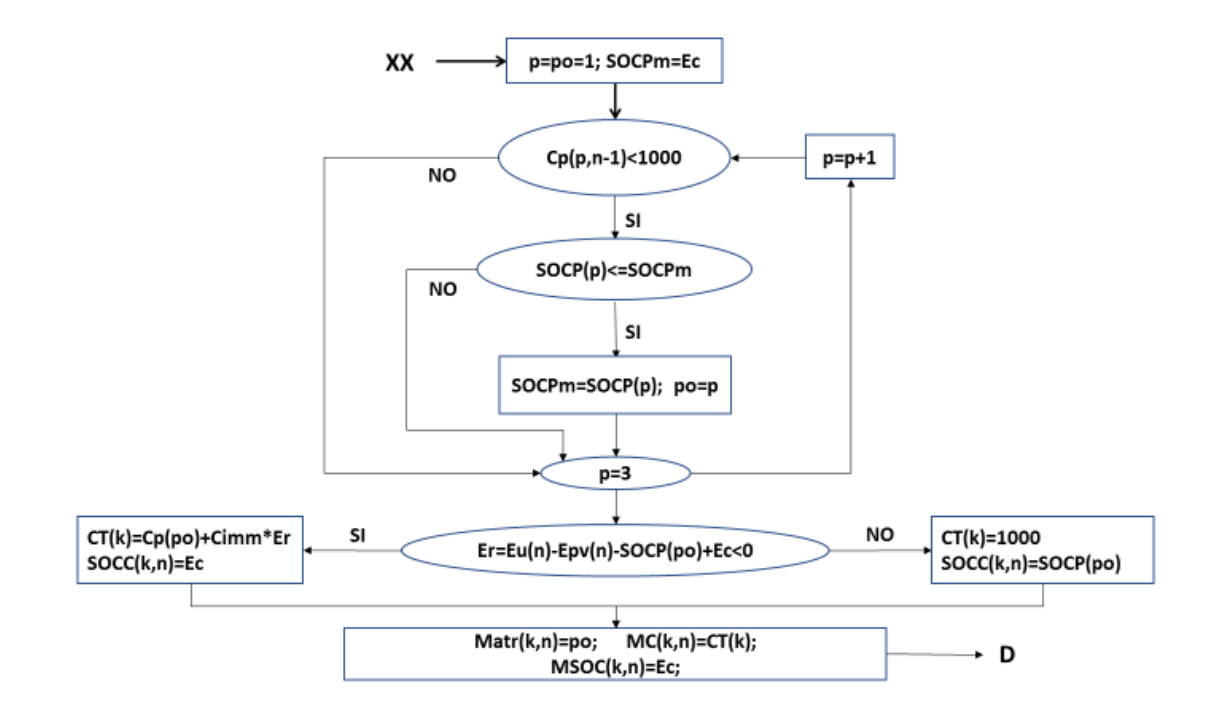

*Figura 5.11 Ottimizzazione al tempo n dell'Immissione (k=3) per p=1;3*

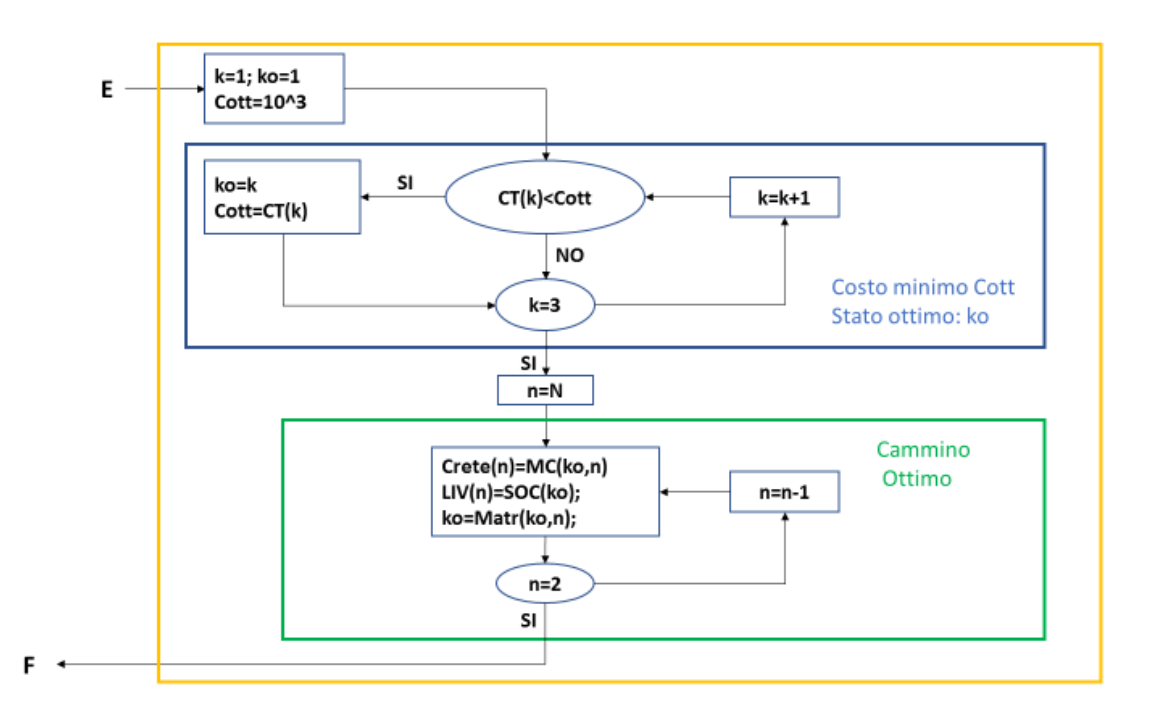

*Figura 5.12 Calcolo caratteristiche del cammino ottimo*

La prima figura mostra lo schema a blocchi dell'algoritmo completo, mentre le figure successive mostrano nel dettaglio le parti interne dell'algoritmo. Le lettere che collegano gli ingressi e le uscite delle varie parti si possono ritrovare nell'immagine generale dell'algoritmo e indicano il percorso seguito durante la simulazione dall'algoritmo stesso. Il risultato finale, come già anticipato, è il costo minimo previsto della rete elettrica di distribuzione, indicato nello schema a blocchi come Costo rete previsto. Il secondo parametro restituito alla fine della simulazione (insieme al costo) è il livello energetico di carica residua nelle batterie, indicato nello schema come  $LIV(n)$ .

# **5.3 Simulazioni**

In questo paragrafo vengono riportate e analizzate delle simulazioni effettuate utilizzando l'algoritmo precedentemente descritto, così da mostrare il funzionamento e i risultati ottenuti. Dato che l'algoritmo implementato restituisce l'andamento delle variabili principali dell'impianto, a fronte di un input di dati ottenuto anche attraverso le previsioni meteo, si intuisce facilmente che, come anticipato, i risultati sono tanto più precisi quanto lo sono le previsioni. Si considera quindi un'attendibilità delle previsioni in funzione della durata della simulazione e si evidenziano le differenze che compaiono al variare della stessa. A tale scopo vengono presentate nel seguito le seguenti simulazioni:

- 1) Previsione giorno successivo Tipologia di giorno: Feriale; Livello di carica iniziale delle batterie: Eo; Mese: Maggio 2017;
- 2) Previsione giorno successivo Tipologia di giorno: Feriale; Livello di carica iniziale delle batterie: 0.5\*Ec; Mese: Maggio 2017;
- 3) Previsione settimana successiva Tipologia dei giorni: 5 gg Feriali, Sabato e Festivo; Livello di carica iniziale delle batterie: Eo; Mese: Maggio 2017;

La prima simulazione presentata riguarda la previsione dell'andamento delle variabili rappresentative dell'impianto, durante il giorno successivo a quello odierno. Se si considera l'affidabilità delle previsioni metereologiche si nota che le simulazioni effettuate per le 24 ore successive risultano le più attendibili e quelle di maggior interesse. Si considerano quindi dei dati relativi alla radiazione solare ottenuti dal sito Meteoblue26, che come anticipato sono disponibili con un campionamento di 10 minuti. Tali dati vengono convertiti in formato Excel per poter essere acquisiti dall'algoritmo implementato e normalizzati in kW/m2. Per quanto concerne invece i dati relativi ai consumi dell'utenza, si è effettuata una media dei valori dei consumi registrati durante gli anni precedenti. Considerando che tali consumi dipendono relativamente poco dalle condizioni metereologiche, si presume che non ci sia un grande scostamento tra i valori (mediati) degli anni precedenti e i reali consumi.

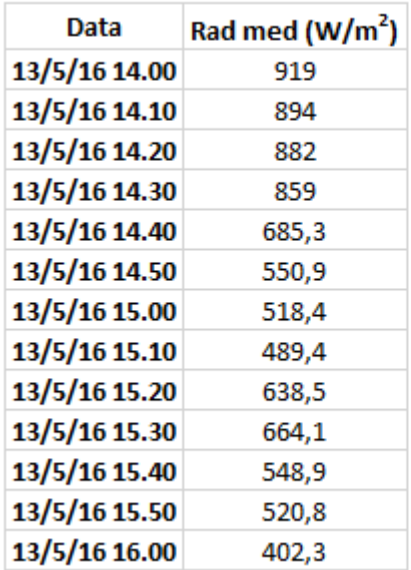

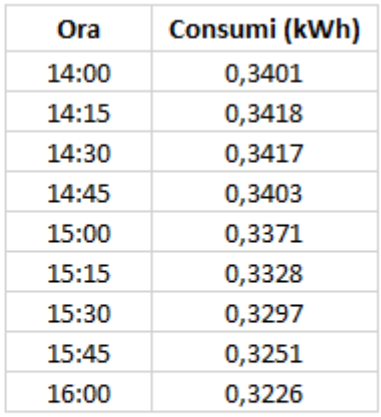

*Figura 5.13 Esempio della tipologia di dati utilizzati per effettuare la simulazione*

Dopo aver definito il percorso del file da cui acquisire i dati, inizializzato i parametri principali tra cui i costi relativi al prelievo e all'immissione (uguali a quelli del capitolo precedente) e identificato lo stato iniziale di carica delle batterie (in questo caso Eo); l'algoritmo restituisce alla fine della simulazione il costo minimo previsto riferito alla rete elettrica pari a -0,27€ e la carica residua presente nel sistema di accumulo pari a 0,935 kW.

Considerando i grafici che rappresentano l'andamento delle variabili dell'impianto analizzato, si possono trarre delle interessanti conclusioni. A tale scopo sono nel seguito riportati i grafici restituiti dall'algoritmo alla fine della simulazione in esame.

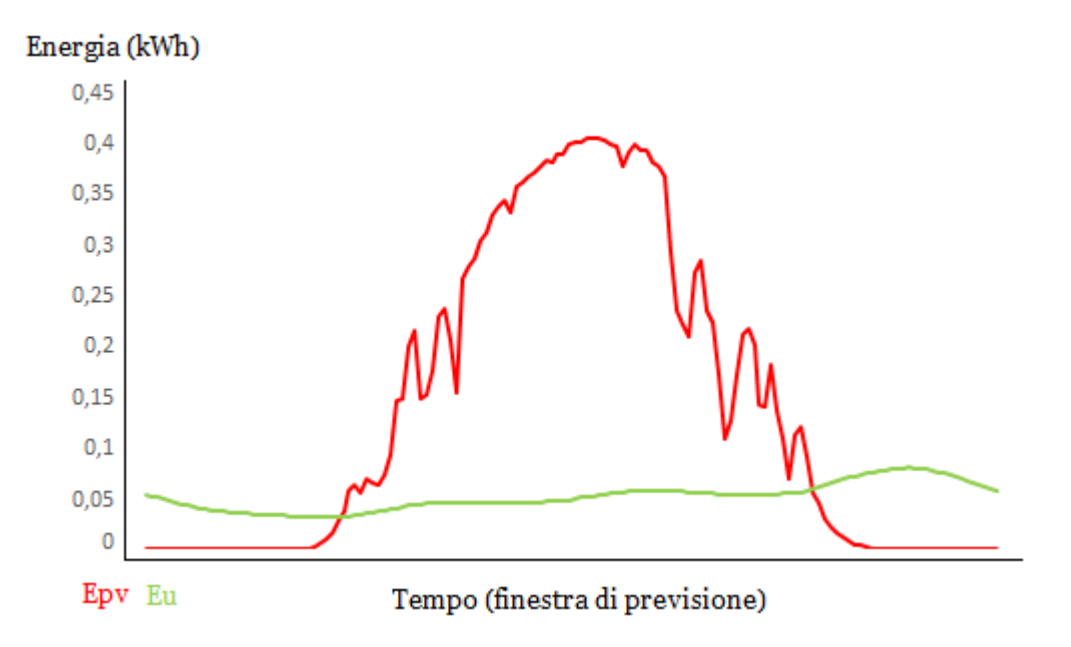

*Figura 5.14 Andamento dell'energia che si prevede verrà prodotta dai pannelli (Epv) e dell'energia che si considera verrà consumata dall'utenza (Eu) durante il corso della simulazione.* 

Come si può notare dal grafico precedente durante il corso della giornata analizzata sono presenti differenti picchi nella curva dell'energia prodotta dai pannelli fotovoltaici, questo a causa delle specifiche condizioni meteo che prevedono la presenza di nubi sparse. Tuttavia l'energia che si prevede verrà prodotta dai pannelli fotovoltaici è superiore alla quantità di energia che si presume possa essere consumata dall'utenza. Per cui partendo con le batterie scariche (livello iniziale di carica Eo) si riesce sia a immettere in rete una quantità tale di energia che permette di ottenere effettivamente un guadagno, sia a caricare le batterie rispetto al livello iniziale di carica.

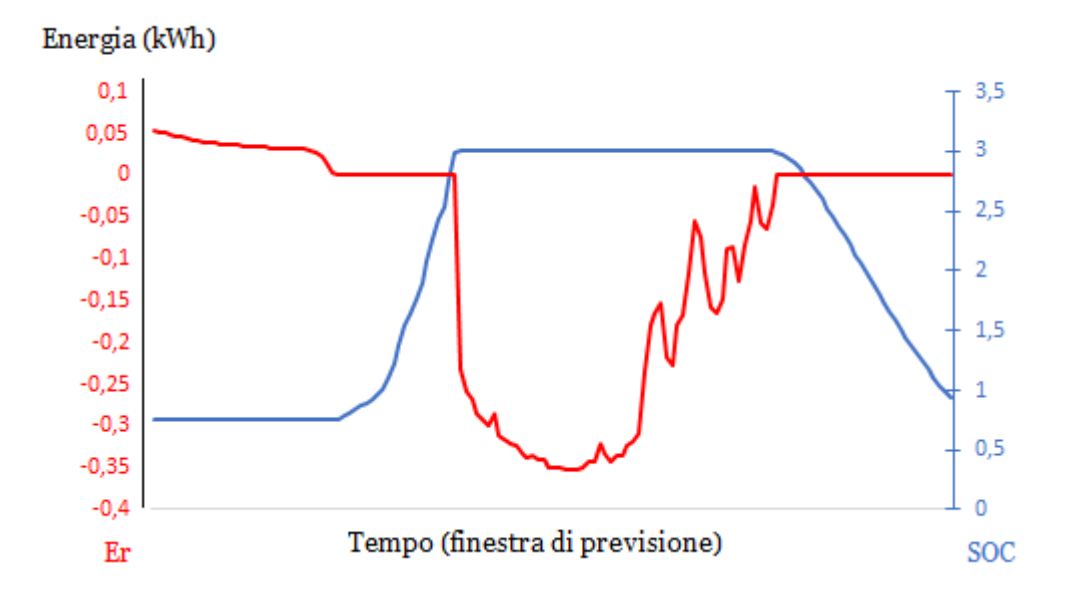

*Figura 5.15 Andamento dell'energia prelevata/ immessa nella rete (Er) e dell'energia immagazzinata nelle batterie (SOC) durante il corso della simulazione.*

Il grafico precedente mostra l'andamento dello stato di carica delle batterie (SOC) e dell'energia prelevata/immessa nella rete elettrica (Er), durante il corso della simulazione di previsione. Per quanto concerne la rappresentazione sono presenti due scale di misura, la scala a destra (in blu) è relativa allo stato di carica delle batterie, mentre la scala a sinistra (in rosso) rappresenta i valori di energia scambiati con la rete elettrica di distribuzione.

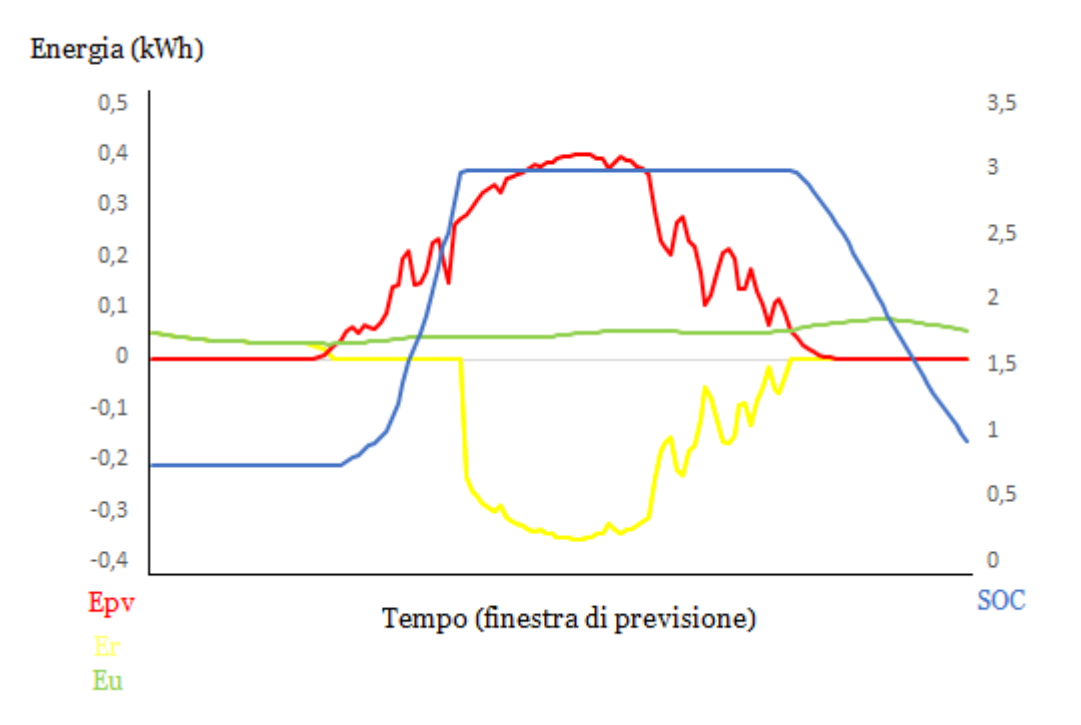

*Figura 5.16 Andamento previsto di tutte le grandezze del sistema durante la simulazione.*

Il grafico precedente mostra l'andamento che si prevede avranno le grandezze principali dell'impianto durante il corso delle successive 24h per cui si effettuata la simulazione. Per quanto concerne il costo, il grafico seguente mostra che effettivamente nelle 24h successive si prevede un guadagno, dovuto all'energia che si prevede verrà immessa in rete. Nella prima parte del grafico il costo tende a salire in quanto le batterie sono scariche e non è possibile adottare una configurazione di autoconsumo. Tuttavia una volta che i pannelli fotovoltaici riescono a produrre più energia di quanta necessaria per alimentare i carichi, la curva mostra un andamento costante. Tale andamento continua sin a quando le batterie non sono del tutto cariche, da quell'istante in poi il costo tende a diminuire fino a diventare negativo, in quanto si sta immettendo l'energia prodotta in eccesso dai pannelli in rete.

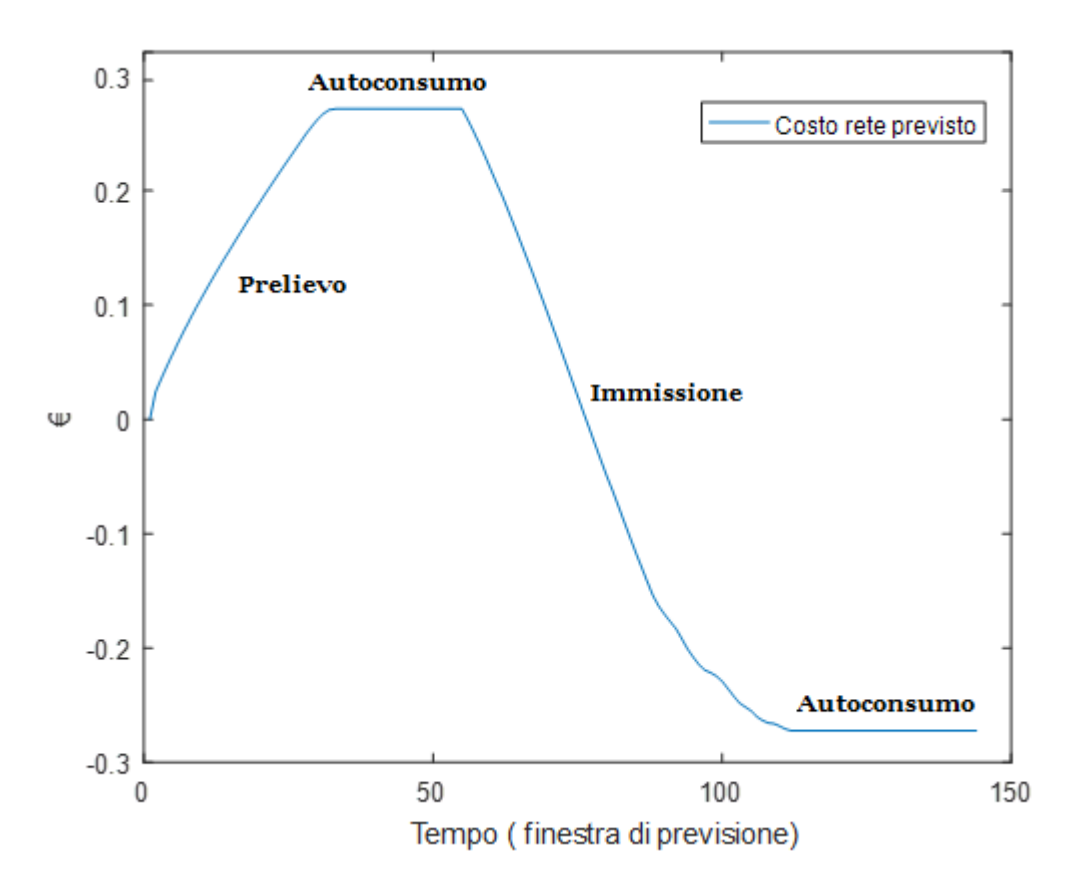

*Figura 5.17 Andamento della variabile costo durante il corso della simulazione.*

Come anticipato la previsione effettuata è affidabile quanto le previsioni metereologiche disponibili, usate come input. Si può quindi considerare, in via cautelativa, il costo che si otterrebbe a fronte di una variazione del 10% (positiva e negativa) dei valori della radiazione solare. In questa maniera è possibile ottenere un range di costi e si ha maggiore possibilità che effettivamente il giorno seguente si verifichi un costo della rete nel range previsto. Così facendo si ottengono i seguenti valori:

- Costo minimo previsto (-10% della radiazione solare) -0,19€
- Costo massimo previsto (+10% della radiazione solare) -0,35€

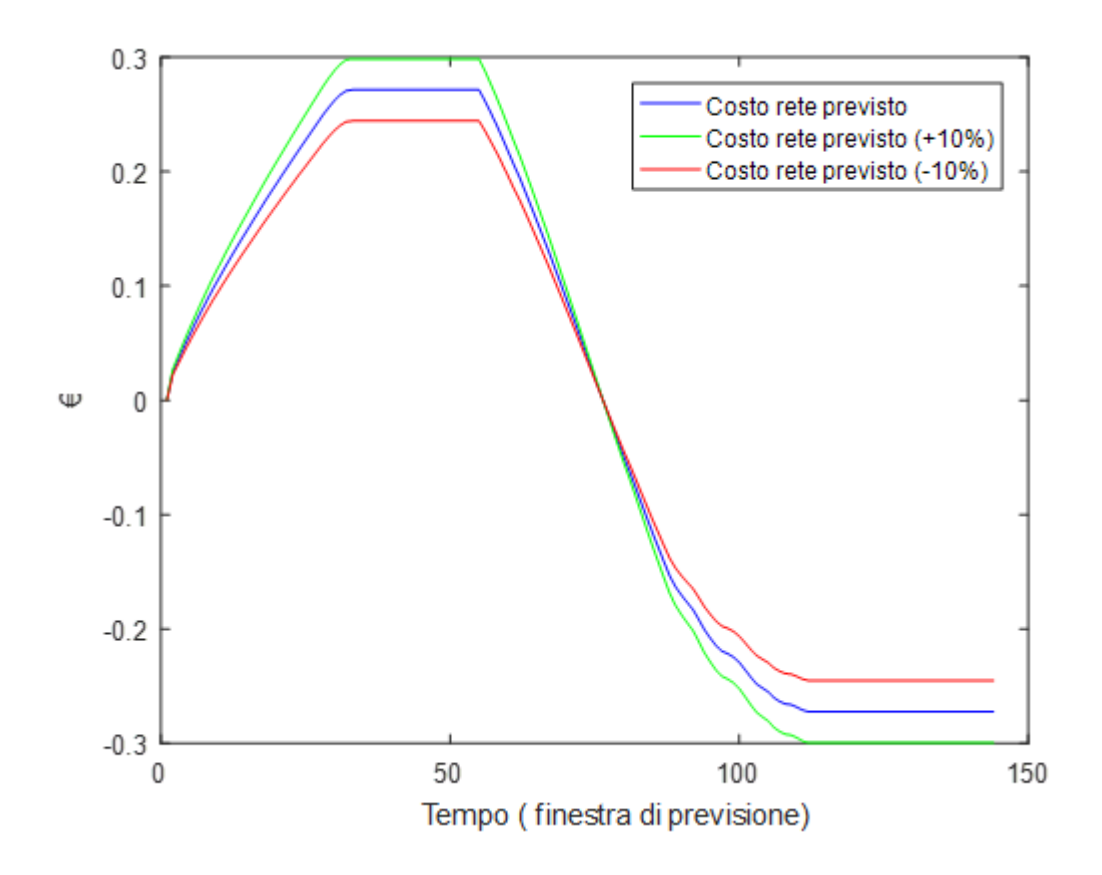

*Figura 5.18 Range dei possibili costi (previsti).*

# *2)*

In questa simulazione viene indagata la stessa giornata (per cui si intende effettuare la previsione) presentata nella simulazione precedente, ma si considera un diverso livello di carica iniziale del sistema di accumulo. Nello specifico questa simulazione permette di studiare la variazione dei costi della rete elettrica di distribuzione, al variare del livello di carica iniziale delle batterie. Ovviamente non varia l'andamento della curva dell'energia (prevista) prodotta dai pannelli fotovoltaici e dell'energia (presunta) consumata dall'utenza, durante il corso delle 24 ore simulate. Per questo motivo non viene riportato il grafico relativo all'andamento di tali energia, in quanto esso è identico a quello ottenuto nella simulazione precedente.

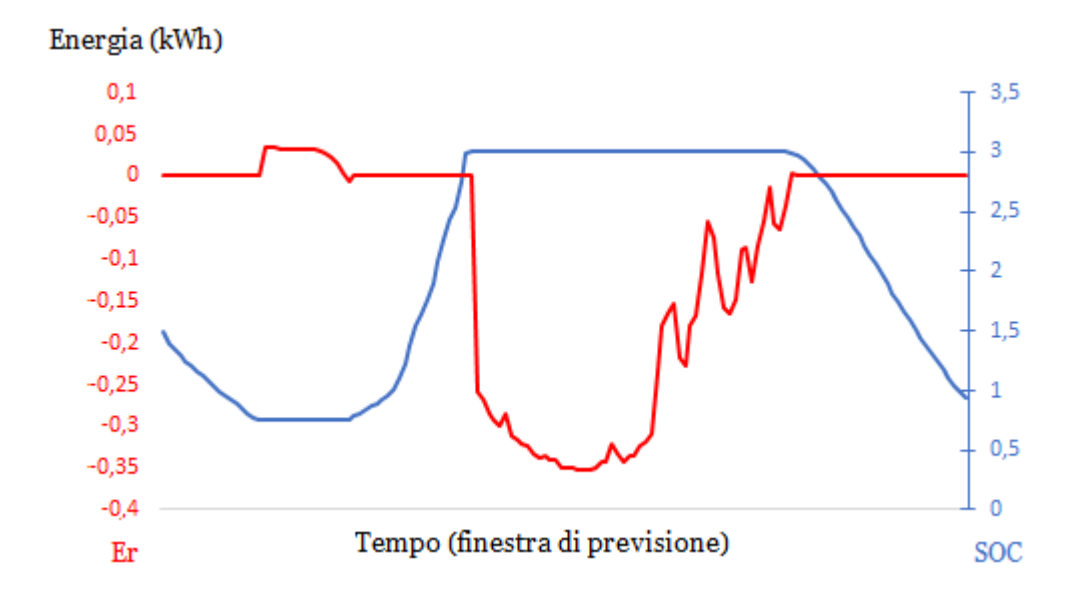

*Figura 5.19 Andamento dell'energia prelevata/ immessa nella rete (Er) e dell'energia immagazzinata nelle batterie (SOC) durante il corso della simulazione.*

Come si può notare dall'ultimo grafico, avendo un livello di carica iniziale pari a o,5\*Ec, maggiore rispetto al livello iniziale di carica della simulazione precedente, si prevede di spendere meno. Questo perché nelle ore iniziali della giornata avendo una quantità di energia immagazzinata nelle batterie maggiore rispetto al livello minimo (Eo), risulta possibile autoconsumare tale quantitativo di energia sino ad arrivare al limite di scarica. Così facendo si eliminano i costi dovuti al prelievo, presenti nella simulazione precedente, ottenendo quindi una spesa minore, o meglio nel caso specifico un guadagno maggiore.
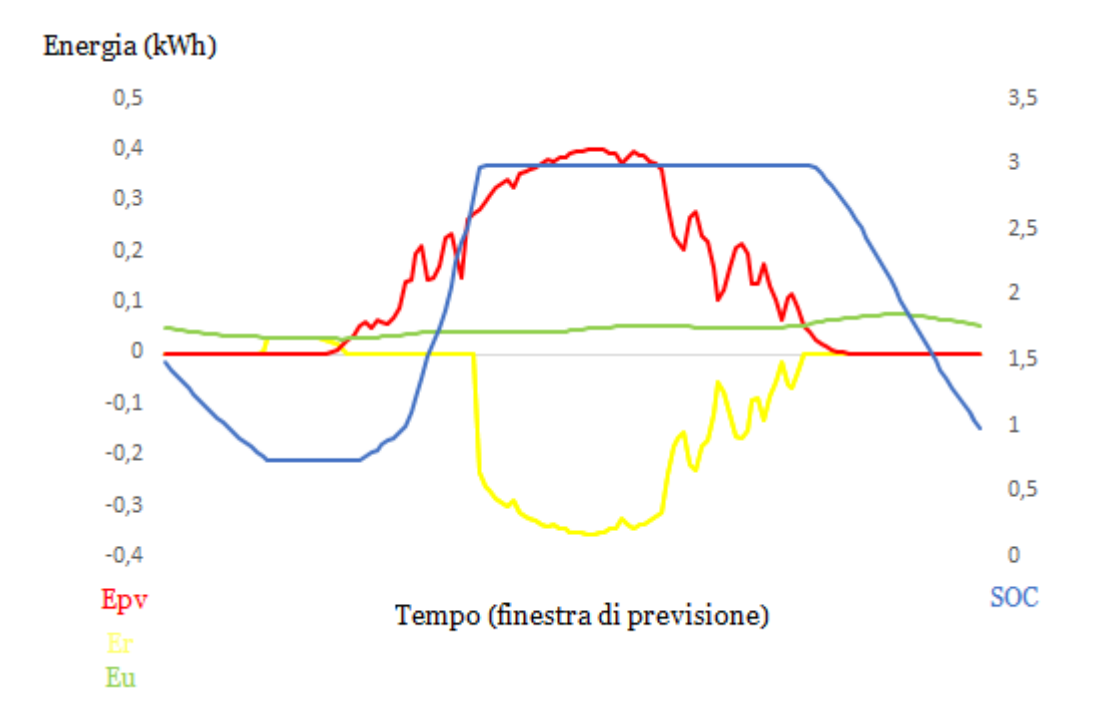

*Figura 5.20 Andamento previsto di tutte le grandezze del sistema durante la simulazione.*

Come anticipato il costo della rete elettrica, elaborato dall'algoritmo alla fine della simulazione, è inferiore a quello previsto attraverso la simulazione precedente ed è pari a -0,44€.

Resta invece invariata la quantità di energia residua immagazzinata nelle batterie alla fine delle 24h considerate, uguale quindi per entrambe le simulazioni. Questo perché indipendentemente dal livello iniziale di carica durante il corso della giornata le batterie vengono caricate del tutto e una volta cariche vengono gestite in maniera uguale.

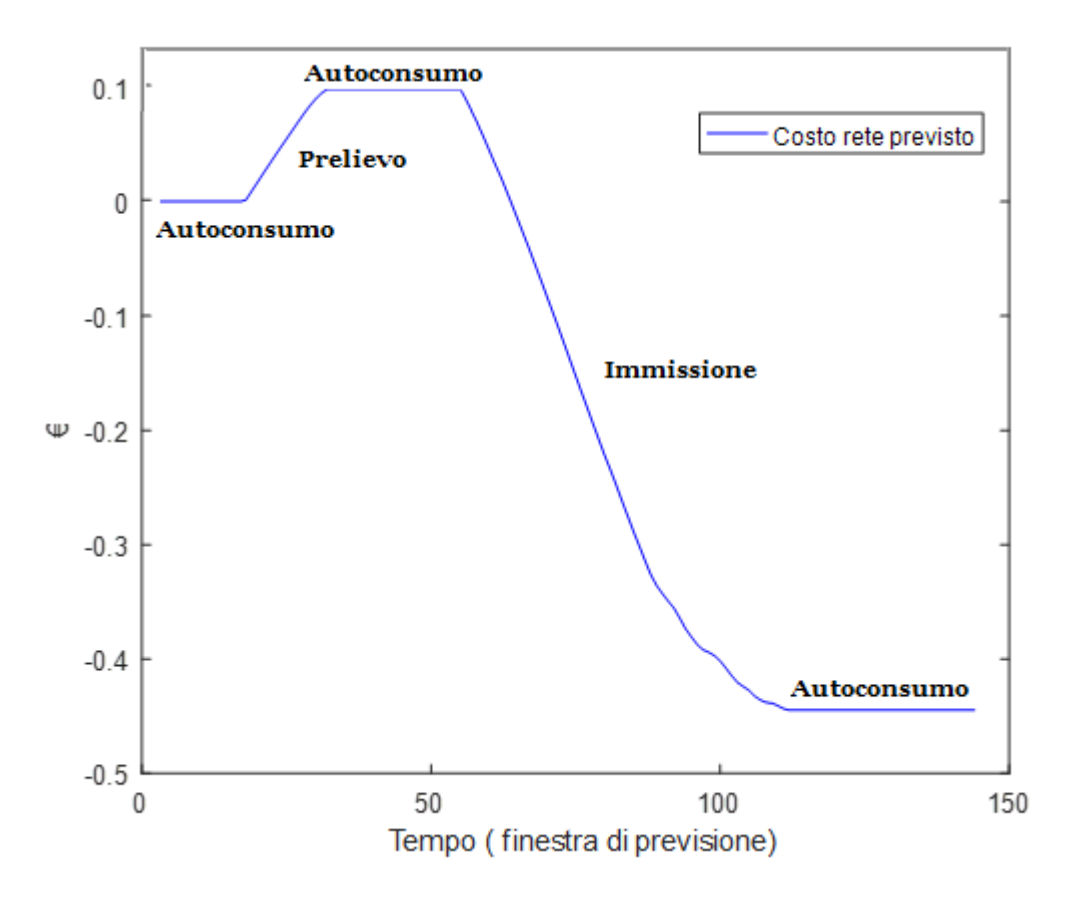

*Figura 5.21 Andamento della variabile costo durante il corso della simulazione.*

Se anche in questo caso si effettua una valutazione del range dei costi della rete per aumentare le possibilità che il giorno seguente effettivamente si abbia un costo nel range previsto, per la simulazione in esame si ottengo i seguenti risultati.

- Costo minimo previsto (-10% della radiazione solare) -0,36€
- Costo massimo previsto (+10% della radiazione solare) -0,52€

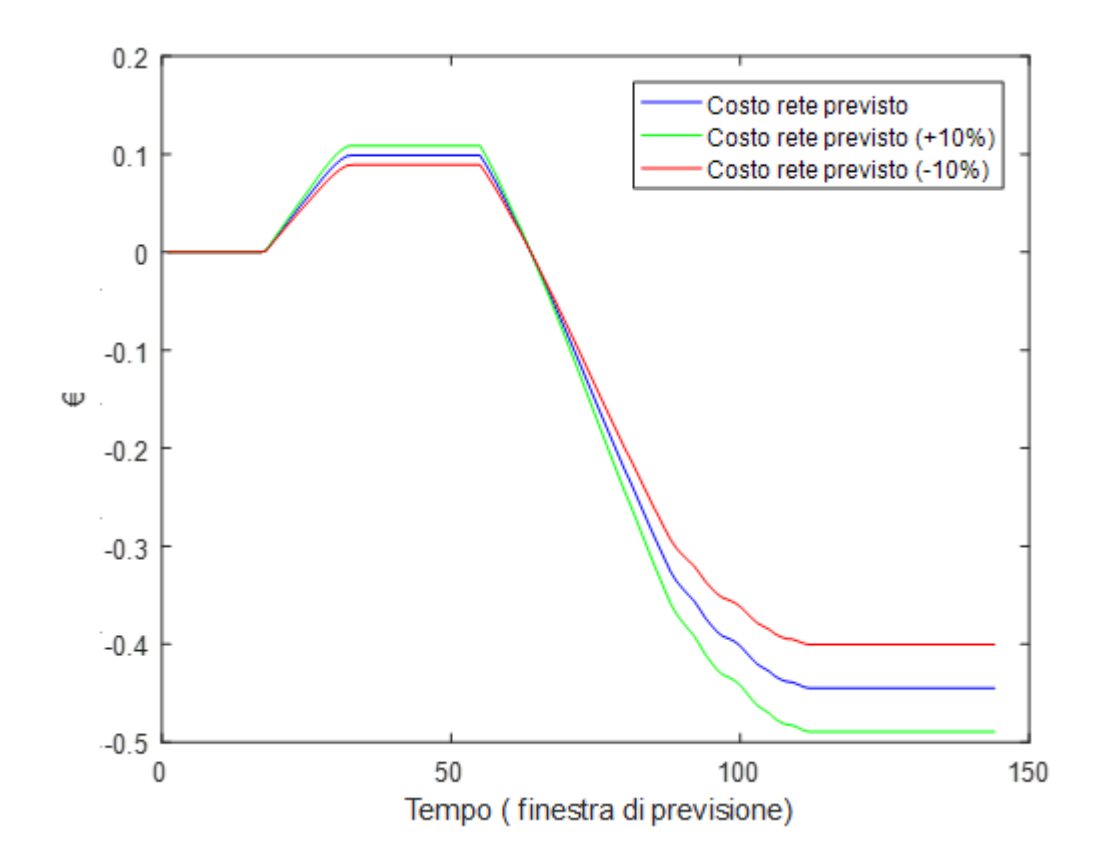

*Figura 5.22 Range dei possibili costi (previsti).*

# *3)*

L'ultima simulazione proposta riguarda la previsione dell'andamento delle variabili principali dell'impianto e del costo della rete elettrica per la settimana seguente. Si cerca di prevedere cosa accadrà durante la settimana prossima a quella odierna. Occorre però ricordare che data la scarsa affidabilità delle previsioni metereologiche, una previsione di tale lunghezza ha poche possibilità di verificarsi. Per cui tale simulazione viene effettuata principalmente per verificare che l'algoritmo funzioni correttamente anche con finestre temporali di lunghezza maggiore. Questa simulazione, a differenti delle precedenti, non permette di trarre conclusioni che portino ad effettuare un uso migliore dell'energia immagazzinata nelle batterie. Questo punto è ripreso nel capitolo conclusivo della tesi, dove si spiega meglio cosa si intende per uso migliore dell'energia immagazzinata nel sistema di accumulo.

Per quanto riguarda la simulazione effettuata si sono considerati i consumi presunti relativi ad una settimana, composta quindi da 5 giorni di tipologia Feriale, un Sabato e un Festivo.

Per quanto concerne i dati relativi alla radiazione solare, differentemente dalle simulazioni precedenti, sono stati utilizzati dei dati creati appositamente per tale simulazione. Questi dati sono stati stimati sulla base dei valori registrati nel corso degli anni precedenti, utilizzando lo storico dati dell'RSE. Si è preferito tale set di dati per due ragioni, innanzitutto perché quando si considera una finestra di previsione così ampia e distante dal momento della simulazione le previsioni meteorologiche non risultano disponibili con un campionamento adeguato e in secondo luogo perché le previsioni metereologiche possiedono un'affidabilità assai bassa.

La simulazione effettuata utilizzando i dati sopracitati ha fornito i seguenti grafici.

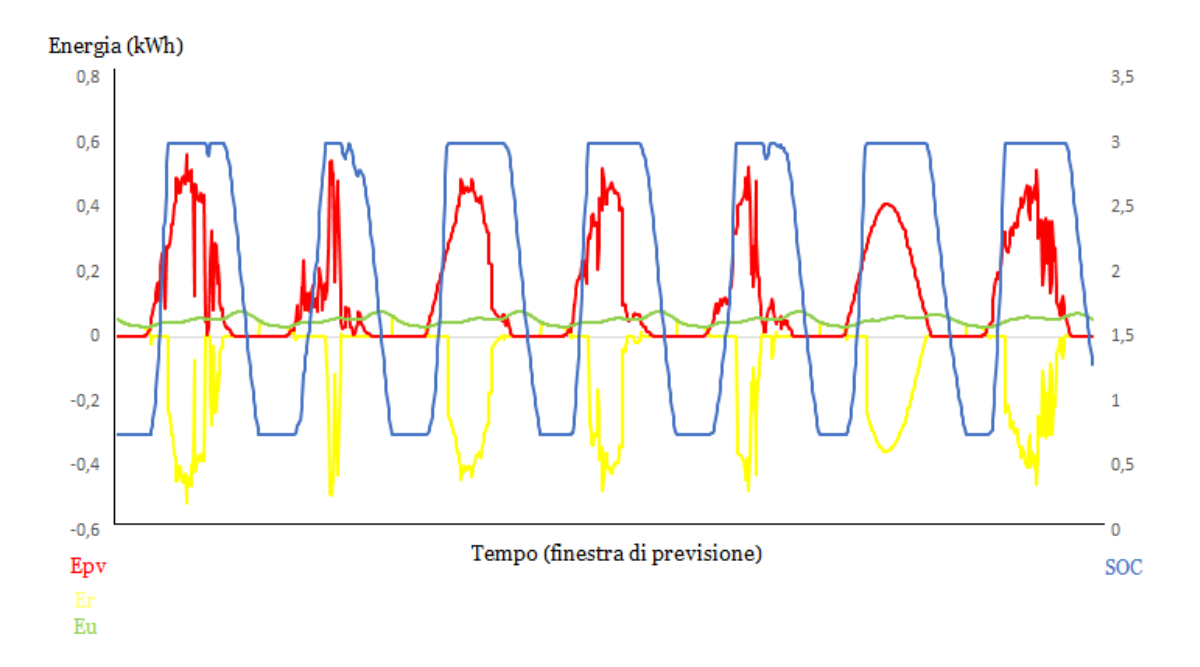

*Figura 5.23 Andamento previsto di tutte le grandezze del sistema durante la simulazione.*

Nella figura precedente è mostrato l'andamento che si prevede avranno le grandezze principali dell'impianto durante il corso della settima seguente. In questo caso la simulazione è composta da N=144\*7=1008 intervalli di tempo da 10 minuti ciascuno.

Se si analizza tale immagine si può notare come la radiazione solare sia differente per ogni giorno, sono presenti dei giorni dove si produce più energia e dei giorni nei quali le condizioni meteorologiche non permetto di produrne altrettanta. Di conseguenza anche la curva dell'energia prelevata/immessa nella rete è differente per ogni giorno.

Nel caso specifico il martedì risulta il giorno in cui si riesce a immettere meno energia nella rete elettrica e per questo risulta anche il giorno con il costo maggiore.

Segue il grafico del costo della rete per l'intervallo di tempo simulato.

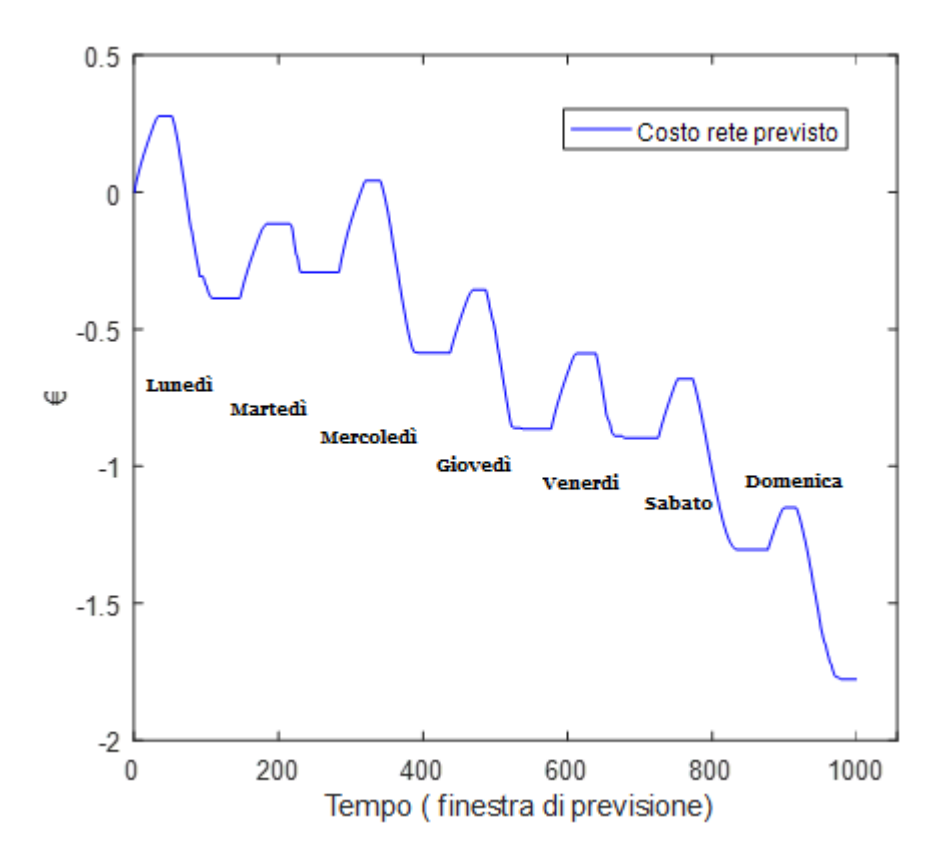

*Figura 5.24 Andamento della variabile costo durante il corso della simulazione.*

Dall'immagine precedente si può notare che durante ogni giorno della simulazione sono presenti due andamenti opposti della variabile costo. Inizialmente non è presente nelle batterie sufficiente carica per alimentare l'utenza e quindi il costo tende a salire. Questo andamento continua sino a quando i pannelli fotovoltaici non sono in grado di produrre energia a sufficienza per alimentare i carichi. Una volta giunti nella configurazione di autoconsumo l'andamento diventa orizzontale (costo zero) e si iniziano a riempire le batterie (autoconsumo con carica). Una volta cariche il costo cambia nuovamente direzione e tende a diminuire in quanto si è giunti in una configurazione di immissione. Finita la fase di immissione si ha nuovamente un costo costante che rappresenta la fase di autoconsumo con scarica delle batterie, per poi tornare in una configurazione di prelievo dopo aver raggiunto il limite minimo di scarica.

Il costo finale che l'algoritmo ha previsto per la settimana seguente in questo caso risulta negativo pari a -1,78€ e la carica residua presente nel sistema di accumulo pari a 1,28 kW.

L'algoritmo a tre stati presentato in questo capitolo permette quindi di effettuare delle previsioni sull'andamento dei costi e delle variabili principali dell'impianto. Queste previsioni, come mostrato, hanno delle limitazioni che dipendono dall'affidabilità delle previsioni metereologiche che vengono utilizzate per prevedere l'energia prodotta dai pannelli fotovoltaici. Per queste ragioni non conviene effettuare delle simulazioni con una durata superiore a 48 ore, in quanto i risultati ottenuti per finestre temporali di durata maggiore non risultano affidabili. Se si considera solo il funzionamento dell'algoritmo, questo non presenta dei limiti nei confronti della lunghezza della finestra di previsione e può essere usato per effettuare delle previsioni anche su periodi molto più lunghi di una settimana. Bisogna però sottolineare che i tempi in cui l'algoritmo elabora la soluzione sono proporzionali alla lunghezza della simulazione, per cui più quest'ultima diventa grande più tempo è necessario all'algoritmo per concludere la simulazione e individuare il risultato finale.

Nel capitolo successivo viene analizzato un altro algoritmo che esegue la previsione dei costi e dell'andamento delle variabili ma con una diversa strategia risolutiva del problema in questione.

# *CAPITOLO 6* **ALGORITMO DI PREVISIONE A K STATI**

## **6.1 Presentazione**

In questo capitolo viene presentato l'ultimo algoritmo elaborato che effettua una previsione dei costi e dell'andamento delle variabili dell'impianto. Tale previsione, come per l'algoritmo precedente, viene effettuata per una determinata finestra temporale, decisa durante la fase di inizializzazione e riguardante il futuro. Anche in questo caso l'algoritmo utilizza le previsioni metereologiche disponibili dei giorni a seguire per analizzare il comportamento dell'impianto e nello specifico l'andamento del livello energetico del sistema di accumulo. Queste informazioni, come anticipato, permettono di diminuire i costi della rete elettrica, ovvero permettono di ridurre la spesa prevista per l'acquisto dell'energia. Difatti partendo da queste informazioni è possibile ottimizzare l'uso dell'energia prodotta dai pannelli e immagazzinata nelle batterie riuscendo quindi a trarre ulteriori vantaggi economici. L'impianto che si è studiato, ovviamente, è lo stesso dei precedenti capitoli per cui, anche in questo contesto, non verranno riportate nel seguito le immagini relative alla composizione di tale impianto e per non creare ripetizioni verranno assunti come dati i principali parametri dato questi restano invariati.

Come nei casi esaminati precedentemente la simulazione viene effettuata per un set di intervalli della durata di dieci minuti ciascuno. Ad ogni passo, ovvero ad ogni intervallo successivo, l'algoritmo calcola il percorso che permette di ottener il minor costo.

Ogni percorso, come nell'algoritmo precedente, è caratterizzato da un andamento diverso nel tempo del livello di carica delle batterie e possiede un costo specifico che sarà, in generale, differente per ogni percorso.

A tale proposito è utile ricordare che la quantità di energia contenuta nelle batterie è l'unica grandezza che si può controllare e su cui è possibile agire. In realtà si potrebbe agire anche sui consumi energetici dell'utenza, tuttavia in questo contesto si è deciso di considerare tali valori come dati, che il programma utilizza per effettuare i bilanci energetici ad ogni intervallo di tempo. Per cui il raggiungimento del costo minimo della rete si traduce nuovamente in un problema di gestione ottimale delle batterie, infatti occorre trovare per ogni intervallo di tempo il livello energetico ottimale del sistema di accumulo che permette di giungere al percorso ottimale.

Per raggiungere l'obiettivo preposto, come anticipato nel capitolo precedente, vi sono diversi metodi che si posso applicare per risolvere il problema specifico, in questo caso è stato decido di applicare una variante della tecnica della programmazione dinamica, tecnica già trattata nel capitolo precedente.

Tale metodo divide il problema da risolvere in sottoproblemi più semplici e ricostruisce la soluzione finale attraverso le soluzioni parziali ottenute per ogni sottoproblema. Nel caso preso in esame il problema consiste nel trovare il percorso ottimo dei livelli energetici delle batterie, mentre i sottoproblemi sono le singole decisioni che l'algoritmo deve prendere ad ogni intervallo di tempo. Infatti ad ogni intervallo si deve valutare l'operazione più conveniente, ricordando che le operazioni possibili sono sempre tre: prelevare energia dalla rete, immettere energia nella rete o autoconsumare l'energia prodotta dai pannelli e presente all'interno delle batterie.

Più nel dettaglio si parla di programmazione dinamica discreta, deterministica, con orizzonte finito, infatti le decisioni devono essere prese non in modo continuo ma ad ogni intervallo di tempo. Vengono quindi valutati dall'algoritmo i percorsi possibili e alla fine della simulazione il risultato sarà il percorso a cui corrisponde il costo minimo. Tale costo viene ottenuto percorrendo a ritroso tutti gli intervalli, partendo quindi dall'ultimo e scegliendo per ognuno di essi il livello ottimo delle batterie che riduce il costo di riferimento.

Per quanto concerne il caso specifico dell'algoritmo di ricerca impiegato per la determinazione della soluzione a costo minimo, in funzione della previsione, è necessario fare i seguenti incisi:

- di per sé, se fosse stata utilizzata una ricerca esaustiva pura, questa avrebbe comunque garantito la convergenza dell'algoritmo verso la soluzione "ottima", ossia il minimo assoluto. Tuttavia questo sarebbe avvenuto in un tempo indefinito (la soluzione ottima potrebbe essere un qualsiasi percorso non individuabile a priori nemmeno parzialmente) e comunque non prima di aver esplorato tutto lo spazio delle soluzioni. Tale spazio tendenzialmente – essendo il problema in questione di tipo non polinomiale  $NP^{27} - \hat{e}$  di un ordine di grandezza troppo elevato perché possa esserne valutata la complessità computazionale anche solo per un numero totale di intervalli N ridotto;
- un algoritmo di ricerca esaustiva pura, che per costruzione garantisce comunque l'individuazione della soluzione "ottima" assoluta, non ricade né nel paradigma degli algoritmi di divide et impera<sup>28</sup> (lo spazio delle soluzioni analizzato corrisponde sempre a tutto lo spazio di ricerca), con una ricerca della soluzione secondo una procedura "informata" che permetta, per passi successivi, di restringere progressivamente lo spazio di ricerca (tipicamente in maniera logaritmica), né in un paradigma di programmazione dinamica pura, che permette invece di dividere il problema a priori, in sottospazi, ottenendo un risultato finale "ottimo" derivante dalla composizione delle soluzioni ottime nei sottospazi prescelti.

A tal proposito, la scelta effettuata in questo frangente è quella di utilizzare un algoritmo di ricerca completa dello spazio delle soluzioni, combinato con un meccanismo di rafforzamento del learning all'indietro. Sostanzialmente si utilizzano le informazioni ricavate durante l'esplorazione dei sottospazi e memorizzate in delle strutture di appoggio, che permettono di riutilizzare tali informazioni nel caso di esplorazioni successive dello stesso sottospazio.

In generale, la ricerca della soluzione ottima nel problema in questione è rappresentata da una serie di cammini all'interno di un sottospazio finito degli stati possibili del sistema. Tale sottospazio è rappresentato dalla matrice  $M(k,t)$  che rappresenta la matrice degli stati ammissibili, dove k rappresenta il numero dei livelli energetici e t il numero di intervalli di tempo che compongono la simulazione. Questa è la componente di ricerca esaustiva "pura" dell'algoritmo, che partendo da un nodo iniziale esplora ricorsivamente ogni possibile soluzione in avanti, creando un cammino. Ogni cammino rappresenta un percorso tra il nodo iniziale  $t<sub>1</sub>$ e il nodo finale t<sub>N</sub>, memorizzato in un vettore, a cui è associato un costo del tipo  $P = \{n_{1,1}, n_{1,2}, ..., n_{1,N}\}$ , dove il primo pedice indica il numero del cammino (nell'esempio il primo) e il secondo pendice identifica l'intervallo di tempo. Ovviamente gli intervalli  $t_1, t_2, \ldots, t_N$  sono legati da una relazione di sequenzialità ( $t_1, t_2=t_1+1, ..., t_N=t_{N-1}+1,$ ), mentre i livelli di carica sono compresi tra 1 e K, indicando con K il livello massimo di carica raggiungibile durante l'intera simulazione. Tutti i cammini valutati di volta in volta differiscono in almeno un nodo, vale a dire che l'algoritmo esplora ad ogni nuovo percorso almeno un nuovo nodo (ossia uno stato possibile in uno degli istanti di tempo da 1 ad N).

Ad esempio, all'i-esimo step, l'algoritmo produrrà il seguente cammino:

$$
P_i = \{n_{i,1},\, n_{i,2},\, ..., \, n_{i,N-1},\, n_{i,N}\};
$$

dove, come anticipato, ni,1 indica il livello di carica delle batterie durante il primo intervallo di tempo del i-esimo percorso. Mentre Pi indica il percorso elaborato, indentificato dai differenti livelli di carica che le batterie assumono ad ogni intervallo.

Tale percorso è seguito dal percorso successivo valutato all'i+1-esimo step, che sarà quindi:

 $P_{i+1} = \{n_{i+1,1}, n_{i+1,2}, ..., n_{i+1,N-1} n_{i+1,N}\}$ 

I due percorsi sono coincidenti fino al nodo N-1 e differenti solo nel nodo terminale ( $n_{i,N}$  e  $n_{i+1,N}$ differiscono tra di loro).

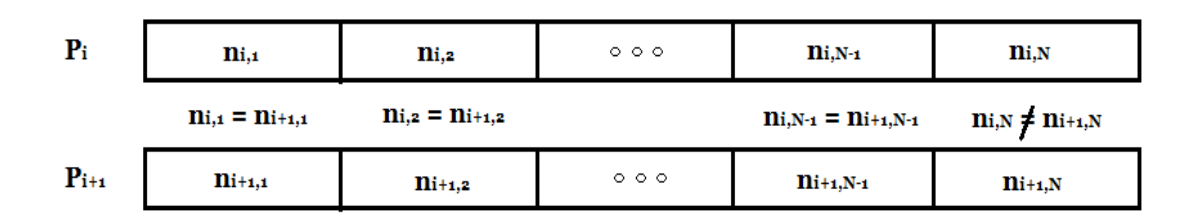

*Figura 6.1 Rappresentazione dei percorsi Pi e Pi+1 .*

Pertanto, a titolo di esempio, supponendo che all'intervallo di tempo N-1 l'algoritmo si trovi in una condizione tale per cui le batterie sono cariche fino al livello 3 (su un K totale pari 5) e lo scarto energetico tra la previsione e il fabbisogno dell'utenza sia positivo e pari a 2 livelli, avremo che  $m_{3,N-1} = 2$ . Al livello (N-1), l'algoritmo di ricerca esaustiva valuterebbe 5 distinti percorsi possibili (identici fino all'intervallo N-1), che differiscono sostanzialmente nel nodo terminale (N). Quindi indicando con T la traccia del percorso si ha che:

 $T_{N-1} = \{ P_1, P_2, P_3, P_4, P_5 \}$  ( la traccia sino all'intervallo N-1 è identica per tutti i percorsi) con:

 $P_1 = \{n_{1,1}, n_{1,2}, ..., n_{1,N-1}, 1\}$ ;  $P_2 = \{n_{2,1}, n_{2,2}, ..., n_{2,N-1}, 2\}$ ;  $P_3 = \{n_{3,1}, n_{3,2}, ..., n_{3,N-1}, 3\};$   $P_4 = \{n_{4,1}, n_{4,2}, ..., n_{4,N-1}, 4\};$  $P_5 = \{n_{5,1}, n_{5,2}, ..., n_{5,N-1}, 5\};$ dove:

 $n_{1,1} = n_{2,1} = n_{3,1} = n_{4,1} = n_{5,1}$ ;  $n_{1,2} = n_{2,2} = n_{3,2} = n_{4,2} = n_{5,2}$ ; sino a  $n_{1,N-1} = n_{2,N-1} = n_{3,N-1} = n_{4,N-1} = n_{5,N-1}$ 

In sostanza, la traccia  $T_N$  avrà 5 percorsi che differiscono per il solo il nodo terminale. Quindi una traccia generica differirà dalla precedente solo per un insieme di nodi pari alla parte restante del percorso (rispetto alla profondità della traccia stessa). Nel corso di differenti cammini in avanti, essendo (per costruzione) la ricerca esaustiva senza memoria rispetto all'esplorazione dello spazio delle soluzioni in avanti, l'algoritmo potenzialmente potrebbe esplorare sottoinsiemi di nodi (percorsi parziali) coincidenti, già esplorati in precedenza.

La conoscenza di questo sottospazio già esplorato, possibile associando un peso e un indicatore di percorso ottimale alla i-esima traccia<sup>1</sup>, permette di valutare direttamente un sotto percorso già esplorato, di fatto rafforzandone il peso rispetto a tutte le altre opzioni possibili.

Ad esempio, nel caso di  $T_{N-1}$ , il costo totale dei percorsi sarà dato anche dal peso del nodo valutato nell'intervallo successivo  $(n_{1,N}, n_{2,N}, n_{3,N}, n_{4,N}, n_{5,N}).$ 

Il minimo dei costi associati a questi nodi concorrerà al risultato migliore. Pertanto memorizzando a livello della traccia  $T_{N-1}$  il costo del sotto-percorso a ritroso con costo migliore (supponiamo n<sub>3</sub>), ogni volta successiva all'apprendimento di questo dato, in cui l'algoritmo esplorerà il problema nuovamente al livello N-1, avrà conoscenza pregressa tale per cui "saprà" in anticipo che la scelta migliore passa per il nodo n<sub>3</sub> (scelta diretta che evita di doverli nuovamente valutare tutti, dall'1 al 5). Ad ogni livello intermedio di traccia ( $T_{N-2}$ ,  $T_{N-3}$ , ecc.), la conoscenza dei sotto-percorsi ottimali a ritroso permette di evitare un numero crescente di esplorazioni (es., nel caso di K = 5, si evitano 5 a livello T<sub>N-1</sub>, 5<sup>2</sup>=25 a livello T<sub>N-2</sub>, ecc.), di fatto evitando di esplorare delle strade già note, riducendo notevolmente lo spazio di ricerca e velocizzando l'algoritmo.

 $\overline{a}$ 1 il peso sarà equivalente al costo minimo del percorso migliore valutato a ritroso dal nodo finale fino al nodo caratteristico della traccia; l'indicatore sarà il prossimo nodo che dovrà essere seguito per intraprendere il sotto percorso di costo ottimo

Questo meccanismo, simile alla tecnica risolutiva dell'algoritmo denominato Ant Colony Optimization (ACO)29, permette di creare delle "partizioni" a soluzione già nota, in cui la complessità del problema diviene sostanzialmente lineare. Questo risulta possibile grazie a una prima esplorazione in avanti e una propagazione a ritroso delle informazioni dei costi dei sotto percorsi relativi a un particolare nodo del percorso attualmente esplorato. Fondamentalmente a fronte di un costo ipotetico fattoriale di esplorazione, a partire da un nodo, della parte restante dello spazio di ricerca, fino alla fine del problema - aco permette di arrivare alla fine dello spazio, a partire dallo stesso nodo, in un numero di passi lineare sfruttando le informazioni già acquisite nella fase precedente.

La combinazione della componente di ricerca esaustiva con l'apprendimento rafforzato del percorso a ritroso (ACO), dà luogo a una strategia di esplorazione dello spazio delle soluzioni che permette di valutare dinamicamente l'intero problema. Ovvero si suddivide la ricerca in una componente esplorativa in avanti (inizialmente predominante) e in una componente che sfrutta le conoscenze acquisite progressivamente dalla prima in tutti i sotto-percorsi già precedentemente esplorati, che restituisce un sotto-cammino diretto.

Nel seguito vengono analizzate tutte le operazioni implementate, che effettua tale algoritmo.

#### **6.2 Funzionamento**

Per semplificare il codice e rendere più semplice la sua implementazione si sono create diverse funzioni che effettuano operazioni specifiche, le funzioni principali sono riportante e spiegate nel seguito:

1. Funzione carica\_dati : caricamento e filtraggio dei dati

Vengono acquisiti i dati relativi ai consumi (le curve di carico) e i dati dell'irraggiamento previsto nel corso temporale della simulazione. I dati trattati da questa funzione, specifica per l'input in questione, si sono ipotizzati in formato Excel. Nello specifico, i dati relativi ai consumi sono gli stessi usati negli algoritmi precedenti, suddivisi per tipologia di giorno e per stagione, come già detto rilevati dall'Enel e realmente in formato Excel. Si considerano quindi i dati relativi ai consumi degli anni precedenti supponendo che le curve di carico non presentino variazioni consistenti da un anno all'altro. Per quanto concerne invece i dati relativi all'irraggiamento previsto, questi si sono ipotizzati in formato Excel, perché realmente il loro formato dipende dal metodo con cui si effettua la previsione e potrebbe essere necessario raggrupparli in un file Excel.

Come nei capitoli precedenti si considera che i valori dei consumi siano disponibili ogni 15 minuti, mentre i valori della radiazione siano disponibili ogni 10 minuti, sarà quindi necessario anche in questo caso effettuare l'interpolazione lineare per ottenere un set di dati valido e della stessa dimensione per entrambe le misure. Ovviamente l'ipotesi di avere dei dati relativi all'irraggiamento previsto con un campionamento di ogni 10 minuti è tanto più vera (e probabile) tanto più piccola è la durata della finestra temporale della simulazione. Infatti è possibile avere delle previsioni affidabili e precise riguardo alle condizioni metereologiche del giorno successivo, mentre risulta improbabile ottenere delle previsioni affidabili per un periodo maggiore come ad esempio la settimana seguente.

2. Funzione previsione\_fwd : previsione dei percorsi possibili

In questa funzione si inizializzano tutte le strutture che riguardano l'ambito della previsione, in particolare viene creata una matrice nella quale sono indicati tutti i percorsi possibili che si posso effettuare, come sempre facendo riferimento al livello energetico in cui potrebbero trovarsi le batterie ad ogni intervallo di tempo.

3. Funzione previsione\_ric : ricerca della soluzione migliore

L'algoritmo di ricerca contenuto in questa funzione valuta sia in avanti che in indietro nel tempo la soluzione a minor costo. Per cui risolve il problema dell'utilizzo ottimale delle batterie, in quanto il livello energetico delle batterie in ogni intervallo è vincolato al costo finale ottimo che l'algoritmo ha calcolato precedentemente.

Difatti una volta trovato il costo minimo si ottiene direttamente il livello (calcolato in base alle previsioni) in cui si devono trovare le batterie in ogni intervallo di tempo della simulazione.

4. Funzioni accessorie :

Sono presenti un certo numero di funzioni accessorie per il calcolo dei livelli energetici delle batterie, per la determinazione dei delta energetici, per verificare la validità di un livello energetico in funzione dello stato del sistema, ecc.

Tutte le sovra citate funzioni verranno esaminate nel dettaglio nei paragrafi seguenti.

La funzione principale dell'algoritmo (previsione) permette di impostare i parametri di ingresso della simulazione. Tra questi, la finestra temporale di previsione, che corrispondente al range di celle nel database dei consumi e dell'irraggiamento che verranno valutati, le inizializzazioni delle strutture di supporto per la ricerca della soluzione e i criteri di comportamento che consentono la determinazione di una configurazione rispetto ad un'altra.

Più nel dettaglio si possono impostare i seguenti parametri:

- il periodo di tempo su cui effettuare la previsione (es., alle 23.50 si farà una stima dell'andamento del costo della rete nelle 24h successive, dalle 00.00 alle 23.50, per un totale di 24 ore. ovvero di N=6x24=144 intervalli da 10 minuti di tempo);
- il livello iniziale di carica delle batterie (k\_in), compreso tra i livelli ammissibili. Tali livelli corrispondono ad un numero finito, che dipende dalle differenze tra i valori contenuti nei vettori Epv\_prev e Eu\_prev, rispettivamente dell'energia prevista che si ipotizza verrà prodotta dai pannelli e dell'energia che si presume verrà consumata dall'utenza. In questo algoritmo infatti il numero totale dei livelli possibili varia al variare degli input ed è calcolato direttamente dall'algoritmo stesso, in modo tale da ottenere la risoluzione migliore per ogni simulazione effettuata. Da questo deriva il nome che è stato dato all'algoritmo (a K stati) ;
- i parametri dell'algoritmo di ricerca (cfr. paragrafo relativo all'algoritmo di previsione per una puntuale descrizione di queste caratteristiche) ovvero:
	- **-** la direzione di ricerca della soluzione (rev = {0/1}), che consente di privilegiare la ricerca della soluzione ottima a partire da soluzioni con basso livello di energia nelle batterie (rev =  $\sigma$ ) o soluzioni con un livello di carica maggiore (rev = 1);
	- **-** lo scalamento progressivo delle ricerche (prune-and-search)30, nei casi in cui sono possibili configurazioni multiple (corrispondenti a un vasto insieme di possibili percorsi in "ampiezza" da valutare nell'ambito dello stesso intervallo). Difatti, nella transizione da un intervallo all'altro, se si ha un elevato disavanzo energetico o un'elevata carica delle batterie, sono possibili molti valori di k per cui la ricerca della soluzione ottima diventa molto onerosa. Ad esempio nel mezzo delle giornate nelle quali sono possibili K elevati e i consumi sono ridotti, l'algoritmo potrebbe scegliere di effettuare un'azione qualsiasi, tra caricare, immettere e autoconsumare. Per cui potrebbe risultare vantaggioso implementare delle strategie di velocizzazione (campionando i valori possibili di k) della ricerca della soluzione ottima.
	- **-** la soglia di apprendimento (match\_th) in direzione backward dell'algortimo. Maggiore è la soglia iniziale, minore è il tempo di apprendimento. Se la soglia è <= 0, l'apprendimento è sempre presente, dall'inizio alla fine della ricerca.
	- **-** l'utilizzo o meno, dell'euristica di ricerca delle soluzioni in funzione delle derivate dei consumi e dell'irraggiamento (heur);

## *Funzione carica\_dati*

Considerando i dati disponibili, salvati in formato Excel, la funzione di caricamento effettua esclusivamente il popolamento dei vettori dell'energia che si prevede produrranno i pannelli fotovoltaici e dell'energia che si presume consumerà l'utenza.

Il vettore Epv\_prev viene popolato in relazione alle previsioni disponibili per il periodo per cui si intende effettuare la simulazione, (esempio periodo: giorno/settimana/mese seguente). Il vettore Eu\_prev invece viene popolato in funzione del tipo di giorno e della stagione di interesse (esempio: giorno feriale estivo, settimana invernale, mese autunnale).

I dati con frequenza minore, ovvero le rilevazioni dei consumi, disponibili ogni 15 minuti del tipo di giorno considerato, vengono interpolati in maniera lineare, come negli algoritmi dei capitoli precedenti (ricorrendo alla media su due punti dei valori consecutivi disponibili). In modo tale che gli stessi vengano riprodotti "artificialmente" con frequenza di 5 minuti (massimo comun divisore tra i tempi di campionamento della radiazione e dei consumi) e che pertanto in uscita sia possibile acquisire un valore ogni 10 minuti. In questo modo i vettori ottenuti risultano di dimensioni uguali, pertanto diventa possibile effettuare dei bilanci energetici per ogni intervallo di tempo.

La fase di caricamento dei dati restituisce quindi i vettori Epv\_prev(t) e Eu\_prev(t), determinati con i dati presenti nel foglio Excel (che fa da base dati), normalizzati in kW e le quantità N e K. Dove N corrisponde al numero di intervalli di 10 minuti presenti nella base dati (lunghezza della finestra temporale della simulazione) e K corrisponde al numero dei livelli possibili in cui possono trovarsi le batterie. Ogni livello dev'essere contenuto fra i livelli limite, ovvero il livello massimo corrispondente alla quantità Ec che rappresenta la carica completa delle batterie e il livello minimo Eo che come nei capitoli precedenti equivale a 0.25\*Ec e rappresenta il livello minimo oltre il quale le batterie non posso scaricarsi. Come anticipato precedentemente in questo algoritmo il numero dei livelli ammissibili viene calcolato in base ai valori presenti nei file Excel. Per determinare il numero di tali livelli si determina il massimo comun divisore (in virgola mobile) del valore assoluto degli scarti energetici apprezzabili.

Il massimo comun divisore in virgola mobile di un vettore equivale allo stesso elevato al valore assoluto della potenza minore. Quest'ultimo risulta quindi la minima differenza, in valore assoluto, tra i valori di Epv\_prev(t) e Eu\_prev(t) nell'arco di tempo considerato.

Una volta calcolato il massimo comun divisore, sarà sufficiente dividere l'energia utilizzabile (  $Ec - E$ o ), ovvero  $E_{MAX} - E_{min}$ , per tale valore ottenendo così il numero di livelli K.

Sostanzialmente l'algoritmo calcola autonomamente il numero dei livelli energetici necessari per raggiungere una buona risoluzione da un punto di vista energetico. Difatti il sistema di accumulo ad ogni intervallo di tempo si può caricare o scaricare di un numero finito di livelli, per cui se questo numero è troppo piccolo non si potrà gestire le batterie in maniera ottimale, mentre al contrario se questo numero è troppo grande si complica inutilmente la simulazione aumentando il numero dei percorsi possibili da valutare.

Con la tecnica descritta il numero dei livelli energetici si ricava in funzione del set di dati in ingresso, assicurando così una risoluzione adeguata che permetta di gestire in maniera ottimale le batterie. Nel seguito è proposto un esempio a scopo illustrativo. Si considerino i vettori Epr e Eu composti dai seguenti valori:

$$
Epv\_prev(t) = [0.016, 0.017, 0.020] ; Eu\_prev(t) = [0.007, 0.020, 0.015]
$$

e si considerino i livelli limite: Ec = 3 KW e E0 = 0.75 KW. Le differenze che si ottengono tra i rispettivi valori dei due vettori sono:

$$
Epv\_prev(t) - Eu\_prev(t) = [0.009, -0.003, 0.005]
$$

In valore assoluto si ha [ 9 , 3 , 5 ] x 10-3, per cui il massimo comun divisore (MCD) in virgola mobile è: 1 x 10-3 = 0.001 e pertanto il numero di livelli ammissibili risulta essere:

$$
K = \frac{Ec - Eo}{MCD} = \frac{1}{0.001} = 1000
$$
 Eq. 6.1

Tuttavia, dato che i valori contenuti nei vettori Epr e Eu hanno risoluzioni differenti si è reso necessario arrotondare gli stessi utilizzando lo stesso ordine di grandezza del minimo scarto apprezzabile.

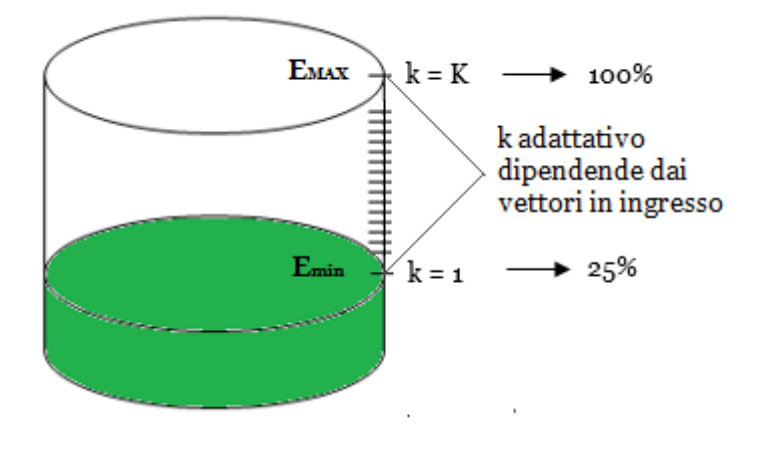

*Figura 6.2 Rappresentazione schematica dei livelli limite del sistema di accumulo*

#### *Funzione previsione\_fwd*

L'algoritmo di previsione comprende una fase di inizializzazione dove viene definita la "matrice degli stati di carica". Tale matrice viene utilizzata a supporto dell'analisi in avanti (forward) dell'andamento dei vettori di irraggiamento e consumo, caricati nella funzione precedente. Questa matrice non è altro che una mappa temporale dell'andamento del livello di carica delle batterie (che in sostanza costituisce gli stati "possibili" del sistema). Ovviamente sono presenti alcuni vincoli di comportamento, infatti viene privilegiata la configurazione di autoconsumo dell'energia proveniente dai pannelli fotovoltaici indirizzando, intervallo per intervallo, l'energia residua dall'autoconsumo verso la carica delle batterie. Quindi in tale regime la carica delle batterie viene effettuata solo quando si è in una situazione di maggiore energia prodotta rispetto a quella consumata, ottenendo quindi una carica crescente negli intervalli di tempo in cui Epv\_prev(t) – Eu\_prev(t)  $> 0$ . Il valore ottenuto alla fine di ogni intervallo di tempo rappresenta lo stato di partenza massimo dell'intervallo successivo, ovviamente quando le batterie risultano cariche se vi è energia in eccesso questa viene immessa in rete.

La matrice, in fase di inizializzazione, viene popolata quindi con valori crescenti che indicano il salto di livello massimo possibile dallo stato nell'intervallo corrente allo stato nell'intervallo successivo, nell'ipotesi che, una volta raggiunto un certo livello di carica, questo possa indefinitamente mantenersi (ossia accumulando l'energia in eccesso senza fare intervenire la scarica).

Ovviamente, il sistema di accumulo satura al raggiungimento del livello massimo K, quindi sostanzialmente, a livello predittivo, satura quando la somma del livello nell'intervallo corrente e il salto determinato dal disavanzo energetico sono pari o superiori a K (corrispondente alla carica Ec). In particolare, dato un certo intervallo t compreso nel range  $[1, N]$ , se Epv\_prev(t) – Eu\_prev(t) > 0, ci sarà margine perché le batterie vengano caricate nell'intervallo t+1 di un delta tale per cui possano passare da un livello k a un livello k + delta.

Questo significa che la struttura di supporto delle transizioni possibili sarà una matrice di dimensioni K x N (livelli energetici ammissibili delle batterie x numero totale di intervalli su cui è estesa la previsione). Tale per cui, a partire da un livello iniziale  $k = k$  in per  $t = 1$ , con k in pari a un intero compreso tra 1 e K, all'intervallo successivo (t+1) il livello delle batterie possibile sarà (senza prelievo dalla rete ma con il solo utilizzo dell'energia residua proveniente dai pannelli dopo l'autoconsumo) al massimo il delta risultante dalla differenza (Epv (t) – Eu (t) > 0) sommato a k in stesso (autoconsumo con carica).

Altrimenti, se tale differenza (Epv(t) – Eu(t) < 0) è negativa, il livello corrispondente all'intervallo successivo sarà al limite lo stesso dell'intervallo corrente, con un delta=0 (corrispondente al prelievo dalla rete con mantenimento della carica).

|                             | $t=1$         | $t=2$    | $t=3$    | $t = 4$  | $t=5$         |
|-----------------------------|---------------|----------|----------|----------|---------------|
| $k=1$                       | $\mathbf 0$   |          |          |          | $\mathbf 0$   |
| $k=2$                       | $\Omega$      |          |          |          | 0             |
| $(=\kappa \in \mathbf{in})$ |               |          |          |          |               |
| $k=3$                       | $-1$          | $-1$     |          |          | 0             |
| $k=4$                       | $-1$          | $-1$     | $-1$     | O        | O             |
|                             | $Epv \leq Eu$ | Epv > Eu | Epv > Eu | Epv > Eu | $Epv \leq Eu$ |

*Tabella 6.1 Esempio della matrice M(k,t) con K = 4 ed N = 5 dopo la fase di inizializzazione.*

La tabella è inizializzata con valori negativi (-1), che stanno ad indicare come una particolare configurazione  $M(k,t) = -1$  non possa verificarsi, poiché nell'intervallo t non è mai possibile che le batterie raggiungano il livello k. Ad esempio se si considera la Tabella 6.1, per t=2, il livello k=3 non è permesso poiché nell'intervallo t=1 non vi è sufficiente energia Epv tale da coprire il fabbisogno Eu con un residuo utile per caricare fino al livello k=3, pertanto la relativa configurazione è inizializzata con il valore negativo. Sinteticamente:  $k_{t+1}$  <=  $k_t$  + M( $k_t$ , t).

Da notare come sia possibile una rappresentazione implicita tipo vettore della stessa configurazione, che presuppone però una determinazione di volta in volta dei livelli raggiungibili nell'intervallo t+1.

|       | $t=1$         | $t=2$    | t=3      | $t = 4$  | $t=5$         |
|-------|---------------|----------|----------|----------|---------------|
| $k=2$ |               |          |          |          |               |
|       | $Epv \leq Eu$ | Epv > Eu | Epv > Eu | Epv > Eu | $Epv \leq Eu$ |

*Tabella 6.2 Rappresentazione vettoriale dell'esempio con K = 4 ed N = 5.*

Nella rappresentazione matriciale, nell'intervallo t=4 il sistema di accumulo è già carico, ma c'è anche una quantità di energia residua disponibile proveniente dai pannelli fotovoltaici dopo l'autoconsumo (Epv-Eu>0) tale per cui si dovrebbe caricare al di sopra del livello massimo Ec (k=K=4). Ovviamente ciò non è fisicamente possibile, per cui nella corrispondente cella si impone il valore di saturazione, dal momento che nell'intervallo successivo il livello k=5 non sarebbe consentito. In sostanza, dal punto di vista del sistema, se si dovesse raggiungere una tale configurazione, il bilanciamento energetico imporrebbe un'immissione forzata dell'energia in eccesso.

Il significato della tabella è quindi il seguente: a ogni intervallo t, data un'energia residua dopo l'autoconsumo, se positiva, nel caso in cui la stessa non sia immessa in rete, questa darà luogo eventualmente a una transizione dal livello k al livello k + delta\_k, con delta\_k pari al numero di livelli di cui si può aumentare il livello attuale. Il delta\_k corrisponde ad ogni valutazione allo scarto di livello dato dall'energia Epv - Eu.

Ad esempio se k=2, K=5, Ec=3 kW, E0=0,75 kW e Epv\_prev(t)–Eu\_prev(t) = 0,45 kW, avremo delta\_k(t)=1, poiché ciascun livello ha un'energia pari (in tal caso) a 0,45 kW.

Per ottenere il corrispondente energetico di un livello basta usare la seguente formula:

$$
\frac{Ec - Eo}{K - 1} = Gap\,\,energetico\,\,di\,\,un\,\,livello
$$
  $Eq. 6.2$ 

Nella fase di inizializzazione dell'algoritmo di previsione, nel quale avviene il popolamento della matrice M(k,t) secondo i criteri precedentemente descritti, ad ogni iterazione (corrispondente alla valutazione di Epv ed Eu in un successivo intervallo di tempo t) viene aggiornato anche il costo stimato, pari al costo della rete di distribuzione in assenza dell'utilizzo dell'energia immagazzinata nel sistema di accumulo e del meccanismo di immissione.

In questo frangente, nei casi di autoconsumo puro (Epv(t)=Eu(t)) o di immissione (Epv(t)>Eu(t)), il costo stimato sarà pari a 0. Il costo totale così ottenuto risulta pari alla somma dei costi calcolati in ogni singolo intervallo e corrisponde al costo minimo che si otterrebbe con un impianto a isola senza l'utilizzo dell'accumulo. Come si vedrà nel seguito tale costo rappresenta il valore di partenza dell'algoritmo dinamico e durante i passaggi successivi (effettuati dall'algoritmo) esso potrà soltanto diminuire.

#### *Funzione previsione\_ric*

Al pari di tutti gli algoritmi di ricerca in profondità ricorsivi, la ricerca della soluzione ottima richiede una funzione che richiami se stessa (ricorsione) estesa a tutta la profondità dello spazio di ricerca ( t = [1 ; N] ). L'algoritmo di ricorsione, ad ogni livello di profondità t, esplora in ampiezza tutto lo spazio delle soluzioni possibili k, corrispondenti a tutti i livelli validi in cui possono trovarsi le batterie in tale intervallo. Nel caso esaminato lo spazio di esplorazione in ampiezza sono i livelli k ammessi (k=[1:K]), tali per cui (M(k, t) >= 0). Ad ogni iterazione viene calcolato il costo locale della transizione nello stato M(k', t+1). Tuttavia ciò avviene solo per quei k' corrispondenti a un livello raggiungibile a partire dalla configurazione  $M(k, t)$  (ossia,  $1 \leq k' \leq k + M(k, t)$ , nell'ipotesi di considerare ammissibile la soluzione in cui si scaricano completamente le batterie fino a  $k'=1$ che corrisponde al livello minimo ammissibile Eo. Tale ricerca in profondità termina quando t=N+1, aggiornando il costo minimo raggiunto se inferiore al minimo attualmente salvato, e memorizzando il nuovo percorso a costo minimo (condizione di terminazione della ricorsione).

Come accennato prima, ad ogni ricorsione non terminale (t<=N) corrisponde un ciclo interno di valutazione di tutte le transizioni  $M(k, t) \implies M(k', t+1)$  possibili nell'ambito dell'attuale configurazione del sistema ( $1 \le k' \le k + M(k, t)$ ), teoricamente con k' compreso tra il livello minimo possibile (k = 1 = E0) ottenuto scaricando completamente le batterie e il livello k + M(k,t), ottenuto utilizzando tutto il residuo Epr(t) – Eu(t) per caricare le batterie.

Ovviamente la valutazione di tutti i percorsi ( $k_1, k_2, ..., k_N$ ) avrà complessità fattoriale in N (N!), pertanto sono necessarie una serie di euristiche per la potatura e la riduzione dello spazio delle soluzioni ottimali, tra le quali sono state implementate:

- lo scalamento della numerosità degli stati esplorabili in ampiezza, per ogni visita in profondità, corrispondente ai valori che k può assumere in uno specifico intervallo. In fase di valutazione del ciclo interno, laddove si verifichi una condizione di alto livello energetico delle batterie (es., le stesse sono già particolarmente cariche e vi sia anche un disavanzo energetico tale per cui possano essere ulteriormente caricate), si procede a una riduzione lineare del numero di stati esplorati dall'algoritmo (es., con K=100, invece che esplorare tutti i valori possibili da 1 a 100 si esplorano, con uno step maggiore di 1), limitandosi, quindi, ad esplorare un sottospazio delle soluzioni ammissibili, opportunamente ridotto di un fattore proporzionale;
- la scrematura selettiva (potatura) dei percorsi, corrispondente alla modalità di ricerca a ritroso con rafforzamento dei percorsi vantaggiosi (ACO), che riduce – così come precedentemente illustrato - lo spazio delle soluzioni, velocizzando la ricerca in avanti ogni qual volta viene esplorato un nodo intermedio del percorso già precedentemente esplorato (in precedenti percorsi), per cui l'algoritmo ha già una conoscenza pregressa.

Tale conoscenza permette, da quel nodo in poi, di procedere senza effettuare valutazioni ulteriori, verso il sotto-cammino a costo minimo. Ogni qual volta che l'algoritmo raggiunge la condizione di terminazione, esso propaga alcune informazioni di costo a ritroso, costruendo una mappa in cui per ciascun nodo intermedio è noto il nodo successivo corrispondente al sotto-percorso a minor costo. Le valutazioni a ritroso sono elaborate per mezzo di strutture di supporto, che hanno la stessa dimensione della matrice M(k, t) di base, nelle quali vengono immagazzinati i costi minimi dei percorsi in avanti dallo stato  $M(k_x, t_y)$  fino all'intervallo N (matrice di supporto costs) nonché il primo nodo da seguire per ottenere tale costo minimo (matrice di supporto paths). L'elaborazione dei percorsi ottimali relativi a un nodo M(k, t) è completa quando per la prima volta l'algoritmo ricorsivo attraversa il nodo e procede in profondità su tutti i sotto-percorsi che si diramano da esso. Ogni successivo passaggio dal nodo, determina quindi la progressione diretta verso la condizione di terminazione e la valutazione complessiva del costo totale del percorso.

Dal punto di vista algoritmico, nonostante questo garantisce una più veloce esplorazione del sottospazio in avanti, aumenta il rischio di un fenomeno noto come overfitting, secondo il quale alcune soluzioni ottime (tra cui eventualmente l'ottimo globale) possono essere "scartate" poiché l'algoritmo esplora con un criterio esaustivo una sola parte del percorso e con un criterio adattativo la restante parte. Pertanto, l'algoritmo di apprendimento necessita di essere eventualmente azzerato periodicamente, per non incappare in tali minimi locali del costo. A tale scopo è stata prevista una soglia regolabile di azzeramento del livello di apprendimento all'indietro, basata sul conteggio dei minimi locali raggiunti nel tempo (n\_matchs), eventualmente disattivabile match \_ th <= 0. La soglia è adattativa nel momento in cui viene posta > 0. In sostanza tale soglia evita che percorsi alternativi non vengano mai esplorati nella fase di ricerca in avanti, dopo che l'algoritmo ha identificato un percorso all'indietro particolarmente conveniente, ma non necessariamente ottimo.

• un'euristica per la riduzione dinamica dello spazio degli stati esplorabili, basata sulla conoscenza dell'andamento dei vettori di previsione (irraggiamento e consumi). Essa tiene conto delle derivate della radiazione solare (Epv\_prev(t+1) – Epv\_prev(t)) rispetto agli intervalli (unitari), delle derivate dei consumi (Eu\_prev(t+1) – Eu\_prev(t)) sempre calcolate rispetto agli intervalli e del bilancio energetico tra coppie di intervalli consecutivi (di volta in volta corrispondenti all'intervallo attuale e a quello successivo), restringendo - al pari dello scalamento precedentemente illustrato - lo spazio degli stati esplorabili. Tale riduzione, seppure in maniera selettiva e non puramente campionaria come nel caso dello "scalamento", riduce sensibilmente le iterazioni interne di valutazione dell'algoritmo in profondità, garantendo una convergenza più veloce verso la soluzione finale.

In relazione a diversi problemi possono essere eventualmente personalizzate le modalità di valutazione di tali parametri precedentemente descritti (derivate, delta energetici ecc.).

Ad esempio, possono essere facilmente implementati comportamenti per cui sia privilegiato il mantenimento della carica se l'irraggiamento è in crescita e nel prossimo intervallo si avrà un bilancio energetico positivo, oppure uno sbilanciamento globale dell'algoritmo verso l'immissione o ancora verso il mantenimento dello stato di carica o il prelievo.

• il bilanciamento nell'utilizzo delle batterie, che privilegia le soluzioni per cui sia previsto un mantenimento dello stato di carica complessivo del sistema d'accumulo, evitando che lo stesso si scarichi completamente immettendo in rete l'energia presente nelle batterie non utilizzata dell'utenza. Tale bilanciamento, controllato da una variabile intera incrementata o decrementata ogni volta che il sistema carica o scarica, controlla la quantità di energia immagazzinata o ceduta dal sistema rispetto alla configurazione iniziale.

Variando il valore che questa può assumere alla fine del ciclo di previsione si può condizionare lo stato finale in cui le batterie dovranno trovarsi al termine della simulazione. Per cui risulta possibile anche con l'algoritmo a K stati prediligere una configurazione piuttosto che un'altra.

## **6.3 Descrizione analitica delle funzioni**

Nel seguito vi è la descrizione analitica delle funzioni precedentemente presentate, attraverso la quale si possono analizzare gli input e gli output di ogni singola funzione. Partendo da questi si comprende meglio il funzionamento dell'algoritmo e i passaggi che vengono effettuati al fine di ottenere il costo minimo della rete per la finestra temporale simulata.

Considerando l'implementazione in Matlab delle funzioni, ogni volta che una funzione viene definita si esprimono tra parentesi quadre gli output che verranno restituiti e tra parentesi tonde (dopo il nome dato alla funzione) gli input di quest'ultima su cui vengono elaborate le istruzioni implementate.

#### *I. Funzione carica\_dati*

[Epv\_prev, Eu\_prev, N, K] = carica\_dati(nomefile, per\_rad, range\_rad, per\_cons, range\_cons, Sup, ni, Ec, E0)

La funzione, nella versione per il caricamento dei dati attraverso file in formato Excel, prevede la definizione delle seguenti variabili:

- nomefile, il nome del file con il relativo percorso all'interno delle sottocartelle;
- per\_rad, il periodo selezionato della radiazione (esempio: giorno successivo, settimana successiva, ecc.);
- range\_rad, il range, nella corrispondente colonna del file, dal quale attingere i dati (es. 'C2:C145' per il giorno successivo);
- per\_cons, la tipologia di giorno selezionato per i consumi ("Feriale", "Sabato", "Festivo");
- range cons, il range, nella corrispondente colonna, dal quale attingere i dati (es. 'B3:B98', per le 24 ore nel giorno selezionato);
- Sup, la dimensione totale dei pannelli, quantità utilizzata in fase di inizializzazione dei vettori di previsione per la trasformazione della radiazione in energia nominale;
- ni, il fattore di rendimento della rete (al netto di tutte le perdite stimate), utilizzata per la trasformazione della radiazione nominale in energia utile;
- Ec, la capacità totale delle batterie, espressa in kW;
- Eo, il livello minimo di carica, corrispondente al livello  $k = 1$  (25% di Ec).

Una volta definiti i parametri precedenti, la funzione restituisce come output i vettori delle energie da utilizzare nella previsione, ossia Epv\_prev ed Eu\_prev, il numero di livelli K sul quale effettuare la previsione (adattativamente granulare) e il numero N degli intervalli da 10 minuti su cui si basa la previsione. Il numero K, come già detto precedentemente, è determinato calcolando il massimo comun divisore (normalizzato in numero intero) del valore assoluto delle differenze tra i vettori Epv\_prev(t)–Eu\_prev(t), in modo tale che ogni differenza sia apprezzata dal sistema di carica/scarica, senza che vi siano energie residue che vengano in realtà perse nella conversione dall' energia al livello energetico corrispondente.

A questo scopo, i dati relativi a Epv ed Eu vengono arrotondati con la stessa precisione del precedente numero, pertanto se la differenza energetica minima apprezzabile è 2 \* 10^-4, l'arrotondamento sarà dello stesso ordine di grandezza.

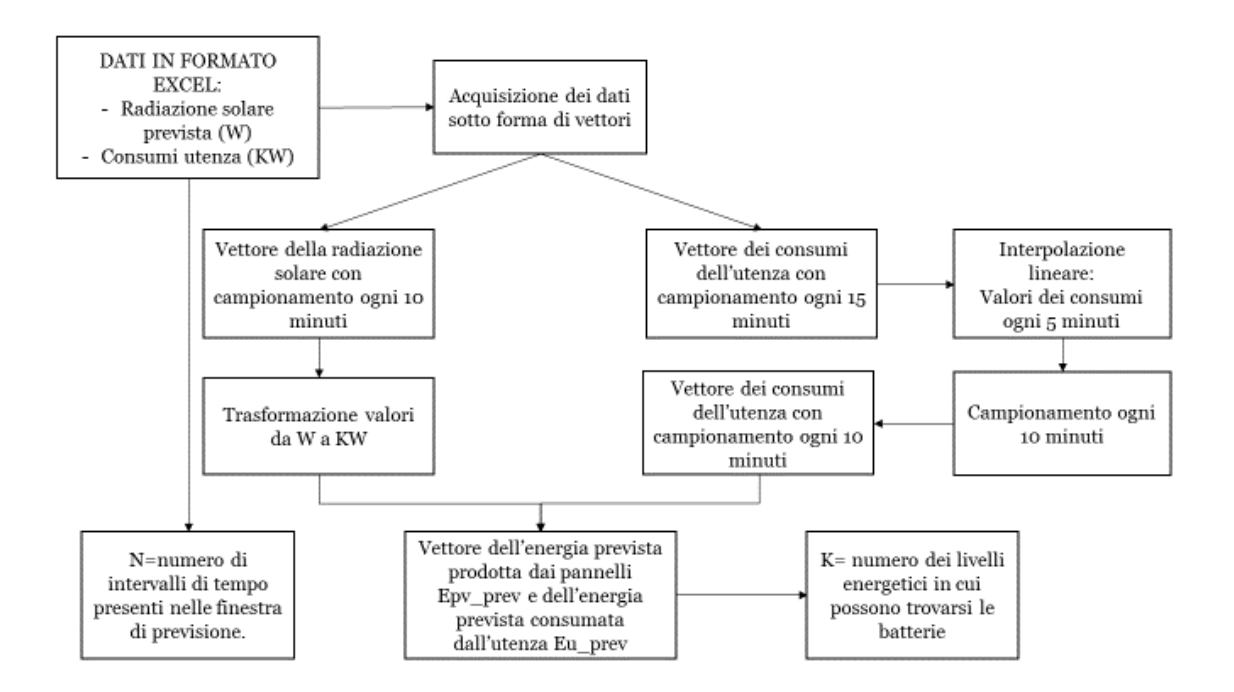

*Figura 6.3 Flowchart della funzione carica\_dati*

# *II. Funzione previsione\_fwd*

[matr, costo max, vett k max, vett delta epv, vett delta eu] = previsione fwd (Epr in, Eu\_in, j\_in, k\_in, Epv\_prev, Eu\_prev, c\_prel, Ec, Eo, K, N)

La funzione per l'analisi in avanti della previsione, a fronte di un input che comprende

- Epv\_in, Eu\_in, il valore iniziale della radiazione solare e dei consumi (ovvero, il valore della radiazione e del consumo nell'intervallo di campionamento immediatamente precedente al range di dati che vengono forniti in input);
- $\mu$ i in, l'intervallo di tempo iniziale dell'elaborazione, tipicamente t = 1;
- k\_in, il livello energetico iniziale delle batterie, compreso tra 1 e K;
- c\_prel, il costo del prelievo riguardante l'utenza in €/kWh (utilizzato per stimare il costo massimo associato al prelievo con autoconsumo senza la possibilità di effettuare l'immissione e senza l'impiego dell'energia immagazzinata nelle batterie, che sarà assunto come valore di riferimento per il calcolo del costo ottimale durante l'utilizzo del sistema pannelli-batterierete);
- Epv\_prev, Eu\_prev, i vettori di ingresso della previsione (radiazione e consumi), così come restituiti dalla precedente funzione di caricamento dei dati;
- i parametri del sistema Ec, E0 e quelli della previsione, calcolati nella fase di caricamento dei dati, ossia K ed N;

Restituisce i seguenti output:

- matr, la matrice degli stati massimi raggiungibili in ogni intervallo a partire da quello iniziale;
- costo\_max, il costo massimo teorico previsto nel caso di funzionamento in regime di compensazione delle utenze con l'energia derivante dai soli pannelli fotovoltaici (autoconsumo) senza l'impiego del sistema di accumulo e del meccanismo di immissione (inferiore, in generale, al costo massimo derivante dal solo prelievo dalla rete);
- vett\_k\_max, il vettore dei livelli massimi raggiungibili dalle batterie nei vari istanti di tempo
- vett\_delta\_epv, vett\_delta\_eu, i vettori dei differenziali di Epv\_prev ed Eu\_prev nel tempo;

La funzione calcola contemporaneamente (nell'ambito dell'unica iterazione per t che va da 1 ad N), il vettore dei differenziali Epv ed Eu, e per ciascuna differenza Epv\_prev(t) – Eu\_prev(t), a partire dal livello iniziale delle batterie k\_in, determina lo stato in cui potrebbe transitare il sistema nel caso in cui tale differenza fosse positiva.

Questo, viene propagato nel tempo all'interno della matrice degli stati raggiungibili, in maniera monotona crescente, fino eventualmente al raggiungimento dello stato massimo, oltre il quale il sistema satura.

Ad ogni iterazione viene determinato il costo attuale e aggiornato il costo totale, che diventerà poi il costo massimo nel momento in cui  $t = N$ , ossia alla fine del ciclo di valutazione in avanti dell'algoritmo. Tale costo viene considerato solo per le differenze Epv(t) – Eu(t) negative, ossia per tutti quegli istanti in cui l'utenza è maggiore della radiazione solare, per cui in assenza di un sistema di batterie ausiliaria, il sistema dovrebbe prelevare dalla rete.

La sommatoria di tutti i costi degli istanti in cui Eu(t) > Epv(t) non è altro che il costo totale di riferimento del sistema con i soli pannelli fotovoltaici, da non confondere con il costo totale del sistema privo dei pannelli fotovoltaici, che sarebbe generalmente superiore.

In sintesi, questa porzione di algoritmo consta 2 cicli:

- uno esterno che itera su tutti gli istanti del periodo per cui si effettua la previsione, ovvero per t da 1 a N;
- uno interno in cui per ciascun intervallo viene propagato a partire dal k di riferimento (corrispondente a k\_in all'inizio, progressivamente aumentato nel caso in cui il bilancio energetico sia positivo) – il valore attuale dello stato di carica massimo raggiungibile;

Il principio su cui si basa tale seconda assunzione (la monotonia crescente dello stato di carica massimo raggiungibile) è che una volta raggiunto un livello di carica, è sempre possibile mantenere almeno lo stesso anche negli istanti in cui Eu(t) > Epv(t), semplicemente ricorrendo al prelievo dalla rete, se necessario.

Nel seguito è rappresentato uno schema a blocchi che sintetizza le operazioni compiute da tale funzione.

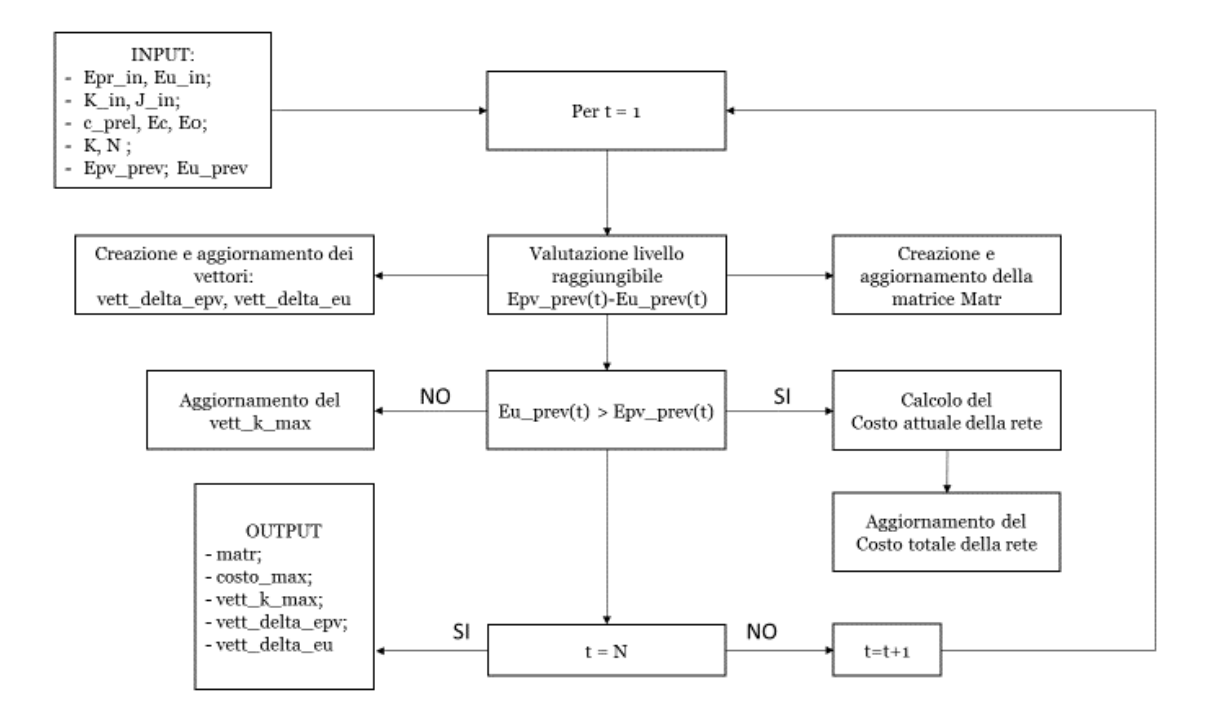

*Figura 6.4 Flowchart della funzione previsione\_fwd*

## *III. Funzione previsione\_ric*

[percorso, percorso min, costo min, paths, costs, n matchs, match th]  $=$ previsione\_ric(percorso, j, i, costo, percorso\_min, costo\_min, tot\_delta\_soc\_l, matr, paths, costs, k\_in, n\_matchs, match\_th, rev, heur, prune, scale, vett\_delta\_epv, vett\_delta\_eu, Epr\_in, Eu\_in, Epv\_prev, Eu\_prev, c\_prel, g\_imm, Ec, E0, K, N)

Il vero cuore dell'algoritmo risiede in questa funzione, che computa in maniera ricorsiva tutti i percorsi in profondità dall'intervallo t=1 a t=N, effettuando iterativamente una visita in ampiezza di tutte le alternative possibili in termini di transizioni (ammesse) delle batterie, valutando alla fine di ciascun percorso in profondità la variazione di costo legata al percorso prescelto ed effettuando, a seconda dei parametri di ingresso, delle scelte euristiche atte a minimizzare i percorsi complessivamente esplorati.

A fronte dei parametri di input che sono:

- il percorso attualmente seguito, inteso come numero di passi compresi tra t=1 e N (profondità di esplorazione attuale), nel quale l'algoritmo ha già effettuato le proprie scelte;
- il livello attuale del sistema di accumulo (lo stato), risultato della visita in ampiezza effettuata fino all'intervallo N;
- il costo attuale del percorso fino all'intervallo N;
- il percorso minimo corrente rilevato, inizializzato come il percorso derivante dall'esplorazione in profondità sui massimi livelli raggiungibili, secondo quanto restituito dalla funzione previsione\_fwd;
- il costo minimo associato al precedente percorso;
- il numero totale di transizioni effettuate sul percorso analizzato;
- la matrice calcolata con la procedura previsione\_fwd, che rimane invariata durante tutto l'arco di tempo utile;
- una matrice di appoggio relativa ai percorsi e ai costi ottimali a ritroso, aggiornata secondo il criterio dell'Ant Colony Optimization;
- lo stato iniziale delle batterie;
- i parametri di taratura del learning relativi all'euristica di tipo ACO, (numero percorsi valutati e la soglia di reset per evitare percorsi sub-ottimi) ;
- una variabile per attivare l'inversione dell'ordine di esplorazione delle soluzioni in ampiezza;
- una variabile di attivazione dell'esplorazione esatta/euristica (ha conseguenze sulle scelte che vengono effettuate in termini di esplorazione in ampiezza, restringendo il campo della stessa in funzione delle derivate di consumi e irraggiamento, nonché dei livelli energetici di partenza e di arrivo relativi a ciascuna transizione);
- una variabile per la potatura del numero di soluzioni in ampiezza (sostanzialmente, permette l'attivazione della politica di esplorazione a ritroso tipo ACO);
- il vettore dei differenziali di Epv ed Eu, calcolato con previsione fwd;
- il valore di ingresso di Epv ed Eu (all'intervallo t=0);
- i vettori dei valori di Epv ed Eu utilizzati per la previsione;
- i parametri di costo per il prelievo e immissione (in  $\epsilon$ /kWh);
- i parametri fisici del sistema di accumulo (Ec, E0);
- il numero totale di transizioni K e degli istanti di tempo su cui è basata la previsione N;

l'algoritmo fornisce i seguenti output:

- il percorso attualmente aggiornato, dopo l'esecuzione dello step j-esimo;
- il percorso minimo attuale e il relativo costo, eventualmente aggiornati nei casi terminali dell'algoritmo di visita in profondità;
- le matrici dei percorsi e dei costi a ritroso, utilizzate nell'euristica di tipo ACO, aggiornate di volta in volta nei casi previsti dall'algoritmo;
- i parametri aggiornati di taratura del learning relativi all'euristica di tipo ACO;

Come ogni algoritmo ricorsivo, la condizione di terminazione dello stesso è posta all'inizio. Se il numero di step in profondità è pari a N+1 (ossia è superata la profondità massima della previsione), l'algoritmo effettua una verifica delle condizioni di ottimizzazione del costo minimo. Se queste si verificano, aggiorna il percorso a costo minimo con l'attuale percorso, aggiornando contestualmente anche la relativa variabile di costo.

Nel caso in cui, in fase di terminazione della visita in profondità, la potatura sia attivata, si valuta il costo a ritroso del percorso, rispetto al percorso corrente, utilizzando i dati memorizzati nelle relative matrici di servizio per l'ottimazione ACO; se questo viene migliorato, si memorizza l'informazione di percorso e di costo attuale e si procede con la valutazione dell'algoritmo.

In particolare, si calcolano i bilanci energetici in termini di energia dal punto di partenza (intervallo t = j-1) a quello di arrivo (t=j), dopodiché si procede a valutare, usando la matrice delle transizioni calcolata nella funzione previsione\_fwd, quali sono le mosse possibili a partire dal punto in cui si è (t=j, k=i), secondo il seguente criterio:

- se la politica di esplorazione a ritroso ACO è attivata e se esiste un percorso ottimale da seguire (che sostanzialmente sarebbe il migliore valutato fino ad ora utilizzando il riporto delle informazioni di costo a ritroso), si procede ricorsivamente in profondità, sulla base delle informazioni supplementari memorizzate nelle matrici ausiliarie dei percorsi ACO, senza effettuare alcuna valutazione in ampiezza
- se non è attivata la potatura ovvero se non esiste un percorso ottimale a partire da  $t=i$ , si procede normalmente con l'algoritmo di ricerca in profondità, valutando però le alternative attualmente disponibili in ampiezza, date da tutti gli stati raggiungibili a partire dalla configurazione (t=j, k=i). In altre parole, al livello di profondità t=j saranno teoricamente valutate tutte le alternative in ampiezza per k compreso tra 1 (batterie scariche) e i + m (batterie al livello massimo raggiungibile, tenuto conto dell'eventuale disavanzo m, se positivo, tra Epv(t) ed Eu(t)).

Ovviamente, il comportamento di esplorazione completa delle opzioni in ampiezza per k compreso tra 1 e i + m è quello basato sulla forza bruta, potenzialmente molto dispendioso. In un momento della giornata di massima carica del sistema di accumulo, ad esempio, si corre il rischio di dover valutare ben K alternative in ampiezza (con K dell'ordine di grandezza di 10^3) per ciascun intervallo di tempo t.

Molte di queste transizioni possibili potrebbero essere, tra l'altro, energeticamente svantaggiose, pertanto si rende necessaria una selezione più accurata rispetto alla semplice valutazione di tutti gli stati possibili.

A tale scopo, si procede alla ricerca selettiva dei percorsi, basata sulla ricerca di soluzioni euristiche guidate dallo stato attuale del sistema (disavanzo energetico, radiazione crescente/decrescente, consumi crescenti/decrescenti, ecc.), dal "campionamento" delle alternative possibili (es., in un range di stati possibili compreso tra 1 e 1000, si procede valutando le alternative possibili ma con uno step di 50, invece che di 1).

Le varie opzioni possibili di esplorazione dello spazio delle soluzioni possono anche essere composite, ad esempio è possibile utilizzare la riduzione dello spazio con ottimizzazione ACO (per le porzioni già esplorate all'indietro) assieme allo scalamento nella ricerca in ampiezza, in avanti (quest'ultimo interviene negli istanti di tempo in cui ACO non è attiva perché la relativa matrice di appoggio non contiene ancora dei percorsi utili).

Indipendentemente dall'euristica o dall'approssimazione utilizzata nell'esplorazione dello spazio delle soluzioni, prima di intraprendere un cammino, si valuta la condizione accettante per cui lo stesso debba essere in una delle seguenti configurazioni valide:

- disavanzo energetico positivo  $Epv(t) Eu(t) > o$  (corrispondente a uno stato in cui le batterie sono caricabili o nel quale il disavanzo può essere utilizzato per l'immissione in rete) e differenziale negativo calcolato tra lo stato di carica nell'intervallo attuale e quello dell'intervallo successivo  $k(t) - k(t+1) < o$  (batterie in carica);
- disavanzo energetico negativo Epv(t) Eu(t) < 0 (corrispondente a uno stato in cui le batterie sono scaricabili o si necessita di prelevare dalla rete) e differenziale positivo calcolato tra lo stato di carica nell'intervallo attuale e quello dell'intervallo successivo  $k(t) - k(t+1) > 0$ (batterie in scarica);
- differenziale nullo calcolato tra lo stato di carica nell'intervallo attuale e quello dell'intervallo successivo (permanenza nello stato di carica), condizione rara ma possibile.

Ogni qual volta una delle tre precedenti condizioni si verifica, nell'ambito della transizione dallo stato (t, k) nello stato (t+1, k'), la transizione sarà accettata e l'algoritmo ricorsivamente effettuerà la transizione nel nuovo stato proseguendo la ricerca in profondità.

Questo, appunto, fino al raggiungimento della condizione di terminazione, di cui ai precedenti paragrafi (t=N+1). Nella condizione di terminazione, effettuate tutte le valutazioni e l'aggiornamento eventuale del percorso e del costo ottimale, ritornerà indietro di un livello in profondità, selezionando la prossima scelta possibile nel ciclo di valutazione in ampiezza di tutti i livelli k ammessi; ritornando a ricorrere ulteriormente in profondità, fino all'esaurimento di tutti i percorsi possibili dettati dalle varie euristiche, ovvero, in assenza di queste, fino all'esaurimento del completo spazio delle soluzioni.

Nel seguito, come per i capitoli precedenti sono riportate delle simulazioni, che permettono di visualizzare il funzionamento dell'algoritmo presentato (a K stati) e i risultati elaborati al fine di ogni simulazione proposta.

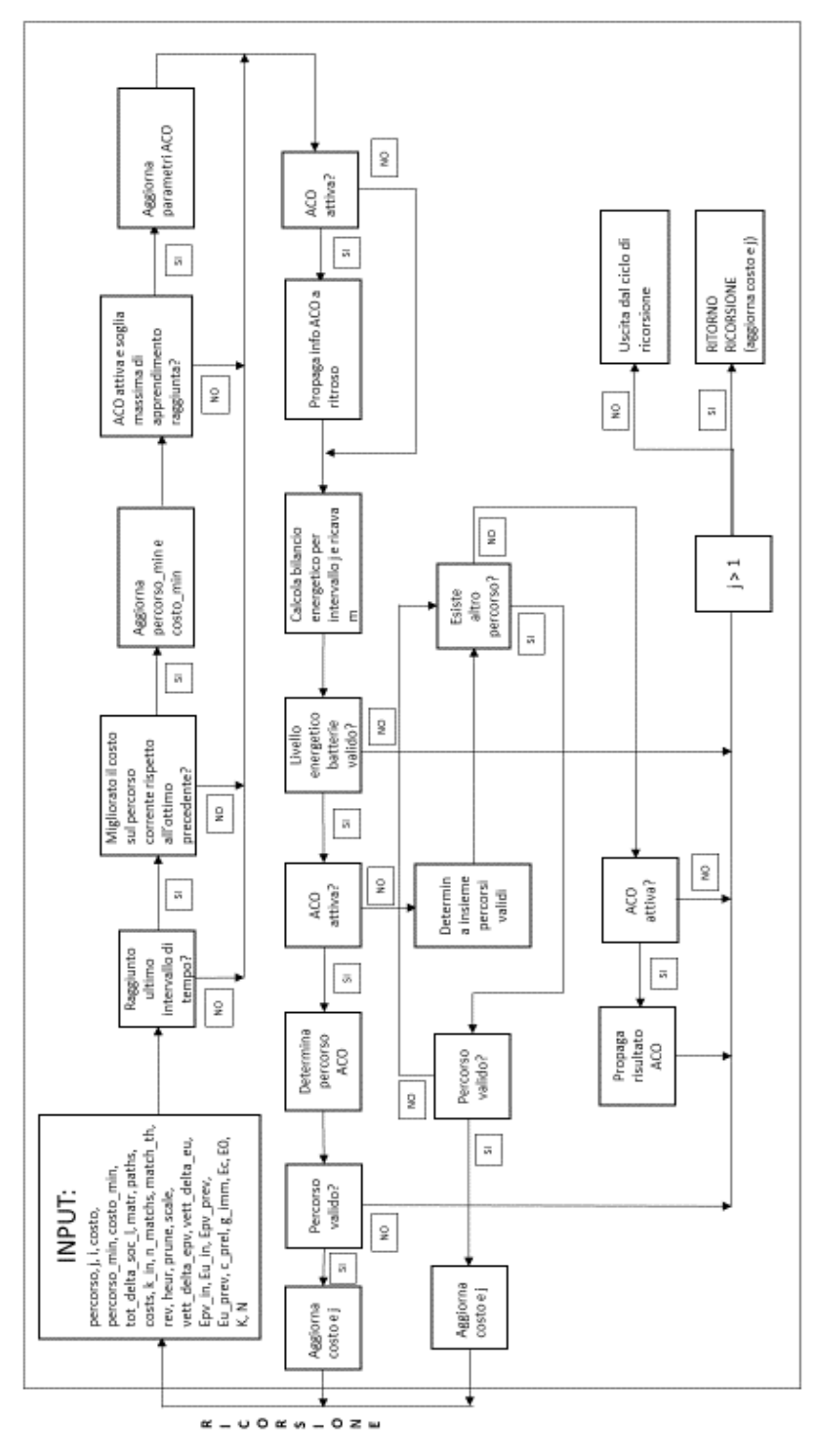

*Figura 6.5 Flowchart della funzione previsione\_ric*

# **6.4 Simulazioni**

Dato che l'algoritmo implementato restituisce l'andamento delle variabili principali dell'impianto, a fronte di un input di dati ottenuto anche attraverso le previsioni meteo, analogamente all'algoritmo a tre stati, si intuisce facilmente che i risultati sono, anche in questo caso, tanto più precisi quanto lo sono le previsioni. In sostanza vale lo stesso discorso già effettuato nel capitolo precedente. Nel seguito sono presentate tre simulazioni, che differiscono per durata della finestra temporale, politiche attive e/o livello iniziale di carica del sistema di accumulo.

- 1) Previsione giorno successivo Tipologia di giorno: Feriale; Livello di carica iniziale delle batterie: Eo; Mese: Maggio 2017; Politica: bilanciamento attivo
- 2) Previsione giorno successivo Tipologia di giorno: Feriale; Livello di carica iniziale delle batterie: 0.5\*Ec; Mese: Maggio 2017; Politica: bilanciamento non attivo
- 3) Previsione settimana successiva Tipologia dei giorni: 5 gg Feriali, Sabato e Festivo; Livello di carica iniziale delle batterie: Eo; Mese: Maggio 2017;

#### *1)*

La prima simulazione che si è effettuata, riguarda l'andamento delle variabili nelle previsioni dette del giorno dopo, rappresenta quindi una simulazione duale a quella effettuata nel capitolo precedente con l'algoritmo a tre stati. Si considerano quindi gli stessi dati relativi alla radiazione solare e ai consumi dell'utenza, ottenuti con le stesse modalità già presentate nel capitolo 5.

Per cui dopo aver inserito nell'algoritmo il percorso del file da cui acquisire i dati, inizializzato i parametri principali (tra cui i costi relativi al prelievo e all'immissione, uguali a quelli dei capitoli precedenti) e definito lo stato iniziale di carica delle batterie (in questo caso Eo), l'algoritmo procede nel seguente modo.

Innanzitutto viene calcolato il numero dei livelli possibili in cui possono trovarsi le batterie ad ogni intervallo di tempo e il costo massimo (come spiegato nei paragrafi precedenti).

Il numero dei livelli ammissibili K calcolato dall'algoritmo per la simulazione in esame risulta essere 2251, questo significa che la risoluzione migliore corrisponde ad avere dei livelli energetici da 0.999 W ciascuno. Il valore energetico di un livello (ΔE\_liv) si può facilmente trovare considerando la quantità massima di energia che si può prelevare dalle batterie (Eq.6.3) e dividendo tale quantità di energia per il numero di livelli ammissibili calcolati dall'algoritmo (K).

 $Ec - E_0 = 3kW - 0.25 * 3kW = 2.25kW$  Eq. 6.3

$$
\Delta E = \frac{Ec - Eo}{K} = \frac{2250 W}{2251} = 0,999 W
$$
 Eq. 6.4

Per quanto riguarda invece il costo massimo di partenza, esso risulta pari a: 0,73€.

Questo costo corrisponde al primo percorso possibile trovato dall'algoritmo, relativo alla configurazione in cui non è presente il meccanismo di immissione in rete e si considera di caricare soltanto il sistema di accumulo, senza poter utilizzare l'energia immagazzinata in esso. Tale costo, come anticipato, rappresenta il costo massimo (della rete elettrica di distribuzione) che l'algoritmo utilizza come costo di riferimento per valutare tutti i percorsi che verranno trovati nel seguito della simulazione. Difatti appena viene trovato un percorso con un costo della rete inferiore al costo massimo, tale percorso viene salvato e il costo (di tale percorso) diventa il nuovo riferimento utilizzato per valutare i percorsi successivi, che per essere accettati dovranno avere un costo inferiore del costo attuale di riferimento. Il procedimento si ripete sino a quando l'algoritmo non è più in grado di trovare un costo inferiore all'attuale riferimento, ovvero quando l'algoritmo riesce a trovare il costo minimo previsto.

Vettore dei livelli energetici del sistema di accumulo relativo al costo massimo:

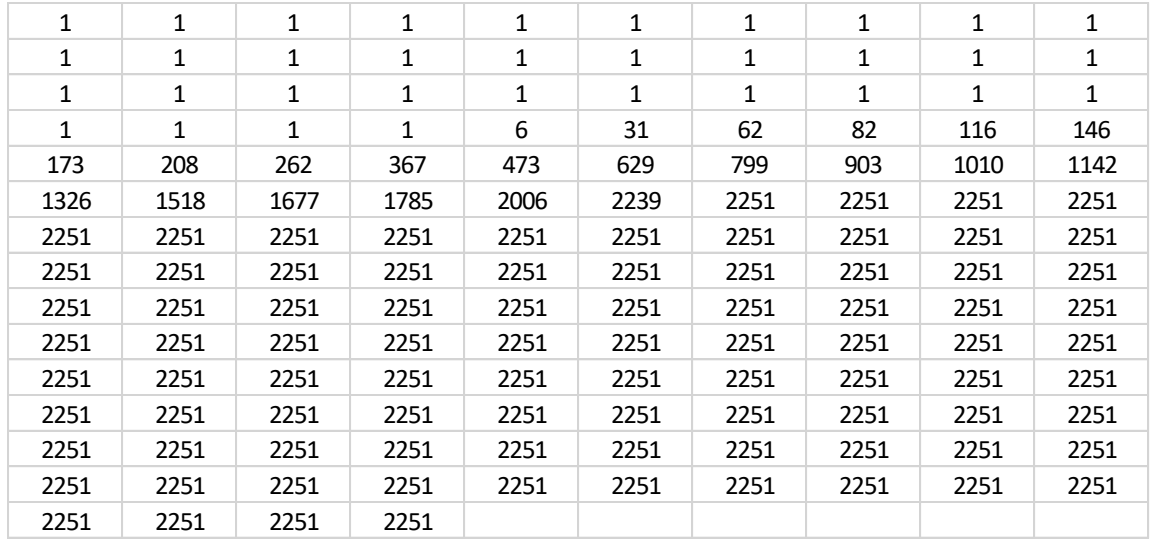

*Tabella 6.3 Vettore dei livelli energetici k delle batterie relativo al percorso a costo massimo. La tabella rappresenta un vettore per cui ogni cella (da sinistra a destra) si riferisce ad un intervallo di tempo successivo a partire dall'intervallo iniziale. (k=1=0,75kW & k=2251=3kW)*

La tabella sopra riportata rappresenta il vettore dei livelli energetici delle batterie, ovvero il vettore in cui è memorizzato il livello energetico delle batterie per ogni istante della simulazione. Tale vettore nel caso specifico in esame risulta essere composta da 144 valori, questo perché tanti sono gli intervalli di tempo (da 10 minuti) che compongono la simulazione effettuata. Sostanzialmente non essendo possibile rappresentare il vettore dei livelli energetici in una singola riga (per questioni di spazio) si è creata una tabella nella quale ogni riga va letta da sinistra verso destra e rappresenta il continuo della riga precedente.

Si può notare dalla tabella precedente, come il livello delle batterie rimanga bloccato a k=k\_in=1 per tutti gli intervalli di tempo prima che il sole sorga e quindi che i pannelli fotovoltaici inizino a produrre energia. Una volta che i pannelli sono in funzione le batterie vengono caricate con l'energia residua dall'autoconsumo, con velocità proporzionale all'aumento della radiazione nel corso della giornata.

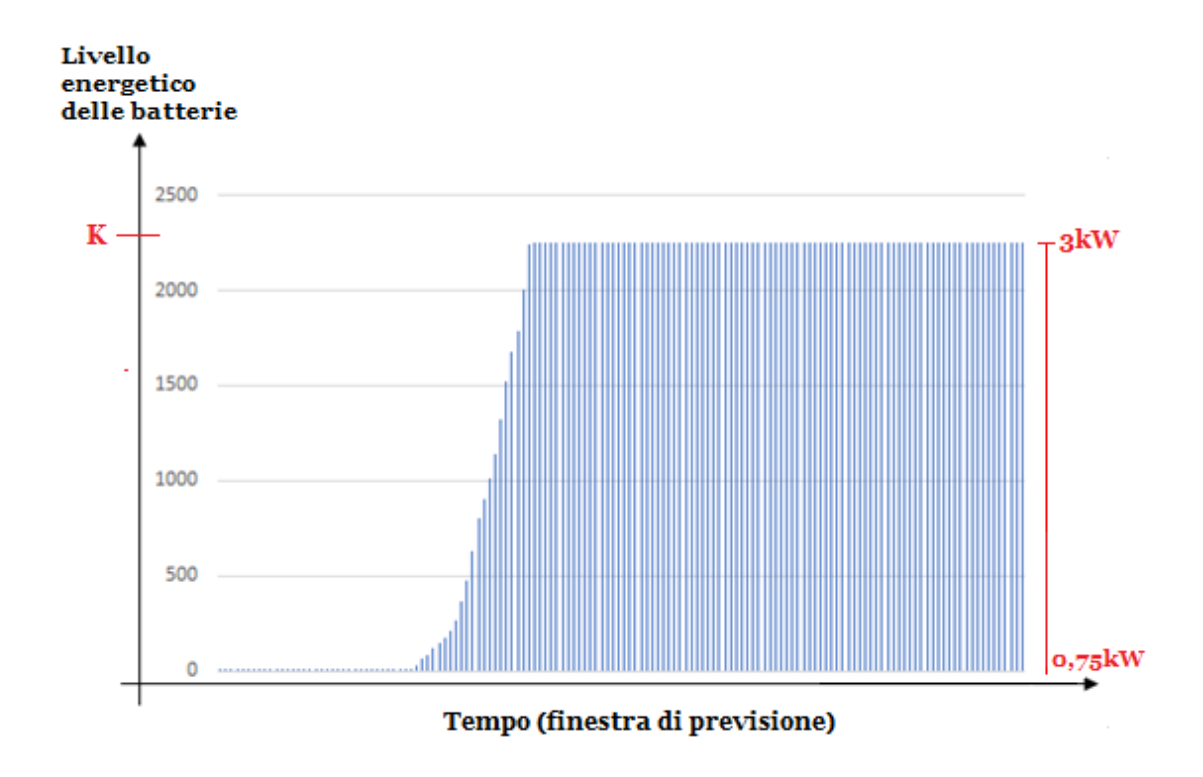

*Figura 6.6 Andamento del livello energetico delle batterie durante il percorso a costo massimo. (k=1=0,75kW & k=2251=3kW)*

Dopo questa prima valutazione l'algoritmo procede quindi calcolando tutti i percorsi che portano a una diminuzione del costo e alla fine della simulazione l'algoritmo restituisce il costo minimo previsto associato alla rete elettrica di distribuzione e il livello energetico delle batterie ad ogni intervallo del percorso a costo minimo previsto. Nel caso specifico il costo minimo risulta essere pari a -0.27€ e il vettore dei livelli energetici del sistema di accumulo ottenuto per tale costo è il seguente.

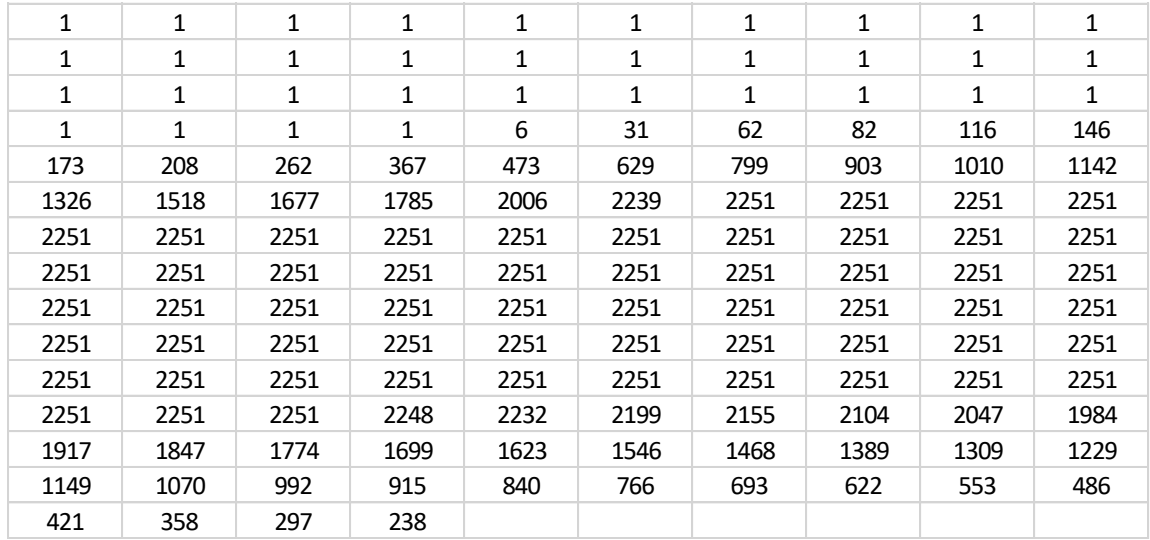

*Tabella 6.4 Vettore dei livelli energetici delle batterie relativo al percorso a costo minimo previsto. La tabella rappresenta un vettore per cui ogni cella (da sinistra a destra) si riferisce ad un intervallo di tempo successivo a partire dall'intervallo iniziale.* 

*(K=1=0,75kW & K=2251=3kW)*

In questo caso, come si può vedere dalla tabella precedente, l'algoritmo utilizza le batterie scaricandole secondo necessità, prediligendo la configurazione di autoconsumo. Difatti attivando l'euristica di bilanciamento implementata in maniera tale che la configurazione da prediligere sia quella dell'autoconsumo non si ha immissione in rete dell'energia immagazzinata nelle batterie. Per questo motivo il livello di carica (residua) delle batterie alla fine della simulazione [k(N)] risulta essere pari a 238. Ricordando che ogni livello è pari a circa un watt si deduce che nelle batterie resta immagazzinata una quantità di energia pari a:

$$
E_0 + k(N) * \Delta E = 750W + 238 * 1W = 988 W
$$
 Eq. 6.5

Dove nell'equazione precedente il termine k(N) indica il livello di carica delle batterie all'N-esimo intervallo di tempo, ovvero l'ultimo intervallo della simulazione. Nel seguito è rappresentato il grafico che mostra l'andamento dei livelli energetici di carica delle batterie per ogni intervallo di tempo della simulazione di previsione effettuata.

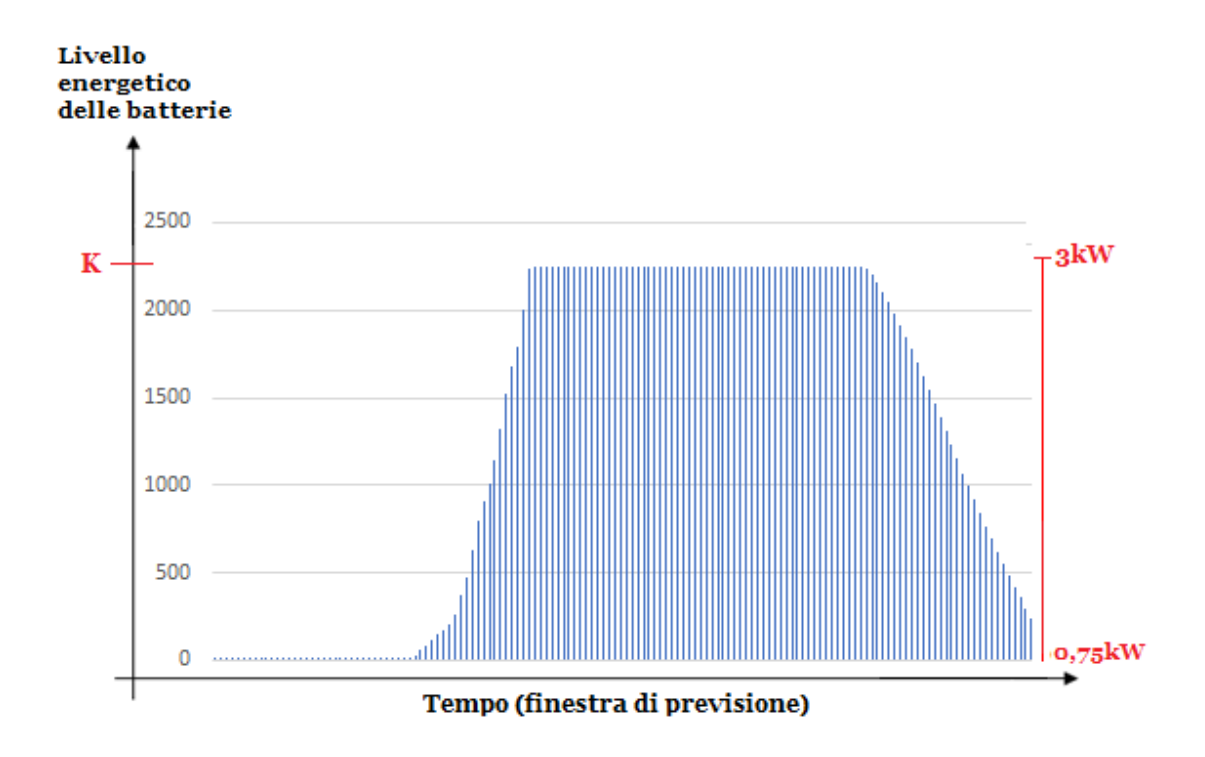

*Figura 6.7 Andamento del livello energetico delle batterie durante il percorso a costo minimo previsto. (k=1=0,75kW & k=2251=3kW)*

I risultati ottenuti da questa simulazione se comparati con la prima simulazione dell'algoritmo a tre stati risultano praticamente uguali, questo perché sia dati in ingresso, sia le politiche di comportamento dell'impianto e del sistema di accumulo sono state implementate in maniera identica per entrambe le simulazioni. Difatti questa simulazione dimostra che i risultati che si raggiungono con i due algoritmi di previsione (diversi tra loro per costruzione) sono quasi uguali quando coincidono i dati in ingresso e le politiche di comportamento dell'impianto. Più nel dettaglio utilizzando l'algoritmo a K stati si riesci ad ottenere un livello poco più alto (di 55W) della carica residua delle batterie perché avendo quantizzato gli stati non si possono cedere quantitativi di energia inferiori a 0,999W. Questa minima differenza nella quantità di carica residua si traduce in minima variazione dei costi dell'ordine dei millesimi di €. Se anche con l'algoritmo a K stati si considerasse di valutare un range dei costi previsti, come fatto per l'algoritmo a tre stati, si otterrebbe praticamente lo stesso range dei costi.

Per cui dato che le differenze sono infinitesimali si possono ritenere i due risultati uguali e l'aver ottenuto gli stessi risultati con due algoritmi così differenti garantisce con maggiore probabilità che i risultati elaborati siano corretti.

Nel seguito è riportato l'andamento delle variabili principali dell'impianto durante il corso della simulazione.

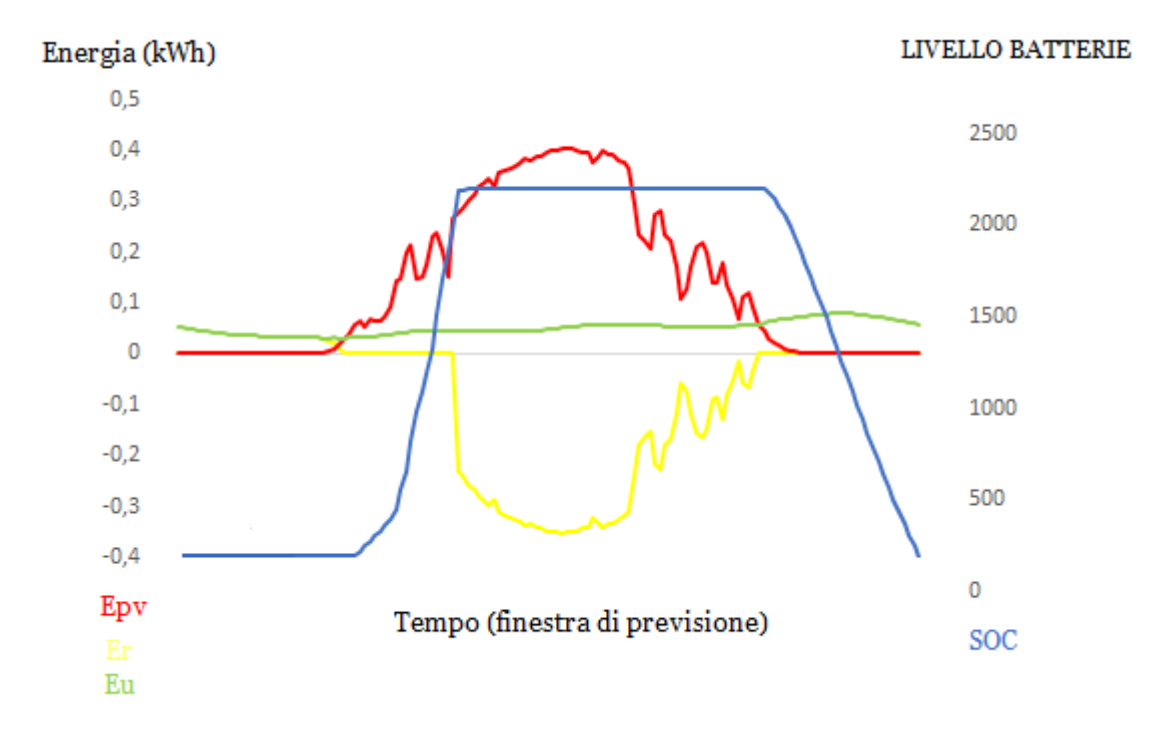

*Figura 6.8 Andamento previsto di tutte le grandezze del sistema durante la simulazione. (SOC(k=1)=0,75kW & SOC(k=2251)=3kW)*

#### *2)*

Nella seguente simulazione si è analizzato il comportamento dell'impianto, ipotizzando di effettuare una previsione dell'andamento delle variabili principali e dei costi per una finestra temporale (di previsione) identica a quella della simulazione precedente, ma utilizzando una diversa politica di bilanciamento e con un valore di carica iniziale delle batterie pari a 0.5\*Ec. In sostanza in questa simulazione la politica di bilanciamento viene disattivata per cui l'algoritmo considera possibile anche la configurazione di immissione con scarica delle batterie, ovvero non vi è più il vincolo di immissione, che permetteva l'immissione in rete soltanto dopo che le batterie erano completamente cariche e che non permetteva di svuotare le batterie in rete. Ovviamente disattivando il bilanciamento e quindi non prediligendo più la configurazione di autoconsumo si possono raggiungere guadagni maggiori ma a discapito della carica residua del sistema di accumulo che, alla fine della simulazione, sarà pari al livello minimo di carica.
Una volta che viene avviata la simulazione di previsione, come avviene nella simulazione precedente, l'algoritmo restituisce il costo massimo della rete, ovvero il costo di riferimento, che ovviamente in questo caso sarà minore dato che le batterie sono inizialmente cariche al 50%. In seguito vengono valutati tutti i percorsi possibili e l'algoritmo restituisce il percorso con il costo minimo (previsto) per il giorno successivo che per la simulazione in esame risulta essere il seguente.

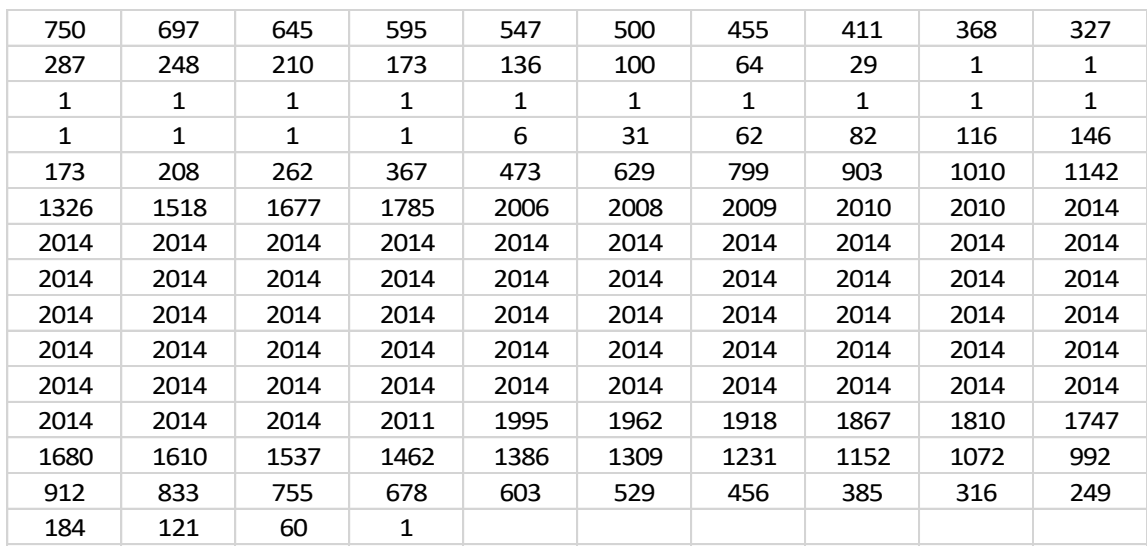

*Tabella 6.5 Vettore dei livelli energetici delle batterie relativo al percorso a costo minimo previsto. La tabella rappresenta un vettore per cui ogni cella (da sinistra a destra) si riferisce ad un intervallo di tempo successivo a partire dall'intervallo iniziale.* 

*(K=1=0,75kW & K=2251=3kW)*

Come si può osservare dalla tabella precedente, con una politica che non predilige più l'autoconsumo, l'algoritmo restituisce un percorso dei livelli di carica delle batterie che non raggiunge il livello massimo di carica. Difatti avendo utilizzato una tariffa monoraria non vi è differenza di prezzo tra il caricare le batterie sino al livello massimo e poi immettere in rete la carica residua, o caricare le batterie con una quantità di energia sufficiente ad adottare una configurazione di autoconsumo sino alla fine della finestra temporale di simulazione e immettere direttamente l'energia prodotta in rete una volta raggiunto tale livello di carica. Come si vedrà nel seguito la situazione cambia se viene invece utilizzata una tariffa bioraria, in quanto in tali condizioni i costi dell'energia elettrica sono diversi in basa alla fascia oraria considerata.

Se si considera il costo previsto dall'algoritmo per la simulazione corrente si ha che esso risulta pari a -0,45€, per cui anche in questo caso si ha effettivamente un guadagno.

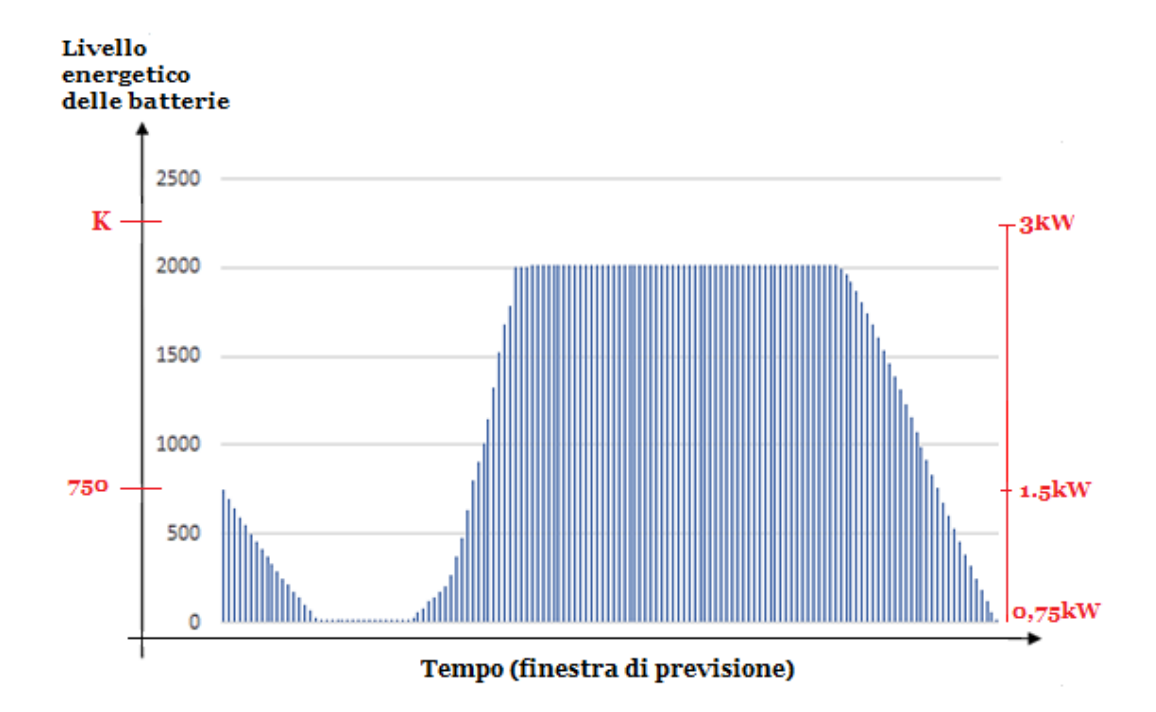

*Figura 6.9 Andamento del livello energetico delle batterie durante il percorso a costo minimo previsto. (k=1=0,75kW & k=2251=3kW)*

Dal grafico precedente che rappresenta l'andamento dei livelli energetici delle batterie durante la simulazione, si può notare come le batterie inizialmente vengano scaricate in quanto l'algoritmo valuta che l'operazione a costo minimo è consumare l'energia presente nel sistema di accumulo. Una volta che viene raggiunto il livello di carica minima (corrispondente a Eo, ovvero k=1), si inizia a prelevare l'energia necessaria per alimentare l'utenza dalla rete elettrica di distribuzione sinché i pannelli fotovoltaici non sono in grado di produrre energia sufficiente. Le batterie vengono quindi ricaricate con l'energia prodotta in eccesso dai pannelli fotovoltaici, sino al livello k=2014 corrispondente a 2,76kW. Da questo momento in poi l'energia prodotta in eccesso viene immessa nella rete, fino a quando i pannelli non sono più in grado di alimentare l'utenza e si torna in una configurazione di autoconsumo con scarica delle batterie sino al livello limite.

Come anticipato il percorso elaborato dall'algoritmo cambia se si utilizza una tariffa bioraria e si considera la politica di bilanciamento non attiva, in quanto in tali condizioni l'algoritmo riesce a elaborare un percorso più conveniente dei livelli di carica delle batterie. Difatti sino ad ora in tutte le simulazioni si è sempre ipotizzata una tariffa monoraria, in quanto gli algoritmi presentati in precedenza non erano in grado di effettuare una valutazione diversa in funzione della presenza di eventuali fasce orarie.

Più nel dettaglio l'algoritmo istantaneo che effettua delle operazioni istantanee, in presenza di una tariffa bioraria elaborerebbe ovviamente un costo differente (in base alla tariffa applicata) ma le batterie verrebbero gestite identicamente e l'andamento delle variabili principali dell'impianto non si modificherebbe. Difatti l'algoritmo istantaneo è privo di una qualsia logica di previsione ed effettua ad ogni intervallo l'operazione necessaria, in base ai bilanci energetici dell'intervallo considerato. Lo stesso discorso vale per l'algoritmo a tre stati, anche se effettivamente tale algoritmo permette di effettuare una previsione del costo minimo valutando il percorso migliore. Questo perché prediligendo la configurazione di autoconsumo, durante ogni intervallo di tempo, indipendentemente dalla presenza di una tariffa bioraria o monoraria, l'algoritmo cerca di consumare l'energia prodotta dai pannelli fotovoltaici o presente nel sistema di accumulo. Per questo motivo anche introducendo una tariffa bioraria (ovvero modificando il costo dell'energia elettrica in funzione del tempo), l'algoritmo non è in grado di modificare il percorso dei livelli di carica delle batterie, perché per costruzione l'algoritmo ad ogni intervallo sceglie la configurazione che permette di ottenere il costo minimo.

Si effettua quindi una simulazione utilizzando l'algoritmo a K stati, in presenza di una tariffa bioraria ipotizzata composta dai seguenti costi specifici in funzione della fascia oraria di pertinenza:

- **-** F1 : costo prelievo 0,35€/kWh, costo immissione -0,05€/kWh, dalle 8:00 alle 19:00;
- **-** F23 : costo prelievo 0,15€/kWh, costo immissione -0,03€/kWh, dalle 19:00 alle 8:00;

L'algoritmo, come sempre, restituisce come primo risultato il costo massimo (pari a 0,48€) e il percorso dei livelli energetici delle batterie associato a tale costo. Ovviamente sia il costo massimo sia il percorso dei livelli energetici delle batterie sono differenti rispetto ai risultati ottenuti utilizzando una tariffa monoraria, tuttavia il percorso dei livelli energetici delle batterie varia solo per la presenza di un k\_in diverso, altrimenti a parità di k\_in il percorso relativo al costo massimo sarebbe stato uguale (per costruzione). Per quanto riguarda il percorso finale corrispondente al costo minimo previsto per la rete elettrica di distribuzione, restituito dall'algoritmo alla fine della simulazione, in presenza di una tariffa bioraria, teoricamente tale percorso dovrebbe essere diverso da quello ottenuto in presenza di una tariffa monoraria. Tuttavia se si considera la simulazione presentata in precedenza, anche utilizzando una tariffa bioraria, si ottiene lo stesso percorso dei livelli di carica delle batterie durante l'arco della simulazione. Questo comportamento può sembrare che contraddica quanto detto sinora, tuttavia non è così, in quanto l'algoritmo è capace di modificare ulteriormente il percorso delle batterie (in presenza di una tariffa bioraria) a patto che i pannelli fotovoltaici inizino a produrre energia dopo aver cambiato fascia oraria e che l'energia immagazzinata nelle batterie (all'inizio della simulazione) non sia sufficiente per alimentare l'utenza sino all'intervallo in cui si attiva la produzione di energia da parte dei pannelli.

Più nel dettaglio nella simulazione presa in esame i pannelli fotovoltaici iniziano a produrre energia verso le 5:00 del mattino, nella fascia oraria F23, per cui la carica immagazzinata nelle batterie all'inizio della simulazione viene usata per alimentare l'utenza sino al raggiungimento del livello minimo di carica. Quindi in questa circostanza anche in presenza di una tariffa bioraria il percorso dei livelli di carica delle batterie non può essere differente.

Tuttavia se si avesse una situazione differente nella quale ad esempio i pannelli fotovoltaici iniziassero a produrre energia verso le 10 del mattino, ovvero dopo esser passati dalla fascia F23 alla fascia F1, allora in tali circostanze l'algoritmo elaborerebbe un percorso a costo minimo inferiore, in quanto sarebbe capace di gestire l'utilizzo delle batterie, preferendo in fascia uno il prelievo e in fascia due l'autoconsumo. Questo perché i costi relativi al prelievo sono differenti tra una fascia oraria e l'altra, per cui l'algoritmo valuterebbe più conveniente prelevare nella fascia oraria con il costo del prelievo minore. Per cui in tali circostanze si cercherebbe di adottare la configurazione di autoconsumo nella fascia più cara e se necessario si adotterebbe la configurazione di prelievo nella fascia meno cara. Quindi se le batterie fossero cariche all'inizio della simulazione l'algoritmo valuterebbe più conveniente utilizzare tale energia non all'inizio della simulazione (ore  $0:00 \rightarrow$  fascia F23) ma dopo aver cambiato fascia oraria (dopo le 8:00 $\rightarrow$ fascia F1), cosi da adottare una configurazione di prelievo nel momento più conveniente.

Per cui come anticipato, anche in presenza di una tariffa bioraria è possibile ottenere dei percorsi differenti del livello di carica delle batterie (con un costo minimo previsto inferiore) solo in determinate circostanze. Ad esempio si hanno particolari vantaggi nei giorni invernali, dove i pannelli iniziano a produrre energia nella fascia F1, o nei giorni comunque di brutto tempo nei quali i pannelli fotovoltaici non producono molta energia e risulta possibile gestire in maniera migliore le batterie.

Tonando alla simulazione presentata all'inizio del paragrafo anche utilizzando una tariffa bioraria, si otterrà quindi un percorso dei livelli di carica delle batterie identico a quello ottenuto utilizzando una tariffa monoraria. Per quanto riguarda invece il costo minimo previsto, esso risulta minore e pari a -0,63€. Nel seguito sono riportati i grafici restituiti dall'algoritmo alla fine della simulazione.

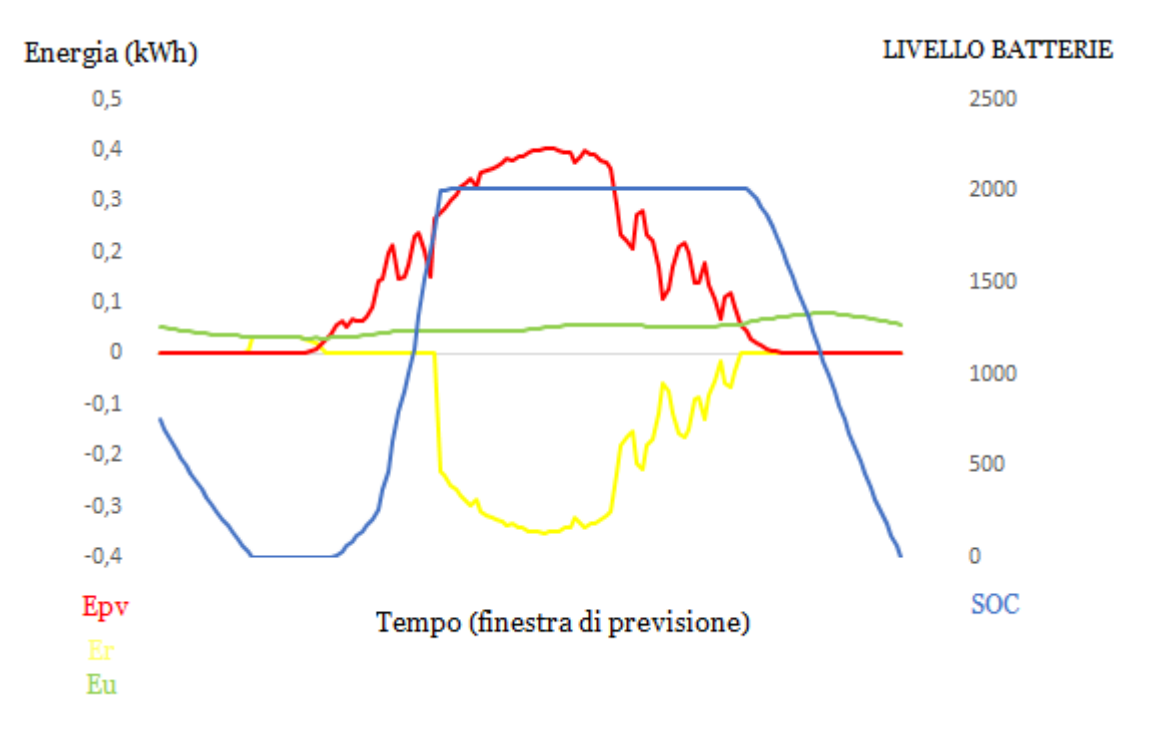

*Figura 6.10 Andamento previsto di tutte le grandezze del sistema durante la simulazione.*

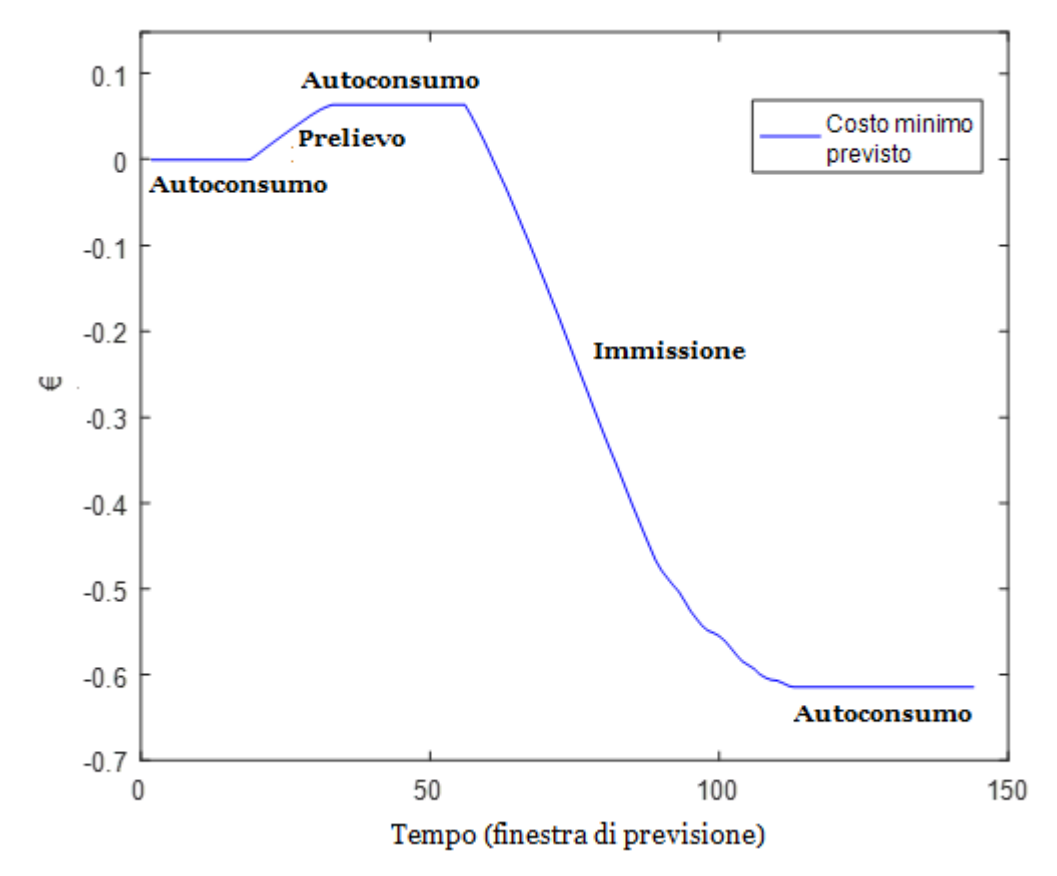

*Figura 6.11 Andamento della variabile costo durante il corso della simulazione.*

# *3)*

L'ultima simulazione presentata effettua una previsione dell'andamento delle variabili principali dell'impianto e del costo minimo della rete per la settimana seguente. Questa simulazione viene effettuata principalmente per verificare che l'algoritmo a K stati funzioni correttamente anche con finestre temporali di lunghezza maggiore. Difatti, come già illustrato nel capitolo precedente, le previsioni metereologiche a distanza di una settimana non risultano affidabili e non permettono per questo di trarre delle conclusioni che porti ad un uso migliore dell'energia prodotta dai pannelli fotovoltaici e immagazzinata nel sistema di accumulo. I dati utilizzati come input per effettuare la simulazione sono identici a quelli impiegati nella simulazione duale del capitolo precedente, per cui non viene riportata nel seguito la spiegazione relativa a tali dati utilizzati.

Per quanto riguarda la politica di bilanciamento, essa viene considerata disattivata, in quanto così l'algoritmo possiede un grado di libertà in più, che permette di valutare percorsi ancora più convenienti. Una volta avviata la simulazione, dopo aver acquisito i dati in ingresso, l'algoritmo calcola, come già visto nelle simulazioni precedenti, il numero dei livelli energetici in cui possono trovarsi le batterie (K), che per la simulazione in esame risulta essere 22501. Dal numero dei livelli ammissibili si può dedurre la risoluzione utilizzata dall'algoritmo durante la simulazione, che in questo caso risulta di 0.0999 W. Come si può notare facilmente il numero dei livelli ammissibili è di un ordine di grandezza maggiore rispetto a quello delle simulazioni precedenti, questo perché quando si effettua una previsione per una finestra temporale così grande aumentano i dati in ingresso e di conseguenza il massimo comun divisore (in virgola mobile), del valore assoluto degli scarti energetici apprezzabili, risulta generalmente inferiore, il che comporta l'aumento dei livelli ammissibili. Ovviamente, come già visto nella terza simulazione del capitolo precedente, aumenta anche il numero degli intervalli di tempo da dieci minuti (N) che compongono la simulazione che risulta di nuovo pari a 1008. Il primo percorso elaborato dall'algoritmo è quello relativo al costo massimo, che viene preso come riferimento per valutare il costo dei percorsi successivi, in questo caso tale costo risulta pari a 3,78€. Nel seguito è riportato il percorso relativo al costo massimo, ma solamente per la prima giornata della simulazione, in quanto il resto del percorso per costruzione è identico al livello massimo di carica del sistema di accumulo.

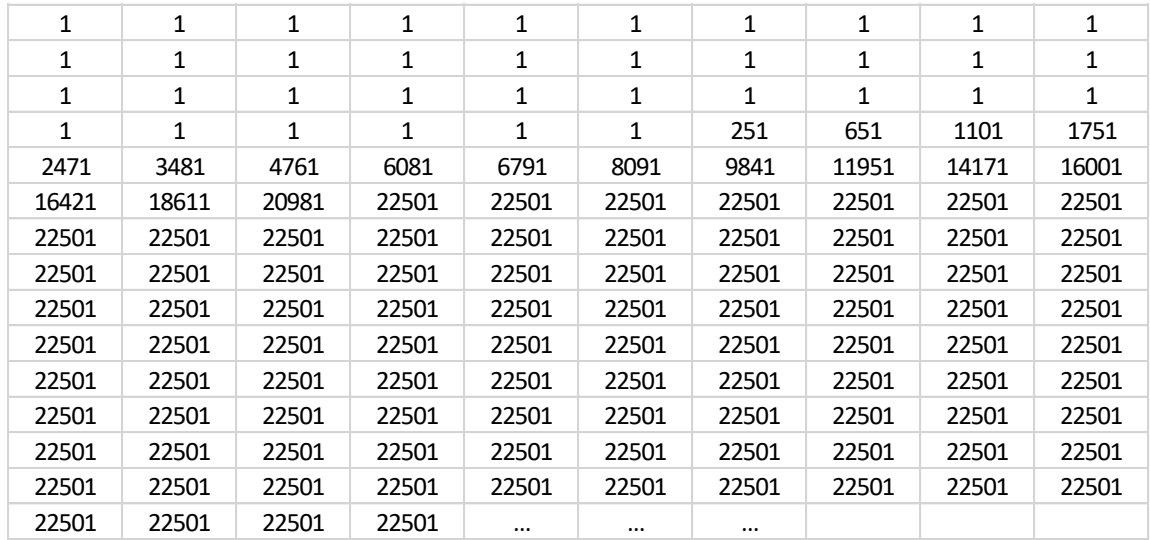

*Tabella 6.6 Vettore dei livelli energetici delle batterie relativo al percorso a costo massimo. La tabella rappresenta un vettore per cui ogni cella (da sinistra a destra) si riferisce ad un intervallo di tempo successivo a partire dall'intervallo iniziale.* 

*(K=1=0,75kW & K=2251=3kW)*

Tuttavia la velocità con cui l'algoritmo elabora la soluzione dipende dal numero di livelli ammissibili calcolati dall'algoritmo stesso nella funzione iniziale carica\_dati. Per cui la simulazione in esame, avendo l'algoritmo calcolato un K pari a 22501, richiede molto tempo per terminare. Più nel dettaglio l'algoritmo riesce a calcolare istantaneamente il costo massimo da prendere come riferimento e le prime configurazioni con un costo minore del costo massimo, ma procede molto lentamente verso l'elaborazione del costo minimo previsto. Per velocizzare la risoluzione del problema sono possibili due strategie differenti:

- **-** La prima strategia consiste nel ridurre il numero dei livelli ammissibili (ad esempio da 22501 a 2501), inserendo direttamente il livello massimo raggiungibile (K). In questa maniera si riduce il numero dei percorsi possibili e di conseguenza il tempo necessario per trovare la soluzione ottima;
- **-** La seconda strategia invece riguarda la suddivisione del problema in sotto-problemi di dimensioni minori (ad esempio si suddivide l'analisi della settimana "successiva" nell'analisi dei singoli giorni che la compongono) e si sommano le singole soluzione dei sotto-problemi, ricavando così la soluzione finale.

Per velocizzare la simulazione presa in esame si è applicata la prima strategia sopracitata, giungendo in un tempo ragionevole, alla soluzione ottima, ovvero al costo minimo della rete elettrica previsto per la settimana entrante, che nel caso specifico risulta uguale a -3.33€.

Nel seguito è riportato l'andamento dei livelli energetici delle batterie durante l'arco della simulazione, ovvero il percorso a costo minimo previsto.

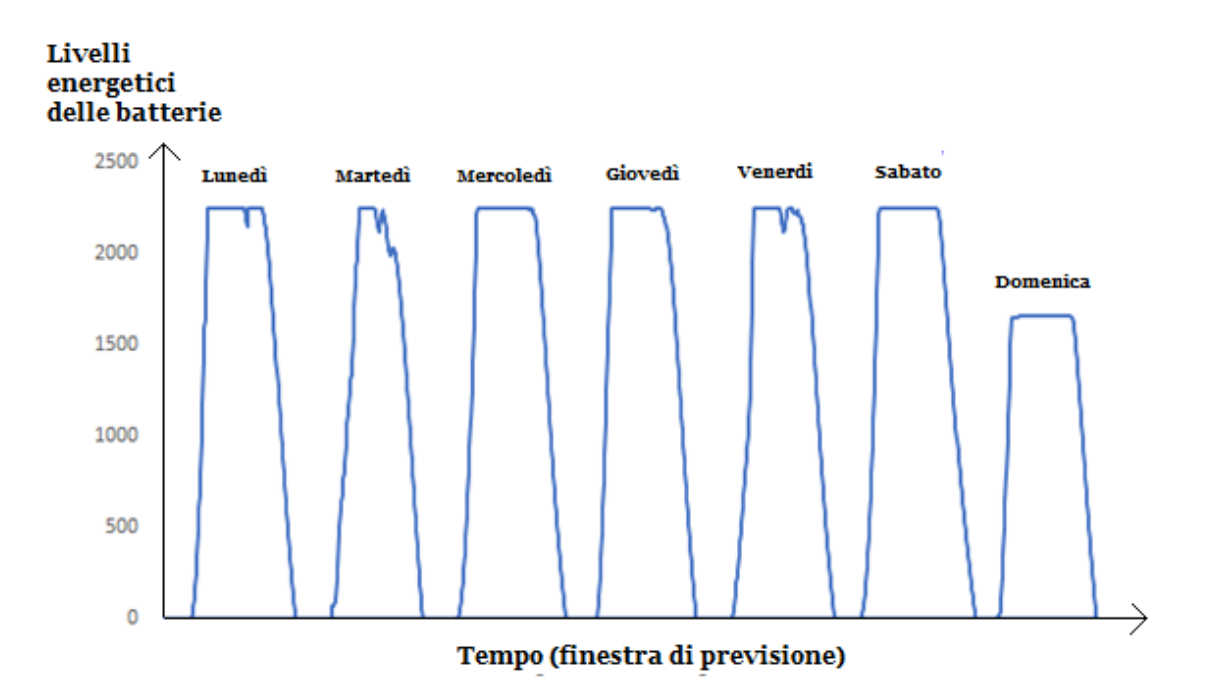

*Figura 6.12 Andamento del livello energetico delle batterie durante il percorso a costo minimo previsto. (K=1=0,75kW & K=2251=3kW)*

L'algoritmo presentato in questo capitolo adotta una strategia differente rispetto a quelle adottate nei capitoli precedenti, ottenendo comunque a parità di ingressi gli stessi risultati. A differenza degli algoritmi presentati sinora l'algoritmo a K stati possiede una serie di euristiche che sono modificabili e rendono possibile ottenere risultati differenti. In più tale algoritmo risulta l'unico dei tre capace di modificare realmente la gestione delle batterie in caso di utilizzo di una tariffa bioraria, per cui attraverso questo algoritmo è possibile ottenere (in alcune circostanze) dei risultati migliori che portano ad un risparmio maggiore.

Al fine di confrontare gli algoritmi di previsione, si sono effettuate delle simulazioni utilizzando lo stesso set di dati in ingresso. Tali simulazioni hanno evidenziato i seguenti risultati:

- **-** In presenza di una tariffa monoraria i costi previsti sono uguali per entrambi gli algoritmi;
- **-** In presenza di una tariffa bioraria i costi sono gli stessi solo se le batterie sono inizialmente scariche. In caso contrario tramite l'algoritmo a K stati è possibile individuare un percorso migliore che permette di ottenere un costo minore.
- **-** In generale i tempi necessari per l'individuazione della soluzione variano in base alla grandezza della finestra di simulazione. L'algoritmo a tre stati riesce a concludere sempre la simulazione entro un tempo ragionevole (inferiore al minuto), mentre per quanto riguarda l'algoritmo a K stati il tempo di simulazione dipende dalle euristiche che risultano attive.

| Durata della finestra   | Tempo necessario per concludere la simulazione |                       |                       |                          |  |
|-------------------------|------------------------------------------------|-----------------------|-----------------------|--------------------------|--|
| temporale di previsione | Algoritmo istantaneo                           | Algoritmo a tre stati | Algoritmo a K stati   |                          |  |
|                         |                                                |                       | con euristiche attive | con euristiche disattive |  |
| 24 ore                  | 3 secondi                                      | 5 secondi             | 5 secondi             | $>10$ minuti             |  |
|                         |                                                |                       |                       |                          |  |
| $168$ ore               | 10 secondi                                     | 10 secondi            | 20 secondi            | $>5$ ore                 |  |
|                         |                                                |                       |                       |                          |  |
|                         |                                                |                       |                       |                          |  |

*Tabella 6.7 Confronto dei tempi necessari per concludere una simulazione*

Oltre le simulazioni bisognerebbe confrontare anche i tre codici (Matlab) che si sono implementati, in quanto sono presenti numerose differenze tra uno e l'altro. Il codice dell'algoritmo istantaneo risulta il più semplice e il più corto. Questo perché tale algoritmo non effettua una previsione e simula solo la situazione di un determinato arco temporale. Invece i codici degli altri due algoritmi, che effettuano una previsione, risultano più complicati e composti da un numero maggiore di righe di codice. Nello specifico l'algoritmo a K stati risulta dei tre il più complicato, difatti è composto da varie funzioni che vengono richiamate durante l'esecuzione.

# *CAPITOLO 7*

# **Conclusioni**

L'argomento analizzato nel corso della tesi riguarda l'implementazione di un algoritmo capace di gestire l'interazione tra un'utenza dotata sia di un impianto fotovoltaico che di un sistema di accumulo e la rete di distribuzione. L'obiettivo preposto era quello di ridurre i costi relativi ai consumi di energia elettrica prelevata dalla rete e verificare la possibilità di ottenere un guadagno dalla vendita dell'energia prodotta dai pannelli. Nella parte iniziale della tesi si sono effettuati gli studi preliminari del caso e si sono individuati i principali parametri che lo caratterizzano. In primo luogo sono state analizzate le caratteristiche salienti che caratterizzano gli impianti fotovoltaici, facendo particolare attenzione alle specifiche delle singole parti che lo compongono. Questo studio ha permesso di determinare le caratteristiche principali dell'impianto fotovoltaico e i dispositivi necessari per un corretto funzionamento, come il convertitore e l'impianto d'accumulo. Nello specifico nel primo capitolo viene scelta la tipologia dei pannelli fotovoltaici più indicata per un impianto abitativo da 3kWh e il numero di pannelli necessari per ottenere tale potenza. Una volta scelti i pannelli, partendo dal rendimento del singolo pannello si è ricavato il rendimento totale dell'impianto considerando quindi tutti i componenti che lo compongono. Così facendo è stato possibile effettuare delle simulazioni preliminari che hanno permesso di stimare l'energia elettrica annuale e mensile che si sarebbe potuta produrre tramite tale impianto in funzione della posizione geografica. L'impianto è stato ipotizzato sito a Milano ed essere composto da 17 pannelli fotovoltaici da 175W ciascuno, posizionati sul tetto di una abitazione con un'inclinazione di 30°. Nel secondo capitolo invece si sono analizzate le curve relative ai consumi di energia elettrica di un campione di famiglie italiane, ovvero i dati relativi ai consumi delle singole tipologie di abitazione. Quest'analisi è stata seguita da un'analisi socio-economica che ha permesso di ipotizzare una tipologia di famiglia che potesse permettersi di possedere un impianto come quello ipotizzato. Sulla base di queste ipotesi si è determinato un range di possibili consumi annuali. In questa maniera è stato possibile stimare la quantità di energia necessaria per l'utenza ipotizzata e valutare la capacita necessaria dell'impianto di accumulo. A tale scopo nel terzo capitolo sono state analizzate le principali tecnologie di accumulo disponibili sul mercato e si è effettuata un'analisi economica per valutare quale fosse la capacità più idonea per tale sistema. Si è ipotizzato quindi che l'impianto possedesse delle batterie capaci di accumulare 3kW in quanto dall'analisi economica si è evidenziato che non è conveniente acquistare sistemi d'accumulo con capacità maggiori dato che non si riuscirebbe a ripagare l'investimento iniziale. Una volta definito completamente l'impianto e ipotizzati tutti i parametri necessari per le simulazioni si è proceduto con l'implementazione dei vari algoritmi.

Gli algoritmi che sono stati proposti nel corso della tesi differiscono tra loro per utilizzo, costruzione e risultati. Il primo algoritmo (l'algoritmo istantaneo) è stato implementato con lo scopo di valutare istantaneamente il comportamento dell'impianto ipotizzato, nello specifico ad ogni intervallo di tempo della simulazione l'algoritmo calcola i bilanci energetici e individua la configurazione in cui evolve l'impianto. Durante ogni intervallo della simulazione vengono calcolati i costi specifici della rete elettrica e tali costi vengono poi utilizzati per comporre il costo cumulativo, che rappresenta uno dei risultati della simulazione.

Il risultato finale è un algoritmo capace di rappresentare l'andamento di tutte le variabili principali dell'impianto e di calcolare il costo finale della rete elettrica. Tale algoritmo tuttavia non permette di trarre benefici per quanto riguarda la gestione dell'energia immagazzinata nel sistema di accumulo. Questo perché l'algoritmo elabora dei risultati istantanei sulla base dei bilanci energetici (considerati costanti durante ogni intervallo) e non possiede margine di azione nei confronti del sistema.

Utilizzando gli altri due algoritmi che si sono implementati è possibile valutare i costi relativi ai consumi energetici stimati su intervalli di tempo successivi (ad esempio: giorno/settimana/mese seguente). Occorre tuttavia precisare che le previsioni metereologiche variano la loro attendibilità in base al lasso temporale che cercano di predire. Questo significa che quando si effettua una simulazione di previsione, utilizzando uno dei due algoritmi di previsione, i risultati saranno tanto più affidabili quanto più lo saranno le previsioni in ingresso.

Il secondo algoritmo implementato (l'algoritmo a tre stati) effettua quindi una previsione dell'andamento delle variabili principali dell'impianto basato sulle previsioni metereologiche disponibili della radiazione solare. Alla base del funzionamento vi è la programmazione dinamica che è la tecnica risolutiva applicata per gestire il problema della previsione.

Tale algoritmo riceve in ingresso i dati relativi alla radiazione solare (prevista) per il lasso di tempo per il quale si vuole effettuare la previsione e i dati relativi ai consumi dell'utenza. Durante il corso della simulazione, per ogni intervallo di tempo e per ogni configurazione viene valutato il costo della transizione nell'intervallo successivo in ognuna delle possibili configurazioni. Una volta valutati tutti gli intervalli e quindi tutti i percorsi ammissibili, l'algoritmo valuta il percorso con il costo minore. Alla fine della simulazione l'algoritmo restituisce tale costo insieme al percorso ottimo degli stati di carica delle batterie. Questo percorso dipende dalla strategia applicata, difatti è possibile prediligere una configurazione piuttosto che un'altra, modificando di conseguenza il risultato che verrà restituito dall'algoritmo alla fine della simulazione.

Il terzo algoritmo (l'algoritmo a K stati) è simile al secondo in quanto anch'esso effettua una simulazione di previsione che permette di ottenere in anticipo l'andamento delle variabili principali. Tuttavia la tecnica con cui viene effettuata la previsione è differente rispetto a quella dell'algoritmo precedente, in quanto l'algoritmo a K stati sulla base dell'energia che si prevede di produrre attraverso i pannelli crea una matrice dei possibili livelli di carica raggiungibili ad ogni intervallo di tempo della simulazione e sulla base dei bilanci energetici ad ogni intervallo valuta la transizione che permette di ottenere il costo minimo. In più tale algoritmo possiede una serie di euristiche che permettono di ottenere, se attivate, dei risultati differenti, perché modificano la logica di gestione delle batterie durante il corso della simulazione. I risultati ottenuti alla fine della simulazione sono, anche in questo caso, il costo minimo previsto e il percorso dei livelli di carica delle batterie che permette di giungere a tale costo minimo. Quest'ultimo algoritmo risulta più complesso dei precedenti, ma è l'unico che permette di modificare la gestione delle batterie in presenza di una tariffa bioraria. Tale modifica permette di ottenere un costo della rete minore, grazie ad una migliore gestione della carica immagazzinata nel sistema di accumulo. Tuttavia l'algoritmo a K stati risulta essere anche il più lento nel giungere alla soluzione ottima.

Se si effettua un confronto tra gli l'algoritmi implementati, si possono trarre le seguenti conclusioni: in presenza di una tariffa monoraria i costi previsti sono uguali per entrambi gli algoritmi mentre se si adotta una tariffa bioraria i costi sono gli stessi solo se le batterie sono inizialmente scariche. In caso contrario tramite l'algoritmo a K stati è possibile individuare un percorso che permette di ottenere un costo minore. Per quanto concerne i tempi necessari per l'individuazione della soluzione, questi variano in base alla grandezza della finestra di simulazione. L'algoritmo a tre stati riesce a concludere sempre la simulazione entro un tempo ragionevole (inferiore al minuto), mentre per quanto riguarda l'algoritmo a K stati il tempo di simulazione dipende dalle euristiche che risultano attive.

| Durata della finestra   | Tempo necessario per concludere la simulazione |                       |                       |                          |  |
|-------------------------|------------------------------------------------|-----------------------|-----------------------|--------------------------|--|
| temporale di previsione | Algoritmo istantaneo                           | Algoritmo a tre stati | Algoritmo a K stati   |                          |  |
|                         |                                                |                       | con euristiche attive | con euristiche disattive |  |
| $24$ ore                | 3 secondi                                      | 5 secondi             | 5 secondi             | $>10$ minuti             |  |
|                         |                                                |                       |                       |                          |  |
| 168 ore                 | 10 secondi                                     | 10 secondi            | 20 secondi            | $>5$ ore                 |  |
|                         |                                                |                       |                       |                          |  |

*Tabella 7.1 Confronto dei tempi necessari per elaborare il risultato*

In generale entrambi gli ultimi due algoritmi presentati effettuando una previsione dell'andamento del costo e dei livelli energetici del sistema di accumulo permettono, a differenza del primo, di ridurre ulteriormente il costo (previsto) della rete elettrica.

Difatti se si conosce in anticipo come evolverà il sistema (ad esempio nel giorno successivo) è possibile gestire meglio l'energia prodotta o immagazzinata modificando la curva di carico. Sostanzialmente tale previsione permette all'utente di sapere in anticipo quale sarà il momento più opportuno e conveniente in cui consumare energia, permettendoli di modificare le sue abitudini (in termini di consumi energetici) e di trarre maggiore vantaggio dall'impianto fotovoltaico.

Nello specifico per utilizzare i risultati ottenuti tramite gli algoritmi di previsione si potrebbe creare un ulteriore algoritmo che gestista i carichi dell'utenza in modo autonomo. Difatti quando si effettua una simulazione di previsione si ottiene in anticipo l'andamento delle energie del sistema. Tali informazioni potrebbero essere utilizzate per modificare la curva di carico dell'utenza. Modificando tale curva, in funzione della previsione, si potrebbe diminuire ulteriormente il costo. Occorre quindi creare un algoritmo che possa utilizzare tale conoscenza e che sia in grado di riscrivere la curva di carico pilotando i carichi dell'utenza.

L'idea base è quella di comandare gli elettrodomestici dell'abitazione per cercare di utilizzarli solo nei momenti più opportuni, perché potrebbero esserci dei momenti più e meno convenienti in cui consumare energia. Difatti cambia il costo dell'energia a seconda che questa venga prelevata o immessa. Per questo motivo conviene (se possibile) utilizzare gli elettrodomestici nel momento in cui le batterie sono cariche e risulta massima la produzione di energia da parte dei pannelli fotovoltaici. Questo perché in tali circostanze l'alternativa al consumo è la vendita in rete dell'energia prodotta, ma dato che i costi del prelievo e dell'immissione non sono uguali conviene, se possibile, consumare ora e non prelevare dopo. Così facendo si rinuncerebbe ad un guadagno (istantaneo) ma si eviterebbe un costo (futuro) di gran lunga superiore al guadagno. Ovviamente non tutti gli elettrodomestici si possa pilotare a piacimento, infatti monto spesso l'utilizzo di un determinato apparecchio è dovuto ad una necessità istantanea. Tuttavia vi sono anche carichi come ad esempio la lavatrice, la lavastoviglie, i condizionatori, lo scaldabagno elettrico che possono essere utilizzati soprattutto nei momenti più convenienti, dato che normalmente il loro utilizzo non è vincolato ad un determinato arco temporale. L'idea è quindi quella di controllare l'utilizzo di tali elettrodomestici in modo tale da modificare la curva di carico in funzione delle previsioni metereologiche disponibili e diminuire ulteriormente la spesa energetica.

Un altro possibile carico che si può alimentare sono le batterie della macchina se questa è elettrica così da non dover più dipendere dai combustibili. Ovviamente per rendere tutto ciò possibile l'impianto fotovoltaico deve essere di dimensioni adeguate, per questo è necessario dotarsi di un numero maggiore di pannelli fotovoltaici.

# **Note Bibliografiche**

 $\overline{a}$ 

<sup>1</sup> Joint Research Centre, "Photovoltaic Geographical Information System - Interactive Maps", [http://re.jrc.ec.europa.eu/pvgis/apps4/pvest.php.](http://re.jrc.ec.europa.eu/pvgis/apps4/pvest.php) Data visita Febbraio 2017

<sup>2</sup>SINECEA & ENEA, "Progettare e installare un impianto fotovoltaico", Fabiano Group Srl, 2008; pp.45-57.

<sup>3</sup>ABB SACE, "Impianti fotovoltaici", Quaderni di applicazione tecnica N.10, 2010; pp.5-110.

<sup>4</sup>Quaderni del manuale dell'ingegnere, "Fonti energetiche rinnovabili", HOEPLI, 2014.

<sup>5</sup> Gestore Servizi Elettrici (GSE), "Conto Energia",

[http://www.gse.it/it/Conto%20Energia/Pages/home.aspx. Data visita Febbraio 2017.](http://www.gse.it/it/Conto%20Energia/Pages/home.aspx.%20Data%20visita%20Febbraio%202017)

<sup>6</sup>Agenzia Nazionale per le nuove tecnologie, l'energia e lo sviluppo economico sostenibile (ENEA), "La radiazione al suolo, il ruolo dell'atmosfera",

[http://www.enea.it/it/comunicare-la-ricerca/le-parole-dellenergia/radiazione-solare/la](http://www.enea.it/it/comunicare-la-ricerca/le-parole-dellenergia/radiazione-solare/la-radiazione-al-suolo.-il-ruolo-dell2019atmosfera)[radiazione-al-suolo.-il-ruolo-dell2019atmosfera.](http://www.enea.it/it/comunicare-la-ricerca/le-parole-dellenergia/radiazione-solare/la-radiazione-al-suolo.-il-ruolo-dell2019atmosfera) Data visita Febbraio 2017.

<sup>7</sup> Enciclopedia della Scienza e della Tecnica, "albedo",

[http://www.treccani.it/enciclopedia/albedo.](http://www.treccani.it/enciclopedia/albedo) Data visita Febbraio 2017.

<sup>8</sup>S.O.Kasap, "Principles of Electronic Materials and Devices", McGraw-Hill, third edition, 2006.

<sup>9</sup> Antonio Vincenti, "Sistemi fotovoltaici per l'autoconsumo", IELS, seconda edizione, 2014; pp. 49-58.

<sup>10</sup> Fabio Massimo Gatta, "Impianti Elettrici", ESCULAPIO, prima edizione, 2014; pp. 22-36.

11 UNI - Ente Nazionale Italiano di Unificazione, "Riscaldamento e raffreddamento degli edifici. Dati climatici", norma UNI 10349, 2016.

<sup>12</sup> ENEA, "Atlante italiano della radiazione solare", [http://www.solaritaly.enea.it.](http://www.solaritaly.enea.it/) Data visita Marzo 2017.

<sup>13</sup> International Electrotechnical Commission, "Solar photovoltaic energy systems - Terms, definitions and symbols", IEC TS 61836, 2016.

<sup>14</sup> Massimo Gallanti, Walter Grattieri, Simone Maggiore e Aldo Marino, "Analisi ed Evoluzione negli anni delle curve di carico dei clienti domestici", L'energia Elettrica, Novembre-Dicembre 2012; pp.19-30.

<sup>15</sup> Direzione Statistiche socio-demografiche e ambientali, "L'indagine Istat sui consumi energetici delle famiglie: principali risultati", ISTAT, 15 Dicembre 2014; pp. 4-23.

<sup>16</sup> CESI, "Individuazione delle tendenze della domanda e delle tecnologie per usi finali legate ad esigenze di benessere", Prot. A4515402, dicembre 2004.

<sup>17</sup> Federico Cicero, Nicolò Di Gaetano, Luca Speziale, "I comportamenti di consumo elettrico delle famiglie italiane", L'Energia Elettrica, Maggio-Giugno 2010; pp.57-63.

<sup>18</sup> L'Autorità per l'energia elettrica il gas e il sistema idrico (AEEGSI), "Tariffe in vigore dal 1º Aprile 2017 sino al 30 Giugno 2017", [http://www.autorita.energia.it.](http://www.autorita.energia.it/) Data visita Aprile 2017.

<sup>19</sup> Luigi Mazzocchi, Massimo Meghella e Enrica Micolano, "Studi e sperimentazioni sulle tecnologie di accumulo elettrico", L'Energia Elettrica, Settembre-Ottobre 2011; pp. 27-38.

<sup>20</sup> Information Resources Management Association, "Renewable and Alternative Energy: Concepts, Methodologies, Tools, and Applications", IGI Global, USA, 2016; p.1686.

<sup>21</sup> Thomas Crompton, "Battery Reference Book", NEWNES, terza edizione, 2000.

<sup>22</sup> M. Conte, G. Graditi (ENEA) M.G. Ippolito, E. Riva Sanseverino, E. Telaretti, G. Zizzo, "Analisi e Definizione di Strategie di Gestione e Controllo di Sistemi di Accumulo Elettrico per Applicazioni in Reti di Distribuzione Attive Automatizzate REPORT 1 – Analisi dello Stato dell'Arte", Settembre 2011.

<sup>23</sup> Eurostat, "Electricity prices statistics",

 $\overline{a}$ 

[http://ec.europa.eu/eurostat/statistics-explained/index.php/Electricity\\_price\\_statistics.](http://ec.europa.eu/eurostat/statistics-explained/index.php/Electricity_price_statistics) Data visita Marzo 2017.

<sup>24</sup> Francesco Sylos Labini, "Rischio e previsione", LATERZA, edizione digitale, marzo 2016.

<sup>25</sup> Fulvio Francavilla, "Elementi di ottimizzazione matematica", ESCULAPIO, seconda edizione, 2011. pp. 177-201

<sup>26</sup> Meteoblue, "Electricity prices statistics",

[https://www.meteoblue.com/it/tempo/previsioni/settimana/milano\\_italia\\_3173435,](https://www.meteoblue.com/it/tempo/previsioni/settimana/milano_italia_3173435) Data visita Maggio 2017.

 $\overline{a}$ <sup>27</sup> Roberto Tadei e Federico Della Croce, "Elementi di ricerca operativa", ESCULAPIO, seconda edizione, 2010. pp. 83-93.

<sup>28</sup> [Robert Sedgewick](https://www.ibs.it/libri/autori/Robert%20Sedgewick), "Algoritmi in C++", PEARSON EDUCATION ITALIA, terza edizione, 2003. pp. 210-231.

<sup>29</sup> Marco Dorigo e Thomas Stützle, "Ant Colony Optimization", MIT, 2004. pp. 1-24.

<sup>30</sup> Michael Goodrich, Roberto Tamassia e Michael Goldwasser, "Algoritmi e strutture dati in Java", MAGGIORE EDITORE, 2005. pp. 543-545

# *Appendice*

Nel seguito sono riportati i codici Matlab degli algoritmi implementati

# **ALGORITMO ISTANTANEO**

 $\overline{a}$ 

```
close all; %due istruzioni per pulire l'ambiente lavorativo 
clear all;
Impostazione dei parametri
ni pv = 0.13; \text{score} and \text{score} and \text{score} annellihood pannellihood pannellihood pannellihood pannellihood pannellihood pannellihood pannellihood pannellihood pannellihood pannellihood pannellihood pannellihood pannelli
ni oth = (1 - 0.15); %coeff. rendimento impianto 85% (perdite=15%)
ni = ni_pv * ni_oth; %coeff. rendimento totale
P des = 3; \frac{8p}{2} \frac{8p}{2} \frac{8p}{2} \frac{1}{2} \frac{1}{2} \frac{1}{2} \frac{1}{2} \frac{1}{2} \frac{1}{2} \frac{1}{2} \frac{1}{2} \frac{1}{2} \frac{1}{2} \frac{1}{2} \frac{1}{2} \frac{1}{2} \frac{1}{2} \frac{1}{2} \frac{1}{2} \frac{1}{2} \frac{1}{2}P imp = 0.175; \text{Sptenza singolo pannello} (0.175kW)
n_pan = floor(P_imp/P_pan); %calcola il numero pannelli necessari (17)
Sup pan = 1.36; \text{Superficie singolo pannello } (1,36 \text{ m}^2)Sup = Sup_pan * n_pan; %superficie totale impianto pv 1,36m^2*17=23m^2
n = 1;delta t = 1/6; %intervallo di tempo di 10 min ovvero (1/6)*1h
Ec = 3; %capacità batterie (3 kWh)
Eo = Ec * 0.25; \text{Rone} and \text{Rone} and \text{Rone} and \text{Rone} (0,25*Ec)
c prel = 0.24; %costo prelievo fascia monoraria (0.24 €/kWh)
g imm = 0.04; \text{Squadagno} immissione (0.04 \epsilon/kWh)
```
#### **Richiamo della funzione per il caricamento dei dati**

```
nomefile='C:\Users\nikil\Desktop\matlab\rad_cons1.xlsx';
%caricamento dati dal file Excel
\lceil \text{rad}, \text{cons} \rceil = \text{init}(\text{nonefile});
```
#### **Iterazioni e scelta della configurazione**

```
for n = (1:1:size(cons, 1))SOC0 = E0:
      SOCp(1,1) = SOC; & senergia iniziale delle batterie
      Eu(n, 1) = cons(n, 1) /6; \frac{1}{2} \frac{1}{2} \frac{1}{2} \frac{1}{2} \frac{1}{2} \frac{1}{2} \frac{1}{2} \frac{1}{2} \frac{1}{2} \frac{1}{2} \frac{1}{2} \frac{1}{2} \frac{1}{2} \frac{1}{2} \frac{1}{2} \frac{1}{2} \frac{1}{2} \frac{1}{2} \frac{1}{2} \frac{1Epv(n, 1) = rad(n, 1) * ni * Sup /6;
%creazione del vettore dell'energia prodotta dai pannelli
```

```
SOCi(n, 1) = SOCp(n, 1) + Epv(n, 1) - Eu(n, 1); %livello batteria
                                                  ipotetico
 if SOCi(n, 1) < Eo %PRELIEVO
    Sock(n, 1) = Eo;Er(n, 1) = Eu(n, 1) - Epv(n, 1) + Eo - SOCp(n, 1);
elseif SOCi(n, 1) > Ec %IMMISSIONE
    Sock(n, 1) = Ec;Er(n, 1) = Eu(n, 1) - Epv(n, 1) + Ec - SOCp(n, 1);
elseif SOCi(n, 1) \geq Eoc & SOCi(n, 1) \leq Ecc %AUTOCONSUMO
    Sock(n, 1) = Epv(n, 1) + SOCp(n, 1) - Eu(n, 1);E(r(n, 1) = 0; end
```

```
 SOCp(n+1,1)= SOCk(n,1); %salvataggio del livello corrente di energia
```
## **Calcolo del costo totale tramite la funzione costo**

```
c(n, 1) = \text{costo}(Er(n, 1), c prel, g imm); %calcolo costo intervallo
    C(1,1) = C(1,1);if n \geq 2C(n, 1) = C(n, 1) + C(n-1); %somma dal costo corrente al costo precedente
     end
end
```

```
Visualizzazione dei grafici e del costo finale della rete
t = 1:1:size(cons, 1);%creazione di un vettore (temporale) della grandezza uguale a Epv e Eu
plot(t, Epv(1:size(cons, 1)),'r', t, Eu(1:size(cons, 1)), 'g', t, 0.1
* SOCk(1:size(cons, 1)), 'b', t, Er(1:size(cons, 1)), 'y');
%comando per disegnare gli andamenti nel tempo delle variabili in un 
unico grafico
C fin = C(size(cons, 1),1)%comando per visualizzare il costo finale della rete della simulazione
```

```
Definizione funzione per l'acquisizione dati
function [rad, cons] = init(nomefile)
    mean rad = xlsread (nomefile, 'marzo2016', 'C2:C145');
     %acquisizione valori radiazione solare campionati ogni 10 minuti
    mean cons work = xlsread (nomefile, 'Feriale', 'B3:B98');
     %acquisizione valori consumi campionati ogni 15 minuti
Interpolazione lineare
    j=1;for i = (1:1:size(mean cons work, 1)-1)tmp(j, 1) = mean cons work (i, 1);tmp(j+1, 1) = mean cons work (i, 1) + ( mean cons work (i+1, 1)
- mean cons work (i, 1)/3;
        tmp(j+2, 1) = mean cons work (i, 1) + 2*(mean cons work (i+1, 1)
- mean cons work (i, 1)/3;j=j+3; end 
    tmp(j, 1) = mean cons work (size(mean cons work, 1));j=1;for i = (1:2:size(tmp, 1)-1) %campiona ogni 10 minuti
        cons(j, 1) = tmp(i, 1);j = j + 1; end
    cons(j, 1) = tmp(size(tmp, 1), 1); %vettore risultante consumi(kw)
      rad = (mean_rad)/1000; %vettore risultante radiazione solare (kw)
end
```

```
Definizione funzione costo
```

```
function c = \cosh(Er, c_prel, g_imm) if (Er == 0) %AUTOCONSUMO
    c = 0; elseif (Er > 0) %PRELIEVO
    c = Er * c prel; elseif (Er < 0) %IMMISSIONE
    c = Er * q \text{ imm}; end
end
```

```
Codice Matlab: Algoritmo istantaneo
```
### **ALGORITMO A TRE STATI**

 $\overline{a}$ 

close all; %due istruzioni per pulire l'ambiente lavorativo clear all;

### **Impostazione dei parametri**

```
ni pv = 0.13; \text{Scoeff.} rendimento pannelli
ni_oth = (1 - 0.15); %coeff. rendimento impianto 85% (perdite=15%)
ni = ni pv * ni oth; \text{score} * coeff. rendimento totale
P des = 3; % 8 potenza impianto (3kW)
P imp = 0.175; \text{Spectral} annual pannello (0.175kW)
n_pan = floor(P_imp/P_pan); %calcola il numero pannelli necessari (17)
Sup pan = 1.36; \text{Superficie singolo pannello} (1,36 \text{ m}^2)Sup = Sup pan * n pan; %superficie totale impianto pv 1,36m^2*17=23m^2
n = 1;delta t = 1/6; %intervallo di tempo di 10 min ovvero (1/6)*1h
Ec = 3; %capacità batterie (3 kWh)
Eo = Ec * 0.25; \text{Rone} energia minima batterie (0,25*Ec)
c_prel = 0.24; %costo prelievo fascia monoraria (0.24 \varepsilon/kWh)
q imm = 0.04; \text{square} 8 \text{quadagno} immissione (0.04 \epsilon/kWh)
```

```
Richiamo della funzione per il caricamento dei dati
nomefile='C:\Users\nikil\Desktop\matlab\rad_cons1.xlsx';
%caricamento dati dal file Excel
[rad, cons] = init(nomefile);
```

```
function Crete = previsione(rad, cons, c prel, g imm, Ec, Eo, ni,
Sigma)
```

```
for i = (1:1:size(rad, 1))Epv(i, 1) = rad(i, 1) * ni * Sigma / 6; % creazione vettore Epv
 end
for i = (1:1:size(cons, 1))Eu(i, 1) = cons(i, 1) / 6; \frac{1}{2} \frac{1}{2} \frac{1}{2} \frac{1}{2} \frac{1}{2} \frac{1}{2} \frac{1}{2} \frac{1}{2} \frac{1}{2} \frac{1}{2} \frac{1}{2} \frac{1}{2} \frac{1}{2} \frac{1}{2} \frac{1}{2} \frac{1}{2} \frac{1}{2} \frac{1}{2} \frac{1}{2} \frac{ end
```

```
Cimm = q imm;Cpre = c pre!;N = size(Eu, 1); %definizione del numero di intervalli presenti
Matr = 0*ones(3, N); %inizializzazione della matrice degli stati
MC = 1000* ones (3, N); %inizializzazione della matrice dei costi
MSOC=0*ones(3,N); %inizializzazione della matrice degli stati di carica
 %primo intervallo di tempo
n=1:
 SOC0 = Eo; %livello iniziale di carica delle batterie
for k=(1:1:3)SOCP(k) = SOCO;CP(k, 1) = 10^3; end
 %valutazione della configurazione iniziale
SOCC(1,n) = SOC + Epv(n,1) - Eu(n,1);if SOCC > Ec %immissione
    SOCP(3) = EC;E(r(1,1) = Eu(n,1) - Epv(n,1) + Ec - SOCO;CP(3, 1) = Cimm * Er(1, 1);MC(3, n) = CP(3);elseif SOCC < Eo %prelievo
    SOCP(1) = Eo;E(r(2,1) = Eu(n,1) - Epv(n,1) + Eo - SOC;CP(1, 1) = Cpre * Er(2, 1);MC(1, n) = CP(1);else \frac{1}{2}else \frac{1}{2}else \frac{1}{2}else \frac{1}{2}else \frac{1}{2}else \frac{1}{2}else \frac{1}{2}else \frac{1}{2}else \frac{1}{2}else \frac{1}{2}else \frac{1}{2}else \frac{1}{2}else \frac{1}{2}else \frac{1}{2}else \frac{1}{2}else \frac{1}{2SOCP(2) = SOC0 + Epv(n, 1) -Eu(n, 1);Er (3, 1) = 0;CP(2, 1) = 0;MC(2, n) = CP(2); end
```

```
%intervalli successivi al primo (da n=2 a n=N) valutazione dei percorsi 
possibili in funzione di ogni configurazione
    for n = (2:1:N) %prelievo
            k = 1;
            p = 1;SOCPM = Eo; po=p;
             p=2;
            if CP(p, n-1) < 900if SOCP(p) >= SOCPMSOCPM = SOCP(p); po=p;
                end
             end
             p=3;
             if CP(p, n-1) < 900 if SOCP(p)>= SOCPM
                SOCPM = SOCP(p); po=p;
                end
             end
            E(r(1,n) = Eu(n,1) - Epv(n,1) - (SOCP(po) - Eo);if Er (1, n) > = 0SOCC(1,n)= Eo;
                CT(1) = CP(po, n-1) + Cpre * Er(1, n); else
                 SOCC(1,n) = SOCP(po);CT(1) = 10^3; end
            \text{Matrix}(1,n) = \text{po};MC(1, n) = CT(1);MSOC(k,n)=SOCC(1,n);
```

```
 %autoconsumo 
k=2; p=1;
 po=p;
SOCPM = Eo;
 po=p;
   p=2;
    if CP(p,n-1)<900
      if SOCP(p) >= SOCPMSOCPM = SOCP(p); po=p;
       end
    end
   p=3;
     if CP(p,n-1)<900
      if SOCP(p) >= SOCPMSOCPM = SOCP(p); po=p;
       end
    end
SOCA = Epv(n, 1) - Eu(n, 1) + SOCP(po);
 if SOCA >=Eo && SOCA <=Ec
    SOCC(2,n) = SOCA ;
    E r(2, n) = 0;CT(2) = 0 + CP(po, n-1); else
    SOCC(2,n) = SOCP(po);CT(2) = 10^3; end
Matr(2,n) = po;
MC(2, n) = CT(2);MSOC(k, n)=SOCC(2, n);
```

```
 %immissione
k=3; p=1;
SOCPm = EC; po=p;
p=2;if CP(p, n-1) < 900 if SOCP(p)<=SOCPm
       SOCPm = SOCP(p);
        po=p;
     end
 end
 p=3;
 if CP(p,n-1)<900
     if SOCP(p)<=SOCPm
       SOCPm = SOCP(p); po=p;
     end
 end
Er(3,n) = Eu(n,1) - Epv(n,1) - (SOCP(po) - Ec);
if (Er(3,n) < 0)SOCC(3,n)= Ec;
    CT(3) = CP(po, n-1) + Cimm * Er(3, n); else
    SOCC(3,n) = SOCP(po);
```

```
CT(3) = 10^3; end
Matr(3,n) = po;
```

```
MC(3,n) = CT(3);MSOC(k,n)=SOCC(3,n);
```

```
 %salvataggio dei costi dell'intervallo considerato nei
        costi totali cumulativi
        for k = (1:1:3)CP(k, n) = CT(k);SOCP(k) = SOCC(k,n); end
 end
        %valutazione stato ottimo
       k = 1;
       ko = 1;Cott = 10^3;for k = (1:1:3)if (CT(k) < Cott)ko = k;Cott = CT(k); end
        end
   %valutazione a ritroso per individuare il percorso a costo minimo 
    for n = (N:-1:1) ko = po;
       po = Matr(ko,n);Crete(n)=MC(ko,n);LIV(n, 1) = SOCC(ko, n);
       Eq(n) = Er(po, n); end
    &risultati dell'algoritmo 
   COSTO_RETE_PREVISTO=Crete(N);
   LIV_BATT_PREV= LIV(N);
   t = 1:1:size(cos, 1); & sqrt{3}q plot(t,Crete(1:N), 'b') 
   plot(t, Epv(1:size(cons, 1)),'r', t, Eu(1:size(cons, 1)),'q',
   t, 0.1*LIV(1:size(cons, 1)), 'b', t, Eg(1:size(cons, 1)), 'y');
```
end

 $\overline{a}$ 

## *Codice Matlab: Algoritmo a tre stati*

## **ALGORITMO A K STATI**

Principali funzioni:

 $\overline{a}$ 

#### - Funzione previsione\_fwd

```
function [matr, costo max, vett k max, vett delta epv, vett delta eu,
l max delta en] = previsione fwd(Epv in, Eu in, j in, k in, Epv prev,
Eu prev, fasce, c prel, Ec, EO, K, N)
matr = -1 * ones (K, N); \frac{1}{2} sinizializzazione delle strutture
    vett k max = zeros(N, 1);
    vett_costo_max = zeros(N, 1);
    vett delta epv = zeros(N, 1);
    vett delta eu = zeros(N, 1);
    l max delta en = 0;batt carica = 0; % calcolo derivata iniziale
    vett delta epv(1, 1) = Epv prev(1, 1) - Epv in;
    vett delta eu(1, 1) = Eu prev(1, 1) - Eu in;
     % calcolo differenziale energetico del primo intervallo
    delta en = Epv in - Eu in;
    if (delta en < ((Ec - E0)/(K - 1)))
        deltak = 0; else
        delta k = DELTA LEVEL(delta en, Ec, E0, K);
     end
     % calcolo del massimo dislivello in autoconsumo
    if (batt carica == 1 && delta en < 0)
        l max delta en = l max delta en + DELTA LEVEL(delta en,Ec,E0,K;
     end
     % propagazione differenziale colonna input
    for i = (1:1:k in)
        if ((i + \overline{\text{delta}} k) \leq K)matr(i, 1) = delta k;
         else
            \text{matrix}(i, 1) = K - i; end
     end
     % salvataggio massimo livello raggiungibile
    k max = k in;
    vett_k_max(j_in, 1) = k_max;
     % calcolo costo massimo di transizione 
    if (delta en > 0)
        vett_costo_max(j\_in, 1) = 0; else
        vett_costo_max(j_in, 1) = c prel(fascia(fasce(j in))) * -1 *
        delta en;
     end
```

```
costo max = vett costo max(j in, 1);
        for j = (j_{in}+1:1:N) % calcolo derivate
        if (j < N)vett delta epv(j, 1) = Epv prev(j, 1) - Epv prev(j-1, 1);
            vett delta eu(j, 1) = Eu prev(j, 1) - Eu prev(j-1, 1);
         end
         % aggiornamento massimo livello raggiungibile
        k max = k max + delta k;
        if (k \max > K)k<sup>-</sup>max = K;
         end
        vett k max(j, 1) = k max;
         % calcolo differenziale energetico alla j-esima iterazione
        Epv = Epv prev(j-1, 1);
        Eu = Eu prev(j-1, 1);
        delta en = Epv - Eu;
        if (delta en < ((Ec - E0)/(K - 1)))
            delta k = 0;
         else
            delta k = DELTA LEVEL(delta en, Ec, E0, K);
         end
        if (k max == K)
            batt carica = 1; end
         % calcolo massimo dislivello in autoconsumo
        if (batt carica == 1 && delta en < 0)
            l max delta en = l max delta en + DELTA LEVEL(delta en, Ec,
            E\overline{0}, K);
         end
         % propagazione differenziale alla colonna j-esima
        for i = (1:1:k_max)if ((i + delta k) \leq K)matr(i, j) = delta k;
                  else
                     \text{matrix}(i, j) = K - i; end
         end
         % calcolo costo massimo di transizione 
        if (delta en > 0)
            vett costo max(j, 1) = 0; else
            vett_costo_max(j, 1) = c_prel(fascia(fasce(j))) * -1 *
            delta en;
         end
        costo max = costo max + vett costo max(j, 1);
     end
end
```
#### - Funzione previsione\_ric:

```
function [percorso, percorso min, costo min, costi, costi min, rete,
rete min, paths, costs, n matchs, match th] = previsione ric(percorso,
j, i, costo, percorso min, costo min, tot delta soc 1, matr, costi,
costi min, rete, rete min, paths, costs, k in, n matchs, match th, rev,
heur, prune, scale, vett delta epv, vett delta eu, 1 max delta en,
Epv in, Eu in, Epv prev, Eu prev, fasce, c prel, g_imm, Ec, E0, K, N)
     % selezione parametri di ingresso 
    if (j == 1)Epv 1 = Epv in;
        Eu \overline{1} = Eu in;
    \text{elseif}^-(j \leq N)Epv 1 = Epv prev(j-1, 1);
        Eu \bar{1} = Eu prev(j-1, 1);
     end
     % bilancio energetico alla j-esima colonna
     % calcolo parametri a ogni iterazione
    if (j \leq N)Epv 2 = Epv prev(j, 1);
        Eu \overline{2} = Eu prev(j, 1);
        delta en 1 = Epv 1 - Eu 1;
        delta<sup>-\overline{2} = Epv<sup>-</sup>2 - Eu<sup>-</sup>2;</sup>
        delta epv = vett delta epv(j, 1);
        delta_e = vett_delta_eu(j, 1); end
     % condizione di uscita
    if (j == (N+1))if (prune == 1)
              % propagazione all'indietro
            c = \text{costs}(i, j-1);p = paths(i, j-1);if (costo < c || p == -1)
                 costs(i, j-1) = costo;paths(i, j-1) = i;
              end
         end
         %prova per aver il percorso con k=K
        v=0 ;
         for z = (1:1:N) if percorso(z)>2250
                      v=1;
                  end
          end
         % salvataggio risultato 
        if ((costo < costo min ) && v==1 )
              % propagazione in avanti
             percorso_min = percorso;
            costo min = costo;costi min = costi;
             rete min = rete;
```

```
n matchs = n matchs + 1;
             if (prune == 1 && match th > 0 && n matchs > match th)
                 costs = zeros(K, N);paths = -1 * ones (K, N);
                 n matchs = 0;match th = match th * 2;
              end
              % debug output
             [tot delta soc 1]
              [percorso_min']
             [costo_min]
             [n_matchs]
             [match th]
         end
         return;
     end
    m = \text{matr}(i, j);if (m \ge 0) % costo percorso all'indietro presente
        n = paths(i, j);
        if (prune == 1 && n > 0 && j > 1 && j < N)
             delta soc = SOC(Ec, E0, i, K) - SOC(Ec, E0, n, K);
              % seleziona solo i percorsi con il criterio prescelto
             if (criterio percorso(delta en 1, delta soc) == 1)
                  er = delta_en_1 + delta_soc;
                 rete(j, 1) = er;
                 if (er > 0)costo loc = -1 * er * g imm(fascia(fasce(j)));
                  else
                     costo loc = -1 * er * c prel(fascia(fasce(j)));
                  end
                 percorso(j, 1) = n;
                 costo = costo + costo loc;costi(j, 1) = costo \overline{loc};
                 tot delta soc l = \overline{\text{tot}} delta soc l + i - n;
[percorso, percorso min, costo min, costi, costi min, rete, rete min,
paths, costs, n matchs, match th] = previsione ric(percorso, j+1, n,
costo, percorso min, costo min, tot delta soc 1, matr, costi, costi min,
rete, rete_min, paths, costs, k_in, n_matchs, match_th, rev, heur, prune, 
scale, vett_delta_epv, vett_delta_eu, l_max_delta_en, Epv_in, Eu_in, 
Epv prev, Eu prev, fasce, c prel, g imm, Ec, E0, K, N);
                 tot\_delta\_soc\_l = tot\_delta\_soc\_l - i + n;\overline{\text{costo}} = \overline{\text{costo}} - \overline{\text{costo}} \text{loc}; end
         else % costo percorso all'indietro non presente
               % iterazione sui livelli energetici possibili della 
                (j+1)-esima colonna
             [a, step, b] = transitions(i, m, rev, heur, scale, k in,
              delta en 1, delta en 2, delta epv, delta eu, K, Ec, E0);
```

```
for n = (a:step:b)delta soc = SOC(Ec, E0, i, K) - SOC(Ec, E0, n, K);
                  % seleziona solo i percorsi con il criterio prescelto
                 if (criterio percorso(delta en 1, delta soc) == 1)
                     er = delta en 1 + delta soc;rete(j, 1) = \overline{er};
                     if (er > 0)costo loc = -1 * er * g imm(fascia(fasce(j)));
                      else
                         costo loc = -1 * er * c prel(fascia(fasce(j)));
                      end
                     percorso(j, 1) = n; costo = costo + costo_loc;
                     costi(j, 1) = costo;tot<sup>delta_soc_l = tot delta soc l + i - n;</sup>
[percorso, percorso min, costo min, costi, costi min, rete, rete min,
paths, costs, n matchs, match th] = previsione ric(percorso, j+1, n,
costo, percorso min, costo min, tot delta soc 1, matr, costi, costi min,
rete, rete min, paths, costs, k in, n matchs, match th, rev, heur, prune,
scale, vett delta epv, vett delta eu, 1 max delta en, Epv in, Eu in,
Epv prev, Eu prev, fasce, c prel, g imm, Ec, E0, K, N);
                     tot delta socl =tot delta socl - i + n;
                     costo = costo - costo loc;
                  end
             end
              % propagazione risultato all'indietro 
             if (prune == 1)
                min loc = costs(i, j);
                n_{min\_loc} = i;for n = (a:step:b)c = \text{costs}(n, j);if (c < min_loc)
                         min\_loc = c;n min loc = n;
                      end 
                 end
                c = \text{costs}(i, j);p = paths(i, j);if (costo < c || p == -1)
                     costs(i, j) = min loc;paths(i, j) = n \overline{min} loc;
                  end
            end s if (prune == 1)
         end
     end 
end
```